**الجمهوريـة الجزائريـة الديمقراطية الشعبيـة** *République Algérienne Démocratique et Populaire* **وزارة التعليـم العالـي والبحـث العلمـي** *Ministère de l'Enseignement Supérieur et de la Recherche Scientifique* **جامعة محمـد خيضر بسكرة كلية العلوم االقتصادية و التجارية و علوم التسيير قسم العلوم التجارية LMD- SEGC-** الموضد

**تأثير إستخدام تكنولوجيا المعلومات على التدقيق المحاسبي بالمؤسسة اإلقتصادية** دراسـة حالـة: مـؤسسـة صناعـة الكوابل- بسكـرة- ENICAB

**رسالة مقدمة لنيل شهادة دكتوراه الطور الثالث في العلوم التجارية تخصص: محاسبة**

 **إعـداد الطـالـبـة: إشـراف األسـتـاذ:** - بـروبـة إلهـام - د.أحمد قايد نور الدين

# **لجـنـة المناقـشـة:**

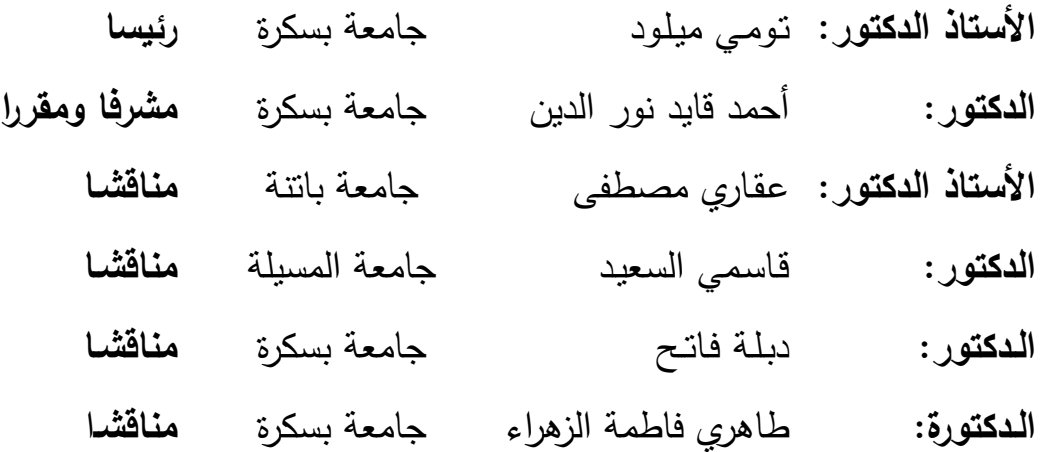

**السنــة الجـامـعــية: 0241 - 0245**

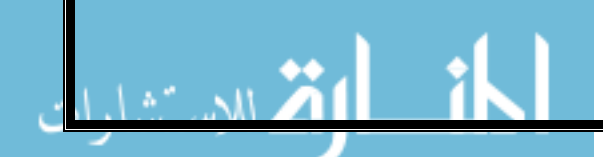

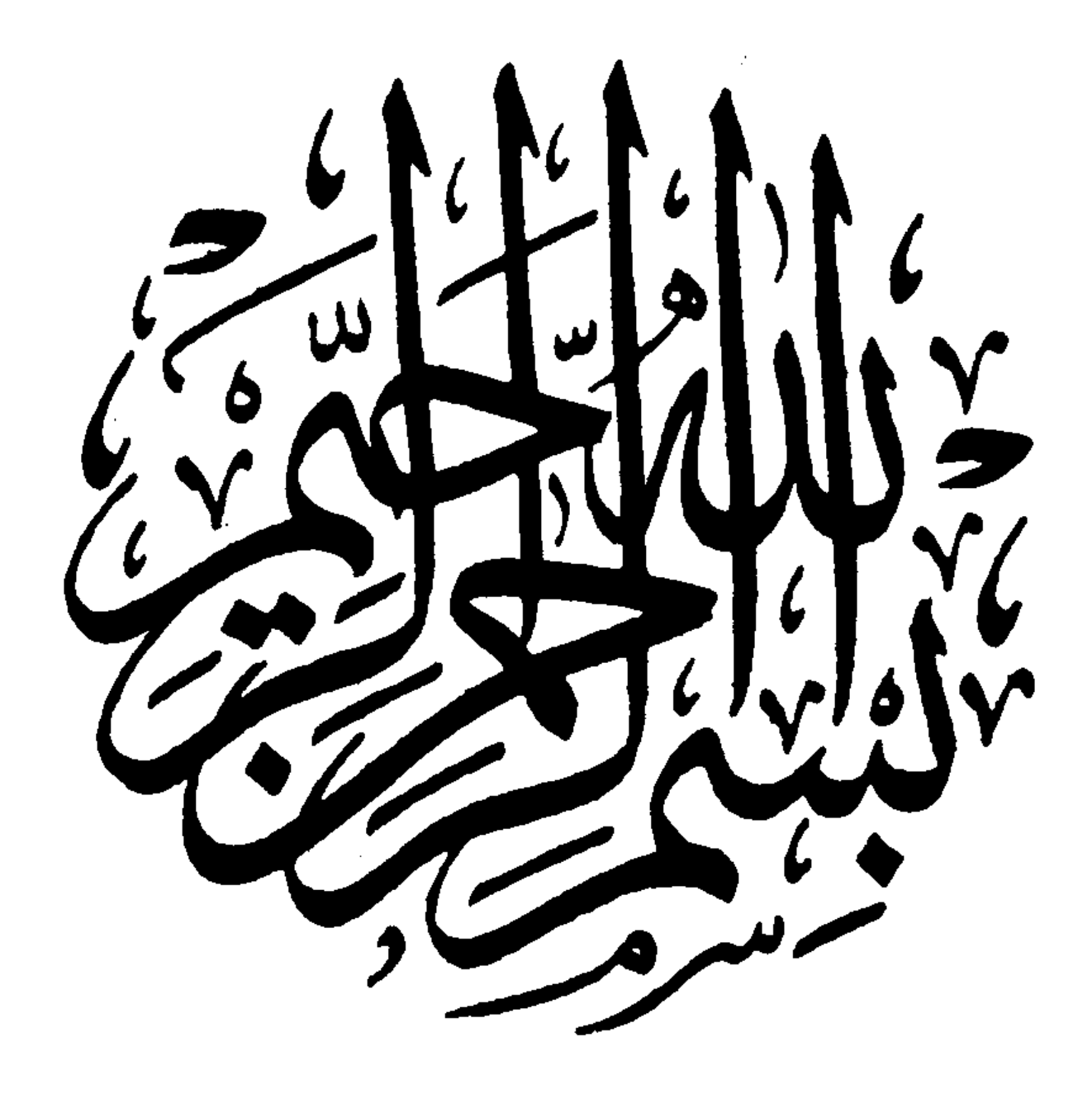

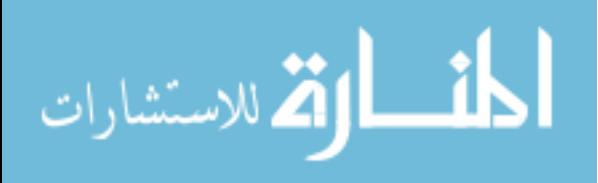

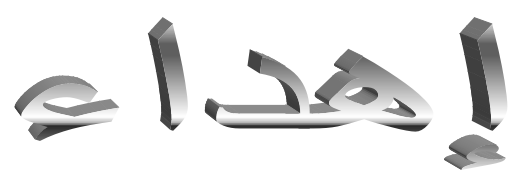

باسم اهلل افتتحنا والحمد والشكر والثناء له، فيارب العزة لك الحمد حتى ترضى ولك الحمد إذا رضيت ولك الحمد بعد الرضى، الحمد لله عدد ما كان وعدد ما يكون وعدد الحركات والسكون.

أهدي ثمرة هذا العمل المتواضع:

إلى أعظم عاطفة في الوجود بهجة القلب وصفاء الحب وكمال الورد، وهبة الرب إلى من القلب يهواها، والعمر فداها والعين ترتاح لرؤياها، من أهدتني رضاها ولم تبخل علي بدعاها وأدعوا اهلل أن يحفظها ويرعاها أمي ا**لغالبة حفظ**ها الله

إلى الذي يتدفق حلما، ويفيض كرما ويمشي سماحة ويتلفظ حكمة، إلى من تعلمت منه أن المرء لن يبلغ أسمى المراتب وأرقاها إلا بالعلم والأخلاق، إلى من علمني أن الحياة كفاح وعلمني كيف أتخطى الصعاب لأجل الفلاح إلى من شقى وتعب إلسعادي حتى يراني أشق دروب العلم والمعرفة.

إلى العزيز الغال*ي* أبي حفظه الله

إلى بذور الحب التي مألت قلبي وسندي في الحياة **إليكم إخوتي وأخواتي وأزواجهم وأوالدهم** إلى كل من أخوالي وخاالتي وأزواجهم وأوالدهم. إلى عمي وعمتي وأوالدهم.

إلى كل عائلة بروبة صغيرا وكبيرا. إليكما يا األختان اللتان لم تلدها أمي أجمل بسمة زرعت في حياتي يا نور عيوني وبسمة فؤادي إلى أروع صديقتان في الوجود أصيلة وصبرينة.

إلى الأخت التي كانت نعم السند والدعم طيلة الوقت سعاد. إلى صديقاتي التي عشت معهم أحسن األوقات وأجمل اللحظات: مباركة، دالل، سارة. إلى كل من يوحيهن قلبي ولم يذكرهم لساني والسالم.

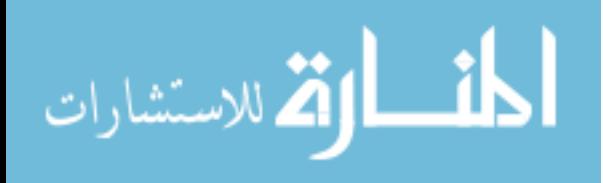

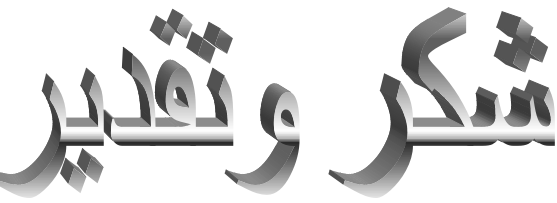

الحمد لله الذي هداني ووفقني لإنجاز هذا العمل وما كنا لنهتدي لولا أن هدانا الله والصلاة والسلام على خير البشرية محمد صلى الله عليه وسلم أتقدم بجزير الشكر إلى الدكتور الفاضل "أحمد قايد نور الدين" على نصائحه القيمة وعلى دعمه المتواصل إلنجاز هذه الرسالة. إلى الأساتذة المناقشين لقبولهم مناقشة هذه الرسالة. كما أتقدم بالشكر إلى كل أساتذة كلية العلوم االقتصادية وعلوم التسيير والعلوم التجارية بجامعة محمد خيضر خاصة األستاذ الدكتور الفاضل تومي ميلود.

كما أتقدم بشكري إلى األستاذ الدكتور الفاضل بن الطاهر حسين.

هذا وأتقدم بخالص شكري لكل إطارات مؤسسة ENICAB على رأسهم السيد غمري أحمد، وبشة نور الدين.

دون أن ننسى كل من ساعدني من قريب أو بعيد في إنجاز هذا البحث.

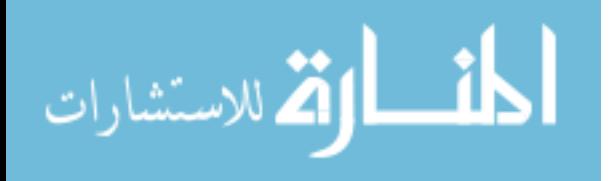

 **الملخص** 

**الملخص**:

 جاءت هذه الدراسة لمعالجة اإلشكالية اآلتية: ما مدى تأثير استخدام تكنولوجيا المعلومات على التدقيق المحاسبي بالمؤسسة االقتصادية؟ ألن تكنولوجيا المعلومات أصبحت تستخدم في كل المؤسسات بكل مكوناتها وهذا لما تحققه من سرعة ودقة في األداء.

 ولتحقيق هذا الهدف قمنا بتقديم إطار نظري لموضوع الدراسة وثانيهما ميداني أو تطبيقي تمثل في إجراء دراسة ميدانية بمؤسسة صناعة الكوابل CAB.I.EN وهذا لمعرفة واقع تكنولوجيا المعلومات بالمؤسسة محل الدراسة وتأثيرها على التدقيق المحاسبي، بالاعتماد على منهج دراسة حالة الذي يمكن من التعمق وفهم مختلف جوانب الموضوع وكشف أبعاده من خالل الزيارات الميدانية للمؤسسة محل الدراسة، إضافة إلى المالحظة والمقابالت مع دراسة وتحليل مختلف الوثائق والبيانات والمعطيات الفعلية.

 وقد خلصت الدراسة إلى مجموعة من النتائج أهمها: مكنت تكنولوجيا المعلومات المدقق باالستفادة من إمكانيات تنفيذ هذه الأعمال بسرعة وبدقة أكبر كما أنها سهلت تكنولوجيا المعلومات للمدقق عملية التحقق من صحة العمليات وبتكلفة أقل من تكلفة الأداء اليدوي، لكن لابد أن تكون لدى المدقق المحاسبي مهارات متخصصة وكفاءة عالية يمكن اكتسابها من خالل المعرفة العلمية والدورات التدريبية للتمكن من التعامل مع هذه التكنولوجيا.

**الكلمات المفتاحية:** تكنولوجيا المعلومات، نظام المعلومات، التدقيق المحاسبي، النظام المحاسبي، المؤسسة االقتصادية.

#### **Summary:**

 This study has been conducted to treat the following problematic: To which extent does the use of information technology influence on the accounting audit at the economic institution? Because information technology is, at present, used in all institutions, in all their components consequently to its speed and accuracy in performance.

 For that purpose, we presented a theoretical framework for the study subject, then a field or applied one, consisting in conducting a field study at the Company of Cables Industries 'EN.I.CAB' to know the reality of information technology at the company under study and its impact on the accounting audit, using case study approach which permits to understand in depth the various aspects of the subject and discover its dimensions through field visits to the company under study, in addition to observation and interviews with study and analysis of the various documents, data and effective data.

 The study concluded to some results, notably: The information technology enabled the auditor to benefit from of the possibilities of the application of these tasks quickly and with a greater accuracy. Also, Information technology facilitated to the auditor the process to ensure the validity of information at a lower expense than the one of manual performance. However, the accounting auditor must enjoy specific skills and high efficiency that can be obtained through scientific knowledge and training sessions to be able to deal with this technology.

**Keywords:** information technology, information system, accounting audit, accounting system, economic institution.

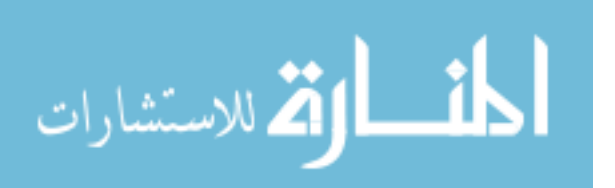

أ

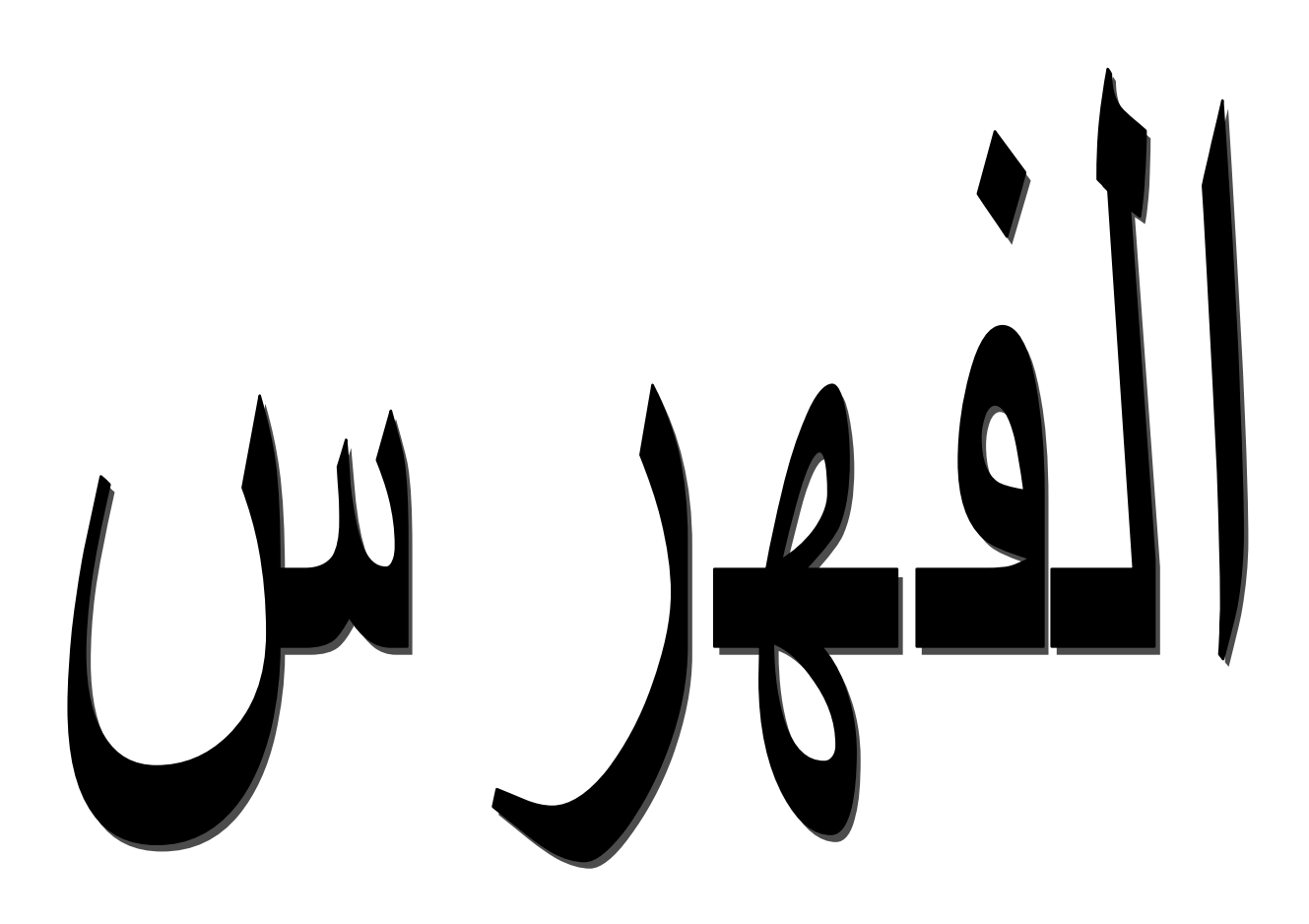

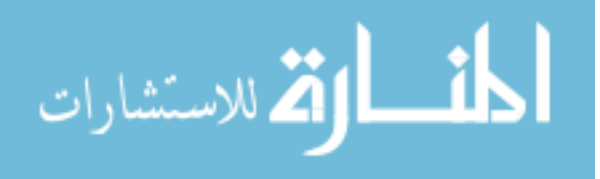

www.manaraa.com

فهرس المحتويات

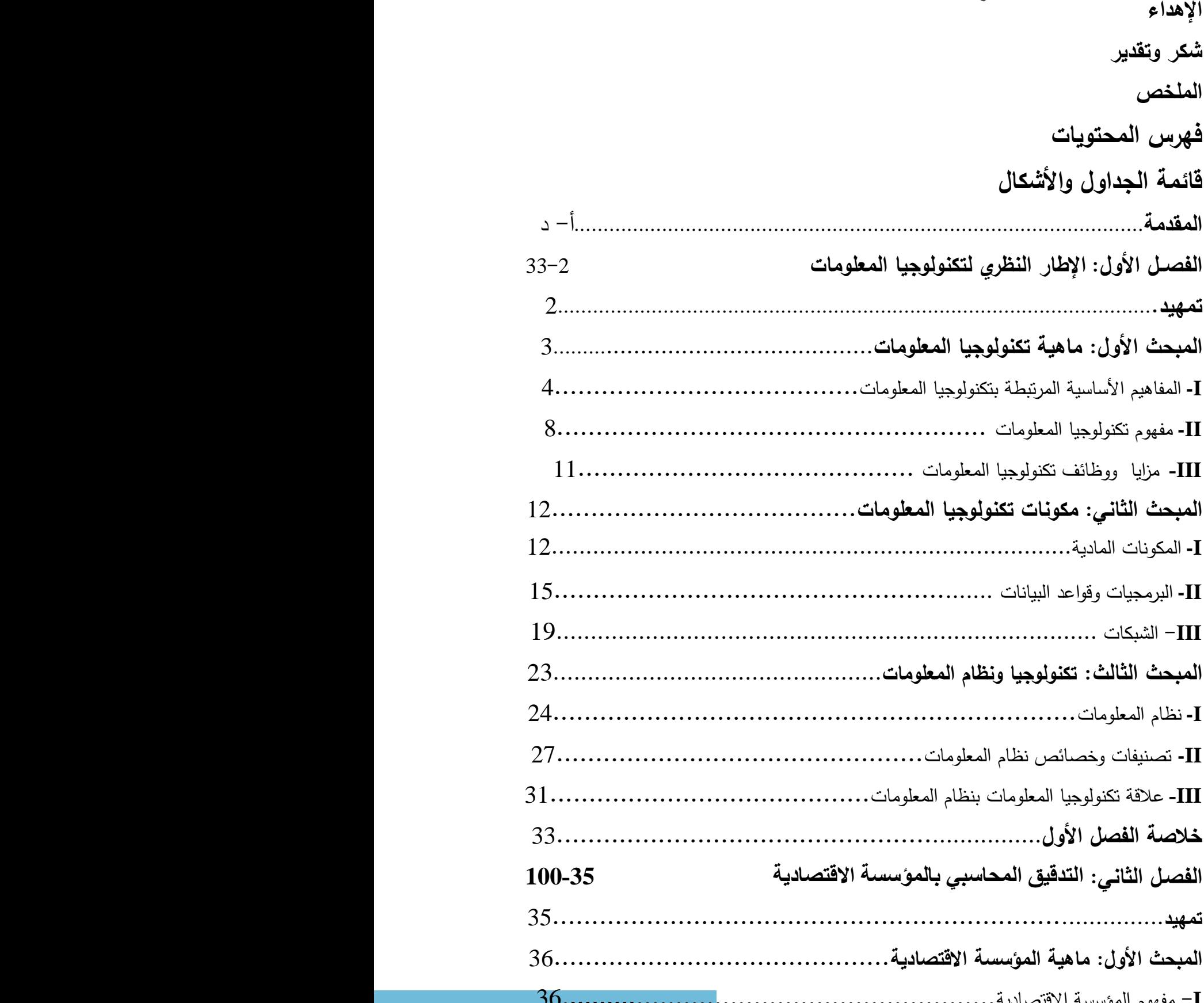

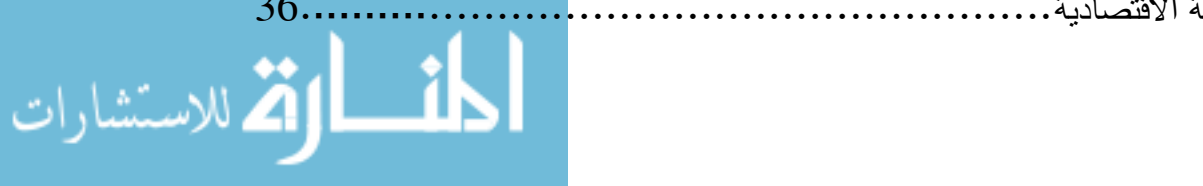

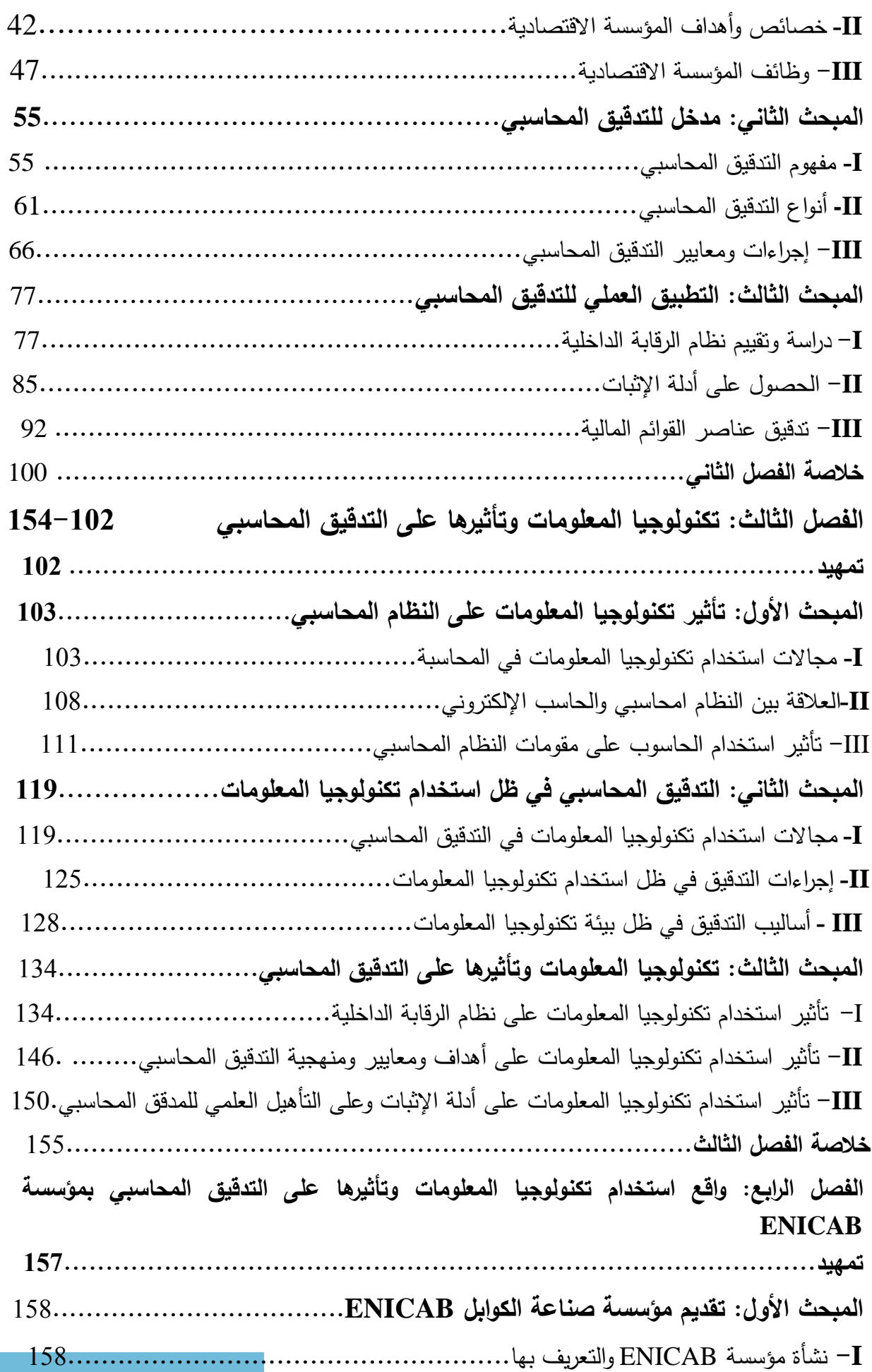

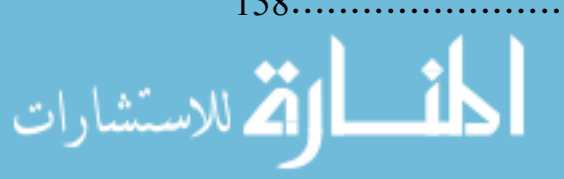

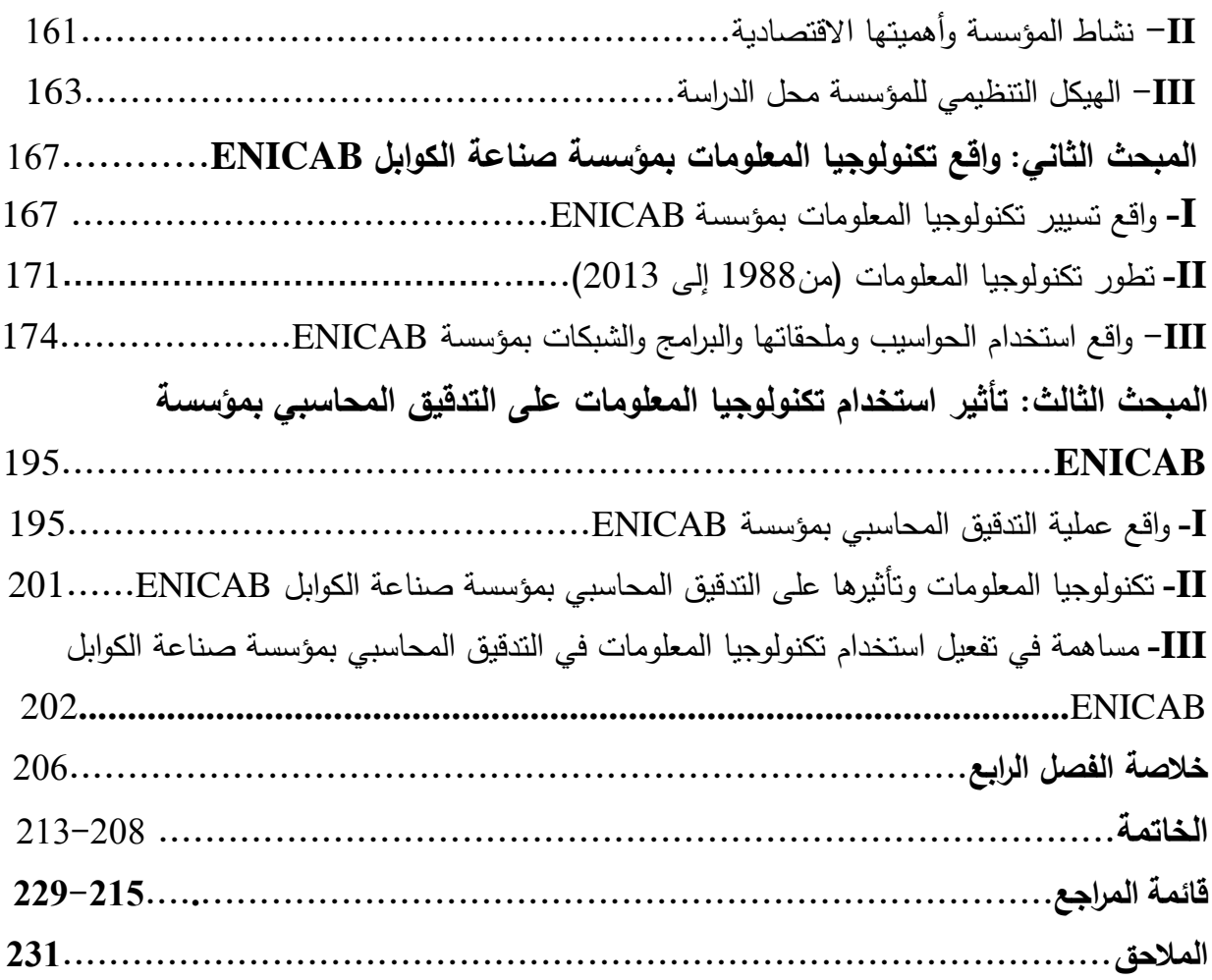

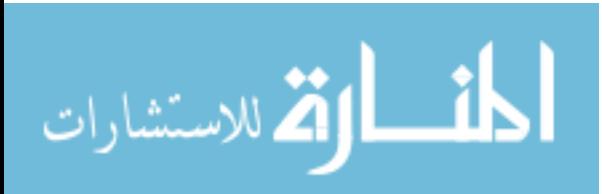

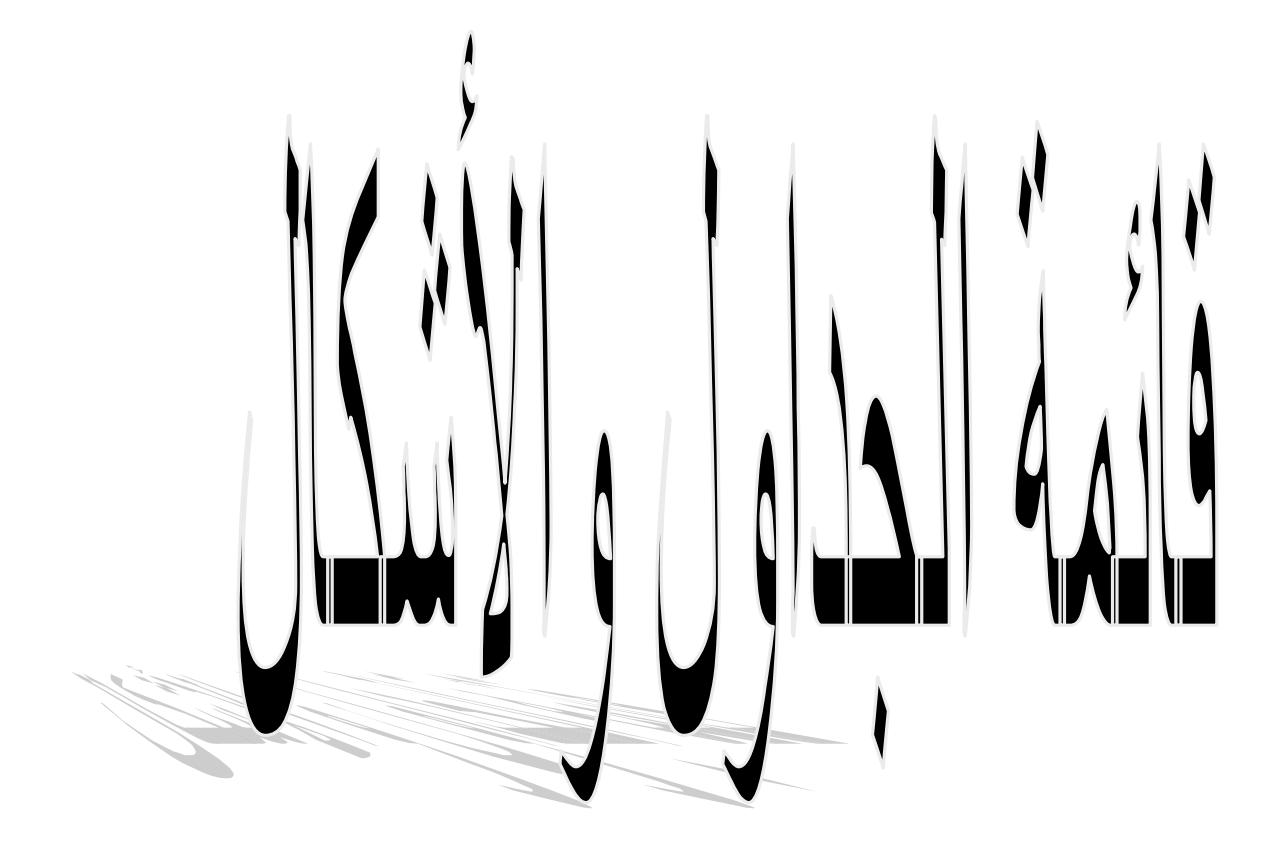

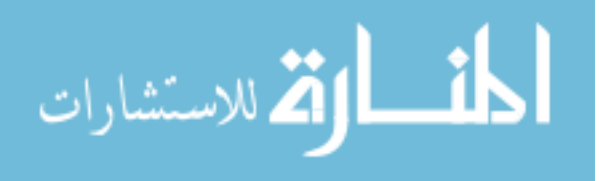

# قائمة الجذاول

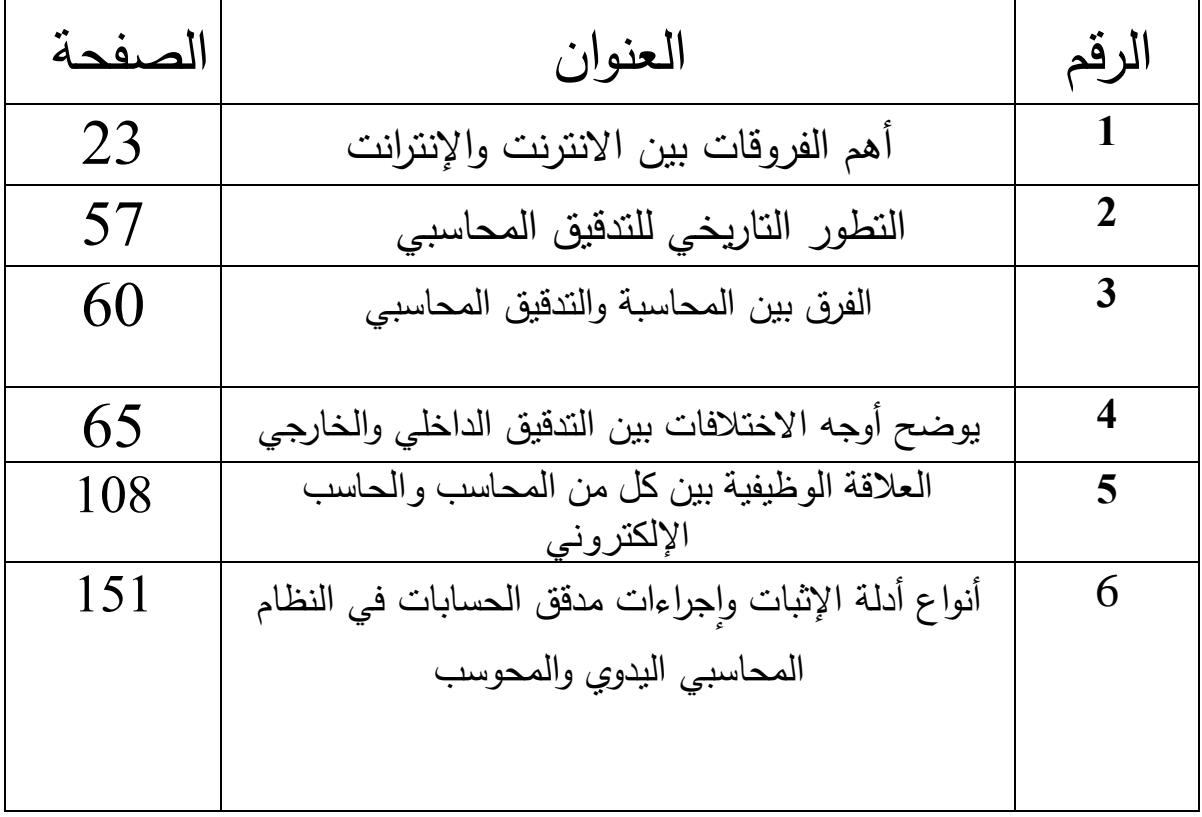

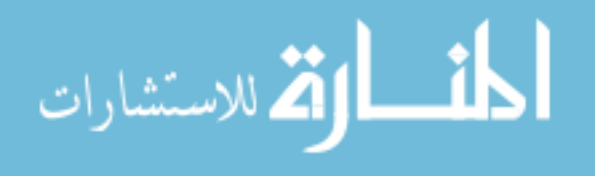

# قائمة الأشكال

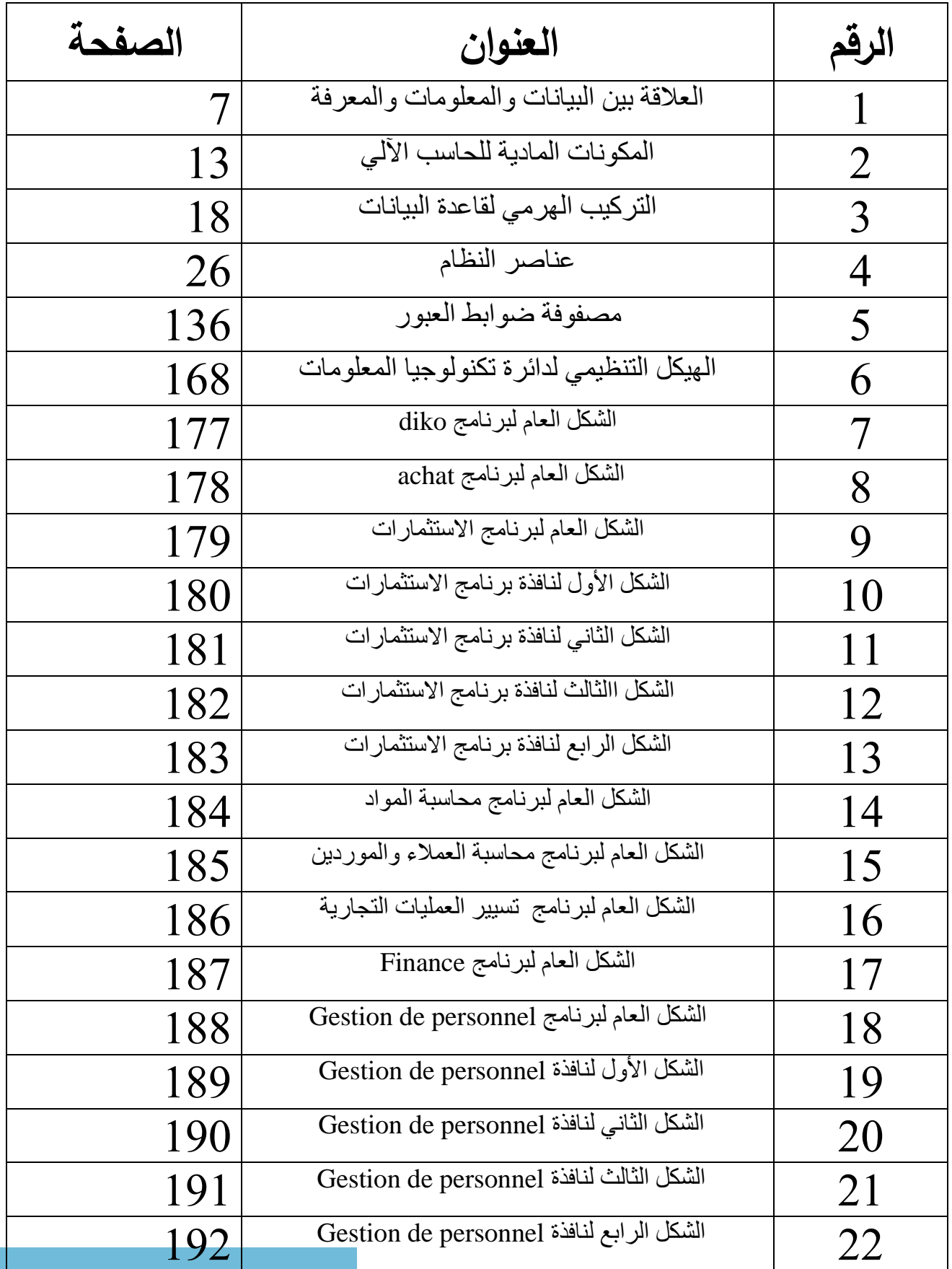

القط للاستشارات

ïЬ

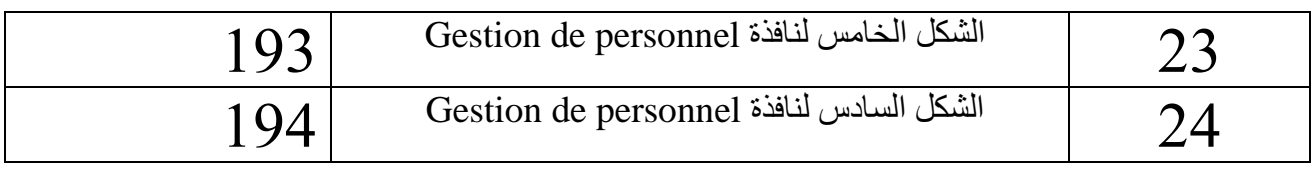

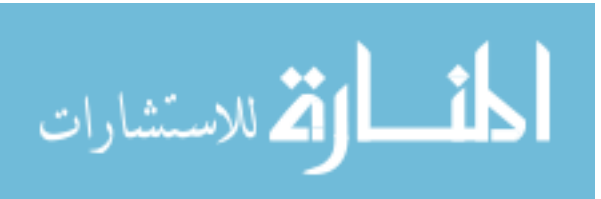

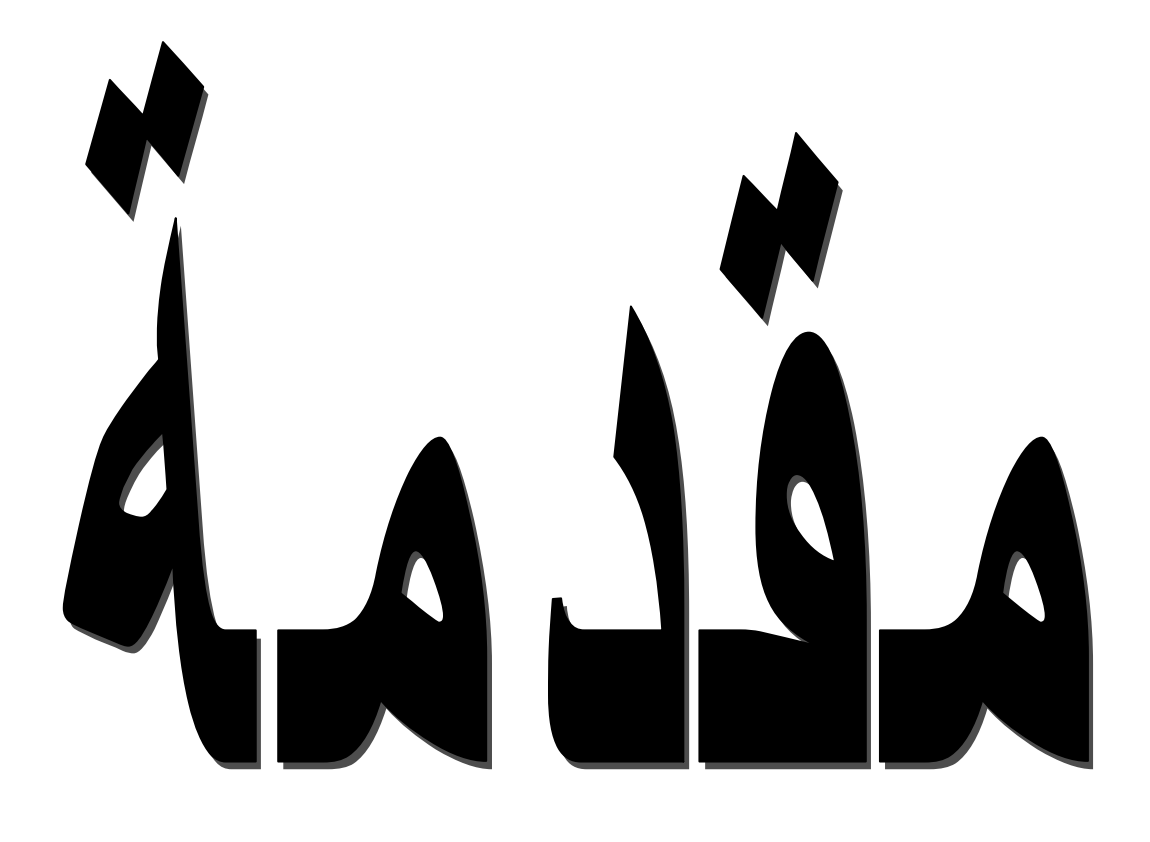

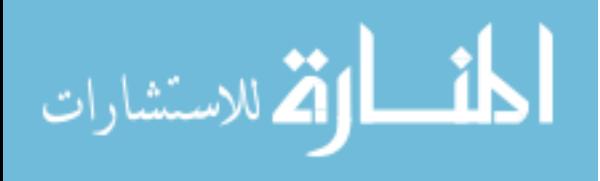

www.manaraa.com

#### **مقدمة**

تواجه المؤسسات الاقتصادية في الوقت الحاضر العديد من التطورات، والتي تعود بالأساس إلى التغيرات الحاصلة في المحيط، ومن أبرز هذه التحوالت هو زيادة درجة اعتماد المؤسسات على تكنولوجيا المعلومات وفي مجاالت عديدة من نشاطها، وذلك نظرا لتوفر حواسيب أقل حجم وتكلفة وأكثر فعالية، برامج سهلة التركيب واالستعمال وقابلة للتكيف، حيث أن تطور الحاسبات والبرامج جعل النظام المحاسبي يعتمد عليها بشكل أوسع، و بذلك أصبح النظام المحاسبي اليدوي من الماضي، حيث أصبحت العمليات المحاسبية من تبويب وتحليل وتسجيل وإعداد التقارير المالية، تعد باستخدام تكنولوجيا المعلومات والتي تضمن تبادل )<br>2 المعلومات مع أصحاب المصالح وذلك من خلال تكنولوجيا الشبكات (الانترنت والانترانت) وكذلك تسمح بالقيام بالكثير من الأعمال التي نتطلب الوقت والجهد الكبيرين من الإنسان.

ومن المعروف أن المؤسسة االقتصادية تلجأ إلى التدقيق للتأكد من صحة كافة العمليات المالية و المحاسبية التي قامت بها، وذلك بهدف التحقق من مدى تطابقها مع النتائج ومقارنتها بالمعايير التدقيق السارية المفعول، لذلك فعلى المحاسب والمدقق أن يكونا قادرين على التأقلم مع هذا الوضع الجديد للبقاء والتفوق في عصرنا الحالي، ولذلك فالمؤسسة االقتصادية مطالبة من جهتها بمسايرة هذه التطورات التكنولوجية والتأقلم معها لكسب تحديات العصر الحديث، وهذا ال يتأتى إال بتوفر بنية تحتية قوية تسمح باستيعاب التطورات الحاصلة. **إشكالية البحث:**

> بناءا على ما تقدم يمكن تحديد إشكالية هذا البحث في التساؤل التالي: ما مدى تأثير استخدام تكنولوجيا المعلومات على التدقيق المحاسبي بالمؤسسة االقتصادية؟

من خالل هذه اإلشكالية تنبثق مجموعة من األسئلة الفرعية والمتمثلة فيما يلي: - ماهية تكنولوجيا المعلومات ؟

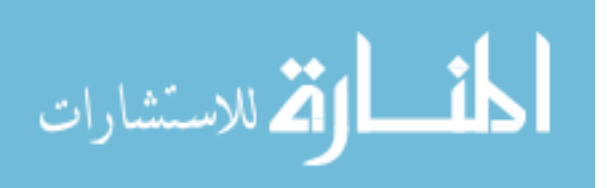

أ

- ماهية التدقيق المحاسبي بالمؤسسة االقتصادية ؟ - ما هو واقع تكنولوجيا المعلومات بالمؤسسة االقتصادية وما أثره على التدقيق المحاسبي ؟ - ماهية المخاطر التي قد تنجم عن استعمال تكنولوجيا المعلومات ؟

# **فرضيات البحث:**

يمكن صياغة عدة فرضيات كإجابات احتمالية عن أسئلة الموضوع :

- تكنولوجيا المعلومات هي استخدام األجهزة والبرامج وشبكات الحاسوب من أجل توفير المعلومات المطلوبة. - تكنولوجيا المعلومات سهلت مهمة المحاسب والمدقق في إنجاز كل المهام المكلفين بها.

– كون الحاسوب هو الذي يقوم بالأعمال لا يعني بالضرورة أن كل شيء يسير على ما يرام ما يعني استعمال تكنولوجيا المعلومات قد يثير بعض المخاطر التي البد أن يأخذها المحاسب والمدقق بعين االعتبار في تخطيط رإنجاز أعمالهم. )<br>2

- تكنولوجيا المعلومات في المؤسسات االقتصادية الجزائرية لم تحظى بالمكانة الالزمة لها فهي تقتصر على بعض الوظائف.

# **أهمية موضوع البحث:**

 تتجلى أهمية البحث من خالل تسليط الضوء على تكنولوجيا المعلومات كونها تقنية تمكن المحاسب والمدقق من معالجة البيانات آليا و معرفة أثرها على عملية التدقيق المحاسبي.

كما تنبع أهمية هذه الدراسة من حاجة المؤسسات االقتصادية الجزائرية إلى التطبيق الفعال لتكنولوجيا المعلومات لكونها تساعد في تأدية أنشطتها بصورة سليمة من أجل تحقيق أهدافها المنشودة.

# **أسباب اختيار الموضوع:**

هناك عدة أسباب دفعت الباحث إلى اختيار الموضوع وهي:

- أهمية الموضوع بالنسبة للمؤسسات االقتصادية وأثره على المحاسب والمدقق.

ب

الاستشارات

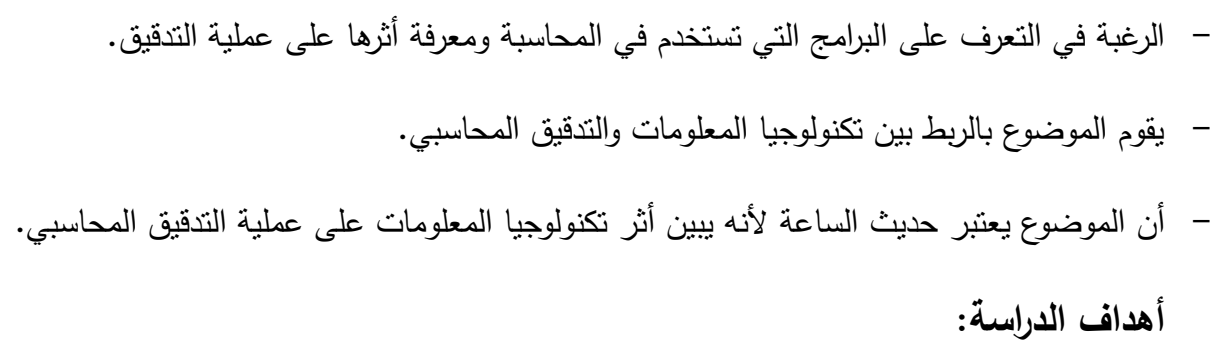

يسعى الباحث إلى:

-التنبيه إلى ضرورة االهتمام بعمليتي المحاسبة والتدقيق والعمل على تطويرهما من خالل توفير األساليب الحديثة بما فيها تكنولوجيا المعلومات.

- إبراز الدور الذي تلعبه تكنولوجيا المعلومات في تحسين تسيير المؤسسات االقتصادية من خالل تحسين أداء المحاسب وتسهيل مهمة المدقق.

- محاولة معرفة واقع استخدام تكنولوجيا المعلومات في المؤسسات االقتصادية الجزائرية وكيفية تأثر ها على التدقيق المحاسبي.

# **منهج البحث:**

 بغية اإللمام واإلحاطة بمختلف جوانب البحث واإلجابة عن اإلشكالية المعتمدة، واختبار صحة الفرضيات، تعتمد الدراسة بصورة أساسية على **المنهج الوصفي التحليلي** الذي يمكن من وصف وتحليل الجوانب النظرية للموضوع بغرض التعرف علي تكنولوجيا المعلومات وتأثيرها على التدقيق المحاسبي بالمؤسسة االقتصادية ، **ومنهج دراسة حالة** الذي يمكن من التعمق وفهم مختلف جوانب الموضوع وكشف أبعاده من خالل الزيارات الميدانية للمؤسسة محل الدراسة، إضافة إلى المالحظة والمقابالت مع دراسة وتحليل مختلف الوثائق والبيانات والمعطيات الفعلية.

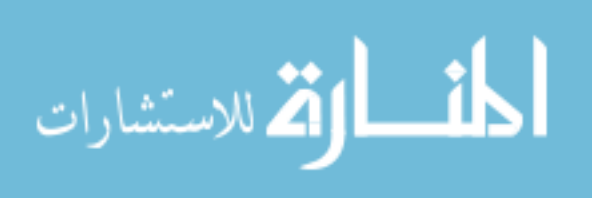

www.manaraa.com

ج

**هيكل البحث:** 

من أجل معالجة اإلشكالية المطروحة قام الباحث بتقسيم موضوع البحث إلى أربعة فصول:

حيث ننتاول في الفصل الأول الموسوم الإطار النظري لتكنولوجيا المعلومات، أما الفصل الثاني فقد تطرقنا إلى التدقيق المحاسبي بالمؤسسة االقتصادية، أين تمحور الفصل حول المؤسسة االقتصادية و مدخل للتدقيق المحاسبي، أما الفصل الثالث حاول إبراز تأثير تكنولوجيا المعلومات على عملية التدقيق المحاسبي، أما الفصل الرابع المعنون بواقع استخدام تكنولوجيا المعلومات وتأثيرها على التدقيق المحاسبي بمؤسسة ENICAB، فقسم إلى تقديم المؤسسة محل الدراسة ومن ثم إلى واقع تكنولوجيا المعلومات بالمؤسسة الاقتصادية محل الدراسة وفي الأخير إلى تأثير استخدام تكنولوجيا المعلومات على التدقيق المحاسبي بمؤسسة ENICAB.

د

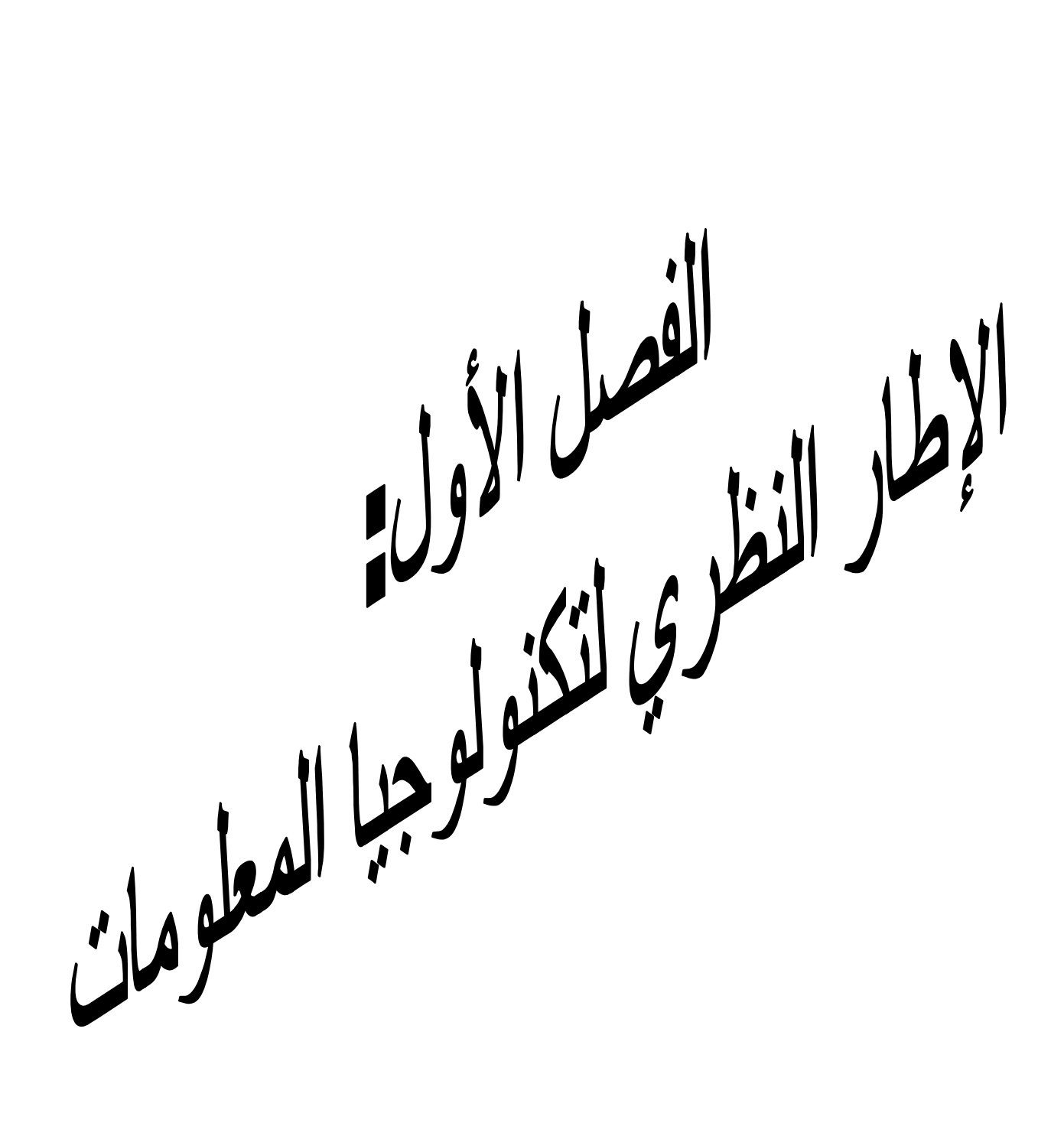

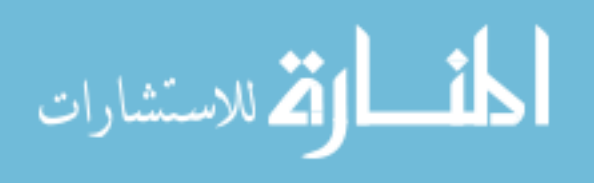

#### **تمهيد:**

يتسم عصرنا الحالي بالتطورات العلمية التكنولوجية الهائلة التبي مست مختلف الجوانب الاقتصادية، السياسية، الاجتماعية، إذ بات واضحا عمليات تداول ومعالجة المعلومات باستخدام شبكات الانترنت والحاسوب حيث نتيجة هذا التطور التكنولوجي أصبحت تكنولوجيا المعلومات ضرورة حتمية تحتاجها كافة المؤسسات بالنظر لميزتها القوية في معالجة وتخزين كميات هائلة من المعلومات والبيانات بطريقة منظمة، سريعة ودقيقة، إذ ساهمت تكنولوجيا المعلومات في معالجة الكم الهائل من البيانات وتزويد الإدارات بتقارير سريعة ودقيقة لانجاز أعمالها ونقديم الاستشارات اللازمة لاتخاذ قراراتها بشكل صائب، ومن هنا تظهر أهمية تكنولوجيا المعلومـات بالنسـبة للمؤسسـات، ونظـرا لهـذه الأهميــة سـوف نتطـرق فــي هـذا الفصـل إلــي ماهيــة تكنولوجيــا المعلومات وذلك بغية النعرف علىى المفاهيم المرنبطة بنكنولوجيا المعلومات وبعد ذلك إلىي مفهوم نكنولوجيا المعلومات ومكوناتها وعلاقتها بنظام المعلومات.

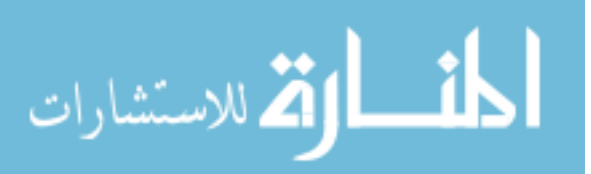

### **المبحث األول: ماهية تكنولوجيا المعلومات.**

تعد المعلومـات الحجـر الأسـاس والمـورد الهـام لأداء مختلـف عمليـات المؤسسـات وقـد سـاعد ظهـور تكنولوجيا المعلومات في معالجة الكم الهائل من البيانـات وخزن واسترجاع وبث المعلومـة فـي المؤسسـة اليـا وتوصيلها إلى من يحتاجها في الوقت المناسب لاتخاذ القرارات، حيث تشكل تكنولوجيا المعلومات ركنا حيويا في المؤسسة إذ ساهم استخدم الحاسوب وتطبيقاته المتعددة في إحداث تغييرات هائلة في مجري العمليات، لذلك سنحاول في هذا المبحث التعرف علي تكنولوجيا المعلومات من خلال التطرق للمفاهيم المرتبطة بها ثم إلي مفهوم نكنولوجيا المعلومات بصفة عامة وبعد ذلك إلى خصائصها ووظائفها.

#### **I- المفاهيم األساسية المرتبطة بتكنولوجيا المعلومات.**

يتكون مفهوم تكنولوجيا المعلومات من شقين أولهما التكنولوجيا حيث أنـه نظرا للتطورات السريعة فـي مختلف الميـادين أظهـرت الأهميــة الحقيقيــة للتكنولوجيــا التــى تعتبـر مـن الأمـور الـحيويــة التــى تضـمن عوائـد اقتصادية كبيرة، وثانيهما المعلومات النبي تعتبر المورد الهام لأداء مختلف عمليات المؤسسات لذلك سنحاول في هذا العنصر سرد مفهوم كل من النكنولوجيا والمعلومات.

#### **I-1-التكنولوجيا:**

سوف نتطرق إلى مفهومها ومجالات تطبيقها وأثرها على المؤسسة الاقتصادية.

#### **I-1- -1 مفهوم التكنولوجيا:**

هناك تداخل في فهم كل من التكنولوجيا والتقنيات فهناك من يعتبر الاثنان يعبران عن نفس المفهوم وهناك من يجد اختلاف فيما بينهما، ويرجع أصل التكنولوجيا إلـي اليونانية (technology ) وهـي مشتقة من كلمتين (teckno ) وتعني التشغيل الصناعي والثاني (logos) أي العلم أو المنهج، لذا تكون بكلمة واحدة هي علم التشغيل الصناعي.<sup>1</sup>

1

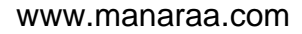

<sup>&</sup>lt;sup>1-</sup> محمد الصيرفي، إ**دارة تكنولوجيا المعلومات**، دار الفكر الجامعي، الإسكندرية، مصر ، 2009، ص 13.

وعرف أيضا من قبل المهتمين بنظرية المنظمة بأنها "الفن والعلم المستخدم في إنتاج وتوزيع السلع والخدمات، إذ تعد التكنولوجيا علما لأنها ترتكز على الأساليب والبحوث والأمور العلمية، وتعتبر فنا لأن الخبرات والمهارات  $^{-1}.$ الفنية تستخدم للتأكد من خدمة التكنولوجيا لحاجات المؤسسة والمجتمع"

لذا يشـار للتكنولوجيـا بأنهـا " العمليـات والتقنيـات والمكـائن والأعمـال المسـتخدمة لتحويـل المـدخلات (المـواد،  $^2$ ."والمعلومات والأفكار) إلى المخرجات (المنتجات والخدمات)

وتعرف التكنولوجيا على أنها "التطبيق المنظم للمعرفة العلمية ومستجداتها من الاكتشافات في تطبيقات وأغراض 3."علمية $^3$ 

وكذلك تعرف على أنها"مجموعة الخبرات والمعارف المتراكمة لدى الإنسان من أجل الوفاء باحتياجاته".<sup>4</sup> والتكنولوجيا بالمفهوم الحديث "هي عبارة عن جميع الاختراعات والإبداعات اللازمة لعملية التطور الاقتصادي  $^5$ . والتي نتم من خلال مراحل النمو المختلفة".

مما نقدم نجد أن هناك اختلاف واضح بين التكنولوجيا والتقنية حيث نجد أن مفهوم التكنولوجيا أوسع وأشمل من مفهوم التقنبات أي أن التقنبة تمثل وسبلة أو طربقة إنجاز الأعمال فقد تكون هذه الوسبلة أو الطربقة آلة، معادلة رياضـية أو إحصـائية، أو حاسـوب وهنـا نجد أن النقنيـات هـي نتـاج التكنولوجيـا والتكنولوجيـا تمثـل نتـاج العقـل البشري الذي يقوم بعملية استقبال المعلومات وجمعها وتصنيفها وتحللها بهدف التوصل إلىي إيجاد التقنيات المناسبة والتي نلبي الحاجات الحالية والمستقبلية.<sup>6</sup>

 $\overline{a}$ 

4

<sup>1&</sup>lt;br><sup>1</sup> - محمد الصب<u>ر</u>في، **مرجع سابق**، ص 13.

<sup>-&</sup>lt;br><sup>2</sup>ـــ المر**جع نفسه**، ص 14.

<sup>-&</sup>lt;br><sup>3</sup> – عامر إبراهيم قنديلي وإيمان فاضل السامرائي، **تكنولوجيا المعلومات وتطبيقاتها**، الوراق للنشر والتوزيع، عمان، الأردن، 2009، ص 35 .

<sup>-&</sup>lt;br><sup>4</sup> – عاطف جابر طه عبد الرحيم، **نظم المعلومات الإدارية**، شركة ناس للطباعة، مصر ، 2002، ص 145.

<sup>5 –</sup> محمد عبد الفتاح حمدي وأخرون، مراجعة فضيل دليو وفضة عباسي بصلي، **تكنولوجيا الاتصال والإعلام الحديثة(الاستخدام والتأثي**ر)، مؤسسة كنوز للنشر والتوزيع، الجزائر ، 2011، ص 2.

<sup>6&</sup>lt;br><sup>6</sup> ردينة عثمان يوسف ومحمود جاسم الصميدعي، **تكنولوجيا التسويق**، دار المناهج للنشر والتوزيع، عمان، الأردن، 2004، ص 25.

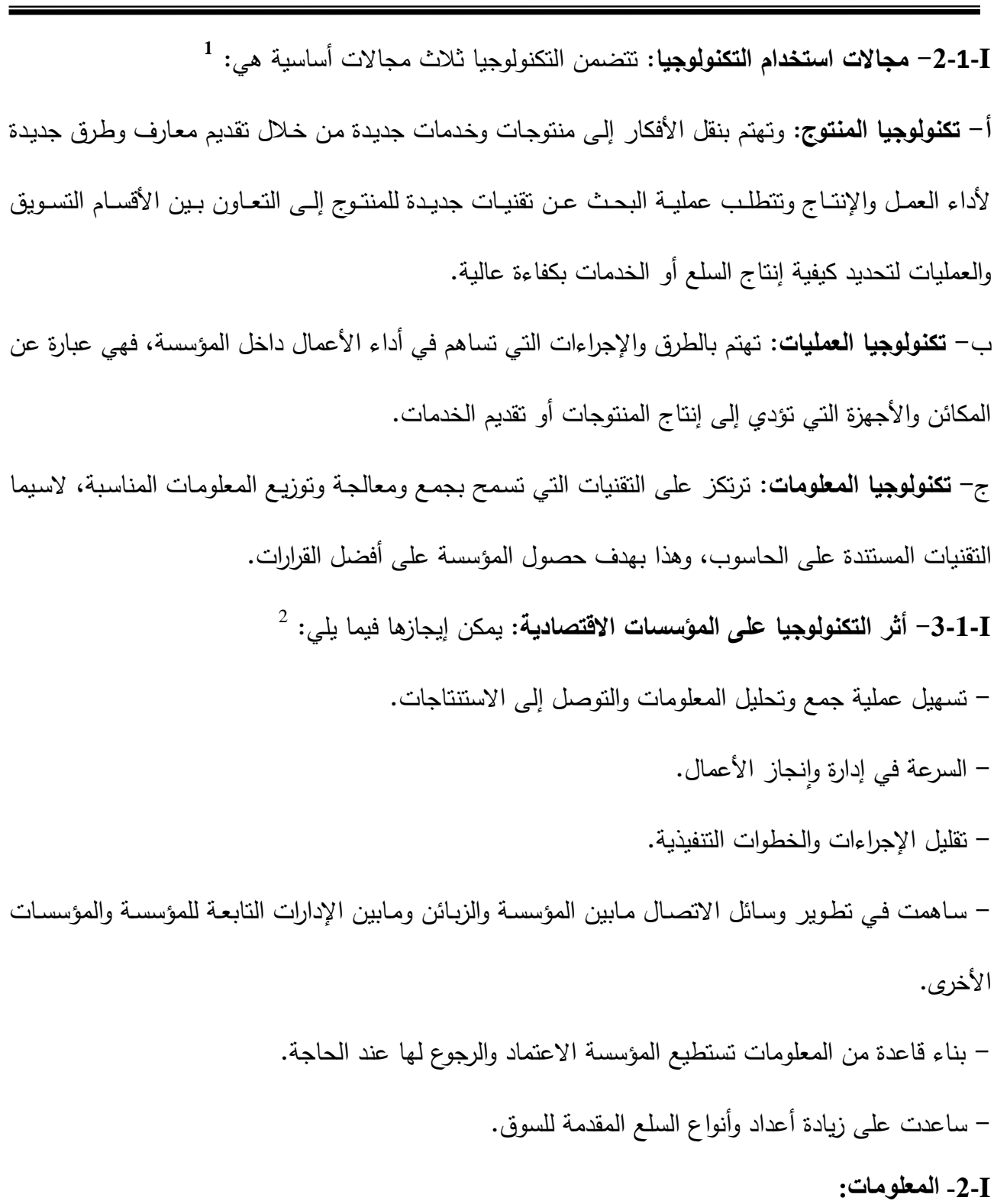

سوف نتطرق إلى مفهومها وخصائصها.

 $\overline{a}$ 

تشارات

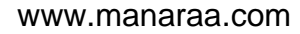

<sup>1 –</sup> غسان قاسم اللامي، إ**دارة التكنولوجيا (مفاهيم ومداخل تقنيات تطبيقات عملية)**، دار المناهج للنشر والتوزيع، عمان، الأردن، 2007، ص ص  $.37.36$ 

<sup>-&</sup>lt;br>2 – يوسف جحيم سلطان الطائي وهاشم فوزي دباس العبادي، ا**لتسويق الإلكتروني**، الوراق للنشر <mark>والتوزيع، عمان، الأردن، 2009، ص</mark> 66 .

**الفصل األول: اإلطار النظري لتكنولوجيا المعلومات**

Ī

**I-2-I- مفهوم المعلومات:** لتحديد مفهوم المعلومات يجدر بنا أولا النفرقة بين البيانات والمعلومات والمعرفة من خلال النعرف على كل واحدة منها.

أ<sup>ــ</sup> ا**لبيانـات:** حيث تعرف البيانـات علـي أنهـا" رمـوز حرفيـة أو رياضـيـة (عدديـة أو حرفيـة أو كلاهمـا مـعـا) تقوم بوصف الأشياء والمفاهيم، وليس لها قيمة بشكلها المجرد، وتمثل البيانات المستوى الأدنبي في المعنى حيث  $^{-1}.$ تعتبر المادة الخام وهذه المادة الخام هي الأساس ولكن بدون عمليات المعالجة تصبح لا فائدة لها

وتعرف البيانات أيضا على أنها "مواد وحقائق خام أولية أو تقديرات أو توقعات تجمع عن طريق الملاحظة والاستقصاء من الواقع ونتنج المعلومات من تفسير البيانات والذي قد يتطلب معالجة البيانات بصورة أو بأخرى  $^2$ . وتكتسب المعلومات صفة البيانات التي صنعت منها

أي أن البيانات ليس لها معنى في حد ذاتها إلا بعد معالجتها فهي المادة الخام التي يتم إدخالها في نظام  $^3.$ المعلومات لمعالجتها بغرض إنتاج معلومات

**ب- المعلومات:** هناك عدة تعاريف نذكر منها:

تعرف المعلومـات علـى أنهـا"النتـائج التـى تحصـلنا عليهـا مـن عمليـة المعالجـة مثـل التبويـب، التحليـل، والعرض في التقارير تناسب عرض الاستخدام الذي طلبت من أجلـه وفـي الوقت المناسب وبذلك تتحـول البيانات إلى معلومات".<sup>4</sup>

وتعرف المعلومات أيضنا بأنها "عبارة عن بيانات تمت معالجتها بغرض تحقيق هدف معين، يقود إلى  $^5$ اتخاذ قرار ".

1

<sup>-&</sup>lt;br><sup>1</sup>– عدنان أبو عرفة وآخرون، **مقدمة في تقنية المعلومات**، دار جرير للنشر والتوزيع، عمان، الأردن، 2010، ص 17.

<sup>-&</sup>lt;br><sup>2</sup> – نبيل عزت أحمد مرسي، أ**ساسيات نظم المعلومات في التنظيمات الإداري**، ط2، فهرسة الملك فهد الوطنية للنشر ، السعودية، 2006، ص 72. 3 -Beyou slaire, **manager le connaissance**, éditions liaisons, Paris, France, 2003, p28.

<sup>-&</sup>lt;br><sup>4</sup> – أحمد حلمي جمعة وآخرون، **نظم المعلومات المحاسبية**، دار المناهج للنشر والتوزيع، عمان، الأردن، 2003، ص ص 6، 7.

<sup>5 –</sup> عامر قنديلجي وأخرون، **مصادر المعلومات التقليدية والإلكترونية**، دار اليازوري العلمية للنش<mark>ر والتوزيع، عمان، الأردن، 2009، ص 62.</mark>

 $^1.$  أي أن المعلومات هي نانج عملية المعالجة التي يقوم بها نظام المعلومات ج- ا**لمعرفة**: تمثل المعرفة أرقبي أنواع المعانبي وذلك لأنها تمثل المعلومات بشكل يمكن الاستفادة منـه في مستقبل صنع القرار .

يمكن تعريف المعرفة بأنهـا:"مجمـوع الحقـائق، ووجهـات النظـر ، والأراء، والأحكـام، وأسـاليب العمـل، والخبرات، والتجارب، والمعلومات والبيانات، والمفاهيم، والمبادئ التي يمتلكها الفرد والمؤسسة، وتستخدم المعرفة لمعالجة ونفسير المعلومات وهي خلاصة نجميع ونرنيب المعلومات بشأن موضوع معين في مرحلة معينة، وهي  $^2$ أكثر قيمة وفائدة و بـها يتم اتخاذ القرار ".

من خلال مما سبق من تعاريف نستطيع التفريق بين البيانات والمعلومات والمعرفة، حيث البيانات هي المواد الخام وحقائق مجردة وغير منظمة ومستقلة عن بعضها البعض على شكل أرقام أو كلمات، أما المعلومات فهي بيانات تمت معالجتها للحصول علىي ناتج مفيد أو بيانات تم تتظيمها ومعالجتها لتحقيق أقصبي استفادة منها، أما المعرفة فهي معلومات نمت معالجتها وبها بتم اتخاذ القرار .

وعلى الرغم من الفروق بين المعلومات والمعرفة فإنه توجد علاقة وثيقة بينهما بالإضافة إلى البيانات والشكل النالي يوضح العلاقة.

# **الشكل رقم 1 العالقة بين البيانات والمعلومات والمعرفة**

مع الأخذ في الاعتبار المعلومات

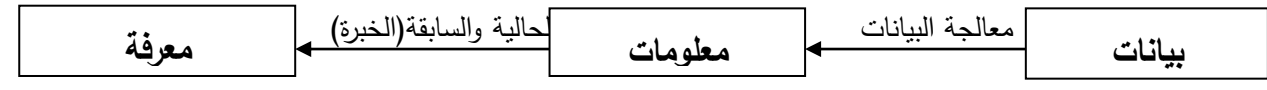

ا**لمصدر :** عبد الله فرغلي على موسى، **تكنولوجيا المعلومات ودورها فـي التسويق التقليدي والإلكترونـي، إيتراك للطباعة والنشر** لليتلزيع صليقحلات صننا ص،8002 ص.00

1 - FERRARY MICHEL,Yuon per queux, **Management la connaissance**, ed'Economica, paris, France, 2006, p 16. 2<br><sup>2</sup> ربحي مصطفى عليان، ا**قتصاد المعلومات**، دار صفاء للنشر والتوزيع، عمان، الأردن، 2010، ص135.

 $\overline{a}$ 

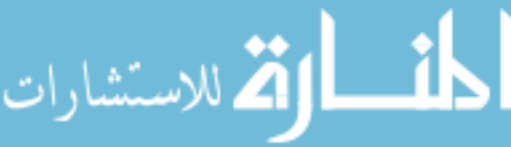

**I-2-2- خصائص المعلومات:** تتميز المعلومات بمجموعة من الخصائص حتى تكون معلومات قيمة وهي**:**  1 – **التوقيت:** بمعنى تقديم المعلومات في الوقت المناسب بحيث تكون متوفرة وقت الحاجة إليها حتى تكون مفيدة ومؤثَّرة. **- الساهولة والوضاو :** رنتلم صأنصتلملنصلينتكلنمحةصللضم ج لننسلنمجصينسمتا نسحصأيصراضمسحصرحيشمللصلينلحسم ص للمستفيد دون غموض. - **الصحة والدقة**: يقصد بالمعلومات الصحيحة أن تكون معلومات حقيقية عن الشيء الذي تعبر عنه، ودقيقة  $^2.$  عصم وجود أخطاء أنثاء إنتاج وتجميع والتقرير عن هذه المعلومات **- المالئمة:** لتتلطصأنصتللنصلينتكلنحةصن نجصلنلحسرجصيعك صلينستني **.** – **الواقعية:** أي أن نتسم المعلومات بالواقعية تكون ممثلة لواقع المؤسسة محل الدراسة.<sup>3</sup> – **الشمولية:** حيث نكون بصورة كاملة دون نفصيل زائد ودون إيجاز يفقدها معناها. <sup>4</sup> – **التكلفـة**: بحيث تكـون كلفـة المعلومـات اقـل مـن فائـدتها أي العائـد المتوقـع مـن المعلومـات أكبـر مـن تكلفـة الحصول عليها.<sup>5</sup>

#### **II- مفهوم تكنولوجيا المعلومات.**

يعد النقدم في نكنولوجيا المعلومات من أهم المجالات التي شهدت نطورا هائلا حيث هذا النطور في الحاسبات والاتصالات خلق بنبة تحتبة للمؤسسات وأصبحت تكنولوجيا المعلومات كالقلب النابض في مختلف هذه المؤسسات إذ نساهم في نسهيل انسيابية القرارات المناسبة وفي نوجيه ونتفيذ مختلف عملياتها، لذلك سوف نتطرق في هذا العنصر إلى مراحل تطور تكنولوجيا المعلومات وبعد ذلك سرد مجموعة من التعاريف لتكنولوجيا المعلومات.

1

- 4 محمد السعيد خشبة**، نظم المعلومات (المفاهيم والتكنولوجيا)،** دار الإشعاع للطباعة، الإسكندرية، مصر ، 1987، ص 57.
- 5<br><sup>5</sup>– علاء عبد الرزاق السالمي وخالد إبراهيم السليطي، ا**لإدارة الإلكترونية**، دار وائل للنشر ، عمان<mark>، الأردن، 2008، ص 125.</mark>

<sup>-</sup> أحمد حسين علي حسين، **نظم المعلومات المحاسبية الإطا**ر ا**لفكري والنظم التطبيقية**، الدار الجامعية، الإسكندرية، مصر ، 2006، ص ص 26، 27.

<sup>2&</sup>lt;br>– محمد نور برهان وغازي إبراهيم رحو، نظم المعلومات المحوسبة، ط2، دار المناهج للنشر والتوزيع، عمان، الأردن، 2003، ص24.

<sup>-&</sup>lt;br><sup>3</sup> – يحي مصطفى حلمي، أ**ساسيات نظم المعلومات**، مؤسسة الإسراء للنشر والتوزيع، القاهرة، مصر، 1998، ص 78.

**II-1- مراحل تطور تكنولوجيا المعلومات.**

أدى النطور في نكنولوجيا الحاسبات، وكذلك صناعة البرمجيات، بالإضافة إلى النعقد في البيئة التي تعمل فيها المؤسسات إلى ظهور الحاجة لأدوات جديدة تساعد المؤسسات على التعامل مع بيئتها من خلال الاستفادة من تكنولوجيا المعلومات، ولقد بدأ ذلك التشغيل الإلكتروني للبيانات إلىي أن نطور إلىي مانشاهده اليوم من الأنواع المختلفة لتكنولوجيا المعلومات، وقد أدى نمو وتزايد قوة تكنولوجيا المعلومات، وانخفاض تكاليفها إلى تزايد الدور الذي تلعبه داخل المؤسسة فنتيجة لتطور الحاسبات أصبح من السهل تعلم العديد من البرمجيات في أقل وقت ممكن، وبأقل تكلفة، وكذلك تمكنت المؤسسات من اقتناء الحاسبات الضـخمة المركزيـة والحاسبات الشخصية، لقد أدى هذا التطور إلى تغلل استخدام الحاسبات في جميع المستويات التنظيمية والأنشطة اليومية  $^1$ . التي تتم داخل المؤسسة

 $^2$ : ويمكن تقسيم مراحل تطور تكنولوجيا المعلومات إلى خمس مراحل

1– **مرحلـة ثـورة المعلومـات والاتصـالات الأولـي: ونتمثل فـي اختراع الكتابـة ومعرفـة الإنسـان لـهـا مثل الكتابـة** المسمارية والسومرية ثم الكتابة التصويرية وظهور الحروف.

2– **مرحلة ثورة المعلومات والاتصالات الثانيـة:** والتي تشمل ظهور الطباعـة بأنواعها المختلفـة وتطورها والتـي ساعدت علىي نشر المعلومات واتصـالاتها عن طريق كثرة المطبوعات وزيـادة نشرها وعبر مواقـع جغرافية أكثر انساعا.

3- **مرحلــة ثـورة المعلومـات والاتصــالات الثالثــة: وتتمثل بظهور مختلف أنـواع وأشكال مصــادر المعلومـات** كالمسموعة والمرئية كالهانف والمذياع والتلفاز والأقراص والأشرطة الصونية واللاسلكي إلى جانب المصادر المطبوعة الورقية هذه المصادر وسعت في نقل المعلومات وزيادة حركة الاتصالات.

 $\overline{a}$ 

<sup>-</sup> ليلى حسام الدين أحمد شكر ، **أثر التقدم في تكنولوجيا المعلومات على الخصائص النوعية والكمية للموارد البشرية** ، منشورات المنظمة العربية للتتمية الإدارية، القاهرة، مصر ، 2011، ص 17.

<sup>-&</sup>lt;br>2\_ إيمان فاضل السامرائي وهيثم محمد الزعبي، **نظم المعلومات الإدارية**، دار صفاء للنشر والتوز<mark>ي</mark>ع، عمان، الأردن، 2004، ص 118.

4-**مرحلة ثورة المعلومات والاتصالات الرابعة**: وهذه نتمثل باختراع الحاسوب وتطوره ومراحله وأجياله المختلفة مع كافة مميزاته وفوائده وأثاره الايجابية على حركة نتقل المعلومات عبر وسائل انصال ارتبطت بالحواسيب. 5– **مرحلة ثورة المعلومات والاتصالات الخامسة:** وتتمثل في التزاوج والترابط الهائل مابين تكنولوجيا الحواسيب المتطورة وتكنولوجيا الاتصالات المختلفة الأنواع والاتجاهات التي حققت إمكانية تناقل كميات هائلة من البيانات والمعلومات وعبر مسافات جغرافية هائلة بسرعة فائقة وبغض النظر عن الزمان والمكان وصولا إلىي شبكات المعلومات وفي قمتها شبكة الإنترنت.

**II-2- تعريف تكنولوجيا المعلومات:** للحيصر تصتتحاي صلذلاصنلسح:

تكنولوجيا المعلومات هي"مختلف أنواع الاكتشافات والمستجدات والاختراعات التي تعاملت وتتعامل مع البيانات والمعلومات، من حيث جمعها وتحليلها ونتظيمها وخزنها واسترجاعها، في الوقت السريع والمناسب، وبالطريقة المناسبة والمتاحة". <sup>1</sup>

وتعرف أيضا بأنها "مجموعة العناصر والقدرات التي تستخدم في جمع البيانات والمعلومات وتخزينها ونشرها  $^2$ . استخدام تكنولوجيا الحاسبات والاتصالات بسرعة عالية وكفاءة".

وهي كذلك" الوسائل والطرق المبتكرة والحديثة والمتقدمة في معالجة البيانات من حواسيب وشبكة معلومات واسعة النطاق للحصول علىي المعلومات وتخزينها ومعالجتها من أجل الوصول إلى الأهداف بسرعة فائقة وبأداء عالي لتحقيق أهداف المؤسسة".<sup>3</sup>

ومن خلال مما سبق نستنتج أن تكنولوجيا المعلومات هي استخدام الأجهزة والبرمجيات وتكنولوجيا الشبكات لجمع ومعالجة وخزن ونقل واسترجاع المعلومات.<sup>4</sup>

 $\overline{a}$ 

الاستشارات

<sup>&</sup>lt;sup>1</sup>– عامر إبراهيم قنديلجي وعلاء الدين عبد القادر الجنابي، **نظم المعلومات الإدارية**، دار المسيرة للنشر والتوزيع، عمان، الأردن، 2008، ص 32.

<sup>&</sup>lt;sup>2</sup>– أحمد مشهور ، **تكنولوجيا المعلومات وأثرها على التنمية الاقتصادية**، كلية تكنولوجيا المعلومات، جامعة اليرموك، أربد، الأردن، ص 3.عنوان الانترنت: www.shaamconf.com/lectures/lec-ar-ahmed%20mashhour.doc 2122/12/21:لظاصرتحايخ

<sup>&</sup>lt;sup>3</sup> – عصـام نور الدين، إ**دارة المعرفة والتكنولوجيا الحديثة**، دار أسامة للنشر والنوزيع، عمان، الأردن، 2010، ص 108.

<sup>&</sup>lt;sup>4</sup> - حسن علي الزعبي، إدراك أعضاء هيئة الندريس لأهمية استخدام تكنولوجيا المعلومات في عملية الإرشاد الأكاديمي في جامعة العلوم التطبيقية الخاصة،

ا**لمؤتمر العربي السنوي الخامس في الإدارة شرم الشيخ،** جمهورية مصر العربية، 27، 24 نوفمبر<mark>. 2004، ص 226.</mark>

#### **III- خصائص ووظائف تكنولوجيا المعلومات.**

لأجل الاستفادة من تكنولوجيا المعلومات بالشكل المناسب والفعال فإنــه لابـد مـن معرفـة خصـائصــها والعمل علمي استغلالها، وتحديد واضح لوظائف هذه التكنولوجيا لاستغلالها بالشكل المناسب وهذا ما سبتم التطرق له.

**III-1- مزايا تكنولوجيا المعلومات:** 

هناك العديد من مزايا استخدام تكنولوجيا المعلومات منها:<sup>1</sup>

- تقلبص المكان والوقت والمسافة**:** حبث أن التكنولوجيا تجعل الأماكن البكترونيا متجاورة، كما تتتج وسائل التخزين استيعاب حجما هائلا من المعلومات المخزونة التي يمكن التوصل إليها بسهولة.
	- **•** كفاءة عالية في تخزين المعلومات.
		- **•** كفاءة عمليات المعالجة.
		- **•** تحقيق أكبر قدر من الموثوقية.
- التكلفة المنخفضة إذ أن من أهم مزايا استخدامات تكنولوجيا المعلومات هي أنها تساعد وتركز على تخفيض التكاليف.

**III-2- وظائف تكنولوجيا المعلومات:** 

تظهر وظائف تكنولوجيا المعلومات فيما يل*ي*: <sup>2</sup>

- تقوم على جمع تفاصيل قبود أو سجلات النشاطات.
- ه تحول وتحلل وتحسب جميع البيانات أو المعلومات.
- توفر نظم الحاسوب إجراء عدة أنواع من المعالجات للمعلومات في وقت واحد.
- تسهل استرجاع المعلومات لانجاز عملية إضافية أو إرسالها إلى مستفيد أخر .

1<br><sup>1</sup> يوسف جحيم سلطان الطائي وهاشم فوزي دباس العبادي، **مرجع سابق**، ص 65.

 $\overline{a}$ 

<sup>2&</sup>lt;br><sup>2</sup> حطا الله سويلم الحسبان، ا**لرقابة الداخلية والتدقيق في بيئة تكنولوجيا المعلومات**، دار الراية <mark>للنشر والتوزيع، عمان، الأردن، 2009، ص 92 .</mark>

#### **الفصل األول: اإلطار النظري لتكنولوجيا المعلومات**

Ī

- تتقل البيانات والمعلومات من مكان لأخر .
- $^{-1}.$  تحقق تكنولوجيا المعلومات عدة منافع منها: السرعة والثبات، والموثوقية والدقة  $\,$

#### **المبحث الثاني: مكونات تكنولوجيا المعلومات.**

نتكون تكنولوجيا المعلومات من أربع نقنيات فرعية نتمثل في المكونات المادية للحاسوب والمتمثلة في الوحدة المركزية ووحدات الإدخال والإخراج والتخزين، والبرمجيات وقاعدة البيانات وكذا تكنولوجيا الشبكات، وهذا ما سيتم نتاوله بالتفصيل في هذا المبحث.

#### **I- المكونات المادية:**

تتمثل المكونـات الماديـة فـي الأجـزاء الصـلبـة والملموسـة مـن الـحاسوب وقد كانت الأجـهـزة أو المكونـات المادية في بداية ظهور الحوسبة في العالم الجزء الأساس والأهم والأكثر كلفة وكانت تأخذ حيزا كبيرا من المكان لكثرتها وتعدد أجزائها وكبر أحجامها، على عكس ما هو موجود حاليا حيث أصبحت قليلة الكلفة صغيرة الحجم وسهلة الاستعمال يمكن نقلها وحملها من مكان لأخر ولا تحتاج إلى مواصفات مكانية واسعة لنصبها وحفظها لذلك سوف نتطرق في هذا العنصر إلى تعريف الحاسوب ثم إلى مكوناته المادية.

#### **I-1- تعريف الحاسوب:**

يعرف الحاسـوب بأنــه" جهـاز أو ألــة تتكـون مـن عـدد مـن الوحـدات المسـنقلة يطلـق عليهـا المكونــات الصلبة(Hrdware) حيث يقوم كل منها بمهمة مختلفة، والجزء الآخر يطلق عليه المكونات اللينة(Software) حيث تتكون من برمجيات مختلفة منها ما هو لتشغيل الجهاز ومنها ما هو للتطبيق على الجهاز ".<sup>2</sup> الحاسب الآلي عبارة عن" آلــة الكترونيــة تسـاعد فــي تحليل البيانـات وتفسيرها وأداء الأوامـر المطلوبـة لتشـغيل العمليات كما يساعد علىي تحريك كمية كبيرة من المعلومات المتعلقة بالوظائف المختلفة كالتمويل والمخزون  $^3$ . وبيانات أخرى، حيث يسهل الوصول إلى هذه المعلومات لاتخاذ القرارات اللازمة".

1

-<br><sup>3</sup> – محمد صالح الحناوي وأخرون، **مقدمة الأعمال في عصر التكنولوجي**ا، الدار الجامعية، الإسك<mark>ندرية، مصر ، 2004، ص294.</mark>

الاستشارات

<sup>-&</sup>lt;br><sup>1</sup>– عماد عبد الوهاب الصباغ، **علم المعلومات**، دار الثقافة للنشر والتوزيع، عمان، الأردن، 2004، ص183.

<sup>2&</sup>lt;br><sup>2</sup> عبد الناصر أحمد جرادات ومحمود محمد العجلوني، **تطبيقات الحاسوب في الإدارة والتسويق**، دار اليازوري العلمية للنشر والتوزيع، عمان، الأردن،  $.15 \sim 2009$ 

**I-2- المكونات المادية للحاسوب**

يمكن نقسيم نلك المكونات إلى أربـع مجموعات أساسية: أجهزة الإدخال، ووحدة التشغيل المركزيـة، وأجهزة الإخراج، ووحدات التخزين والشكل التالي يوضح المكونات المادية للحاسب الآلي:

#### **الشكل رقم 2**

#### **المكونات المادية للحاسب اآللي**

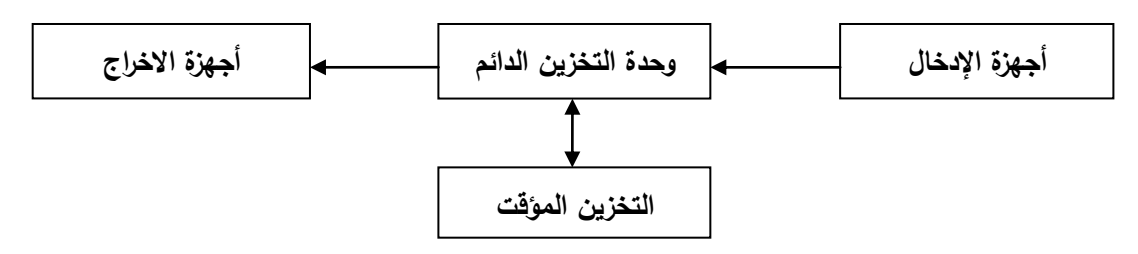

ا**لمصدر** : دافيد راتشمان وأخرون، ترجمة ومراجعة رفاعي محمد رفاعي ومحمد سيد أحمد عبد المتعال، الإ**دارة المعاصرة**، دار المريخ للنشر ، الرياض، السعودية، 2010، ص507.

تتمثل المكونات المادية لتكنولوجيا المعلومات في أربعة عناصر أساسية:

– **وحدة المعالجــة المركزيــة**: يـتم أداء جميـع وظـائف المعالجـة فـي نظـام الحاسب الالكترونـي بواسطة وحدة المعالجة المركزية، التي تعتبر الجزء الأكثر أهمية لاحتوائها على جميع الإمكانيات الضرورية اللازمة لانجاز مهام معالجة ونداول المعلومات ورقابة جميع الأجزاء الأخرى بالنظام ونتسيق العمل بينهما، ولذلك تعتبر وحدة  $^1.$ المعالجة المركزية القلب النابض لكل حاسب إلكتروني

حيث تعتبر وحدة المعالجة المركزية هي المكون الرئيسي للمعالجة في نظام الحاسوب وتحتوي علي:<sup>2</sup>

- **وحدة الحساب والمنطق:** وتقوم هذه الوحدة بـأداء الأعمـال الحاسوبية، والمنطقيـة المطلوبـة فـي عمليـات المعالجة الحاسويية.
	- **وحدة التحكم:** التي تقوم بتتسيق وتنظيم وتراقب وتتحكم في عمل الوحدات.

 $\overline{a}$ 

2<br><sup>2</sup>– نزار الريس، ا**لتعايش مع التكنولوجي**ا، الشركة العربية المتحدة للتسويق والتوريدات، القاهرة، م<mark>صر ، 2008، ص</mark>355.

<sup>1&</sup>lt;br><sup>1</sup> – يحي مصطفى حلمي ومحمد السعيد خشبة، ا**لكمبيوتر ونظم المعلومات**، مكتبة عين شمس، الإسكندرية، مصـر ، 1994، ص ص22، 23.

#### **الفصل األول: اإلطار النظري لتكنولوجيا المعلومات**

Ī

**•** وحدة التخزين الأولية: حيث نتولى وحدة المعالجة المركزية بنتفيذ العمليات وتقع مع الذاكرة الرئيسية على لوحة إلكتر ونية(اللوحة الأم).

**2**– **وحدات الإدخال:** تمثل وحدات إدخال البيانات حلقة الوصل بين مستخدمي الحاسب، والحاسب نفسه، ف*من* خلال هذه الوحدات يستطيع مستخدم إدخال البيانات والبرامج إلى ذاكرة الحاسب ونتمثل وسائل إدخال البيانات للحاسب فـي:لوحـــة المفــاتيح، الفــأرة، الشاشـــة الحساســـة اللمــس، قــارئ البطاقــة المثقبــة، الأقــراص المرنـــة، الماسح....الخ.<sup>1</sup>

3- **وحدات الإخراج:** تقوم هذه الوحدات بعرض البيانات والمعلومات علي الشاشة أو طباعتها أو إخراجها علي  $^2$ . شكل صوت ومن أهمها الشاشة، والطابعات ومكبرات الصوت

**4**– **وحدات التخزين**: وهي الوحدات التي تخزن فيها المعلومات، حيث يتم تخزين العمل أثناء استخدام البرامج في الذاكرة RAM مؤقتا تسمى ذاكرة الحاسوب التخزين الرئيسية، لذا لابد من طريقة ما لحفظه بشكل دائم لذا  $^3$ : نحفظ العمل في ما يسمى بوحدات التخزين وفيما يلي عرض لأهم أشكال التخزين

- **الأقراص الصلبة:** وتعد من أكثر أشكال التخزين استخداما، وتوجد ضمن وحدة النظام وتستعمل لتخزين نظام التشغيل والبرامج وتكون مثبتة داخل الحاسوب.
- **•** الأقــراص المرنـــةDisquette: وهـو قـرص صــغير يقـرأ بواسـطـة قـارئ الأقـراص المـرن المثبـت فـي الوحـدة المركزية.
- **الأقـراص المضـغوطة CD-ROM:** وهو قرص سـعته أكبـر بكثيـر من القرص المـرن ويقرأ بواسـطة قـارئ الأقراص المضغوطة.<sup>4</sup>

 $\overline{a}$ 

<sup>-&</sup>lt;br><sup>1</sup> – منال محمد الكردي وجلال إبراهيم العبد، **مقدمة في نظم المعلومات الإدارية(النظرية**، ا**لأدوات، التطبيقات)**، الدار الجامعية، الإسكندرية، مصر،  $.121\rightarrow 2003$ 

<sup>-&</sup>lt;br>2- هيثم حمود الشلبي، ا**لحاسوب نماذج وتطبيقات في إدارة الأعمال والتسويق**، دار صفاء للنشر والتوزيع، عمان، الأردن، 2009، ص23.

<sup>-&</sup>lt;br><sup>3</sup> أكاديمية الفيصل العالمية، **أساسيات تكنولوجيا المعلومات**، زمزم ناشرون وموزعون، عمان، الأردن، 2009، ص10.

<sup>4&</sup>lt;br><sup>4</sup> – مزهر شعبان العاني، **نظم المعلومات الإدارية( منظور تكنولوجي)**، ط1، دار وائل للنشر، عم<mark>ان، الأردن، 2009، ص113.</mark>

**• القرص فلاشDisque flash** وهو قرص ذو سعة كبيرة، قابل للقراءة والكتابة وبتصل بالوحدة المركزية عن عاي صلينلنذ**USB PORT.**

#### **II- البرمجيات وقواعد البيانات.**

في هذا العنصـر سوف نتعرف علـي البرمجيـات مـن خـلال تعريفهـا والتطـرق إلـي أنواعهـا وهذا بـغيـة التعرف أكثر حلي البرامج التطبيقية وعلى قاعدة البيانات حيث سنقوم بذكر تعريفها ومكوناتها ومزاياها.

#### **II-1- البرمجيات.**

وسوف يتم التطرق إلى تعريفها وأنواعها.

#### **II-1-1- تعريف البرمجيات:**

وتعني برامج الحاسوب التبي تعمل على إدارة المكونات المادية وتشغيلها كما نقوم بمختلف التطبيقات، ولأهميتها أصبحت تكنولوجيا أساسية لتشخيل الحاسوب مثل Microsoft، كما تساهم البرمجيات فيي معالجة  $^1.$ المعلومات وتسجيلها ونقديمها كمخرجات مفيدة لأداء العمل وإدارة العمليات

كما تعرف البرمجيات على أنها" المكونات اللامرئية التي تتولى إدارة موارد الإعلام الآلي ومعالجة وتخزين واسترجاع ونقل البيانات".<sup>2</sup>

3 **II-2-1- أنواع البر مجيات**:صتقسعصليرانةيحةصرشللصرحعصإي :

1– **برمجيات النظام:** وتعد برمجيات ضرورية لتشغيل الحاسوب وتنظيم علاقة وحداته ببعضـها ويظم هذا النوع من البرمجيات برامج النشغيل والنبي هي عبارة عن سلسلة البرامج النبي نعدها المؤسسة المصنعة للحاسوب وتخزن فيها داخليا وتعد جزءا من الحاسوب نفسه.

 $\overline{a}$ 

<sup>-&</sup>lt;br><sup>3</sup>– عامر إبراهيم قنديلجي وإيمان فاضل السمارائي، **تكنولوجيا المعلومات وتطبيقاتها**، الوراق للنشر والنوزيع، عمان، الأردن، 2002، ص ص 167− .169

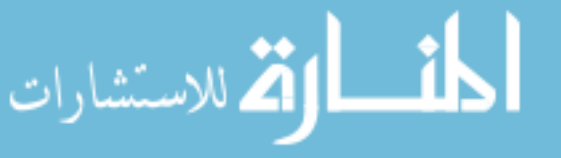

<sup>-&</sup>lt;br>1 خسان قاسم داود اللامي وأميرة شكرولي البياتي، **تكنولوجيا المعلومات في منظمات الأعمال(الاستخدامات والتطبيقات)**، مؤسسة الوراق للنشر والتوزيع، عمان، الأردن، 2010، ص 19.

<sup>-&</sup>lt;br><sup>2</sup> - نبيل محمد مرسي، ا**لتقنيات الحديثة للمعلومات**، الدار الجامعية، الإسكندرية، مصر ، 2005، ص205 .

2– **برمجيات التأليف**: وهي مجموعة البرامج التي تقوم بترجمة التعليمات وبإحدى لغات البرمجة ذات المستوى العالمي إلى لغة الآلة وبمعنى أخر فإنه تتم ترجمة التعليمات المكتوبة بلغات مثل لغة البسيك BASIC إلى لغة يفهمها الحاسوب.

3– ا**لبرمجيات التطبيقية:** هي مجموعة البرامج التي يستخدمها المستفيد من أجل حل مشكلة معينـة، أي البرامج  $^1$ التي تقوم بمعالجة البيانات فعلا وهذه البرامج تقسم إلى عدة أصناف حسب الأغراض المستفاد منها فنجد **أ- برامج التطبيقات اإلدارية**:صلللحصلنيزصرين**:**

- بـرامج إدارة الأعمــال: مثــل بــرامج المحاسـبـة والرواتـب والنســويق والتوزيــع ، وإدارة المــوارد البشــرية، وإدارة المكتبات، مراقبة المشتريات والمخازن، كلها برمجيات تؤدي وظائف إدارية مهمة.
- برامج دعم القرارات: يمكن أن يستخدمها المديرون لمساعدتهم على اتخاذ القرارات، تركز بعض هذه البرامج علـي حـل مشـكلات بصـفة عامـة مثـل مجموعـة المنفـذ EXecutivePackag وحلـولا لمشـكلات إداريـة فـي التخطيط ووضع الموازنات، بينما صمم بعضها الأخر للمساعدة على حل مشكلات محددة ومثال أخر من هذه البـرامج محلـل القـرارات decisionanalyst الـذي يسـاعد المـدير علـي اختيـار أفضـل حـل مـن البـدائل المطروحة عن طريق النقويم الكمي للبدائل المختلفة.

**ب- بـرامج التطبيقـات الـعلميــة:** هـي البرامج المستخدمة فـي معالجـة البيانـات الـعلميـة فـي المجـالات الرياضـيـة، والهندسية والعلوم الطبيعية والإحصاء، والتصميم الهندسي، ومراقبة التجارب وبحوث العمليات.

ج– **برامج التطبيقات العامة**: هي البرامج التي تمكن من معالجة البيانات والمعلومات مثل: الجداول الإلكترونية، رسومات الحاسوب، برامج قواعد البيانات، برامج البريد الإلكتروني، معالج النصوص.<sup>2</sup>

**د- الأنظمــة الخبيــرة:** هـي الأنظمـة المتخصصــة والأكثـر تطـورا فـي برمجيـات النطبيقـات وهـي بـرامج للـذكاء الصناعي إذ تمكن هذه البرامج من حل المشكلات عوضا عن الخبرات البشرية التي قد لا تكون في زمان ومكان

 $\overline{a}$ 

<sup>-</sup> سليم الحسنية، **نظم المعلومات الإدارية (نما)**، ط3، الوراق للنشر والتوزيع، عمان، الأردن، 2006، ص ص 131- 133.

<sup>-&</sup>lt;br><sup>2</sup> سعد غالب ياسين، ا**لإدارة الإلكترونية**، دار البازوري للنشر والنوزيع، عمان، الأردن، 2010، <mark>ص 31.</mark>

الحاجة إليها، حيث عندما تحتاج المؤسسة لاتخاذ قرار لحل مشكلة معقدة فإنها تلجأ عادة لنصبحة الخبراء الكافيـة حـول طبيعـة المشكلة وهـم يـدركون البـدائل المتـوفرة، وفـرص النجـاح، وتكـاليف العمـل المتوقعـة، وتلجـأ الشركات إلى نصيحة الخبراء في شراء المعدات، الدمج، والاقتناء وإستراتيجية الإعلان، والأنظمة الخبيرة تحاول أن تحل محل الخبراء البشريين، إن الأنظمة الخبيرة بالطبع هي أنظمة صنع قرار أو أجهزة حاسوبية وبرمجيات لحل المشاكل، وتستطيع أن تصل إلى مستوى معين في الأداء تساوي أو حتى تتعدى الخبراء البشريين في بعض الاختصاصات، الأنظمة الخبيرة بطبيعتها هي فرع تطبيقي من الذكاء الاصطناعي، وهناك تطبيق له في التشخيص الطبي كما أن الأنظمة تنتشر في مجالات تطبيقية معقدة كإدارة العقارات والقدرات، خطط الشركات، نصيحة ضربيية، تقييم التحكم الداخلي وتحليل الخطأ، الفكرة الأساسية وراء النظم الخبيرة بسيطة، فالخبرة تتتقل من الخبراء إلى الحاسوب بتخزينها في الحاسوب، ويستدعيها مستخدمو الحاسوب كنصيحة معينة عند الحاجة، ويستطيع الحاسوب أن يتوصل إلى إستخلاصات معينة، وبعد ذلك تتصح الأنظمة الخبيرة الشخص المحتاج إلى  $^1.$ لاستشارة لاتخاذ القرار المناسب $\mathbb{Y}$ 

#### **II-2- قاعدة البيانات**

سوف بنتم في هذا العنصر النعرف علي قاعدة البيانات ومعرفة مزاباها وعبوبها.

#### **II-1-2- تعريف قاعدة البيانات:**

تعرف قاعدة البيانات بالمفهوم العام أنها المستودع الذي يشتمل علىي كل البيانات والمعلومات المتواجدة في المؤسسة أما بالمفهوم الضيق تحدد قاعدة البيانات بأنها تشتمل فقط على البيانات والمعلومات المختزنة قي  $^2$ الكومبيوتر والتي نتوفر للمعالجة الآلية.

حيث تخزن البيانات في قاعدة البيانات بشكل ملفات والملف هو مجموعة من السجلات والسجل بدوره يتكون من عناصر أصغر هي الحقول مثل اسم الطالب يمثل عنصر في حقل قاعدة بياناته حيث الحقل ينكون من

 $\overline{a}$ 

بستشارات

<sup>-&</sup>lt;br><sup>1</sup> علاء عبد الرزاق السالمي، **نظم المعلومات والذكاء الاصطناعي**، دار المناهج للنشر والتوزيع، عمان، الأردن، 1999، ص80.

<sup>2&</sup>lt;br><sup>2</sup> – محمد محمد الهادي، ا**لتطورات الحديثة لنظم المعلومات المبنية على الكمبيوتر** ، دار الشروق<mark>، القاهرة، مصر ، 1993، ص98.</mark>
عدد من البايت والبايت من البيتBit وقاعدة البيانات لا تضم ملفات البيانات حسب وانما تضم أيضا وصف دقيق للعلاقات بين السجلات الموجودة في الملفات وتوصيف لكل عنصر من عناصر البيانات المعالجة.<sup>1</sup>

ويمثل الشكل التالي التركيب الهرمي لقاعدة البيانات:

**الشكل رقم3**

**التركيب الهرمي لقاعدة البيانات**

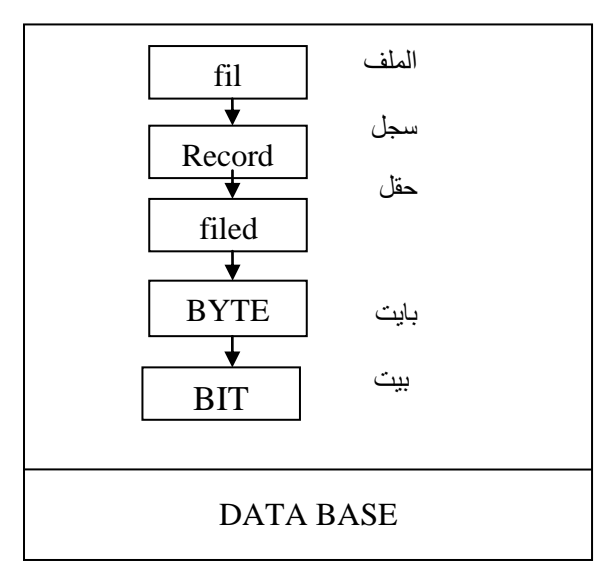

ا**لمصدر:** سعد غالب ياسين، **تحليل وتصميم نظم المعلومات**، دار المناهج للنشر والتوزيع، عمان، الأردن، 2000، ص.222

**II**-**2-2- مزايا وعيوب قاعدة البيانات:**

-تتمثل المزايا التي تعود على المؤسسة التي تستخدم قاعدة البيانات في التالي:<sup>2</sup> – تواجد طريقة منظمة وشمولية لتسجيل نتائج أنشطة المؤسسة.

– توفر مستودع بيانات يلبي متطلبات المعلومات للعاملين في المؤسسة على مختلف مستوياته، والمتعاملين معا بطريقة موحدة ومقننة.

 $\overline{a}$ 

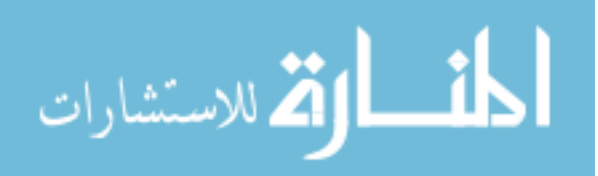

<sup>-&</sup>lt;br><sup>1</sup> سعد غالب باسين، **تحليل وتصميم نظم المعلومات**، دار المناهج للنشر والتوزيع، عمان، الأردن، 2000، ص278.

<sup>-&</sup>lt;br><sup>2</sup>– محمد محمد الهاد*ي*، **مرجع سابق**، ص131.

أما عيوب قاعدة البيانات فإنها نتبع من عدم الوعي أو القصور في إدارة مورد المعلومات بالمؤسسة  $^1$ ويشمل ذلك على: – نزايد الفرص أمام الأفراد أو المجموعات من خارج بيئة المؤسسة لكي يحصلوا على عن العمليات الخاصة بالمؤسسة.

– تزايد الفرص أمام الأفراد لأداء بعض التغييرات غير المعتمدة في نظام المؤسسة المادي كاختلاس ممتلكات المؤسسة نتبجة للسرقات بواسطة الحاسوب.

– تزايد الفرص أمام الأفراد المتدربين لاستخدام موارد البيانات بطريقة غير سليمة كتفسير مخرجات المعلومات النابعة من قاعدة البيانات بأسلوب مضلل.

كما تحاول المؤسسة من نقليل العيوب والمساوئ عن طريق تحسين إدارة البيانات بفعالية وكفاءة، وتحسين مقابيس الأمن.

## **III-الشبكات.**

تعد الشبكات أهم وسيلة للاتصال والتواصل وتبادل المعلومات الذي بدأ عبر الشبكات المحلية وبعد ذلك ظهرت الشبكات الواسعة التي كان من أعظم نتائجها ظهور الانترنت التي اتسعت لتشمل أقطاب كوكبنا التي تسمح بتبادل المعلومات بسهولة، وفي هذا العنصر سنحاول النعرف على الشبكة ثم إلى أهم أنواعها التبي نتمثل في الإنترنت والإنترانت والإكسترانت.

## **III-1- تعريف الشبكة:**

تعرف الشبكة على أنها " مجموعة من الأجهزة المرتبطة مع بعضها البعض بكيفية معينة قادرة على  $^2.$ "تبادل المعلومة فيما بينها

 $\overline{a}$ 

<sup>.&</sup>lt;br>1 – محمد محمد الهاد*ي*، **مرجع سابق**، ص131.

<sup>-&</sup>lt;br><sup>2</sup> عبد الفتاح التميمي ووليد سلامة، ا**لشبكات المحلية والإنترنت**، الإدارة العامة للطباعة والنشر، <mark>القاهرة، مصر، 2008، ص 6.</mark>

# **الفصل األول: اإلطار النظري لتكنولوجيا المعلومات**

 $1\colon$ أ ساعدت الشبكات على تحقيق فوائد عديدة منها

Ī

- تخفيض الوقت من خلال الاتصال المباشر والسهولة في الحصول علي المعلومات.
	- مرونة أكبر في الأداء والتخفيف من القبود الناتجة عن تباعد الوحدات.
- تقاسم البرامج والوثائق وتدعيم العمل الجماعي والمساهمة في حل المشاكل المشتركة.
- تبادل الملفات حيث يستفيد عدة مسئولين من الموارد المشتركة لإنشاء، إضافة إلغاء والإطلاع علي الملفات.

#### **III-2- أنواع الشبكات:**

تعددت أنواع الشبكات كما تعددت استخداماتها وتزايد الاهتمام بها، وأهم هذه الشبكات وأكثرها استخداما الإنترنت، الإنترانت، الإكسترانت.

#### **:INTERNETاإلنترنت -1-2-III**

سوف نتطرق في هذا النوع إلى تعريف الإنترنت ثم إلى استخداماتها.

#### **أ- تعريف اإل نترنت:**

وهي عبارة عن " مجموعة هائلة من أجهزة الحواسيب المتصلة فيما بينها بشكل يمكن مستخدمها من المشاركة  $^2$ ." وتبادل المعلومات وكل شيىء أخر

الإنترنت هي " شبكة من الشبكات، تربط بين الحاسبات الآلية في المجال التجاري والأكاديمي والحكومي في كل الدول عبر العالم".<sup>3</sup>

**ب-استخدامات الإنترنت:** للإنترنت عدة أوجه لاستخدامه لكننا سوف نقتصر على بعض الخدمات والمتمثلة  $^4$ ي:

1

<sup>-&</sup>lt;br>1<sub>— زبيري</sub> رابح، "دور أنظمة المعلومات في تتمية القدرة التتافسية للمؤسسة"، ا**لملتقى الوطني الأول حول المؤسسة الاقتصادية الجزائرية وتحديات المناخ** الا**قتصادي الجديد**، جامعة الجزائر ،22 /23أفريل2003، ص 43.

<sup>-&</sup>lt;br><sup>2</sup> بشير عباس العلاق، **تكنولوجيا المعلومات والاتصالات وتطبيقاتها في مجال التجارة النقالة، المنظمة العربية للتنمية الإدارية، الأردن،2007، ص** .119

<sup>3&</sup>lt;br><sup>3</sup> – أحمد فوزي ملوخية، **نظم المعلومات الإدارية**، مؤسسة حورس الدولية للنشر والتوزيع، الإسكندرية، مصر ، 2006، ص 234.

<sup>4&</sup>lt;br><sup>4</sup> حسن طاهر داود، ا**لحاسب وأمن المعلومات**، فهرسة الملك فهد الوطنية أثناء النشر ، الرياض، <mark>السعودية، 2000، ص ص 340- 350</mark> .

**الفصل األول: اإلطار النظري لتكنولوجيا المعلومات**

Ī

**- البريد اإللكتروني:** للقن صر صلياسح لصليتطصيتعصإاسحيسحصننصشاصصإي صأااصرراصليشرلج صللطصلسيكجصلتنحلص على درجة عالية من الكفاءة للاتصال بالآخرين.

– **التجارة الإلكترونية:** تستخدم شبكة الإنترنت في عقد الصفقات التجارية الكترونيا عن طريق قيام المؤسسات بإعداد صفحات خاصة في مواقعها على الشبكة بمكن الدخول إليها والاطلاع على البضائع أو الخدمات التي نقدمها هذه المؤسسة ويستطيع راغب الشراء نعبئة نموذج معين وإرساله إلىى المؤسسة إلكترونيا لشحن البضاعة المطلوب إليه.

**- نقال الملفاات:** ينلمنصرمنصعايم صليشمرلجصأيضمحصلقملصلينكنمحةصرحسمتا لعصرالتلمللصلقملصلينكنمحةصلرمنصعايم صلمذ ص الوسيلة يمكن للمستفيد جلب بعض الملفات من مواقع مختلفة على الشبكة إلى حاسبه أو العكس وهذه الملفات عبارة عن نقارير أو بحوث أو برامج وعموما يستعان بهذه الخدمة في تحديث مواقع الإنترنت

(LA Mise a jour des sites)

– ا**لبحث عن الملفات**: يستطيع المستفيد أن يعرف فهرس المواقع الت*ي* يمكن منها الحصـول علـي الملفات باستخدام خادم أرشي وهو عبارة عن أداة بحث آلية تساعد مستخدمي الشبكة على الوصول إلى المكان التي تخزن فيه الملفات التي يريدونها وبالمثل بنظام فيرونيكا يمكن من خلاله الحصول بمواقع "جوفر " وهذا النظام لا يحتاج إلى أي برامج لاستخدامه فبمجرد الاتصال بأي موقع فيرونيكا يستطيع المستفيد أن يدخل ما يود البحث عنه.

– ا**لمحادثة:** يمكن التخاطب مباشرة مع المستفيدين الآخرين على الشبكة في أي مكان في العالم باستخدام نظام المحادثة.

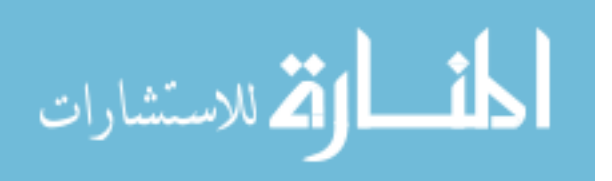

**- الشبكة العنكبوتية:** إنصليشرلجصليتللرلتيجصلطصييسةصشرلجصلقلتالةصللملصرملصألسمحصةمزوصنلسمح صللمذلصليةمزوصنسمعص وجوهري حيث أنها نشتمل على بحوث ومعلومات مهمة وحديثة نقدر بمليار صفحة وبالتالي عمل دخول هذه  $^1$  الشبكة إلى الإنترنت على توسع كبير في استخدام الشبكة العالمية.

#### **:INTERANETاإلنترانت -2-2- III**

سوف بتم التطرق إلى تعريفها وذكر فوائدها والفرق ببنها وببن الإنترنت**.** 

**أ- تعريف اإلنتر انت:**

الإنترانت هي" شبكة اتصال خاصـة تستخدم الموارد المتاحة للإنترنت من أجل توزيـع المعلومات، حيث يمكن لمجموعات خاصة فقط الدخول إليها، والإنترانت نظام وثيق الصلة بالإنترنت فهو يتكون من شبكة تعتمد على معايير وإجراءات، وتسمح بتوفير خدمات عديدة لأشخاص محدودين داخل المؤسسة، وتكون المعلومات فيـه  $^2.$ " محمية

# **ب-فوائد اإلنترانت:**

حيث الإنترانت عبارة عن شبكة معلومات محسوبة داخل المؤسسة الواحدة، نكون مستندة في عملها ومعالجتها على تكنولوجيا شبكة الإنترنت والشبكة العنكبوتية ومعابيرها المختلفة، فهي إذن شبكة داخلية في المؤسسة، تستطيع أن نئومن وصولا وحصولا على البيانات وموظفو المؤسسة فقط هم المخولون بالوصول إلى  $^3$  الإنترانت ومن فوائد الإنترانت على المؤسسة متعددة نلخصها في الآتي:  $^3$ 

– تقليص التكاليف.

– تسمح بتحميل الملفات.

 $\overline{a}$ 

<sup>3&</sup>lt;br><sup>3</sup> عامر إبراهيم قنديلجي وإيمان فاضل السمارائي، **شبكات المعلومات والاتصالات**، دار المسيرة للنشر والنوزيع والطباعة، عمان، الأردن، 2009، ص ص 32 ص.32

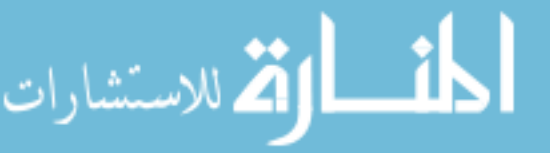

<sup>-&</sup>lt;br><sup>1</sup> عصـام نور الدين، إ**دارة المعرفة والتكنولوجيا الحديثة**، دار أسامة للنشر والتوزيع، عمان، الأردن، 2010، ص174.

<sup>2&</sup>lt;br><sup>2</sup> عصام محمد البحيصي، " تكنولوجيا المعلومات الحديثة وأثرها على القرارات في منظمات الأعمال(دراسة استطلاعية للواقع الفلسطيني)"، **مجلة العلوم** 

ا**لإسلامية(سلسلة الدراسات الإنسانية)**، المجلد14، العدد1، غزة، فلسطين، 2006، ص161.

– توفير الوقت والجهد.

– توفر الإنترانت تنظيم تبادل المعلومات والخدمات الإدارية عن طريق نماذج معيارية متفق عليها.

**ج- الفرق بين اإلنترنت واإلنترانت:**

فالإنترانت هي شبكة داخلية لا تتعدى حدود المؤسسة وهي نتميز بمعظم خصائص الإنترنت والفرق بين الإنترنت والإنترانت بمكن تلخبصها الجدول التالي:

# **الجدول رقم1**

# **أهم الفروقات بين االنتر نت واإلنترانت**

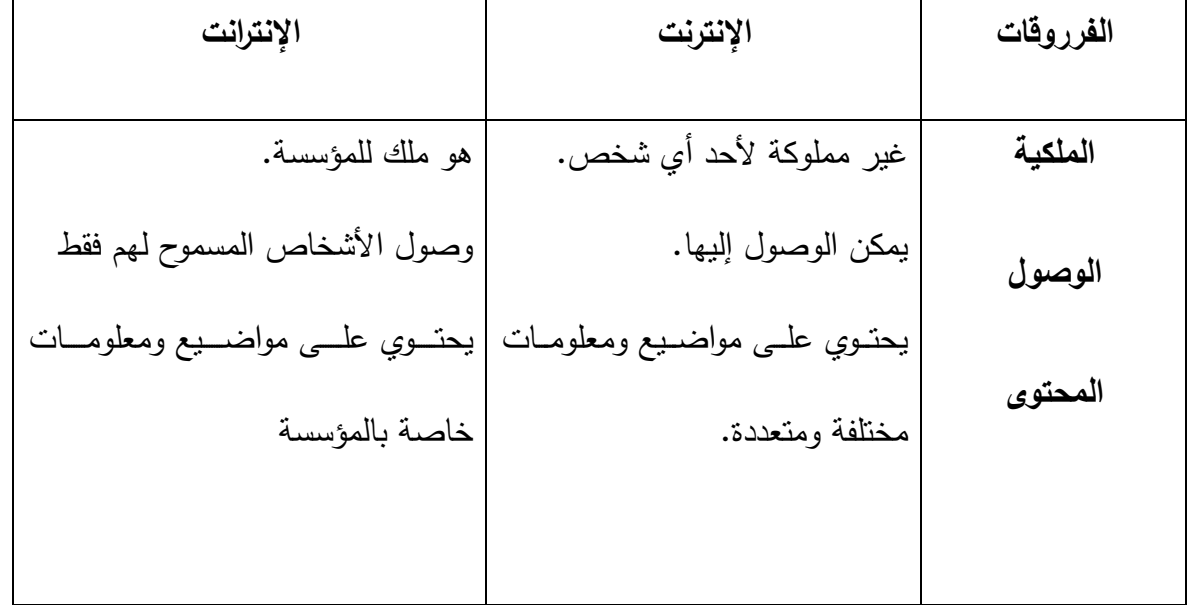

ا**لمصد**ر : إبراهيم بختي، **دور الإنترنت وتطبيقاته في مجال التسويق**، أطروحة دكتوراه في العلوم الاقتصـادية، (غير منشورة)، جامعة الجزائر ، 2002-2003، ص24.

## **:EXTRANETاإلكسترانت -3-2-III**

وتعرف علمي أنها: "شبكة انترنت داخلية متوسعة وامتدت خدماتها إلىي مستخدمين خارجين مخولين من خارج المؤسسة بأن يكون لهم حق استخدام محدد إلى شبكات المؤسسة الداخلية والإكسترانت مفيدة مثلا للربط بين

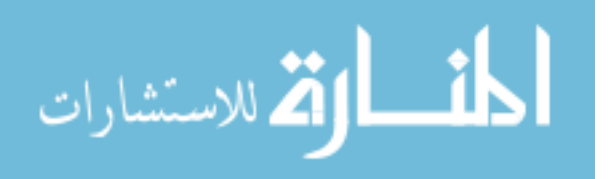

المؤسسة والزبائن والشركاء والموردون، وهم ممن يتمتعون بحق الدخول علي موقعها وذلك باستخدام كلمة سر  $^1.$ "حدد لكل منهم

**المبحث الثالث: تكنولوجيا ونظام المعلومات**

يعتبر نظام المعلومات ذو أهمية في المؤسسات الاقتصادية وهذا لأنه يمكنها من تقديم معلومات مفيدة وسريعة للمستخدم نساعده في اتخاذ القرارات ونظرا لأهمية نظام المعلومات والخلط الموجود بينه وبين تكنولوجيا المعلومات سنحاول في هذا المبحث تقديم إطار عام يمكن من خلاله النعرف علي نظام المعلومات وتقديم مختصـر لأنـواع نظـام المعلومـات المختلفـة شـائعة الاسـتخدام فـي المؤسسـات ثـم ننـاقش علاقتهـا بتكنولوجيـا المعلومات.

**I- نظام المعلومات:** 

تتزليد أهمية المعلومات في المؤسسات الاقتصادية بشكل كبير وواضح، حتى بات المتخصصون ينظرون إلىي المعلومات ونظام المعلومات في المؤسسة بأنها المورد الأساسبي والحاسم، ولما كان نركيب عمليات الأعمال للمؤسسة هو يشمل جميع النشاطات للوظائف الأساسية للمؤسسة الاقتصادية، فإن النجاح في كل منها يعتمد على نجاح نظم المعلومات المتخصصة فيها في نلبية كل ما يحتاج إليه المديرون لهذه النشاطات والوظائف في اتخاذ قراراتهم التي تتوجه نحو تلك الأهداف المحددة أمامهم.

فيما سبق تطرقنا إلى مفهوم المعلومات وحتى يتمكن لنا من فهم نظام المعلومات يجدر بنا أولا التطرق إلى تعريف النظام وذكر عناصره ثم إلى مفهوم نظام المعلومات من خلال تعريفه ومعرفة مكوناته.

**I-1- مفهوم النظام:**

سوف يتم التطرق إلى النظام من خلال تعريفه وذكر عناصره.

1

<sup>-&</sup>lt;br>1- خضر مصباح الطيطي، إ**دارة تكنولوجيا المعلومات**، دار الحامد للنشر والتوزيع، عمان، الأرد<mark>ن، 2012، ص43.</mark>

**I-1-1- تعريف النظام:** تلة صليت ي صننصليتتحاي ص للصليلظحعصلننصريلسح**:**

النظام يعرف بأنه" مجموعة من العناصر ، يرتبط بعضها بعضا بشكل علاقات منظمة تسعى إلى تنفيذ مجموعة من الأهداف التبي تعمل معا بشكل توافقي، لتحقيق بعض الأهداف المرسومة والغايات المدروسة، لابد من أن  $^1.$ " يكون أجزاء النظام متوافقة بشكل سليم

كما بعرف على أنـه" مجموعـة مـن العناصـر أو الأجـزاء التـي تتفاعل وتتكامل مـع بعضـها الـبعض ومـع بيئتـه  $^2$ يتحقيق هدف أو أهداف معينة". من خلال التعريفين السابقين نستتتج أن النظام عبارة عن مجموعة من العناصر المترابطة والتبي تتفاعل مـع بعضها من أجل تحقيق هدف محدد ومدخلات أي نظام قد تكون عبارة عن مخرجات نظام أخر .

**I-2-1- عناصر النظام**:

نتمثل عناصر النظام في كل من المدخلات، المخرجات، العمليات، التغذية العكسية. أو خـارجي، حيث أن البيانــات تشـكل مـدخلات النظــام المتعلقــة بعمليــات المؤسســة الاقتصـــاديـة، فالمســتندات **المدخالت INPUTS:** لطصللصنحصي ال إي صليلظحعصننصرلحنماصلنملل صامحعصلعح مجصسمللوصلمحنصننم الحص لاكمطص  $^3$ . والوثائق التي تصور العمليات المالية بين المؤسسة الاقتصادية والبيئة المحيطة تشكل مدخل النظام المحاسبي – **المعالجة (العمليات):** وهي تمثل الجانب الفني من النظام وهي مجموعة من العمليات المحاسبية، وعمليات المقارنة المنطقية، والتلخيص، والتصنيف، والفرز التي تجري علي البيانات المدخلة بهدف تحويلها إلى معلومات تقدم للمستفيد النهائ*ي*.<sup>4</sup>

 $\overline{a}$ 

<sup>-&</sup>lt;br>1 جمال يوسف بدير ، ا**تجاهات في إدارة المعرفة والمعلومات**، دار كنوز المعرفة العلمية للنشر والتوزيع، عمان، الأردن، 2010، ص 141.

<sup>2&</sup>lt;br><sup>2</sup> - محمد صالح سالم، ا**لعصر الرقمي وثورة المعلومات(دراسة في نظم المعلومات وتحديث المجتمع)، عين للدراسات والبحوث الإنسانية والاجتماعية،** الإسكندرية، مصر 2002، ص 51.

<sup>3&</sup>lt;br><sup>3</sup> – عصـام النداف وأخرون، **تحليل وتصميم نظم المعلومات**، دار البداية ناشرون موزعون، عمان، الأردن، 2008، ص 12.

م<br><sup>1</sup> إبراهيم الجزراوي وعامر الجنابي، أ**ساسيات نظم المعلومات المحاسبية**، دار اليازوري العلمية <mark>النشر والتوزيع، عمان، الأردن، 2009، ص 20.</mark>

–ا**لمخرجــات OUTPUTS:** تتحـول المـدخلات بفعـل عمليـات المعالجـة إلـى المخرجـات التـي تطـرح فـي البيئـة<br>المحيطـة أو تستخدم كمدخلات جديد للنظام نفسه، والتي تكون وفق أشكال متعددة كالنقارير ، والجداول، والقوائم رالأشكال البيانية.<sup>1</sup>

**- الت ذية العكسيةback Feed:** لطصرنكيجص يحألصا صستلصلينستني ين رك صرنلصليلظحعصأيصألسحصلينااةمحةصليتمطص ترجع إلى النظام ثانية، كمصادر للمعلومات ويمكن أن نكون التغذية العكسية داخلية من (داخل المؤسسة) أو  $^2.$ خارجية من (خارج المؤسسة ) وتستخدم لبدء أو لتغيير العمليات

والشكل التالي يبين عناصر النظام:

## **الشكل رقم 4**

#### **عناصر النظام**

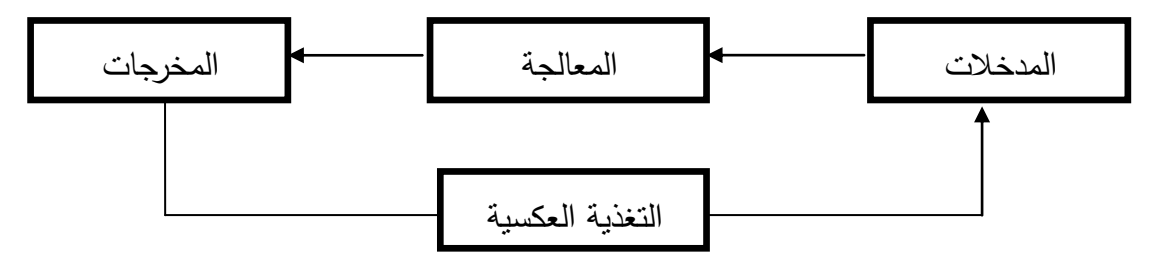

ا**لمصدر :** عماد الصباغ، **نظم المعلومات(ماهيتها ومكوناتها)**، دار الثقافة للنشر والتوزيع، عمان، الأردن، 2000، ص15. **I-2- مفهوم نظام المعلومات:** 

سوف نتطرق في هذا العنصر إلى تعريف نظام المعلومات وبعد ذلك إلى مكوناته.

## **I-1-2- تعريف نظام المعلومات:**

يمكن تعريف نظام المعلومات على أنه" مجموعة من الأجزاء المركبة والمكونة ذات العلاقة بأعمال

3 جمع، معالجة، وخزن، وتوزيع المعلومات لدعم أعمال صناعة واتخاذ القرارات في المؤسسة".

1\_ محمد حسين آل فرج الطائي، ا**لمدخل إلى نظم المعلومات الإدارية**، دار وائل للنش، عمان، الأردن، 2004، ص 20.

1

- 2<br><sup>2</sup>– إبراهيم الـجزراوي وعامر الـجنابـي، **مرجع سابق**، ص 21.
- <sub>3</sub><br><sup>3</sup> مزهر شعبان العاني وشوقي ناجي جواد، ا**لعملية الإدارية وتكنولوجيا المعلومات**، إثراء للنشر <mark>والتوزيع، عمان، الأردن، 2008، ص 251.</mark>

وكما يعرف أيضا على أنه" مجموعة من الإجراءات التي نقوم بجمع واسترجاع وتشغيل وتخزين وتوزيع  $^1$ المعلومات لندعيم انخاذ القرار والرقابة في التنفيذ".

حيث نظام المعلومات مجموعة من العناصر (المادية، البشرية، المالية، المعنوية، الإجراءات، البرمجيات...) المنتاسقة والمتكاملة مع بعضها البعض من أجل إنتاج معلومات مفيدة، وذلك عن طريق القيام بوظيفة تجميع، تخزين، معالجة وإيصال المعلومات إلى المستخدمين بالشكل الملائم وفي الوقت المناسب من  $\frac{1}{2}$  $^2$ أجل مساعدتهم في أداء الوظائف الموكلة لهم، وبالنالي اتخاذ قرارات صحيحة وصائبة.

**I-2-2- مكونات نظام المعلومات:** يتللنصلظحعصلينتكلنحةصنن**:** 3

- **الأجهزة والمعدات:** وهي كل العناصر المادية للأجهزة والمعدات من وسائل الإدخال والإخراج والحفظ والمعالجة والاتصال.
- **البرمجيات:** وهي الأنظمة التي تشتغل بواسطتها الحواسيب وتتقسم إلى قسمين هما برمجيات النظم وتعني تلك البرامج التي تساعد علي نتفيذ العمليات مثل ترتيب البيانات واسترجاعها من الذاكرة، وبرمجيات التطبيقات وهي التي تقوم بتشغيل بيانات المنظمة مثل برامج الأجور والمحاسبة وبرامج التصنيع
- **قواعد البيانات**: وهي مجموعة من البيانات المرتبطة ببعضها والمنظمة بطريقة تتلاءم مع احتياجات ومتطلبات المستخدمبن.
- **الإجراءات:** هي عمليات نقوم بوصف ونرنيب مجموع الخطوات والتعليمات المحددة لإنجاز العمليات الحاسوبية، وتسمى بخريطة مسار النظام ونقوم بشرح ما الذي يجب عمله.

<sup>-&</sup>lt;br><sup>1</sup> صونيا محمد بكري، **نظم المعلومات الإدارية**، الدار الجامعية، الإسكندرية، مصر، 2004، ص 38.

<sup>2</sup> - Marie Helene, dlmond Yves petit , Jean michel Gautier, **Management des systèmes d'information**, Donod, paris, France, 2003,p110.

<sup>-&</sup>lt;br><sup>3</sup> عبد النور موساوي وهدى بن محمد، أ**ثراستخدام نظم المعلومات على أداء المؤسسات الاقتصادية(دراسة تطبيقية على شركات التأمين في الجزائر )،** 

المؤتمر الثاني لكلية الأعمال بجامعة الأربن في بيئة الأعمال الحديثة، 14، 15أدريل2009، صل ص 6، 7.

## **الفصل األول: اإلطار النظري لتكنولوجيا المعلومات**

Ī

• الأفراد: هو المورد الأساسي لتشغيل المكونات الأخرى والسيطرة عليها، ويعتبر من أهم عناصر النظام حيث يقوم بتحليل المعلومات ووضىع البرامج وإدارة نظم المعلومات.

إن نظم المعلومات الحديثة تستخدم جميع أنواع النكنولوجيا لنشغيل ومعالجة وتخزين ونقل المعلومات في شكل الكترونبي وهو ما يعرف بتكنولوجيا المعلومات التبي تشمل الحاسبات الآلية ووسائل الاتصال والشبكات وأجهزة الفاكس وغيرها من المعدات، ويقوم نظام المعلومات بوظيفة تجميع، تخزين، معالجة، وإيصال المعلومات التبي قامت بإنتاجها إلى المستخدمين بالشكل الملائم وفي الوقت المناسب من أجل مساعدتهم في أداء الوظائف الموكلة لهم.

#### **II- تصنيفات وخصائص نظام المعلومات:**

نستطيع أن نصنف نظم المعلومات التي تخدم المؤسسات إلى عدة أنواع كما أنه يتميز نظام المعلومات بعدة خصائص لذلك خصصنا هذا العنصر للنعرف أنواع نظام المعلومات وخصائصه.

**II-1- تصنيفات نظام المعلومات:**

هناك عدة أنواع لنظام المعلومات حيث يصنف وفق معايير وأسس متنوعة والتي سنركز فيها على ثلاث معابير وهما النقسيم الإداري والنتظيمي والوظيفي بالإضافة إلى نقسيم آخر .

1 **يمكن تصنيفه إلى**:

– **نظم المعلومات اليدوية:** وهي النظم التي تجري جميع عمليتها من إدخال واخراج بشكل يدوي، دون استخدام أي أداة تكنولوجية وتستخدم هذه النظم الأدوات التقليدية في تشغيل بياناتها، مثل الورق والأقلام وبعض الأدوات العادية مثل: الآلة الجاسية.

– **نظم المعلومات المحسوبة:** وهي النظم التي تعتمد على الأجهزة الإلكترونية في عمليات الإدخال والإخراج ومعالجة بياناتها نتم باستخدام المعالجات الإلكترونية ويتميز الحاسب بقدرة هائلة في معالجة كمية ضخمة من البيانات بسرعة ودقة عاليتين.

<sup>1</sup> - إيمان فاضل السامرائي وهيثم محمد الزعبي، **مرجع سابق،** ص .34

- **نظم المعلومات المتكاملة**: وهو نطبيق لمجموعة كبيرة من النظم بنفس الوقت داخل المؤسسة الواحدة أو عدة مؤسسات، لتجنب تكرار استخدام المعلومات عدة مرات في كل نظام، وذلك بهدف زيادة الفعالية وخفض التكاليف.

كما يمكن نقسيم نظم المعلومات وفق معايير وأسس منتوعة التي سنركز فيها على ثلاث معايير للنقسيم هما: التقسيع التتظيمي والإداري و الوظيفي:

المؤسسة، والتي نظهر عادة بوظائف الإنتاج والعمليات، التسويق، التمويل، والموارد البشرية، كانت هذه نظم –ا**لتقسيم الوظيفي:** تقوم نظم المعلومات في هذا المعيار علي أساس وظائف ونشاطات الأعمال الأساسية في المعلومات الأولى التي ظهرت في بدايات نشكيل نظم المعلومات في المؤسسة بأقسام متخصصة، وكان مثل تلك الأقسام يهتم بتسجيل وحفظ ونبويب وتحليل البيانات التي تخص كل نشاط متخصص من نشاطات المؤسسة وفيما يأتي الوصف الموجز لنظم المعلومات في هذا النوع:<sup>1</sup>

**- نظم معلومات التصنيع واإلنتاج والعمليات:** لصلل ررحات رن ليلظحع لينننع تللليلةيح ي رع لتشايل لشحعحة الإنتاج والتصنيع والعمليات في المؤسسة والمتمثلة في تخطيط العمليات طويلة المدى في مستوى المؤسسة الاستراتيجي وجدولة الإنتاج وتجهيزاتها في المستوى التكتيكي ومراقبة الإنتاج ومراقبة المخزون واصدار نقارير العمليات في المستوى الفني وتوثيق طلبيات وحزم الإنتاج ومراقبة الآلة حيث يساعد الإدارة في انجاز عمليات ونشاطات الإنتاج في كافة مراحل إنتاج السلعة وضبط حركة المواد في المستوى التشغيلي للمؤسسة.

– **نظم معلومات التمويل:** يشمل هذا النظام الفرعي جميع الأنشطة اللازمة لتوفير الأموال من أجل نسبير العمل بالمؤسسة وذلك بأقل تكلفة ممكنة وبدون أعباء إضافية على الميزانية وهذه الأنشطة نشمل الاستخدام الأمثل للموارد المتاحة لتحقيق أكبر عائد ممكن حيث ينظر إلى وظيفة التمويل في المؤسسة بأنها الوظيفة التي تضم كل نشاطات النمويل ونشاطات الاستثمار .

1

<sup>-&</sup>lt;br>1<sub>—</sub> فريد فهمي زيارة، **وظائف منظمات الاعمال مدخل معاص**ر ، دار البازوري للنشر والتوزيع، عما<mark>ن، الأردن، 2009، ص ص252، 253.</mark>

- **نظم المعلومات المحاسبية:** ذلك الجزء من نظام المعلومات الكلي الذي يختص بتجميع وتشغيل وتخزين واسترجاع البيانات ويلعب هذا النظام دورا هاما وفعالا يتمثل في نزويد مختلف مستويات اتخاذ القرار بمعلومات جاهزة صحيحة ودقيقة وفي الوقت المناسب، ويتم توفير هذه المعلومات عن طريق النقارير والقوائم، التي تعد من واقع البيانات اليومية الفعلية.<sup>1</sup>

**- نظم المعلومات التسويق**:صلللصيشنلصليلظعصليناريجصن لصلظعصل ستارحالةصلر لنصليتسلي للظعصت ريعص القرارات التسويقية وذلك لجمع وحفظ وتحليل ونقييم ونوزيع المعلومات التي يحتاجها مدير التسوق لاتخاذ  $^2$  القرارات التسويقية في الوقت المناسب.

– **نظام المعلومات الموارد البشرية:** هو النظام الذي يتم تصميمه بوظيفة محددة في إطار عمليات المنظمة وللتحديد بقيام وظيفة تسبير الموارد البشرية والسعي بصفة الأساسية إلى توفير المعلومات التي يحتاجها المديرين بانخاذ القرارات المتعلقة بفاعلية وكفاءة استخدام العنصر البشري والرفع من مستوى أدائه ليؤدي دوره في تحقيق الأهداف التنظيمية."<sup>3</sup>

> ا**لتقسيم التنظيمي والإداري:** تصنف نظم المعلومات وفق المعيار التنظيمي والإداري إلى:<sup>4</sup> **- المعيار التنظيمي**:صليتللنصنن:ص

- **نظم المعلومات على مستوى المؤسسة:** حيث تكون النظم و البرمجيات موجة لخدمة المؤسسة.
	- **نظم المعلومات على مستوى اإلدارات:** ينصتللنصنلةسجصق صإ لالةصلين سسج.
		- **- المعيار اإلداري:** ليتللنصنن:ص
		- نظم المعلومات الموجهة للإدارة في المستوى التنفيذي.

 $\overline{a}$ 

<sup>-&</sup>lt;br>1- أحمد لعماري، " طبيعة وأهمية نظام المعلومات المحاسبية "، **مجلة العلوم الإنسانية**، جامعة محمد خيضر بسكرة، العدد1، نوفمبر ، 2001، ص 54. 2

<sup>–</sup> فؤاد الشرابي، **نظم المعلومات الإدارية**، دار أسامة للنشر والتوزيع، عمان، الأردن، 2008، ص 17.

<sup>-&</sup>lt;br>3 – محمد إبراهيم المدهون وأمل إبراهيم أبو رحمة، "مدى كفاءة نظم معلومات الموارد البشرية في وزارات السلطة الوطنية الفلسطينية في قطاع غزة"، **مجلة الجامعة اإلسالمية )سلسلة الدراسات(،** ليت صلي حلط**،** لينةك صليسح ألصرشا**،** 2118 صص**.**242

م<br>– أحمد الخطيب وخالد زيغان، إ**دارة المعرفة ونظم المعلومات**، جدار للكتاب العالمي للنشر والتوزيع، عمان، الأردن، 2009، ص 83.

## **الفصل األول: اإلطار النظري لتكنولوجيا المعلومات**

- نظع المعلومات الموجهة لخدمة الإدارة الوظيفية.
	- نظم المعلومات الموجهة لخدمة الإدارة العليا.

Ī

**II-2- خصائص نظام المعلومات:** 

 $^1$  يتميز نظام المعلومات بمجموعة الخصائص منها:  $^1$ 

- نظام المعلومات بقوم بتحويل المدخلات إلى مخرجات وهناك ثلاث مراحل أساسبة وهي مرحلة الإدخال، مرحلة المعالجة، مرحلة الإخراج.
- يمكن تمثيل نظام المعلومات بشبكة اتصالات لأنه يقدم معلومات لنقاط عديدة كما يسمح بتدفق المعلومات لكافة الأماكن بالمؤسسة.
	- النشغيل والمعالجة للبيانات باستخدام معدات وبرمجيات وموارد بشرية من أجل الحصول على المعلومات.<sup>2</sup>
		- $^3$ . النتزويد بالمعلومات المساعدة للعمل اليومي والروننيني والمساعدة على عملية انخاذ القرار .

#### **III- عالقة تكنولوجيا المعلومات بنظام المعلومات:**

يستخدم مصيطلح مفهوم تكنولوجينا المعلوميات بصبورة مترادفية ومتبادلية وربميا نجد مين بتحدث عين تكنولوجيا المعلومـات لكنـه لا يعنـي بالضـبط أدوات تكنولوجيـا المعلومـات وإنمـا نظـم المعلومـات وهكذا يحـدث  $\frac{1}{2}$ النباس كثير في فهم المعنى العلمي الدقيق لهذه المفاهيم والحقائق التبي نراها ونتعامل معها، ومـع ذلك نرى أن البعض يستخدم عن قصد وإصرار مصطلحات نظم المعلومات وتكنولوجيا المعلومات للدلالة على معنى واحد دون إجراء أي تمييز بينهما ومن وجهة نظرنا فإن من الضروري وضع حدود متمايزة ولا نقول فاصلة أو مستقلة من دلالة ومعاني نظم المعلومات وتكنولوجيا المعلومات فمن المعروف أن مصطلح تكنولوجيا المعلومات هي كل أداة حاسوبية يستخدمها الأفراد في عملهم مع المعلومات ولدعم احتياجات أنشطة معالجة المعلومات في

-<br><sup>2</sup>– أحمد الخطيب وخالد زيغان، مر**جع سابق**، ص 73.

1

<sup>-&</sup>lt;br><sup>1</sup>— كمال الدين الدهراوي، **مدخل معاصر في نظم المعلومات المحاسبية**، الدار الجامعية، الإسكندرية، مصر ، 2005، ص 16 .

<sup>-&</sup>lt;br><sup>3</sup> - ثناء علي قباني، **نظم المعلومات المحاسبية**، الدار الجامعية، الإسكندرية، مصر، 2002، ص 11.

المؤسسة وهي نتمثل في أدوات وتقنيات المعلومات( مكونات الحاسوب، البرمجيات، قواعد البيانات، الشبكات) ، هذا يعني أن مفهوم تكنولوجيا المعلومات يتضمن التقنيات المستخدمة في شتي أنواع أنشطة معالجة البيانات وتخزينها واسترجاعها وعرض المعلومات .

أمـا نظـم المعلومـات الحاسـوبية فهـي الـنظم التـي تستخدم تكنولوجيـا المعلومـات حيث تمثـل تكنولوجيـا المعلومات الجانب النقني لنظام المعلومات والبديل لتسميته مثل نظم المعلومات الحاسوبية.<sup>1</sup>

لكن يلاحظ وجود أكثر من منظور لتكنولوجيا المعلومات كالمنظور الجزئي الذي يشير إلىي البعد التكنولوجي لنظام المعلومات ويعتبر تكنولوجيا المعلومات مجرد نظام فرعي ضمن نظام المعلومات والمنظور الكلبي الذي يري فبي تكنولوجيا المعلومات مظلية وإسبعة كل من نظيم المعلوميات وتقنيات معالجية البيانيات والاتصالات والأفراد والمؤسسات.

وبمعنى آخر ، يهتم المنظور الكلي بدراسة كل أشكال التكنولوجيا المستخدمة في تكوين وتبادل واستخدام أو كما يقول SENN تمثل تكنولوجيا المعلومات نطاقا واسعا من القدرات والمكونات للعناصر المتنوعة المستخدمة في تخزين ومعالجة وتوزيع المعلومات، بالإضافة إلى دورها في عملية خلق المعرف.

أما المنظور الجزئي فهو يري في تكنولوجيا المعلومات مورد أساسي من موارد نظام المعلومات ومكونا مهما من مكوناته النقنية وبالتالي تعتبر تكنولوجيا المعلومات حزمة من الأدوات والوسائل التبي تساعد فبي تنفيذ أنشطة  $^2$ . معالجة البيانات وإنتاج المعلومات

تأسيسا على ما تقدم يميل الباحث إلى نبني المنظور الجزئي في هذا البحث مع التركيز على حقيقة وجود علاقة بين تكنولوجيا المعلومات ونظام المعلومات على مستوى المكونات والوظائف والأهداف، ومع ذلك فإن تكنولوجيا المعلومات هي تقنية يستخدمها نظام المعلومات.

 $\overline{a}$ 

<sup>2&</sup>lt;br><sup>2</sup> سعد غالب ياسين، **أساسيات نظم المعلومات الإدارية وتكنولوجيا المعلومات**، دار المناهج للنشر والتوزيع، عمان، الأردن، 2006، ص ص 289، .290

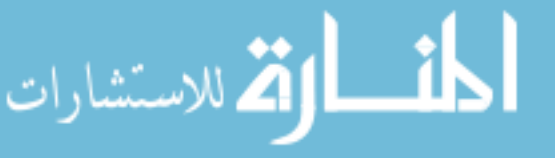

<sup>-&</sup>lt;br><sup>1</sup> سعد غالب ياسين، **نظم المعلومات الإدارية**، دار اليازوري للنشر والتوزيع، عمان، الأردن، 2009، ص ص 25، 26.

**خالصة الفصل :**

وبهذا نوصلنا من خلال الدراسة النظرية لتكنولوجيا المعلومات معرفة الفرق بين التكنولوجيا والتقنية وذلك الفرق يتمثل في أن التكنولوجيا هي أشمل من التقنية وذلك أن التقنية هي نتاج التكنولوجيا حيث التقنية هي الأسلوب أو الوسيلة التبي تطبق بـه هذه التكنولوجيـا، كمـا تمكنـا مـن معرفـة الفـرق بـين البيانـات والمعلومـات والمعرفة حيث البيانات هي المواد الخام وحقائق مجردة على شكل أرقام أو كلمات أما المعلومات فهي بيانات تمت معالجتها للحصول علىي نـانج مفيد أمـا المعرفـة هـي معلومـات نمت معالجتهـا وبـهـا يـتم انخـاذ القرار كمـا استتتجنا أن تكنولوجيا المعلومات هي عبارة عن استخدام الأجهزة والبرمجيات وقاعدة البيانات والشبكات في عملية جمع وخزن ونقل واسترجاع المعلومات حيث تعمل تكنولوجيا المعلومات علىي جمع البيانات من خلال الشبكات الداخلية (الإنترانت) وهي شبكة داخل المؤسسة تسمح بالاتصال وتبادل المعلومات بين العاملين في المؤسسة والشبكات الخارجية(الإكسترانت) وهي تسمح بإقامة اتصالات مع الموردين والشركاء والزبائن وأصحاب المصـالح، كمـا نوفر نكنولوجيا المعلومات مواقـع للنعامل مـع المؤسسات المتواجدة فـي مختلف أنحـاء الـعالم أي الإنترنت والاستفادة من خدماتها المختلفة التي ذكرناها سابقا ومن ثم التوصل إلى معرفة نظام المعلومات وعلاقته بتكنولوجيا المعلومات حيث أن نظام المعلومات هو نظام مكون من العناصر المادية والبشرية والإجرائية تعمل معا بشكل متفاعل على معالجة وتشغيل البيانات لتحويلها إلى معلومات قابلة للاستغلال في عملية اتخاذ القرارات من أجل تحقيق أهداف المؤسسة وعلاقته بتكنولوجيا المعلومات تتمثل في وجود علاقة بين تكنولوجيا المعلومات ونظام المعلومات على مسنوى المكونات والوظائف والأهداف، ومـع ذلك فإن نكنولوجيا المعلومات هي نقنية يستخدمها نظام المعلومات.

للاستشارات

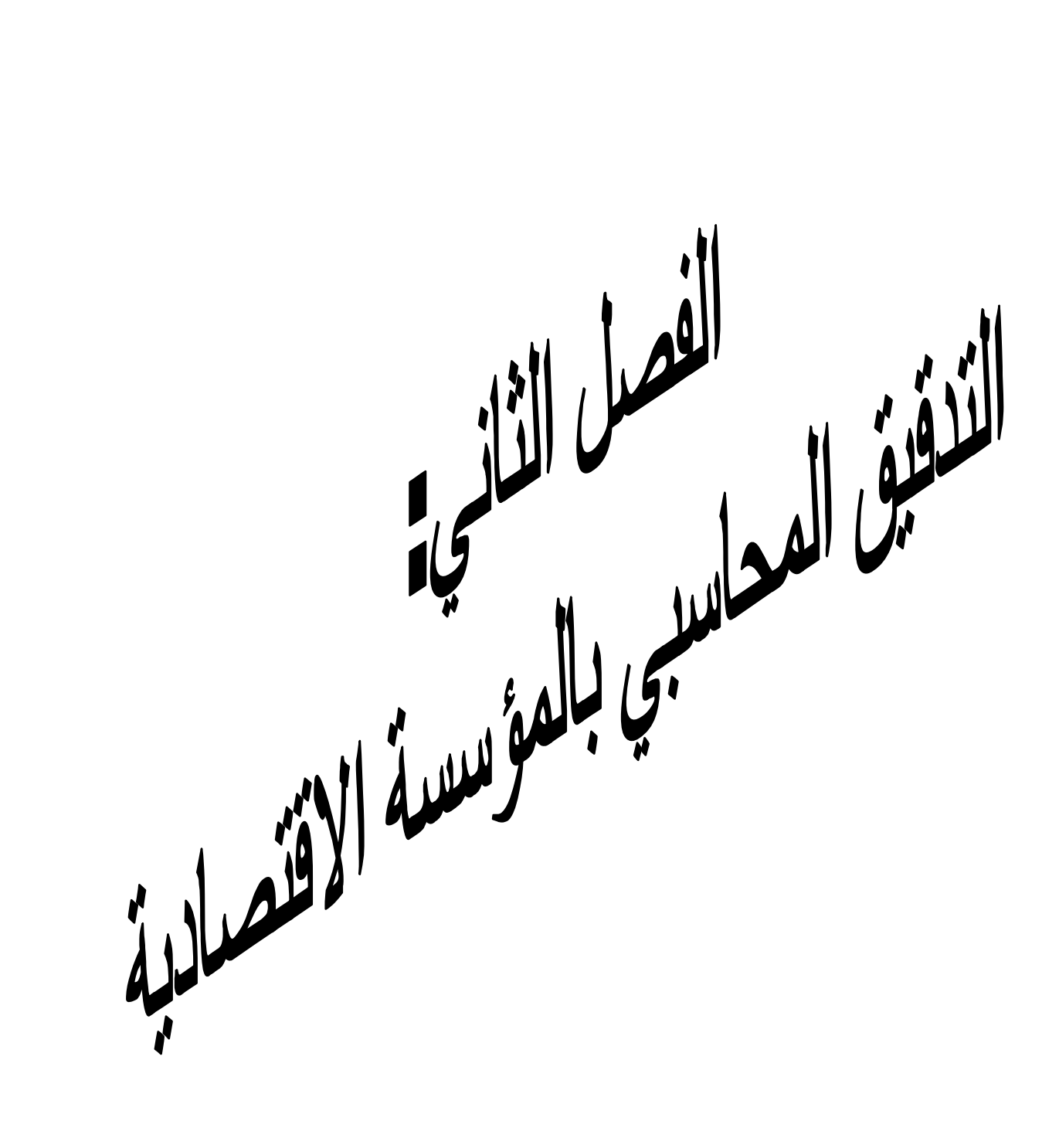

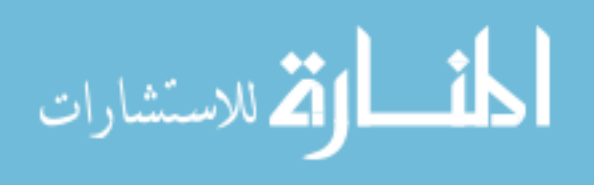

 **تمهيد:**

نظرا للتطور االقتصادي للمؤسسات االقتصادية التي أصبحت تتميز في وقتنا الحاضر بكبر حجمها وتعقد الوظائف المكونة لها وتنوعها وهذا ما أدى إلى تضاعف المعلومات المالية التي ينبغي إعدادها دوريا، ولتعدد العمليات المنجزة وضخامة المعلومات المتدفقة وكذا الانحرافات والتلاعبات، أصبح يستعان بالأشخاص الأكفاء في مجال التسيير مما أدى إلى فصل الملكية عن التسيير وهذا كان من الأسباب المباشرة في اللجوء إلى التدقيق المحاسبي نظرا لدوره الهام في المحافظة على أصول وأموال المؤسسة، حيث يعتبر عملية منتظمة للحصول على القرائن الدالة عن األحداث االقتصادية التي قامت بها المؤسسة االقتصادية، بإتباع أسلوب منهجي واستخدام أدوات كفيلة للوصول إلى رأي فني ومحايد حول مدى صحة القوائم المالية الختامية للمؤسسة، ولزيادة الحاجة للخدمات المقدمة من طرف التدقيق المحاسبي عامل رئيسي لتطورها وقيامها كنشاط أساسي ال يمكن االستغناء عنه، فالهدف من التدقيق المحاسبي يتمثل في التحقق من البيانات والمعلومات المحاسبية والمالية مع التأكد من مدى صحتها وتمثيلها للمركز المالي للمؤسسة ومدى تطبيق اإلجراءات الموضوعة من طرف إدارتها لتفادي مختلف الأخطاء المحاسبية ومنع حالات الغش والتلاعب بأملاكها وكأي علم من العلوم فالتدقيق المحاسبي يرتكز على جملة من المعايير التي توجه المدقق للقيام بعمله إال أن هذا األخير يستند على مراحل للقيام بالتطبيق العملي ولدراسة أعمق وأكثر تفصيال لما ذكر سابقا تم تقسيم الفصل إلى ثالث مباحث حيث تناول المبحث األول ماهية المؤسسة االقتصادية، أما المبحث الثاني فقد تطرق إلى مدخل للتدقيق المحاسبي، وفي الأخير المبحث الذي يوضح التطبيق العملي للتدقيق المحاسبي.

للاستشارات

## **المبحث األول: ماهية المؤسسة االقتصادية**

j

تعد المؤسسة الاقتصادية النواة الأساسية في النشاط الاقتصادي، كما أنها الأداة الضرورية لإحداث تنمية وتقدم في أي اقتصاد كان، فهي قبل كل شيء خلية إنتاج يتم فيها تجميع وتوليف بعض العناصر االقتصادية، إضافة إلى ذلك تعتبر موجود وظيفي للتعبير عن القدرات الفكرية واإلبداعية في ميدان إنتاج السلع والخدمات حيث يمكن تشبيه المؤسسة االقتصادية بالكائن الحي، كونها تمثل إطار منضما اللتقاء وتفاعل مجموعة من الوظائف المتأتية من مجموعة من الوسائل المادية والجهود البشرية في سبيل تلبية الطلب وهي تخضع إلى منطق التأثير والتأثر مع محيطها والهدف لوجود المؤسسة االقتصادية هو تحقيق الربح و النمو ولتحقيق ذلك البد من إيجاد توزيع تنظيمي للوظائف داخل المؤسسة بصفة تكاملية وعليه سنتعرض في هذا المبحث إلى مفهوم المؤسسة االقتصادية ومن ثم ذكر خصائصها وأهدافها وبعد ذلك التطرق إلى وظائفها. **I- مفهوم المؤسسة االقتصادية:**

لقد شغلت المؤسسة االقتصادية حيزا معتبرا في كتابات وأعمال االقتصاديين بمختلف اتجاهاتهم، كما أن المؤسسة االقتصادية التي نراها اليوم، لم تظهر بشكلها الحالي بل ظهرت نتيجة لعدة عوامل وتغيرات وتطورات متواصلة وهذا ما سوف نتطرق له في هذا العنصر حيث سنذكر بعض التعاريف للمؤسسة االقتصادية وبعد ذلك بما أن دراستنا في مؤسسة جزائرية سأحاول ذكر مراحل تطور المؤسسة االقتصادية الجزائرية.

## **I-1- تعريف المؤسسة االقتصادية:**

إن كلمة مؤسسة هي بالواقع ترجمة للكلمة ENTERPRISE وللمؤسسة تعاريف متعددة نذكر منها: تعرف المؤسسة الاقتصادية بأنها" مجموعة من الأنظمة الجزئية التي تعمل في اتصال دائم وتحت تأثير ٍ محيطها  $^1.$ "الخارجي من أجل تحقيق هدف معين

1

<sup>1</sup> – ناصر دادي عدون وآخرون، **مراقبة التسيير في المؤسسة االقتصادية**، دار المحمدية، الجزائر، ،3002 ص.32

كما يمكن تعريف المؤسسة بأنها" مجموعة عناصر اإلنتاج البشرية والمادية تمزج فيما بينها من أجل إنتاج سلع  $^1.$ " وخدمات

وهي كذلك: "جميع أشكال المؤسسات االقتصادية المستقلة ماليا هدفها توفير اإلنتاج لغرض التسويق وهي  $^2$ . منظمة ومجهزة بكيفية توزع فيها المهام والمسؤوليات

I **-2- مراحل تطور المؤسسة االقتصادية الجزائرية.**

عرف الاقتصاد الجزائري تحولات جذرية عبر مراحل مختلفة وتميزت تلك التحولات بمجاراة النمط الاقتصادي المتبع، وعلى إثرها اعتبرت المؤسسة الاقتصادية بمثابة الأداة التي يتم من خلالها تتفيذ التوجهات، وتحقيق الأهداف العامة للمنهج الاقتصادي المتبع، فكانت المؤسسة الاقتصادية بذلك عرضة للعديد من التدخالت واإلصالحات التي شهادتها منذ الحصول على االستقالل السياسي إلى يومنا الحاضر، لذلك سنحاول في هذا العنصر حصر مراحل تطور المؤسسة االقتصادية في الجزائر.

#### **I -1-2- المؤسسة االقتصادية في مرحلة االقتصاد المخطط**.

تميزت مرحلة االقتصاد المخطط بتركيز اهتمامات القائمين على البالد نحو بناء اقتصاد سليم يعتمد على الصناعة لتحسين الأوضاع الاقتصادية والاجتماعية، وارتكزت آلية تحقيق ذلك المطلب على فرض التطبيق اإلجباري للقرارات المتخذة من طرف المركز على جميع المؤسسات، وذلك بغية إحكام قواعد الرقابة على جميع الوحدات االقتصادية وتحقيق التوازن والتوافق بين االنجازات والخطة المتبناة من طرف النموذج  $^3$ القتصادي المبني على دعائم الاشتراكية والتسيير المركزي والتي سوف نتطرق لها كما يلي:

1

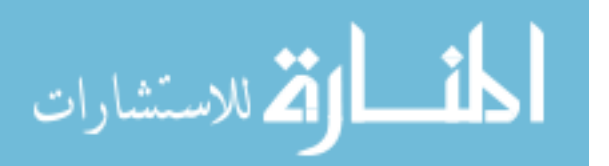

<sup>-&</sup>lt;br><sup>1</sup> – سعيد أوكيل، **وظائف ونشاطات المؤسسة الصناعية**، ديوان المطبوعات الجامعية، الجزائر ، 1992، ص2.

<sup>2</sup> – بوعالم بوشاشي ، **المختصر في االقتصاد**، دار هومة، الجزائر، ،3002 ص.92

<sup>-&</sup>lt;br><sup>3</sup> – العايب ياسين، إ**شكالية تمويل المؤسسات الاقتصادية دراسة حالة المؤسسات الصغيرة والمتوسطة في الجزائر، أطروحة دكتوراه في العلوم الاقتصادية** 

<sup>)</sup> غير منشورة(، جامعة منتوري قسنطينة، 0200-0202 ص.53

#### **I -1-1-2- النموذج االقتصادي.**

اختارت الجزائر في مؤتمر طرابلس 1962، النموذج الاشتراكي الذي يضمن تلبية حاجيات الجميع في إطار التعاون، ففور الحصول على االستقالل السياسي، بادرت السلطات العمومية إلى وضع المعالم والمؤسسات التي تحقق التنمية االقتصادية، اعتمد النموذج أساسا على المشروعات المصنعة واعتبرت المؤسسة االقتصادية بمثابة المحرك الذي يضمن دفع ذلك النموذج لتحقيق الأهداف الاجتماعية والاقتصادية المرجوة، حيث نص الميثاق الوطني على أن الاستقلال السياسي لن يكتمل دون نحقيق الاستقلال الاقتصادي، فالنموذج الاقتصادي المرتكز على سياسة التخطيط في بناء الجهاز اإلنتاجي العصري، اعتبر الملكية العامة بمثابة الضرورة الحتمية لتحقيق مختلف الأهداف على الأمد الطويل، وذلك من خلال لجان التسيير الذاتي للوحدات المهجورة، وإنشاء  $\frac{1}{2}$ الدواوين والمؤسسات الوطنية.

## **I -2-1-2- التسيير االشتراكي للمؤسسة االقتصادية.**

تميز التسيير االشتراكي للمؤسسة االقتصادية، باختالف مضمون اإلجراءات المتخذة من طرف السلطات العمومية حسب كل مرحلة، أين استمدت تلك اإلجراءات مضمو نها من واقع الظروف المتعلقة بكل مرحلة ومتطلباتها، ولم يستخدم المسئولين على البلاد هذا المصطلح المتعلق بالتسيير الاشتراكي للمؤسسة إلا بعد سنة،2990 كما شهدت هذه المرحلة وضعية صعبة للتسيير نتيجة لعدة عوامل متداخلة فيما بينها، نوجز أهمها في ما يلي:

- هجرة اإلطارات المؤهلة للتسيير ونقص خبرة السلطات العمو مية في إدارة الممتلكات المهجورة. - تعطل سير االقتصاد بفعل مشاكل التمويل وندرة الموارد المالية التي تسمح باستمرارية المؤسسات المهجورة. رغبة من السلطات العمومية في إيجاد حلول مالئمة لوضعية المؤسسة االقتصادية وتسييرها مراعية الظروف والعراقيل قامت باتخاذ الإجراءات التالية:

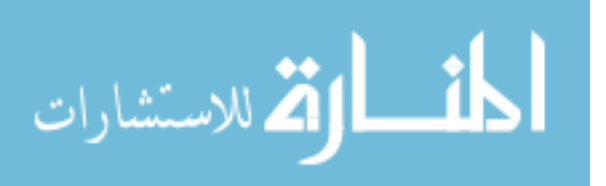

**-1 التسيير الذاتي:** هذه المرحلة أعقبت االستقالل مباشرة وامتدت إلى حوالي ،2992 حيث تميزت بنسبة األمية المرتفعة والبطالة المتفاقمة والجانب االقتصادي لم يسلم هو اآلخر من التدمير والخراب وغلق المصانع نتيجة رحيل أصحابها، باإلضافة إلى هجرة اإلطارات والكفاءات القادرة على تسيير المؤسسات االقتصادية، نتيجة هذه الأسباب تركت المجال للعمال بكل فئاتهم المختلفة كي يقوموا بتسيير الإدارات والمصانع المملوكة لحماية االقتصاد الوطني، من هنا تجسدت فكرة التسيير الذاتي كحل أو بديل فرض نفسه كنتيجة حتمية لعدم قدرة الدولة على تسيير تلك المؤسسات حيث اعتمد التسيير الذاتي على إشراك جميع أفراد المؤسسة في اتخاذ القرار، ما ميز المؤسسات المسيرة ذاتيا في جانبها التنظيمي وجود جمعية عامة متكونة من عمال دائمين من بين مهامها تولي المصادقة على القوانين المتعلقة بتنظيم العمل وتحديد وتوزيع المهام والمسؤوليات وتعقد اجتماعات كل ثالث أشهر، كما أنها تتولى انتخاب مجلس العمال حيث يوجد فيها مجلس عمال يعاد انتخابه كل ثالث سنوات يضم كحد أقصى 200 عضو، اجتماعات المجلس شهرية، من صالحياته المشاركة في سير النظام الداخلي للمؤسسة المسيرة ذاتيا كالتوظيف، الأمن الداخلي وتوفير الأجهزة والمواد اللازمة للإنتاج بالإضافة إلى انتخاب ومراقبة لجنة التسيير، كما يوجد أيضا لجنة تسيير حيث تعقد اجتماعاتها كل شهر، وما ميز هذا النظام ثنائية القيادة بين لجنة التسيير والمدير الذي عينته الوصاية (الدولة) حيث تمثلت هذه المرحلة بالتسيير الذاتي  $^1.$ لأملاك دون مالك ولاسيما منها المزارع والوحدات الصناعية التي تركها المعمرون

#### **-2 إنشاء الشركات الوطنية.**

اتجهت سياسة القائمين على البالد خالل السنوات األولى من االستقالل وبالموازاة مع تطبيق التسيير الذاتي للممتلكات المهجورة، إلى إنشاء الدواوين والشركات الوطنية، وهذه المرحلة تميزت بازدواجية التنظيم المتعلق بتسيير الشركات خاصة قبل التصحيح الثوري سنة 1965، والذي تلاه تصحيح اقتصادي، تنظيمي واجتماعي، ار تكز على إنشاء مؤسسات وطنية ترجع ملكيتها للدولة وتسير مركزيا، وذلك بهدف إحكام الرقابة

1

ä

<sup>1</sup> - أحمد هني، **اقتصاد الجزائر المستقلة**، ديوان المطبوعات الجامعية، الجزائر، ،2992 ص.33

على تدفقاتها المالية وضمان مواجهة المؤسسة إلشكالية التشغيل، وفي هذا اإلطار ظهرت العديد من الشركات الوطنية الضخمة الموزعة عبر كافة التراب الوطني، كالشركة الوطنية للمناجم، الشركة الوطنية لمواد البناء، الشركة الوطنية للعربات، الشركة الوطنية للمصبرات، الشركة الوطنية للنفط والغاز، الشركة الوطنية للصناعات النسيجية.

**-3 التنظيم االشتراكي)-1791 1791(:** وهي فترة التسيير االشتراكي للمؤسسات، حيث تحول تسيير المؤسسة الوطنية العمومية من الأسلوب التقليدي إلى أسلوب جديد يتخذ من العاملين عناصر نشطة تضطلع بمهام التسيير والرقابة من خالل مساهمتهم الفعلية في ذلك، إضافة إلى ذلك تتجسد المشاركة العمالية في تسيير المؤسسة الوطنية العمومية، وفقا لميثاق التسيير االشتراكي للمؤسسات من خالل المجلس المنتخب أي مجلس العمال "يسهر على تسيير المؤسسة"، حيث في هذه المرحلة ركز المشرع على ضرورة إشراك العمال في التسيير والرقابة، مع ضمان كافة حقوقهم، حيث يتكون الهيكل التنظيمي للمؤسسة من جمعية العمال، اللجان الدائمة، مجلس الإدارة، المدير العام للمؤسسة ومدراء الوحدات الاقتصادية التي تكون المؤسسة الاشتراكية، وتتولى تلك األطراف التنسيق بين مختلف أنشطة الوحدات، أما الرقابة العامة على نشاط المؤسسة فترجع إلى الوزارة الوصية، في واقع التسيير االشتراكي هو أحادية القرارات من جانب المدير العام الذي يمثل الدولة ومشاركة العمال كانت شكلية فقط، حيث أن األوساط العمالية أصبحت تعتبر نفسها طبقة مهمشة مما انعكس على أدائها وبالتالي على مردودية المؤسسة، ثم إن الصراع الدائم بين العمال واإلدارة وصعوبة التسيير بسبب كبر حجمها أدى إلى العجز عن مواصلة التسيير بهذا النمط من التسيير وتبني نظام جديد للخروج من هذه الأزمة. <sup>1</sup>

**I -2-2- الفترة الثانية بعد** :**1791** يمكن تقسيمها إلى المراحل التالية:

1

**-1 مرحلة إعادة هيكلة المؤسسات**) **-1791 1799 (**: نظرا لكبر حجم المؤسسات وصعوبة التسيير لجأت الدولة إلى نمط أخر من التسيير، وذلك بإتباع إجراءان، حيث تمثل اإلجراء األول في إعادة الهيكلة العضوية

<sup>1</sup> - بن عنتر عبد الرحمان، "مراحل تطور المؤسسة االقتصادية الجزائرية وآفاقها المستقبلية"، **مجلة العلوم اإلنسانية**، العدد الثاني، جامعة محمد خيضر، الجزائر، ،3003 ص ص.222-209

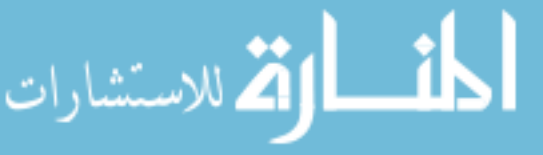

وكان الغرض تحول مؤسسات القطاع العام إلى مؤسسات صغيرة الحجم أكثر تخصصا وأكثر كفاءة حيث كان عدد المؤسسات عدد المؤسسات الوطنية أنذاك52 مؤسسة، وعدد المؤسسات الجهوية والمحلية 239 مؤسسة،  $^1$ .وكان العمل المستهدف هو تقسيم الأولى إلى145مؤسسة والثانية إلى200مؤسسة

أما اإلجراء الثاني فيتمثل في إعادة الهيكلة المالية: حيث أن كل مؤسسة تستطيع العمل و ممارسة نشاطها إذا وفرت لها موارد مالية مهما كان مصدرها فإن هذه الموارد في المؤسسة هي وسائل تمويل لمختلف استعماالتها حتى تستطيع خلق عملية التوازن مابين مواردها واستعماالتها وتهدف إعادة الهيكلة المالية إلى إعادة هيكلة ديون المؤسسة بإعادة تنظيم سجالت استحقاقات الفائدة ورأسمال، وتصفية الذمم بين المؤسسات.

ومن أهداف إعادة الهيكلة المالية الوصول إلى التطهير المالي للمؤسسات بمسح الديون، حيث أن التطهير المالي يعتبر كضرورة حتمية من أجل إعادة التوازن المالي و الهيكلي لمختلف المؤسسات العمومية و هذا لكي  $^2$ . يتسنى لها تغطية كل التكاليف والأعباء الخاصة به

 حيث لعدم نجاح اإلصالحات االقتصادية فقد فكرت الدولة في إنتاج سياسة اقتصادية جديدة، تهدف إلى إخراج البالد من هذا الوضع المتأزم في إطار إجراءات جديدة بأكثر صرامة، والمتمثلة في التطهير المالي و االستثماري اللذان يمهدان للدخول في اقتصاد السوق، كما أن عملية انتقال المؤسسة العمومية االقتصادية إلى االستقاللية يشترط تطهيرها ماليا حيث هو عملية ضرورية تؤدي إلى إعادة التوازن المالي والهيكلي حتى تتمكن من الوفاء بكل النزاماتها المالية اتجاه البنوك والمؤسسات المالية الأخرى وتوفير القدرة الكافية للتمويل الذاتي بفضل توفير السيولة.<sup>3</sup>

**-2 مرحلة استقاللية المؤسسات والخوصصة:** دخلت المؤسسات الجزائرية مرحلة جديدة هي مرحلة االستقاللية حيث تركز هذه المرحلة على ضرورة منح المزيد من االستقاللية للمؤسسات االقتصادية، بمعنى يجب أن تتمتع المؤسسات بحرية العمل وحرية أخذ القرار شبيهة بتلك التي تتمتع بها المؤسسات الخاصة، حيث أنه يجب منح

<sup>-&</sup>lt;br><sup>1</sup>- أحمد طرطار ، ا**لترشيد الاقتصادي للطاقات الإنتاجية في المؤسسة**، ديوان المطبوعات الجامعية، الجزائر ، 1993، ص126.

 $^2$  $^2$  [-http://www.djelfa.info/vb/showthread.php?t=11975](http://www.djelfa.info/vb/showthread.php?t=11975)  $\,$  2012/05/20 بتاريخ 2012/05/20 ب  $^3$  - http://etudiantdz.net/vb/t20349.html 2012/05/20 بتاريخ 3

# **الفصل الثاني: التدقيق المحاسبي بالمؤسسة االقتصادية**

j

المؤسسات العامة المقدار الضروري من االستقالل العملي في المجاالت الهامة كالتوظيف، والتسريح والترقية، وحجم ونوع وتصميم طرق اإلنتاج، طرق التسويق والتوزيع وما إلى ذلك إن تنفيذ ما جاء في اإلصالح الاقتصادي الجديد(استقلالية المؤسسات) المتمثل في القانون رقم 01/88 الصادر بتاريخ01/12/1988/03 المتضمن القانون التوجيهي للمؤسسة الاقتصادية العمومية، يعتبر إذا من أهم المتطلبات الضرورية للقيام بالمهام  $^1$ القتصادية، كما تنقسم المؤسسات بموجب هذا القانون إلى شركات ذات المسؤولية المحدودة، شركات أسهم

 إذن فمرحلة االستقاللية هي مرحلة مختلفة حيث يتم بموجبها تنازل الدولة عن جزء من أمالكها لصالح الخواص وهذا للخروج من الأزمات التي عاشتها مؤسساتنا الجزائرية ويأتي شكل هاته المؤسسات في إلى شركات ذات المسؤولية المحدودة أو شركات مساهمة، تمهيدا للتنازل الكلي عنها لصاح القطاع الخاص بظهور قانون الخصخصة سنة 1995، والذي مازالت مظاهره حتى وقتنا الحالي التوجه الجديد للدولة بتطبيق الخوصصة يساعدها في التخلص من التسيير المباشر للاقتصاد، والأخذ بمبادئ الحرية الاقتصادية التي أصبحت فكرة مسلم بها، وذلك لن يكون إال بخوصصة مؤسسات القطاع العمومي، وعليه فاألمر رقم: 92/33 المؤرخ في:  $^{\mathsf{2}}$  1995/08/26 أدى إلى وضـع الخطوات العملية في هذا المسار الاقتصادي الجديد.

**II- خصائص وأهداف المؤسسة االقتصادية** 

سوف نتطرق في هذا العنصر إلى خصائص وأهداف المؤسسة االقتصادية وذلك بغية التعرف على الخصائص التي تتميز بها وإِلى الأهداف التي تسعى لتحقيقها.

**II-1- خصائص المؤسسة االقتصادية**

 $^3$ تتميز المؤسسة الاقتصادية بمجموعة من الخصائص من بينها:

**-1 المؤسسة مركز للتحويل (transformation de Centre):**

 $\overline{a}$ 

1 - عمر صخري، **اقتصاد المؤسسة**، ديوان المطبوعات الجامعية، الجزائر، ،3005 ص ص ،20 .22

.1 -http://6olab.3oloum.org/t1888-topic2012/05/20 .<br>نظر بتاريخ 2010/3010-1888 بات

اللاستشارات

-<br><sup>3</sup>- غول فرحات، ا**لوجيز في اقتصاد المؤسسة**، دار الخلدونية، الجزائر ، 2008، ص ص 9- 12<mark>.</mark>

إن المؤسسة هي ذلك المكان التي يتم فيها تحويل الموارد (المدخلات) إلى منتجات تامة الصنع (سلع وخدمات)، وتتمثل الموارد في المواد الأولية، رؤوس الأموال، المعلومات، الأفراد. **-2 المؤسسة مركز للتنويع(répartition de Centre):** تعتبر المؤسسة المكان الذي يتم فيه تقسيم وتوزيع الأموال المتأتية من بيع السلع والخدمات وذلك تحت أشكال مختلفة ليستفيد منها مختلف الأعوان الاقتصادية التي ساهمت في العملية اإلنتاجية، مثل: - األجور التي توزع على العمال األجراء. - األرباح ومداخيل أخرى التي توزع على المالك الذين خاطروا برؤوس أموالهم سابقا. - مستحقات اإليجار الخاص بالمقرات والمعدات الخاصة بالمؤسسة. - الفوائد التي تدفعها المؤسسة للبنوك تعويضا لألموال المقترضة. - دفع مستحقات الموردين. - تسديد الضرائب واالشتراكات في الضمان االجتماعي.

## **-3 المؤسسة مركز للحياة االجتماعية (sociale Vie de Centre( :**

تعتبر المؤسسة مكان يتم فيه العمل جماعيا (رجال ونساء) من أجل الوصول إلى تحقيق أهداف المؤسسة وذلك بالتعاون والتنسيق في إطار احترام القواعد وقيم المؤسسة، حيث يقضـي أغلبية العمال ثلث (3/1) أو أكثر من حياتهم في المؤسسة مما يؤدي إلى ترسيخ العديد من المظاهر بين العمال: صراعات، محبة، خيبة أمل، رضاء... وعليه فإن المسير في المؤسسة يحاول التكيف مع االختالفات في اتجاهات العمال وأفكارهم وأهداف تواجدهم في المؤسسة، وذلك من أجل تحقيق أهداف المؤسسة بأكبر فعالية.

# **-4 المؤسسة مركز القرارات االقتصادية( décisions de Centre( :**

 تلعب المؤسسة دورا مهما في االقتصاد باعتبارها مركزا للقرارات االقتصادية التي تخص: نوع المنتوجات، كمية المنتوجات، الأسعار ، التوزيع، التصدير ، الاتصال…، تتمثل هذه القرارات في الاختيارات في استعمال

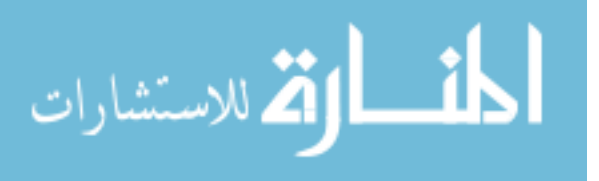

الوسائل المحددة للوصول بأكثر فعالية لألهداف المسطرة، ذلك ألن المؤسسة عند قيامها بمختلف نشاطاتها تجد نفسها مجبرة على اتخاذ قرارات متعددة على مختلف المستويات وفي فترت مختلفة (قصيرة، متوسطة، طويلة) وحسب درجة أهميتها (إستراتجية، تكتيكية، عملية).

 إن اتخاذ القرارات من مسؤوليات اإلدارة في المؤسسة ويترتب عليها نتائج مختلفة، وعليه البد من مراعاة العوامل التي قد تؤثر على عملية اتخاذ القرار (المؤهلات، الأهداف، الموارد، البيئة)، حتى تتمكن المؤسسة من اتخاذ القرار السليم الذي يسمح لها بتقليل حاالت عدم التأكد ويزيد من فرص النجاح، وذلك في ظل ضغط المنافسة والمساهمين والمستهلكين واألجراء.

**-5 المؤسسة شبكة للمعلومات(informations'd Réseau):** إن اتخاذ القرارات الرشيدة يتطلب معلومات من مصادر مختلفة (داخلية أو خارجية عن المؤسسة)، وبالتالي يتحتم على المؤسسة إعداد أنظمة قادرة على إنتاج المعلومات أو ما يسمى بنظام المعلومات وتحويلها إلى المقررين (نظم اتصالات) من أجل إنجاز المهام المنوطة بهم على أكمل وجه، وتعتبر الشبكة المعلوماتية واالتصالية بمثابة العنصر الحيوي للمؤسسة.

**-6 المؤسسة مركز للمخاطرة:** إن المؤسسة معرضة للخطر باستمرار، حيث يمكن أن تخسر جزء أو كل رأسمال المؤسسة وترتبط هذه المخاطر بصعوبات التسيير وضغط المنافسين ومتطلبات الزبائن.

**II-2- أهداف المؤسسة االقتصادية:** تعبر األهداف عن النتائج التي ترغب المؤسسة بلوغها، حيث هناك العديد من الأهداف تسعى المؤسسات الاقتصادية الوصول إليها، مع الإشارة أنه الهدف الرئيسي للمؤسسة الاقتصادية  $^1$  هو تحقيق وتعظيم الربح، ونلخص بقية الأهداف في العناصر التالية:  $^1$ 

**II-1-2- األهداف االقتصادية:** من هذه األهداف مايلي:

**-1 تحقيق الربح***:* إن استمرار المؤسسة في الوجود، ال يمكن أن يتم إال إذا استطاعت أن تحقق مستوى أدنى من الربح يضمن لها إمكانيـة رفع رأسمالها، وبالتـالي توسيـع نشاطها للصمـود أمـام المؤسسات

1

<sup>-&</sup>lt;br><sup>1</sup>- ولبيد إسماعيل السيفو وأخرون، ال**اقتصاد الإداري**، الأهلية للنشر والتوزيع، عمان، الأردن، 2007، ص49.

الأخرى، في نفس القطاع الاقتصادي، لذا فيعتبر الربح من بين المعايير الأساسية لصحة المؤسسة اقتصاديا، ويقدر التفهم الذي يتحقق بين مالكي المؤسسة و المشتغلين بها على أن الربح ضرورة لتحقيق استمرارها. تحقيق متطلبات المجتمع: إن تحقيق المؤسسة لنتائجها يمر عبر عملية بيع إنتاجها وتغطية تكاليفها، وعند  $^1.$ القيام بعملية البيع فهي تغطي طلبات المجتمع، وفي نفس الوقت تحقيق الأرباح

**-2 عقلنة اإلنتاج:** يتم ذلك باالستعمال الرشيد لعوامل اإلنتاج ورفع إنتاجياتها، بواسطة التخطيط الجيد والدقيق لإلنتاج والتوزيع، باإلضافة إلى مراقبة عملية تنفيذ هذه الخطط أو البرامج، وبذالك فإن المؤسسة تسعى إلى تفادي الوقوع في المشاكل الاقتصادية والمالية لأصحابها من جهة وللمجتمع من جهة أخرى، إذن في حالة وقوع المؤسسة في إفالس ناتج عن سوء استعمال عوامل اإلنتاج، أو عن سوء تخطيطها وهو ما يسمح بعدم تلبية رغبات المجتمع، وبالتالي فإن على المؤسسة أن تحقق أرباحا بواسطة االستعمال الجيد والرشيد لعوامل اإلنتاج وهذا ما يمكنها من تدنية التكاليف.

**II-3-2-األهداف االجتماعية:** وهي تتمثل فيما يلي:

**-1 ضمان مستوى مقبول من األجور:** يعتبر العمال في المؤسسة من بين المستفيدين األوائل من نشاطها حيث يتقاضون أجورا مقابل عملهم لذلك تعمل على ضمان مستوى مقبول من األجور مقابل مجهوداتهم. **-2 تحسين مستوى معيشية العمال:** إن التطو ر السريع الذي تشهده المجتمعات في الميدان التكنولوجي، يجعل

العمال أكثر حاجة إلى تلبية الرغبات التي تتزايد باستمرار، بظهور منتجات جديدة باإلضافة إلى التطور الحضاري وتغير أذواقهم، وبالتالي ما على المؤسسة إال تحسين اإلنتاج وتوفير إمكانيات مالية ومادية أكثر فأكثر للعامل.

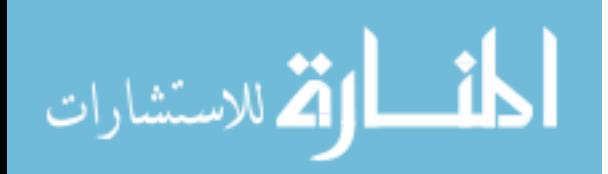

<sup>1</sup> 1 - صمويل عبود، **اقتصاد المؤسسة**، ديوان المطبوعات الجامعية، الجزائر، ،2953 ص.92

**-3 الدعوة إلى تنظيم وتماسك العمال:** من خالل عالقات مهنية واجتماعية بين األشخاص رغم اختالفاتهم في المستوى العلمي، الانتماء الاجتماعي والسياسي، لأن ذلك هو السبيل الوحيد لضمان الحركية المستمرة للمؤسسة وتحقيق أهدافها، أو بعبارة أخرى ترسيخ ثقافة المؤسسة لدى عمالها.

**-4 توفير التأمينات و المرافق للعمال:** تعمل المؤسسات على توفير بعض التأمينات مثل: التأمين الصحي والتأمين ضد حوادث العمل، وكذلك التقاعد، كما أنها تخصص مساكن سواء وظيفة منها أو العادية لعمالها أو المحتاجين منهم ويظهر هذا أكثر في المؤسسات العمومية، باإلضافة إلى المرافق العامة مثل التعاونيات االستهالكية والمطاعم...الخ **.**

**II-3-2- األهداف الثقافية والرياضية:** تتعلق هده األهداف بالجانب التكويني والترفيهي ومن بينها: **-1 توفير الوسائل الترفيهية و الثقافية :** تعمل المؤسسة على إحياء عمالها على االستفادة من وسائل الترفيه و الثقافة التي توفرها لهم ولأولدهم من مسرح ومكتبات ورحلات، وذلك لأن هذا الجانب له تأثير على مستوى العامل الفكري والرضا والشعور باهتمام المؤسسة به والعمل على تحسين مستواه وكفاءته من أجل مسايرة تطورات العصر.

**-2 تدريب العمال المبتدئين ورسكلة القدامى:** مع التطور السريع الذي تشهده وسائل اإلنتاج و زيادة تعقيدها، فإن المؤسسة تجد نفسها مجبرة على تدريب عمالها الجدد، تدريبا مقبوال حتى يتسنى لهم إمكانية استعمال هذه الوسائل بشكل يسمح استغاللها استغالال عقالنيا، رغم إمكانية تحصلهم على تربص أو تكوين نظري أحيانا في إطار المنظومة التربوية والجامعية، كما أن عمالها القدامى قد يجدون أنفسهم أمام آلات لا يعرفون تحريكها أحيانا، مما يضطر للمؤسسة على إعادة تدريبهم عليها أو على الطرق الحديثة في اإلنتاج أو التوزيع، وهذا ما يدعى بالرسكلة، وهذا يمكنهم من التحكم الجيد في استعمال الوسائل الجديدة، وهو ما يسمح بالرفع من مردودية المؤسسة.

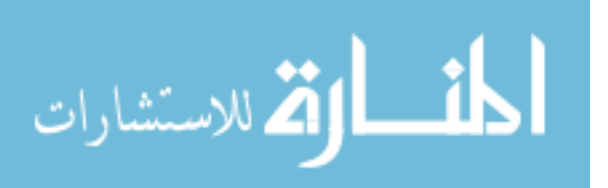

**-3 تخصيص أوقات للرياضة:** تعمل المؤسسات خاصة الحديثة منها على إتباع طريقة في العمل تسمح للعامل بمزاولة نشاط رياضيي في زمن محدد، خلال يوم العمل (في اليابان مثلا بعد الغذاء)، هذا بالإضافة إلى إقامة مهرجانات للرياضة العمالية، مما يجعل العامل يحتفظ بصحة جيدة و يتخلص من الملل الذي عادة ما يصيب اإلنسان العامل في مختلف المناصب ليؤدي دوره كامال في اإلنتاج، أي يعطه الحيوية في العمل.

**II -3-2- األهداف التكنولوجية:** من خالل قيام المؤسسة بالبحث والتطوير، وذلك بتوفير إدارة خاصة بعملية تطوير الوسائل والطرق اإلنتاجية وترصد لها مبالغ كبيرة.

#### **III- وظائف المؤسسة االقتصادية**

حتى تتمكن المؤسسة االقتصادية من تحقيق أهدافها، فإنها تقوم بتنظيم نشاطها وفق نسق محددة يتوافق مع طبيعتها وحجمها وفي الغالب أن هذا التنظيم يستند على أساس المهام أو الوظائف الواجب انجازها، والتي عن طريقها يمكن الوصول إلى تحقيق الأهداف الفرعية التي تصب في النهاية إلى تحقيق هدف المؤسسة الرئيسي وهو تحقيق الربح، حيث تتعدد وظائف المؤسسة ويختلف الباحثون في تحديد وطريقة تصنيفها، فمنهم من يربط وظائف المؤسسة بالنشاط الذي تمارسه، ومنهم من يربطها بمراحل تطور المؤسسة، ومن المعروف أن هذه الوظيفة هي مجموعة نشاطات تساهم في نفس الهدف وتمارس هذه النشاطات في مصالح وسنحاول في هذا العنصر اإللمام بكافة الوظائف.

**III**-**1- الوظيفة اإلدارية:** تنقسم الوظائف في المؤسسة إلى وظائف المؤسسة ووظائف التسيير وهي التي تمثل الوظيفة اإلدارية التي يمكن من خاللها قيادة مختلف مهامه أي قيادة وظائف المؤسسة.

-**1 تعريف الوظيفة اإلدارية:** تعرف الوظيفة اإلدارية بأنها "مجموعة من العمليات المنسقة التخطيط، التنظيم، التوجيه والرقابة". <sup>1</sup>

1

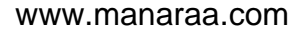

<sup>-&</sup>lt;br>1 ـ محمد رفيق الطيب**، مدخل للتسيير (السياسات، الوظائف)**، ديوان المطبوعات الجامعية، الجزائ<mark>ر، 1</mark>995، ص6.

تتجسد هذه الوظيفة في الوظائف الإدارية التالية:<sup>1</sup>

j

**- التخطيط**: هو تحديد األهداف ووضع السياسات والقواعد المرشدة للعمل وتوضيح اإلجراءات والخطوات  $^2$ التنفيذية لتنفيذ العمل.

**-التنظيم:** هو تجميع المهام واألنشطة المراد القيام بها في وظائف وأقسام وتحديد السلطات والعمليات لتحقيق هدف مشترك.

**-التوجيه**: هو وظيفة الدافعية والتحفيز، القيادة واالتصال.

**-الرقابة:** هي متابعة تنفيذ األعمال والخطط ومحاولة اكتشاف االنحرافات وتصحيحها.

**III-2- الوظيفة المالية:** كما يطلق عليها وظيفة التمويل سوف نتطرق إلى تعريفها وأهدافها.

-**1 تعريف الوظيفة المالية:** تعرف بأنها" مجموعة من المهام واألنشطة التي تهتم بتوفير الموارد المالية، وتسييرها وفقا الحتياجاتها، فهي تسعى بذلك إلى اختيار المزيج المالي الذي يحقق أحسن مردود بأقل التكاليف  $^{3}$ ". وفي الوقت المناسب

- **-2 أهداف الوظيفة المالية:** 4
- دراسة الحاجة المالية المرتبطة بنشاط المؤسسة،وذلك لتوفيرها في الوقت المناسب. - دراسة اإلمكانيات المتوفرة أمام المؤسسة للحصول على األموال المطلوبة التي تحقق أقل تكلفة للمؤسسة. - اختيار أحسن طرق التمويل، حيث تكون عادة في شكل مزيج بين مختلف المصادر، وتحقق أحسن مردودية مالية.
	- استثمار األموال واستخدامها بشكل يحقق أرباحا جيدة .
		- تسيير خزينة المؤسسة وسيولتها المالية.
	- -<br><sup>1</sup>- علي محمد منصور، **مبادئ الإدارة (أسس ومفاهيم)**، مجموعة النيل العربية، القاهرة، مصر، 1999، ص ص113- 200.
		- 2 مصطفى أبوزيد فهمي وحسين عثمان، **اإلدارة العامة**، دار الجامعة الجديدة، اإلسكندرية، مصر، ،3002 ص.202
		- -<br><sup>3</sup> إلياس بن ساسي ويوسف قريشي، **التسيير المالي (دروس وتطبيقات)**، دار وائل للنشر ، الجزائر ،2006، ص 33.
			- ـ<br><sup>4</sup> ناصر دادي عدون، ا**قتصاد المؤسسة**، ط2، دار المحمدية العامة، الجزائر ، 1998، ص265.

1

 $^1$ : بالإضافة إلى تحقيق بعض الأهداف - وضع أسس التخطيط المالي والميزانيات التقديرية. - دفع النفقات وتلقي المستحقات والحقوق على جميع األنشطة. - مساعدة المسيرين في اإلدارة لعليا على وضع الخطط المالية طويلة األجل. **III-3- وظيفة اإلنتاج:** تعتبر وظيفة اإلنتاج من أهم وظائف المؤسسة االقتصادية، وتشكل الوظيفة المركزية

ألن إنتاج السلع والخدمات هو مبرر إنشاء أي مؤسسة، لذلك سوف نتطرق إلى تعريف وظيفة اإلنتاج وبعد ذلك إلى أهدافها.

**-1 تعريف وظيفة اإلنتاج:"**هو مجموعة األنشطة التي تتعلق بتحويل عناصر اإلنتاج )أي المدخالت من مواد خام وعمالة وأفكار ومعدات وأموال وغيرها)، من خلال العمليات الإنتاجية إلى مخرجات على شكل سلع ملموسة(أجهزة، آلات، ملابس،كتب...) أو خدمات.<sup>2</sup>

 أي أن اإلنتاج هو العملية التي بموجبها يمكن أن تقدم السلع والخدمات إلى المستهلك، ويمكن توضيح  $^3.$  العناصر الثلاثة للعملية الإنتاجية: المدخلات، العمليات التحويلية، المخرجات

# **-2 أهداف وظيفة اإلنتاج.**

يمكن إيجاز أهداف وظيفة الإنتاج كما يلي:<sup>4</sup>

– إنتاج السلع والخدمات بموصفات محددة (الجودة والآجال والتكلفة) تحوز رضا المستهلك.

- إنتاج السلع والخدمات بالكميات المطلوبة في األوقات المحددة وضمن الموارد المتاحة والطاقة المتوفرة.

- تحقيق تكاليف إنتاج مناسبة ومن خالل تحقيق األهداف السابقة يمكن للمؤسسة تحقيق مركز تنافسي جيد للمؤسسة االقتصادية ويضمن استمراريتها ونموها.

- 1 عبد الستار مصطفى الصباح وسعود جاي العامري، **اإلدارة المالية**، ط،0 دار وائل، اإلسكندرية، ،3009 ص.22
- -<br><sup>2</sup>– كامل محمد المغربي، الإ**دارة (أصالـة المبادئ ووظائف المنشأة)**، دار الفكر ناشرون وموزعون، الإسكندرية، مصر، 2007، ص353.
	- -<br><sup>3</sup> عبد الفتاح دياب حسين، إ**دارة الإنتاج رؤية جديدة**، الدار الجامعية، القاهرة، مصر، 2001، ص47.

 $\overline{a}$ 

ـ<br><sup>4</sup> حسين حريم، **مبادئ الإدارة الحديثة (النظريات**، ا**لعمليات الإدارية، وظائف المنظمة)**، دار الحامد للنشر والتوزيع، عمان، الأردن، 2006، ص342.

- تخطيط اإلنتاج ورقابته، فالتخطيط يعني تحديد الكميات المراد إنتاج خالل الفترة المخططة )سنة، شهر ، أسبوع)، وذلك في ضوء طاقة الآلات الإنتاجية وتخصيص القوى العاملة ، وتوفير المواد الأولية اللازمة، أما رقابة الإنتاج فتهدف إلى التأكد من الأعمال المنفذة قد تمت وفق ما هو مخطط بهدف كشف الانحرافات وتقويمها.

**III-4- وظيفة التموين:** تتجسد وظيفة التموين في وظيفتين فرعيتين هما وظيفة الشراء ووظيفة التخزين وهذا ما سوف نتطرق له في هذا العنصر حيث بعد تعريف وظيفة التموين نتطرق إلى وظيفة الشراء والتخزين من خالل ذكر تعريفهما وأهداف كل وظيفة**.**

**-1 تعريف وظيفة التموين**: "هي مجموعة األنشطة التي تسمح بوضع تحت تصرف المؤسسة في الوقت  $^1$ المنسب والكميات المناسبة والجودة المناسبة كل المواد اللازمة لاستمرار عملياتها الإنتاجية بأقل تكلفة". **أوال: وظيفة الشراء:** سوف نتطرق إلى تعريفه وذكر أهدافه.

**-1 تعريف وظيفة الشراء:** تعرف على أنها" مجموعة األنشطة التي تهدف إلى توفير االحتياجات من المواد

 $^2$ . والمستلزمات من مصـادر مناسبة وفي الوقت والتكلفة المناسبة وبالكميات التي تغطي حاجة المؤسسة

**-2 أهداف وظيفة الشراء**: تسعى هذه الوظيفة إلى توفير احتياجات من المستلزمات بأدنى تكلفة وبالسعر والوقت  $^3$ المناسب، وبالكمية والموصفات المطلوبة بالإضافة إلى تحقيق الأهداف التالية:

- تحقيق استمرارية العمليات في المؤسسة االقتصادية، أي منع توقفه بسبب نقص مستلزمات العمل. - توفير المواد بالجودة المناسبة ليكون المنتج جيدا، وتتمكن المؤسسة من منافسة السلع األخرى في السوق. - توفير مستلزمات بالكميات االقتصادية المناسبة، بحيث ال تكون كبيرة أكثر من الحاجة تؤدي إلى تعطيل أو تجميد أموال دون استثمار مبرر، وال تكون أقل من الحاجة تهدد بخطر توقف العمل لنفاذ مخزونها.

<sup>-&</sup>lt;br><sup>3</sup> سعيد محمد المصري، الإ**دارة الحديثة لوظيفة الشراء في المنشآت الإنتاجية الصناعية والخدمات، الدار الجامعية، الإسكندرية، مصر، 1997، ص** ص.22-22

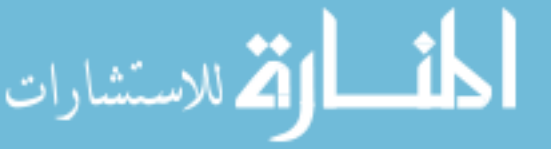

<sup>1</sup> - ناصر دادي عدون، **مرجع سابق**، ص .392

<sup>2</sup> – مصطفى زهير، **إدارة المشتريات والمخازن**، دار النهضة العربية، بيروت، لبنان، ،2999 ص.32

**ثانيا: وظيفة التخزين:** يتمثل التخزين في مجموعة من المهام تبدأ من المراقبة عند دخول المواد إلى المخازن )للتأكد من موافقة ما دخل ماديا مع ما هو مسجل في الفواتير(، ثم تحفظ المحزونات وترتب وتتابع سوف نتطرق إلى التخزين من خالل تعريفة ومعرف أهدافه.

**-1 تعريف وظيفة التخزين:** يعرف نشاط التخزين" بأنه عملية االحتفاظ بالمواد لفترة زمنية والمحافظة عليها  $^1.$  وتوفيرها حسب الحاجة إليها وبأقل كلفة ممكنة

واستنادا لما تقدم يمكن تعريف المخزون بأنه ذلك المقدار من المواد الأولية الخام(بضاعة نصف مصنعة، وبضاعة تامة الصنع) الذي يدخل في صلب العمليات الإنتاجية في المؤسسات كمدخلات أو مخرجات منها  $^2$ -حيث تعتبر المواد الأولية بمثابة مدخلات العملية الإنتاجية والبضاعة الجاهزة بمثابة مخرجاتها

**-2 أهداف وظيفة التخزين:** من بين األهداف التي تسعى لتحقيقها مايلي**:** 3

– العمل على عدم انخفاض المخزون عن الحد المناسب لاحتياجات المؤسسة وإجراء الدراسات اللازمة لتحقيق ذلك.

- وضع نظام دقيق لالستالم والحفظ وصرف المواد بشكل يحد من معدالت التلف النقص والضياع. - توفير احتياجات المؤسسة من المواد ومستلزمات اإلنتاج باألسلوب الذي يضمن حسن سير العملية اإلنتاجية مع ضمان توفير الجودة المناسبة في هذه االحتياجات.

- متابعة حركة المحزونات: من خالل متابعة حركة دخول وخروج األنواع المختلفة من المخزون.

- تقديم إشعار إلى قسم الشراء النطالق الشراء :فبعد المتابعة المستمرة للمحزونات ، يقوم مسئولو قسم التخزين بإرسال إشعارات من أجل تقديم طلب شراء جديد، وهذا عندما يصل مستوى المخزون إلى كمية المخزون الأدنى. - القيام بعملية الجرد الحقيقي: المقارنة بين التسجيل المحاسبي والوجود الفعلي.

-<br><sup>1</sup> – عمر وصفي عقيلي وأخرون، **وظائف منظمات الأعمال**، دار زهران للنشر والتوزيع، عمان، الأردن، 1994، ص102.

1

- 2<br><sup>–</sup> رضا صاحب أبو حمد ومؤيد عبد الحسين الفضل، أ**ساسيات اقتصاديات الأعمال**، دار المناهج، عمان، الأردن، 2003، ص360.
- -<br><sup>3</sup> رسمية زكي قرياقص وعبد الغفار حنفي، ا**لإدارة الحديثة في إدارة الإمداد والمخزون**، الدار الجامعية، الإسكندرية، مصر، 2004، ص 149.

**الفصل الثاني: التدقيق المحاسبي بالمؤسسة االقتصادية**

j

**III- -5 وظيفة الموارد البشرية:** يطلق عليها أحيانا وظيفة األفراد وأصبحت من الوظائف الرئيسية واألكثر حيوية في المؤسسة لذلك سوف نتطرق إلى تعريفها وأهدافها.

**-1 تعريف وظيفة الموارد البشرية:** تعرف وظيفة الموارد البشرية على أنها:" كل اإلجراءات والسياسات المتعلقة بتعيين وتدريب العاملين، والعمل على تنظيم القوى العاملة داخل المؤسسة ، للوصول بها إلى أعلى مستوى من **1** اإلنتاجية".

**-2 أهداف وظيفة الموارد البشرية**

 $^2$  تسعى وظيفة الموارد البشرية إلى تحقيق عدة أهداف نذكر منها:  $^2$ 

- الحصول على األفراد المؤهلين في الوقت المناسب.

- تخطيط الترقيات والتغييرات الوظيفية.
- اإلعداد لبرامج التدريب وتهيئة األفراد لتولي مهام وظائفهم.
- نقدير تكاليف الموارد البشرية وإعداد ميزانيات الروانب والمكافئات.

- اإلعداد الجيد ألعمال االستقطاب واالختيار والتعيين.

**III- -6 وظيفة التسويق:** تعتبر وظيفة التسويق من الوظائف التنفيذية، حيث بدونها ال يمكن التعرف على رغبات وحاجات السوق وتوصيل السلع والخدمات للمنتفعين وهذا ما سنتطرق له من خالل تعريفها وذكر أهدافها.

#### **-1 تعريف وظيفة التسويق:**

 $^3.$  يعرف بأنه: "النشاط الذي يهدف إلى تخطيط وتسعير وترويج وتوزيع سلع وخدمات لحاجات العملاء". **-2 أهداف وظيفة التسويق**: نلخصها فيما يلي: 4

- تعظيم حصة المؤسسة في السوق عن طريق إتباع سياسة سوقية فعالة ،تساهم في زيادة حجم اإلنتاج.

1

3 – عبد الغفار حنفي ورسمية قرياقص، **مرجع سابق**، ص.333

الع للاستشارات

<sup>1</sup> – علي السلمي، **إدارة الموارد البشرية**، دار غريب، القاهرة، مصر، ،2995 ص.20

<sup>2</sup> – صالح الدين ومحمد عبد الباقي، **إدارة المورد البشرية**، الدار الجامعية، اإلسكندرية، مصر، ،3002 ص ص ،223 .222

<sup>4</sup> – محمد الصيرفي، **إدارة التسويق**، مؤسسة حرس الدولية، القاهرة، مصر، ،3002 ص.32

- التعرف على حاجات ورغبات المستهلكين، وذلك من خالل البحوث التسويقية ومعلومات رجال البيع. - محاولة إدراك الفرص في المحيط الخارجي واستغاللها وتجنب المخاطر.

- إعداد البرنامج التسويقي المتكامل وذلك من أجل اتخاذ القرار التسويقي الذي يحقق أهداف المؤسسة بكفاءة عالية.

**III-9- وظيفة البحث والتطوير.**

**-1 تعريف وظيفة البحث والتطوير:** وهي عبارة عن بحوث ودراسات تطبيقية وتنموية إلبداع سلع جديدة أو 1 تحسين السلع الحالية بالشكل الذي يحقق الميزة التنافسية للمؤسسة.

تمثل أنشطة البحث والتطوير المصدر الرئيسي الداخلي لألفكار المتعلقة بالمنتجات الجديدة، إن البحث عبارة عن الأنشطة الواعية والموجهة لإيجاد معرفة جديدة، وهذه الأنشطة هي وراء كل التطورات التي حدثت ويمكن تقسيم البحث إلى نوعين:<sup>2</sup>

**أ- البحث األساسي:** وهو البحث الهادف إلى التعرف على المعرفة ألجل المعرفة، أي دون وجود هدف لالستفادة من المعرفة في مجال السوق، فالجامعات وبعض المؤسسات تقوم بإجراء أبحاث أساسية كثيرة. **ب- البحث التطبيقي:** وهو البحث الموجه لحل مشكلة معينة لتطوير سلع أو خدمات معينة، فالمؤسسات التي

تعمل في صناعات ذات تكنولوجيا متقدمة تعتمد بشكل كبير على األبحاث التطبيقية.

**-2 مهام وظيفة البحث والتطوير:** تتمثل في: 3

- مصدر كل إبداع تكنولوجي وبالتالي تنمي قدرة المؤسسة الصناعية.

 $\overline{a}$ 

<sup>-&</sup>lt;br><sup>3</sup> هبال عبد المالك وقرين علي، "تسيير الموارد التكنولوجية وتطوير الإبداع التكنولوجي في المؤسسة"، **الملتق***ى* **الدولي حول: المعرفة الركيزة الجديدة والتحدي التنافسي للمؤسسات واالقتصاديات**، جامعة محمد خيضر بسكرة، الجزائر، يومي22/23 نوفمبر ،3002 ص.52

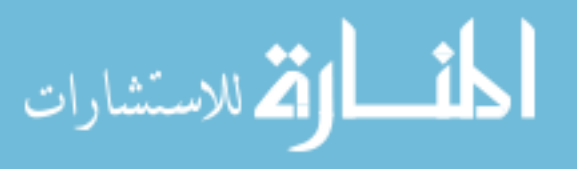

ـ<br><sup>1</sup> عبد الرزاق بن حبيب، ا**قتصاد وتسيير المؤسسة**، ط2، ديوان المطبوعات الجامعية، الجزائر ، 2006، ص17 .

<sup>-&</sup>lt;br><sup>2</sup> سليمان خالد عبيدات، **مقدمة في إدارة الإنتاج والعمليات**، دار المسيرة للنشر والتوزيع، الأردن، 2008، ص120.
- تساهم في تحسين اإلنتاجية بالعمل على تحسين وسائل اإلنتاج وكذا التحسينات التي تطرأ على كفاءة اليد العاملة.

- تساهم في تحسين نوعية المنتجات.
- تساهم في تجديد المنتجات وطرق الإنتاج.
- تطوير وظائف وأنشطة المؤسسة بما يحقق أهدافها.

 $^1$ بالإضافة إلى وظائف أخرى نتمثل في:

-2 **العالقات العامة:** تمثل العالقات العامة وظيفة مهمة في المؤسسات، حيث يتجسد دورها الرئيسي في إيجاد السبل واآلليات والطرق المساعدة على تسويق المؤسسة بصورتها الشاملة لتصبح مقبولة أكثر في بيئتها الخارجية وكذلك تأمين التفاعل اإليجابي بين المؤسسة و مختلف فئات أصحاب المصالح، حيث يمكن القول أن نشاط العالقات العامة هو اآلليات والمناهج يتم بواسطتها إدارة العالقات مع مختلف فئات أصحاب المصالح لغرض تحسين صورة المؤسسة لدى مختلف هذه الفئات التي تتعامل معها المؤسسة كما يمكن ألنشطة العالقات العامة أن تدعم وتقوي الوضع الداخلي من خلال اتصال فعال وإيجابي مع مختلف الأطراف الداخلية في  $\frac{1}{2}$ المؤسسة أي تأمين علاقة إيجابية مع جميع العاملين في المؤسسة وكذلك تأطير العلاقة مع المساهمين وإدارة المؤسسة.

نتبثق أهداف العلاقات العامة من الأهداف الكلية للمؤسسة وبشكل عام يمكن إيجاز أهداف العلاقات العامة  $^2$  بما يلي:  $^2$ 

- اإلعالم عن أهداف المؤسسة ورسالتها وتاريخها.
- كسب ثقة الجماهير الداخلية كالموظفين والمالك.

1

-<br>1-صالح مهدي محسن العامري وطاهر محسن منصور الغالبي، **الإدارة والأعمال**، ط2، دار وائل للنشر والتوزيع، عمان، الأردن، 2008، ص ص 702-.706

-<br>- محفوظ جودة وآخرون، **منظمات الأعمال المفاهيم والوظائف**، ط2، دار وائل للنشر ، عمان، الأردن، 2008، ص214.

- كسب ثقة الجماهير الخارجية كالعمالء والموردين.

j

- التعرف على اتجاهات الجماهير ونقلها إلى اإلدارة.
- نصح أو إرشاد اإلدارة في اتخاذ القرارات المناسبة ووضع السياسات الصحيحية.

**-2 إدارة الموارد المعلوماتية والمعرفية:** لقد تغيرت المفاهيم كثيرا في عصر االقتصاد الرقمي والمعرفة، فبعد أن كانت المعلومات من بين موارد المؤسسة أصبحت اليوم مع المعرفة من أهم الموارد التي تمتلكها المؤسسات كما أن تطور تكنولوجيا المعلومات ساعد كثيرا في تنويع قاعدة االستفادة منها من قبل مختلف األنشطة والوظائف اإلدارية األخرى لتحسين عملية صناعة القرار وجعلها أكثر فاعلية.

#### **المبحث الثاني: مدخل للتدقيق المحاسبي.**

إن التدقيق ميدان واسع، عرف تطورات كبيرة ومتواصلة، صاحبت تعقد النشاطات وتنوعها، مع كبر حجم المؤسسات وضخامة الوسائل البشرية، المادية والمالية المستعملة يصعب فيها، يوما بعد يوم التسيير، إذ تكثر العمليات المنجزة والمعلومات المتدفقة والأخطاء والانحرافات، بل والتلاعبات أحيانا، ونظرا لأهمية التدقيق فإنه ينقسم حسب وظيفته إلى تدقيق محاسبي، تدقيق جبائي، تدقيق تسويقي، تدقيق قانوني، تدقيق اجتماعي...إلخ وسيتم تسليط الضوء على التدقيق المحاسبي وهو كغيره من العلوم يقوم على مجموعة من الفروض والمفاهيم التي تعتبر كأساس للغاية التي أنشأت من أجلها، كما أنها ترتكز على مجموعة من المعايير التي تعتبر مرشدا لممارسي مهنة التدقيق المحاسبي لذلك خصصنا هذا المبحث لتناول التدقيق المحاسبي بشكل أكثر تفصيال من خالل التطرق إلى مفهومه وبعد ذلك إلى أنواعه ومن ثم إلى إجراءاته والمعايير التي يستند عليها.

#### **I- مفهوم التدقيق المحاسبي:**

فعلم التدقيق المحاسبي هو فرع من فروع المحاسبة، ظهرت الحاجة له للتأكد من سالمة استخدام المبادئ واإلجراءات المحاسبية وعدالة القوائم المالية، إذ أدت الثورة الصناعية إلى ظهور مشروعات كبيرة

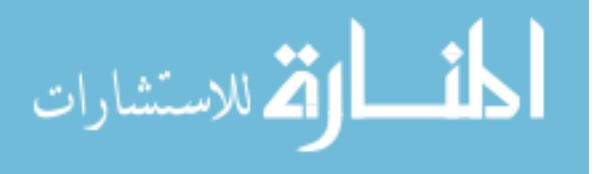

الحجم وخاصة الشركات المساهمة أو مايعرف بشركات الأموال مما أدى إلى فصل الملكية عن الإدارة، فظهرت احتياج المالك لخدمات طرف ثالث مستقل وحيادي ومؤهل علميا وعمليا لتدقيق الحسابات والقوائم المالية وتزويدهم بتقرير عن ذلك، لحمايتهم والمحافظة على حقوقهم، نظرا ألهمية التدقيق المحاسبي سوف نطرق إلى تطوره التاريخي وإلى تعريفة ومعرفة الفرق بينه وبين المحاسبة وذكر أهدافه.  $\frac{1}{2}$ 

**I-1- لمحة تاريخية عن التدقيق المحاسبي:**

إن التدقيق المحاسبي ظهر منذ القدم، عكس المحاسبة التي لم تعرف في شكل منظم إال بعد اختراع الأرقام واختيار النقود ووحدة قياس قيم السلع والخدمات المتبادلة، إلا أن الأمر يختلف بالنسبة للتدقيق المحاسبي، إذ أن هذا الأخير لم يظهر إلا بعد ظهور النظام المحاسبي ونظرياته، لفحص حسابات النظام من حيث مدى تطبيق تلك القواعد والنظريات عند التسجيل فيها، لقد صاحب تطور التدقيق لمحاسبي تطور النشاط التجاري واالقتصادي فمنذ النهضة التجارية بإيطاليا في القرنين الخامس عشر والسادس عشر، والتطور المستمر الذي تبع تطور المؤسسات االقتصادية فلم تكن الحاجة إلى التدقيق المحاسبي قوية في المؤسسات الفردية الصغيرة حيث كان المالك نفسه المسير، غير أن ظهور المؤسسات الصناعية الضخمة في عهد الثورة الصناعية في القرن الثامن عشر، تميز بالحاجة إلى رؤوس أموال كبيرة لمسايرة الركب، فكانت األموال على مستوى الأفراد نادرة وكذا امتناع البعض حيث تتوفر لديه على المخاطرة بها، مما أدى إلى ظهور شركات األموال وهذا أدى بدوره إلى انفصال الملكية عن التسيير لقد لوحظ مع مرور الزمن، أنه من المستحيل أن يشارك كل المساهمين في التسيير وحتى انتخاب وتعيين البعض منهم للقيام بتلك المهمة المتمثلة في مختلف الوظائف الحقيقية للمؤسسة غير ممكن في الغالب، لما قد تتطلب تلك الوظائف من كفاءات متخصصة ينبغي اقتناؤها من سوق العمل هذا بالإضافة إلى تدخل الدولة الكبير في مختلف المجالات وتوسع أجهزتها وعليه فإن انفصال ملكية رؤوس الأموال عن إدارتها سبب ظهور الندقيق المحاسبي، الذي يقوم به شخص محترف، محايد، مستقل وخارجي، وهذا بهدف إعطاء رأي محايد مدعم بأدلة وقرائن إثبات، عن مدى شرعية الحسابات

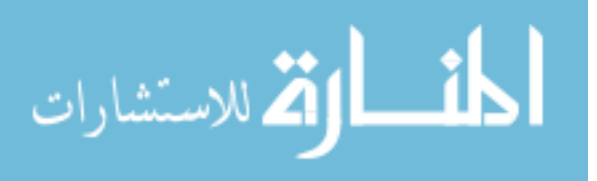

مما يكسب المعلومات المحاسبية قوتها القانونية، إن التطورات المتالحقة للتدقيق المحاسبي كانت رهينة األهداف المتوخاة منها ومن جهة أخرى كانت نتيجة البحث المستمر لتطوير هذه األخيرة من الجانب النظري بغية جعلها تتماشى والتغيرات الكبيرة التي عرفتها حركة التجارة العالمية واالقتصاد العالمي بشكل عام، والتي  $^{\rm 1}$ شهدتها المؤسسة الاقتصادية بالخصوص.

سنوضح مختلف المراحل التاريخية للتدقيق المحاسبي من خالل الجدول التالي:

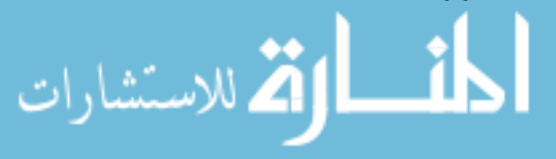

<sup>.&</sup>lt;br><sup>1</sup> - محمد بوتين، ا**لمراجعة ومراقبة الحسابات من النظرية إلى التطبيق**، ط3، ديوان المطبوعات الجامعية، الجزائر ، 2003، ص ص3،2.

j

## **الجدول رقم2**

# **التطور التاريخي للتدقيق المحاسبي**

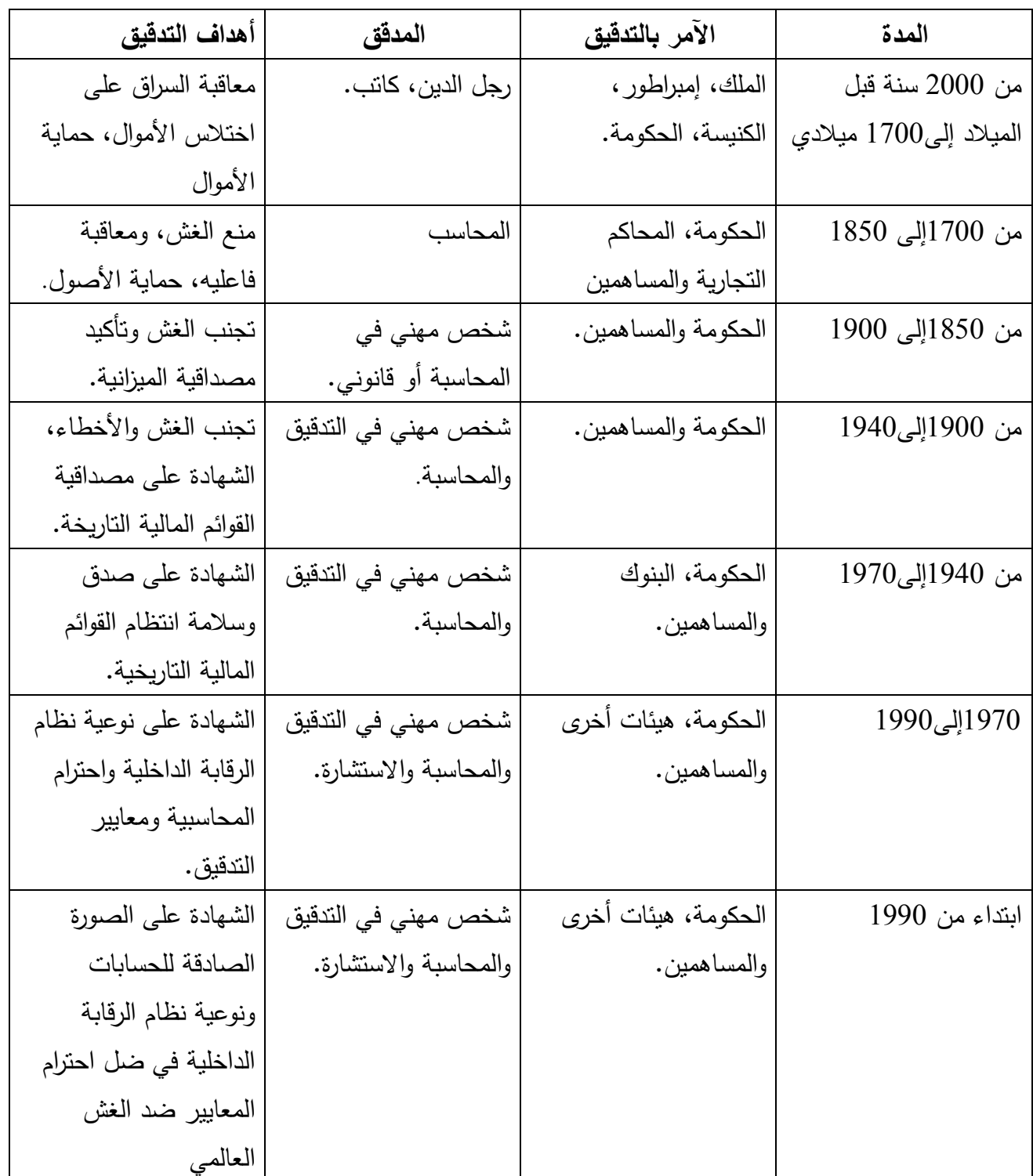

**المصدر:** محمد التهامي طواهر ومسعود صديقي، **المراجعة وتدقيق الحسابات،** ديوان المطبوعات الجامعية، الجزائر، ،3002 ص

ص 7، 8.

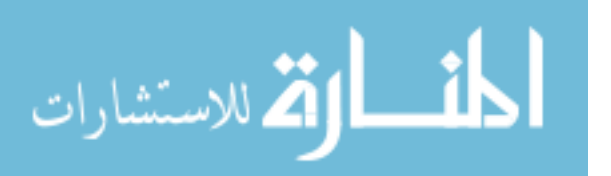

# **I-2- تعريف التدقيق المحاسبي:**

 كلمة التدقيق مشتقة من الكلمة الالتينية Audire حيث كما رأينا سابقا أن رب العمل يشك وجود تالعب وغش يعين شخص يقوم بالتحقق في الحسابات من خالل االستماع إلى المحاسب، كما عرف التدقيق على أنه"علم له قواعد وأصوله وفن له أساليبه وإجراءاته بهتم بالفحص الفني المحايد لحسابات وسجلات الوحدة محل  $\frac{1}{2}$  $^1.$ التدقيق بقصد إبداء الرأي في مدى صحة الأرقام الواردة بالقوائم المالية المنشورة

 ويعرف التدقيق المحاسبي بأنه" فحص مهني مستقل للقوائم والبيانات المالية المتعلقة بمؤسسة معينة وصوال  $^2$ . إلى تأكيد معقول لإبداء رأي فني مستقل ومحايد حول عدالة القوائم المالية في نهاية سنة مالية معينة".

 من خالل التعريف بالتدقيق فإنه يتضح أن عملية التدقيق المحاسبي تشتمل على الفحص والتحقق والتقرير، والفحص هو التأكد من صحة وسالمة التسجيل المحاسبي للعمليات وخلوها من العيوب والتحقق هو إمكانية إصدار حكم على صالحية القوائم المالية الختامية كأداة للتعبير السليم لنتيجة أعمال المؤسسة، وعلى مدى تمثيل المركز المالي للوضعية الحقيقية للمؤسسة في فترة زمنية محددة، وأما التقرير يقصد به بلورة نتائج الفحص والتحقيق في شكل مناسب ومتعارف عليه وإثباتها في نقرير ، يقدم على الأطراف سواء كانت داخل المؤسسة أو خارجها، وهو ختام عملية التدقيق.<sup>3</sup>

**I-3-أهداف التدقيق المحاسبي:** يمكن تحديد أهداف التدقيق المحاسبي بمجموعتين أساسيتين هما التقليدية والحديثة المتطورة.

-2 **األهداف التقليدية:** هي نوعان رئيسية وفرعية تتمثل فيما يلي**:** 4

1

**أ- أهداف رئيسية:**

<sup>-&</sup>lt;br><sup>1</sup> مرا د سكاك، "التدقيق الاجتماعي بين رهانات الواقع وتحديات المستقبل"، ا**لمؤتمر الوطني الثامن حول مهنة التدقيق في الجز**ائر ا**لواقع والأفاق في ضوء المستجدات العالمية المعاصرة،** جامعة 30 أوت22 سكيكدة، الجزائر، يومي22و23أكتوبر ،3020 ص .2

<sup>-&</sup>lt;br><sup>2</sup>– رضوان محمد العناتي، **مبادئ المحاسبة وتطبيقاته**ا، ط6، دار صفاء للنشر والتوزيع، عمان، الأردن، 2006، ص 24.

<sup>3</sup> - هوام جمعة**، "**أثر الهندسة المالية الحديثة على فعالية دور التدقيق وحوكمة الشركات"، **المؤتمر الوطني الثامن حول مهنة التدقيق في الجزائر الواقع واألفاق في ضوء المستجدات العالمية المعاصرة،** جامعة 02أوت33 سكيكدة، يومي00و00أكتوبر ،3020 ص .9

<sup>&</sup>lt;sup>4</sup> رأفت سلامة وآخرون، ع**لم تدقيق الحسابات النظري**، دار المسيرة للنشر والتوزيع، عمان، الأر<mark>دن، 2011، ص ص25، 26.</mark>

j

- التحقق من صحة ودقة وصدق البيانات المحاسبية المثبتة بالدفاتر ومدى االعتماد عليها.
- $^{-1}.$  إبداء رأي فني محايد يستند على أدلة قوية عن مدى مطابقة القوائم المالية للمركز المالي

**ب- أهداف فرعية)ثانوية(:**

- اكتشاف ما قد يوجد بالدفاتر والسجالت من أخطاء أو غش.
	- تقليل فرص ارتكاب األخطاء والغش.
- تساعد اإلدارة في رسم السياسات اإلدارية واتخاذ القرارات في الوقت المناسب كون تقرير المدقق له قوة األدلة ويعتمد على الخبرة والمعرفة.
	- طمأنة مستخدمي القوائم المالية وتمكينهم من اتخاذ قرارات مناسبة الستثماراتهم.
		- معاونة مديرية الضرائب في تحديد مبلغ الضريبة.

**-2 األهداف الحديثة أو المتطورة:** وتتمثل في: 2

- مراقبة الخطة ومتابعة تنفيذها ومدى تحقيق األهداف وتحديد االنحرافات وأسباب وطرق معالجتها.
	- تقييم النتائج المتوصل إليها مقارنة بالنتائج المرسومة أي وفقا لألهداف المرسومة.
- الحفاظ على ممتلكات المؤسسة من خالل منع اإلسراف في جميع نواحي األنشطة، وبالتالي المساهمة في تحقيق أكبر إنتاجية ممكنة للمؤسسة.
	- إن تحقيق نجاح المؤسسات وتحقيق أكبر كفاية إنتاجية سيسهم في تحقيق الرفاهية ألفراد المجتمع.
		- **I-4- الفرق بين التدقيق المحاسبي والمحاسبة**

1

يبدأ المحاسب عمله بتسجيل مختلف العمليات التي تجريها المؤسسة بدفتر اليومية العامة واليومية

2 - شوقي جباري وفريد خميلي، "دور المراجعة الخارجية في إرساء دعائم حوكمة الشركات"، **المؤتمر الوطني الثامن حول مهنة التدقيق في الجزائر الواقع واألفاق في ضوء المستجدات العالمية المعاصرة** جامعة 02أوت33 سكيكدة، يومي00و00أكتوبر ،3020 ص.23

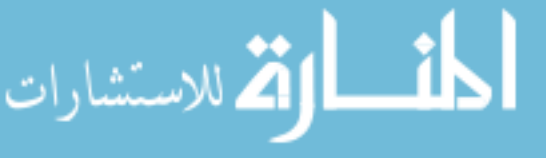

<sup>-&</sup>lt;br>1<sub>- إيهاب نظمي إبراهيم، ا**لتدقيق القائم على مخاطر الأعمال(حداثة وتطو**ر)، مكتبة المجتمع العربي للنشر والتوزيع، عمان، الأردن، 2009، ص19.</sub>

j

المساعدة من واقع المستندات المؤيدة لهذه العمليات، ثم تحليل هذه العمليات وتبويبها في الحسابات بدفتر الأستاذ العام، ثم ترصيد هذه الحسابات في نهاية السنة المالية وإعداد ميزان المراجعة تمهيدا لإعداد الحسابات  $\frac{1}{2}$ الختامية وقائمة المركز المالي لبيان نتيجة أعمال المؤسسة ومركزها المالي، بينما يبدأ المدقق عمله من حيث انتهى المحاسب والتي تعتبر المرحلة الأخيرة من مراحل عمل المحاسب، ويهتم المدقق بالتحقق من صحة ما تحتوي عليه هذه القوائم من بيانات الأمر الذي يقضي رجوع المدقق إلى الدفاتر والسجلات المحاسبية. <sup>1</sup> مما سبق يتضح أن المحاسبة تختلف عن التدقيق من نواحي يمكن برزها من خالل الجدول التالي:

## **الجدول رقم3**

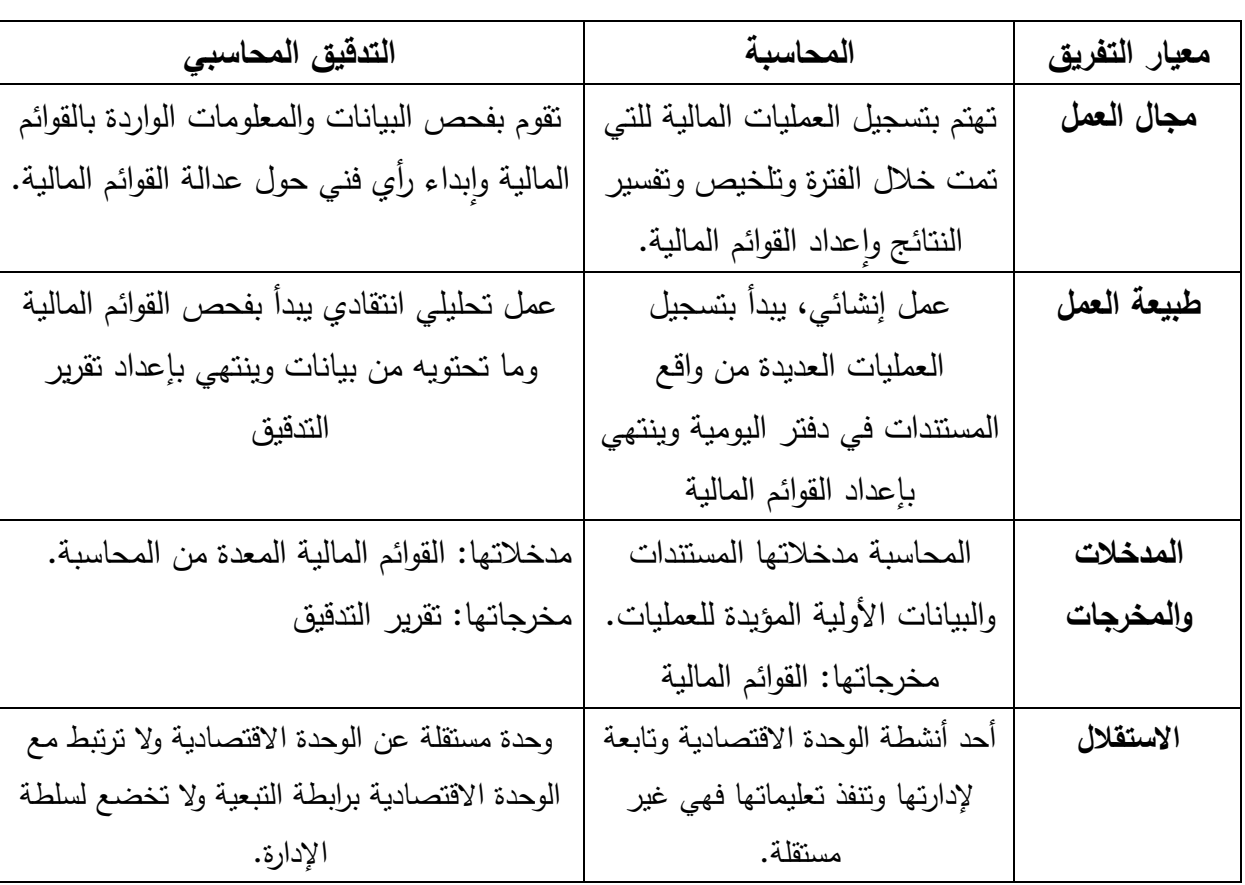

## **الفرق بين المحاسبة والتدقيق المحاسبي**

 $\overline{a}$ 

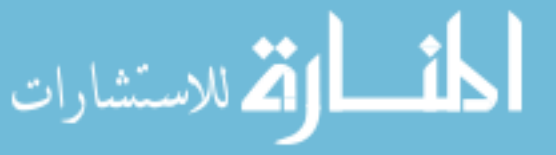

<sup>1</sup> - ألفين أريتز وجيمس لويك، ترجمة محمد عبد القادر الدبسطي، مراجعة أحمد حامد حجاج، **المراجعة مدخل متكامل،** دار المريخ للنشر، الرياض السعودية، 2002، ص23.

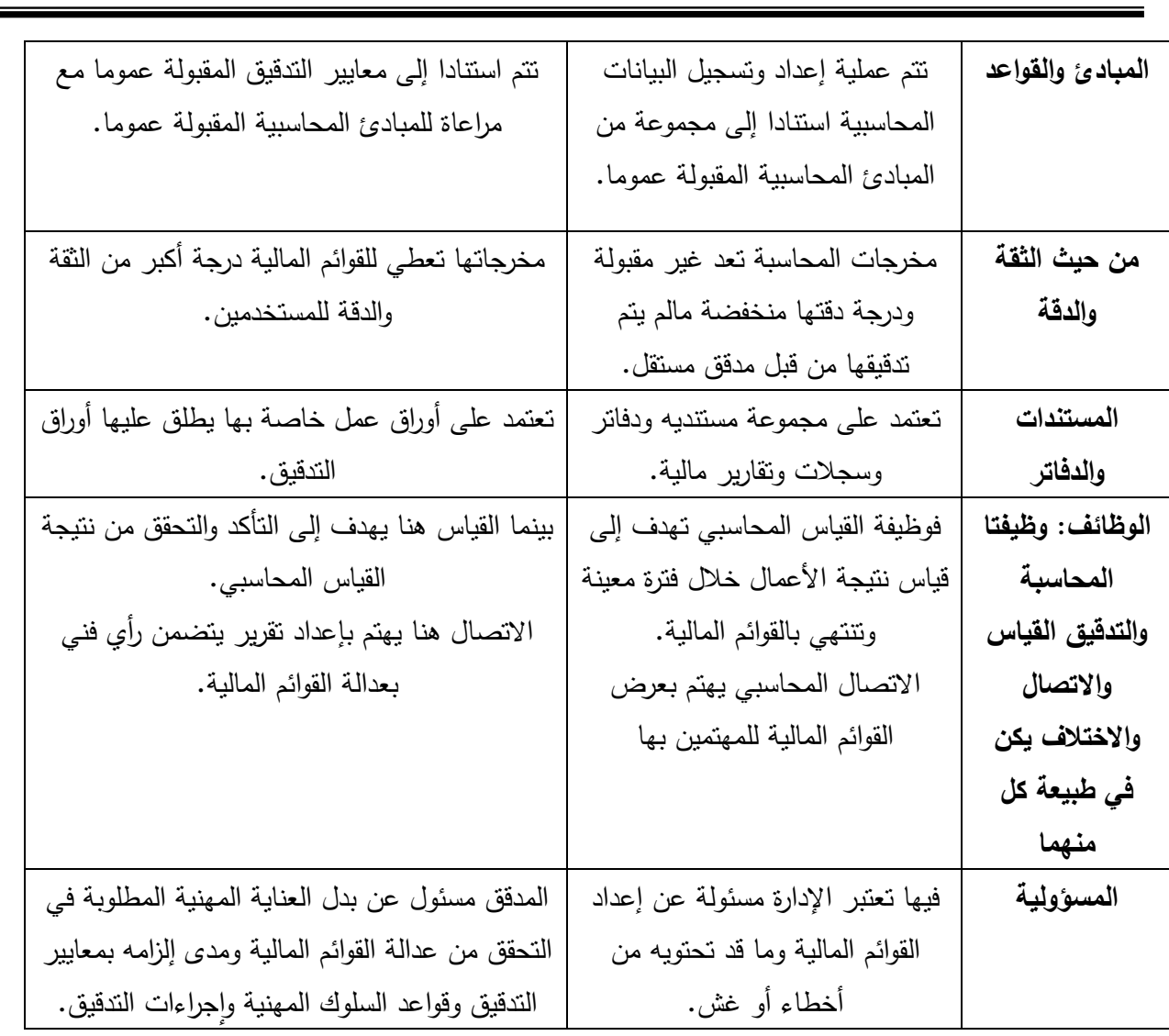

**المصدر:** حسين يوسف القاضي وآخرون، **أصول المراجعة**، منشورات جامعة دمشق، دمشق، سوريا، ،0225 ص ص ،29 .20 **II- أنواع التدقيق المحاسبي:** هناك عدة أنواع للتدقيق المحاسبي تختلف باختالف الهدف المرجو منها وكذلك من حيث الزاوية المنظور من خاللها للتدقيق وال يعني ذلك اختالف في المبادئ أو المعايير أو اإلجراءات بل االختالف في عملية التدقيق ومن هذه األنواع ما يلي:

1 **II-1- من حيث نطاق عملية التدقيق:** يقسم من حيث النطاق إلى ما يلي:

**أ- التددقيق الكامدل**: هنـا يقـوم المـدقق بفحـص القيـود والمسـتندات والسـجالت قصـد التوصـل إلـى رأي فنـي محايـد حـول صـحة القـوائم الماليــة ككـل، وقـد يكـون هـذا النـوع تـدقيقا كــاملا تفصـيليا أي فحـص القيـود وغيرهـا بنسـبة 100 % وقد كـان هذا النوع عندما كانت المؤسسات صـغيرة الحجم وعملياتها قليلـة الحجم، حيث كـان هدف

1

ـ<br><sup>1</sup>– أحمد نور ، **مراجعة الحسابات**، مؤسسة شباب الجامعية، الإسكندرية، مصر ، 1992، ص17.

التدقيق كشف جميـع الأخطـاء التـي تحتويهـا الـدفاتر والسـجلات المحاسبية، إلا أنـه مـع كبـر حجم المؤسسـات وتكوين شركات الأموال أصبح من غير المنطقي قيام المدقق بفحص كامل القيود والسجلات والدفاتر المحاسبية لهذا تحول إلى تدقيق كامل اختباري بإتباع أسلوب العينة و بإتباع أسلوب العينة واالختبار فـي التـدقيق زاد اهتمـام المؤسسات بأنظمـة الرقابـة الداخليـة لأن كميـة الاختبـارات وحجم العينـات يعتمد علـى درجـة متانـة تلك الأنظمـة المستعملة حيث يزيد المدقق من نسبة اختباراتـه في حال ضـعف تلك الأنظمـة المستعملة حيث يزيد المدقق من نسبة اختباراته في حال ضعف تلك الأنظمة ووجود ثغرات فيها.

**ب- التدقيق الجزئي:** وهنا يقتصر عمل المدقق على بعض العمليات والبنود دون غيرها كأن يعهد إليه أو يكلف بتدقيق النقدية فقط، وفي هذه الحالة لا يمكن الخروج برأي حول القوائم الماليـة ككل وإنمـا يقتصـر تقرير المراجـع  $\frac{1}{2}$ على ما حدد له من بنود، ومن المرغوب فيه هنا أن يحصل المدقق على عقد كتابي يوضح نطاق عملية التدقيق الموكلة إليه، وبذلك يحمي نفسه بواسطة هذا العقد من أي مسؤوليات.

**II-2- من حيث الوقت الذي تتم فيه عملية التدقيق:** وفق هذا المعيار يمكن تقسيم التدقيق إلى نوعين: **أ- التدقيق المستمر:** تتم عملية التدقيق في هذا النوع على مدار السـنة الماليـة للمؤسسـة بطريقـة منظمـة حسـب  $^{-1}$  برنامج عمل مضبوط مسبقا، ونجد هذا النوع أكثر في المؤسسات الكبيرة وذلك لتعدد الأنشطة. حيـث أن إتبـاع أسـلوب التـدقيق المسـتمر قـد يكـون خـالل السـنة أوفـي نهايتهـا، وقـد يكـون هـذا النـوع مـن التـدقيق  $^2$  . قبل العمليات أي التدقيق المسبق أو بعد التسجيل في الدفاتر بمعنى التدقيق اللاحق.

**ب- التـدقيق النـهـائـي:** يقوم بـهـا المـدقق بـعـد انتهـاء الفتـرة الماليـة المطلـوب تـدقيقها وبـعـد إجـراءات التسـويات وتحضـير الحسـابات الختاميــة وقائمـة المركـز المـالي، وذلك ضـمانا بـعـدم حـدوث أي تعديل فـي البيانـات بعـد  $^3.$ تفيقها لأن الحسابات تكون قد قفلت مسبقا.

1

<sup>1</sup> - كمال الدين محمد الدهراوي، **دراسات متقدمة في المحاسبة والمراجعة**، الدار الجامعية، اإلسكندرية، مصر، ،3002 ص.290

<sup>-&</sup>lt;br><sup>2</sup> داوود يوسف صبح، **دليل التدقيق الداخلي وفق المعايير الدولية**، إتحاد المصارف العربية، بيروت، لبنان، 2010، ص55.

<sup>-&</sup>lt;br><sup>3</sup> خالد أمين عبد الله، ا**لتدقيق والرقابة في البنوك**، دار وائل، عمان، الأردن، 1998، ص18.

**II-3- من حيث درجة اإللزام القانوني في القيام بعملية التدقيق:** ينقسم التدقيق مـن حيـث اإللـزام القـانوني إلـى  $^1$  :نوعين

**أ- التدقيق اإللزامي:** وهو التدقيق الذي يحتم القانون على وجوب القيام به، حيث يلزم المؤسسـة بضـرورة تعيـين مدقق خـارجي لتدقيق حسـاباتها واعتمـاد القوائم الماليـة الختاميـة، ومـن أمثلـة التدقيق الإلزامـي تدقيق حسـابات شركات المساهمة في الجزائر.

**ب- التدقيق االختياري:** هي عملية التدقيق غير الملزمة بقانون وتكون بطلب من إدارة المؤسسة أو مالكهـا وقـد يكـون تـدقيق كـامال أو جزئيـا حسـب رغبـة أصـحاب المؤسسـة وكمـا هـو موضـح بالعقـد الـذي يبـرم بـين المـدقق والعميل.

2 **II-4- من حيث مدى الفحص أو حجم االختبارات:** وتقسم إلى:

 $\overline{a}$ 

**أ- التدقيق الشامل:** يقصد به التدقيق الذي يشمل جميع األعمال التي تمت خالل سنة مالية، لذا يجـب فحـص جميع البيانات المسجلة فـي دفـاتر والسـجالت المحاسـبية والتأكـد مـن عدالـة القـوائم الماليـة ومـدى تمثيلهـا لنتيجـة الأعمــال والمركــز المــالـي إلا أن هـذا النـوع غيـر ملائـم لأنــه يحتــاج إلــى وقـت وجهـد كببـرين مـن قبـل مـدقق الحسابات.

**ب- التددقيق االختبداري:** وهـو تـدقيق يقـوم علـى انتقـاء عينـة مـن العمليـات وفحصـها وتعمـيم نتـائج الفحـص لهـا علـى مجتمـع الدراسـة وحجم العينـة يتوقف علـى متانـة وقوة الرقابـة الداخليـة الموجـودة فـي المؤسسـة، وإذ وجد المــدقق أخطــاء فــي الــدفاتر والســجالت وجــب عليــه توســيع حجــم العينــة إلـى أن يقتنــع بــأن الســجالت والــدفاتر و الحسابات ستعكس رأيه النهائي حول عدالة القوائم المالية.

دستشارات

<sup>-&</sup>lt;br><sup>1</sup>– محمد سمير الصبان ومحمد مصطفى سليمان، ال**أسس العلمية والعملية لمراجعة الحسابات**، الدار الجامعية، الإسكندرية، مصر، 2005، ص46.

<sup>-&</sup>lt;br><sup>2</sup> حسين احمد دحدوح وحسين يوسف القاضي، **مراجعة الحسابات المتقدمة**، ج1، دار الثقافة لن<mark>شر والتوزيع، عمان، الأردن، 2009، ص50.</mark>

**II-5- من حيث الهيئة التي تقوم بعملية التدقيق:**

j

**أ- التدقيق الداخلي:** هو نشاط مستقل و موضوعي ضمن الهيكل التنظيمي للمؤسسة حيث يهدف إلى تحسين  $^1$ أداء المؤسسة والتأكد من صحة ودقة المعلومات المالية والمحاسبية.

حيث عرف التدقيق الداخلي" بأنه نشاط مستقل للتقييم يتم اللجوء إليه لمساعدة الإدارة العليا في المؤسسات الكبيرة على إدارة أعمالها بفاعلية وهو وظيفة من وظائف المؤسسة مستقلة عن بقية الوظائف ومسئو ل اتجاه  $^2$ الإدارة العليا مباشرة".

 حيث ظهر التدقيق الداخلي بعد وجود التدقيق الخارجي بوقت طويل وكان العامل الرئيسي في ظهورها كبر حجم المؤسسات وبسبب أن التلاعب والأخطاء في التسجيل هي مسئولية إدارية أولا وتعتبر من لمشاكل الرئيسية لإدارة المؤسسة لذلك كان لابد من وجود أداة داخل المؤسسة تعمل على منع واكتشاف الأخطاء وقت  $^3$ حدوثها.

**ب- التدقيق الخارجي:** تؤدى من طرف مدقق مستقل خارج المؤسسة محل التدقيق يتميز بالتأهيل واالستقالل، ومجال تلك التدقيق تتمثل بوجه عام في التدقيق المالي و تدقيق القوائم المالية ويقوم المدقق الخارجي بأداء عملية 4 التدقيق وفقا لمعايير التدقيق المقبولة والمتعارف عليها.

 ومما تقدم يتضح أن هناك أوجه تشابه بين التدقيق الداخلي والتدقيق الخارجي يمكن حصرها في أن كل منهما يمثل نظام محاسبي فعال يهدف على توفير المعلومات الضرورية والتي يمكن الثقة فيها واالعتماد عليها في إعداد تقارير مالية نافعة، ويتطلبا وجود نظام فعال للرقابة الداخلية لمنع أو تقليل حدوث األخطاء والغش، كما يوجد أيضا تعاون بينهما حيث أن وجود نظام جيد للتدقيق الداخلي يعني إقالل المدقق الخارجي لكمية

1

دستشارات

<sup>1</sup> - Robert Obert et Marie Pierre Maires, **Comptabilité et Audit (Manuel et Applications**), DUNOD, Paris, France, 2007, P 383.

ـ<br><sup>2</sup>– أحمد حلمي جمعة، ال**اتجاهات المعاصرة في التدقيق والتأكيد**، دار صفاء للنشر والتوزيع، عمان، الأردن، 2009، ص27.

<sup>-&</sup>lt;br><sup>3</sup> – عبد الفتاح الصحن، أ**صول المراجعة الداخلية والخارجية**، بيروت، لبنان، 1985، ص ص190.29.

<sup>4</sup> - أمين السيد أحمد لطفي**، مراجعات مختلفة ألغراض مختلفة**، الدار الجامعية، اإلسكندرية، مصر، ،3002 ص.20

j

االختبارات التي يقوم بها عند الفحص وبالتالي توفير وقت وجهد المدقق، فضال عن كفاءة النظام الكلي للتدقيق، كما أن وجود نظام للتدقيق الداخلي ال يعني عن التدقيق الخارجي وهذا يؤكد صفة التكامل، وعلى الرغم من التشابه والتعاون والتكامل بين التدقيق الداخلي والتدقيق الخارجي إال أن هناك اختالفات بينهما، يمكن إيجازها في الجدول التالي:

## **جدول رقم 4**

### **يوضح أوجه االختالفات بين التدقيق الداخلي والخارجي**

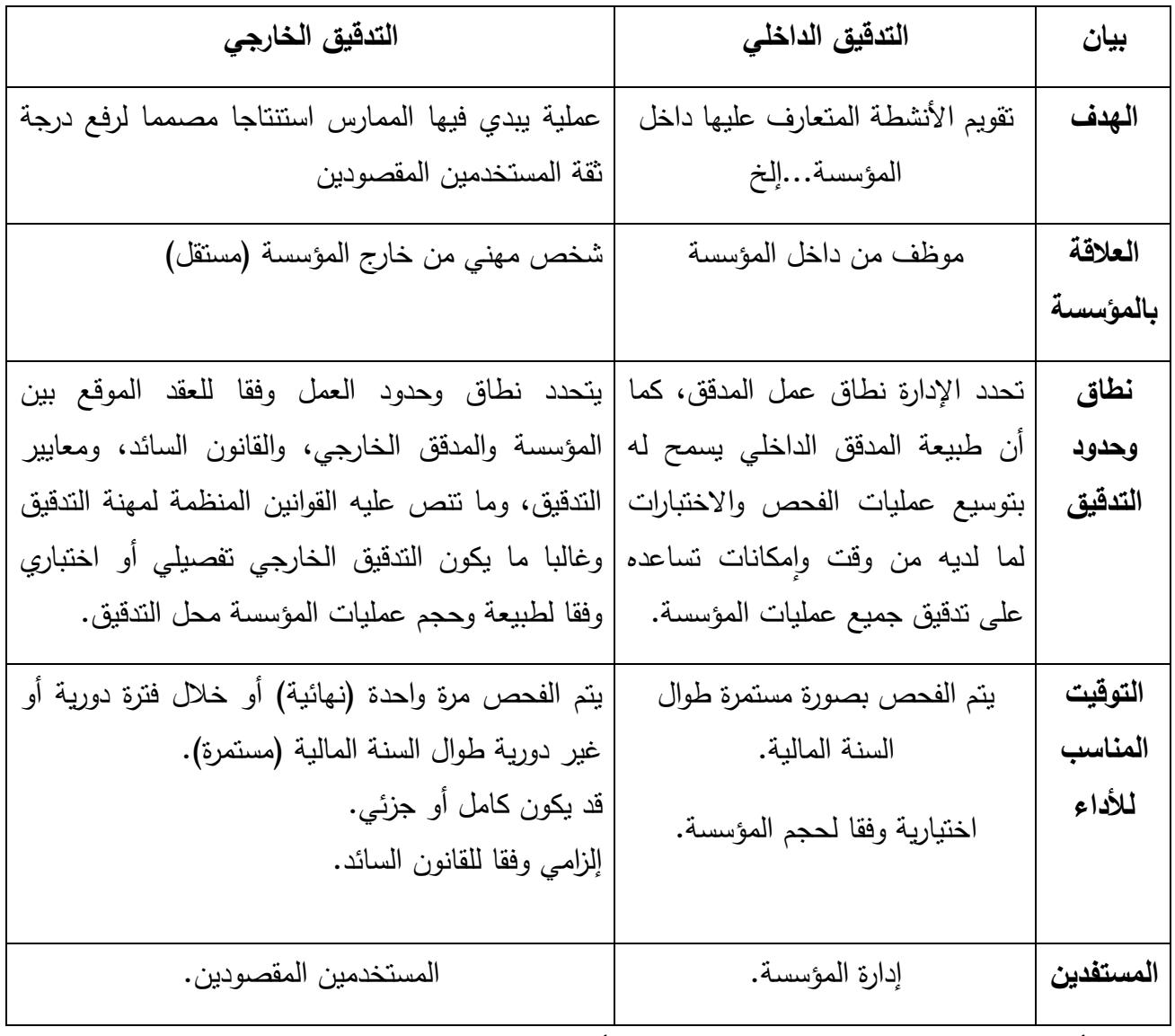

**المصدر:** أحمد حلمي جمعة، **المدخل الحديث إلى التدقيق والتأكيد الحديث**، دار صفاء للنشر والتوزيع، عمان، األردن، ،3009 ص.25

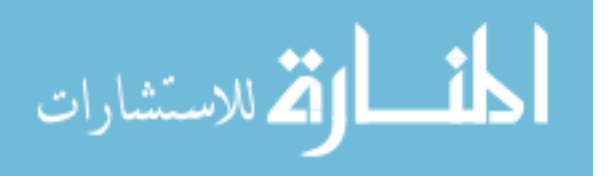

## **III- إجراءات ومعايير التدقيق المحاسبي.**

j

تجدر اإلشارة أنه توجد تفرقة واضحة بين إجراءات التدقيق ومعايير التدقيق، ففي مجال التدقيق يشير مصطلح إجراءات إلى الطرق واألساليب التي يستخدمها المدقق للقيام بعملية الفحص، وتختلف هذه اإلجراءات من فحص إلى آخر طبقا لظروف كل حالة على حدى، أما معايير التدقيق فهي مقاييس لجودة أداء المدقق لإلجراءات ولألهداف التي يجب تحقيقها باستخدام اإلجراءات التي يتبناها المدقق في الفحص، فالمعايير هي النموذج أو النمط الذي يستخدم للحكم على جودة العمل الذي يقوم به المدقق، وتتميز معايير التدقيق بالثبات النسبي فهي نادرا ما تتغير، حيث يمكن أن يحدث هذا فقط بإصدار معاير رسمية جديدة من الجهات المختصة  $^1.$  بذلك $^1$ 

#### **III–-1 إجراءات التدقيق المحاسبي.**

وهي مجموعة الخطوات التفصيلية التي سوف يطبقها المدقق للحصول على األدلة والبراهين التي يبنى  $^2$ عليها رأيه في القوائم المالية، ومن ثم فإن الإجراءات يتم تصميمها وتحديدها لمقابلة أهداف التدقيق.

عند قيام المدقق بعملية تدقيق جديدة، تكون معرفته بالمؤسسة قليلة إن لم تكن معدومة، لذلك عليه اتخاذ بعض اإلجراءات التمهيدية قبل مباشرة تنفيذ عملية التدقيق وبعد ذلك تأتي اإلجراءات الميدانية التي سوف تتطرق لها في المبحث الثالث.

#### **اإلجراءات التمهيدية:**

 $^3$ :قبل مباشرة تنفيذ عملية التدقيق على المدقق اتخاذ الخطوات التالية

**-1 التأكد من صحة تعيينه مدققا للحسابات:** على المدقق التأكد أوال من صحة وسالمة قرار تعينه مدققا لحسابات المؤسسة محل التدقيق وإذا كان الاتفاق شفويا عليه أن يوجه تحرير بذلك لتعزيز تعيينه.

 $\overline{a}$ 

<sup>1</sup> - محمد الفيومي و عوض لبيب**، أصول المراجعة**، المكتب الجامعي الحديث، اإلسكندرية، مصر، ،2995 ص.22

<sup>-&</sup>lt;br><sup>2</sup> منصور أحمد البديوي وشحاتة السيد شحاتة، **دراسات في الاتجاهات الحديثة في المراجعة**، الدار الجامعية، الإسكندرية، مصر، 2003، ص 44.

<sup>&</sup>lt;sup>3</sup> – خالد أمين عبد الله، **علم تدقيق الحسابات(الناحية النظرية والعلمية)**، دار وائل، الأردن، 2000، ص ص 150- 152.

**-2 التأكد من نطاق عملية التدقيق المطلوبة:** وهذا يتوقف على الشكل القانوني للمؤسسة، ففي الشركات المساهمة حيث أن الرقابة على حساباتها إلزامية، فليس هناك تحديد لنطاق عملية التدقيق حيث على المدقق االطالع على كافة الدفاتر والسجالت وحق طلب البيانات واإليضاحات التي قد يراها ضرورية للقيام بعمله لذلك فعملية التدقيق هنا شاملة أما في المؤسسات مثل الملكيات الفردية الغير ملزمة قانونيا بالتدقيق يجب أن يتضمن العقد نطاق عملية التدقيق هل شاملة أم جزئية.

-2 **زيارة استطالعية للمؤسسة والتعرف على النواحي الفنية:** عليه القيام بزيارة استطالعية للمؤسسة مما يمكنه من االطالع على سير العمل فيه من حيث اإلنتاج والتخزين وكيفية تسلسل العمليات بحيث يسهل عليه بعد ذلك القيام بإعداد برنامج التدقيق بعد أن يتفهم طبيعة المؤسسة وعملياتها.

-**5 فحص النظام المحاسبي للمؤسسة**: عليه دراسة النظام المحاسبي المتبع دفتريا كان أم آليا، واالطالع على سجالت المؤسسة ودفاترها، واإللمام بكل خطوات التسجيل والترحيل وما إلى ذلك ألنه ملزم في النهاية بإصدار رأي محايد يتضمن الحكم حول مدى انتظام الدفاتر والسجالت.

-**6 اإلطالع على الحسابات الختامية والقوائم المالية الخاصة بفترات سابقة:** وهنا يتعرف على المركز المالي للمؤسسة ونوعية التقارير السابقة ألن هذا يساعد في رسم خطة عمله وتفاصلها، وعليه أن يفحص أي تحفظات وردت بتقرير المدقق السابق أو تقرير مجلس اإلدارة.

-**9 التعرف على العاملين في المؤسسة ومدى مسؤولية كل منهم:** حيث عليه أن يحصل على كشف باألسماء، وصورة عن التواقيع خصوصا الهامة منها والملزمة للمؤسسة قانونا ومعرفة حدود السلطات والمسؤوليات.

-**9 فحص مركز المؤسسة من الناحية الضريبية:** ويقوم المدقق بذلك ليقتنع بكفاية االقتطاعات للضريبة حتى يتأكد من صحة البيانات الواردة بالقوائم المالية.

**-7 دراسة وتقييم نظام الرقابة الداخلية:** أي تقييم نظام الرقابة الداخلية و تحديد نقاط القوة الضعف فيه.

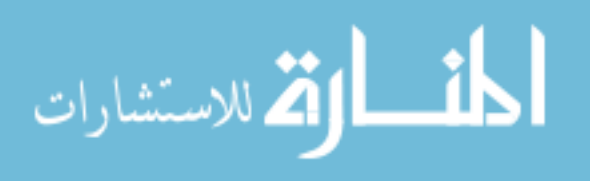

كما أنه أشار مجلس معايير التدقيق والتأكيد الدولي على اإلجراءات التي تمكن المدقق من إنجاز المهمة بالشكل الفعال، ولكي يخطط لعملية التدقيق عليه أن يتعرف على طبيعة المؤسسة، ويتضمن ذلك دراسة الهيكل التنظيمي للمؤسسة، وأنظمتها المحاسبية، وطبيعة أصولها والتزاماتها وإبراداتها ومصاريفها، بالإضافة إلى معرفة  $\frac{1}{2}$ طرق اإلنتاج والتوزيع، ومواقع التشغيل ويحتاج المدقق إلى مثل هذا الفهم لكي يستطيع توجيه االستفسارات  $^1.$ المناسبة، إضافة لتقييم الاستجابات والمعلومات الأخرى التي تم الحصول عليها

#### **III–-2 معايير التدقيق.**

يقصد بمعايير التدقيق المقاييس أو اإلرشادات أو القواعد التي يسترشد بها المدقق في تقييم عمله حيث تساعد مدقق الحسابات في الوفاء بمسئوليته المهنية عند تدقيق القوائم المالية، حيث أن معايير التدقيق المتعارف عليها هي مستويات مهنية لضمان التزام مدقق الحسابات، ووفائه بمسئولياته المهنية، في قبول التكليف وتخطيط وتنفيذ أعمال التدقيق واعداد التقرير وعرضه بكفاءة، وتشمل هذه المعايير م ارعاة مدقق الحسابات للصفات  $^2$ المهنية المطلوبة مثل الكفاءة المهنية، والاستقلال ومتطلبات التقرير والأدلة.

تتكون معايير التدقيق المقبولة قبولا عاما التي أصدرها مجمع المحاسبين القانونين الأمريكي من عشرة  $^3$ . معايير مقسمة إلى ثلاثة مجموعات هي: المعايير العامة، ومعايير العمل الميداني، ومعايير التقرير وسنعرض فيما يلي باختصار لكل من هذه المعايير.

#### **III–-1-2 المعايير العامة أو الشخصية.**

ترتبط هذه المعايير بالتكوين الشخصي للقائم بعملية التدقيق، ويقصد بها أن الخدمات المهنية ينبغي أن تقدم على درجة من الكفاءة المهنية بواسطة أشخاص مؤهلين، وتوصف على أنها عامة ألنها تمثل مطالب

1

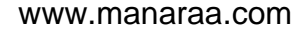

ـ<br><sup>1</sup> – أحمد حلمي جمعة، **تطور معايير التدقيق والتأكيد الدولية وقواعد أخلاقيات المهنة،** ط1، دار صفاء للنشر والتوزيع، عمان، الأردن، 2009، ص20.

<sup>2</sup> - عبد الوهاب نصر علي، **موسوعة المراجعة الخارجية الحديثة**، الدار الجامعية، اإلسكندرية، مصر، ،3009 ص.29

<sup>&</sup>lt;sup>3</sup>– أمين السيد أحمد لطفي، **دراسات متقدمة في المراجعة وخدمات التأكد**، الدار الجامعية، الإسكن<mark>درية، مصر، 2007، ص508.</mark>

j

أساسية نحتاج إليها لمقابلة معايير العمل الميداني وإعداد النقرير بشكل ملائم، وتعتبر شخصية لأنها تحدد  $^1$ الصفات الشخصية التي ينبغي أن يتجلى بها الشخص الممارس لهذه المهنة ويمكن حصرها فيما يلي:

 يجب أن يتم الفحص عن طريق شخص أو أشخاص على درجة كافية من التأهيل العلمي والعملي في مجال خدمات التدقيق.

- يجب على المدقق أن يكون مستقال في شخصيته وتفكيره في كل ما يتعلق بإجراءات العمل.
- يجب أن يبذل المدقق العناية المهنية الواجبة عند تخطيط وأداء عملية التدقيق واعداد التقرير.

وسوف نتناول بشيء من التفصيل كل معيار من هذه المعايير الثالثة على حدى. **-1 التأهيل العلمي والعملي للمدقق:** تنبع أهمية هذا المعيار من وجود أطراف متعددة تعتمد على رأي المدقق الخارجي عن القوائم المالية الختامية للمؤسسة، مما يتطلب معه ضرورة توافر الثقة لدى هؤالء األطراف في مدى كفاءة وحياد القائمين بعملية التدقيق، ولن تتحقق هذه الثقة إال من خالل توافر شروط التأهيل العلمي والمهني  $^2$ للقائمين بعملية الندقيق، وضرورة توافر الاستقلال لهم عند إبداء الرأي الفني عن القوائم المالية محل الفحص. وحسب النصوص الجزائرية المنظمة لهذه المهنة تشترط على الشخص الراغب في الحصول على االعتماد  $^3$  كمدقق للحسابات الآتي:  $^3$ 

**أ- من ناحية التأهيل العلمي.**

أن يكون حاصال على شهادة الليسانس في المالية أو في العلوم التجار ية تخصص محاسبة أو مالية أو في فروع أخرى زائد شهادة ميدانية في المحاسبة.

**ب- من ناحية التأهيل العملي والكفاءة المهنية.**

1

-<br><sup>2</sup>– عبد الفتاح الصحن وآخرون، أ**سس المراجعة ( الأسس العلمية والعملية)**، الدار الجامعية، الإسكندرية، مصر ، 2004، ص ص 57،56.

<sup>1</sup> - أحمد السيد لطفي، **المراجعة بين النظرية والتطبيق**، الدار الجامعية، اإلسكندرية، مصر، ،3009 ص.202

<sup>-&</sup>lt;br><sup>3</sup> – محمد التهامي طواهر ومسعود صديقي، ا**لمراجعة وتدقيق الحسابات**، ديوان المطبوعات الجا<mark>معية، الجزائر ، 2003، ص 40</mark>.

أن يكون قد أنهى التربص كخبير محاسب لدى مكتب للخبرة المحاسبية أو لديه )02( عشرة سنوات خبرة فعلية في ميدان التخصص.

في األخير نشير إلى أن هذه الشروط قد ال تكون كافية للحكم على المدقق بالكفاءة المهنية المطلوبة، لذلك ينبغي أن تنظم ملتقيات دورية وندوات وتربصات ميدانية يستطيع المدقق من خاللها تنمية قدراته الفكرية والعلمية على حد سواء، وتمكنه من اإليفاء بمتطلبات معيار التأهيل العلمي، والعملي والكفاءة المهنية. **-2 معيار الحياد أو االستقالل:**

يجب أن يكون لمدقق الحسابات وجهة نظر مستقلة ومحايدة في كل األمور المتعلقة بعملية التدقيق أي يقضى هذا المعيار بأن يحتفظ المدقق باالستقالل التام حتى تكون نتائج حكمه على األمور وكذلك توصياته موضوعية غير متحيزة ولضمان هذا االستقالل هناك شرو طا محددة وواضحة لكي يقوم المدقق بقبول أو عدم قبول تدقيق حسابات مؤسسة ما، وتحدد مدى الثقة على رأي المدقق يكون على أساس استقالليته وحياده لذا ينبغي توافر الشرطين التاليين:<sup>1</sup>

## **أ- عدم وجود مصالح مادية للمدقق.**

بمعنى يجب أن لا تكون له مصالح مادية مع المؤسسة التي يقوم بتدقيقها، وأن لا تكون لأحد أقاربه مصالح من نفس النوع، ألن وجود ذلك قد يؤثر على استقالليته في إبداء الرأي الفني المحايد في القوائم المالية الختامية، وهذا بطبيعة الحال باستثناء أتعابه المتفق عليها، كما أنه ال يجب أن يكون المدقق أحد المساهمين أو الشركاء في المؤسسة التي يدقق حساباتها أو أن يكون من بين العاملين بها. **ب- االستقالل الذاتي أو الذهني.**

1

<sup>1</sup> - أحمد لعماري وحكيمة مناعي، " ترشيد أداء المراجعين والمحاسبين الجزائريين للتقليل من مخاطر االنحراف في إنتاج وتوصيل المعلومات المحاسبية"، **مجلة علوم إنسانية،** السنة السابعة، العدد،22 جامعة باتنة، الجزائر، ،3020 ص ص-5 .20

بمعنى استقالل المدقق مهنيا من خالل عدم وجود أية ضغوط أو تدخل من جانب العميل أو سلطة عليا في الدور الذي يقوم به المدقق بشأن التحقق من سالمة الدفاتر ودقة تمثيل القوائم المالية لنتائج األعمال والمركز المالي للمؤسسة.

في ظل توافر الشرطين السابقين في شخص المدقق، يمكن أن تحدد األبعاد الدالة على استقالل المدقق. **-1 االستقالل في إعداد برنامج التدقيق:** بمعنى أنه البد أن يتمتع المدقق بحرية كاملة عند إعداده لبرنامج التدقيق، من ناحية تحديد خطوات العمل وحجم العمل المطلوب أداءه وذلك في حدود اإلطار العام للمهام الواجب فحصها بدون أي تدخل من اإلدارة في استبعاد أو تحديد أو تعديل ما تم أخذه من طرف المدقق في برنامجه وكذلك تعديل اإلجراءات التي حددها المدقق أو التأثير على المدقق لفحص مجاالت لم ترد بالبرنامج الموضوع .

**-2 االستقالل في مجال الفحص:** ويعني ذلك عدم وجود أية ضغوط أو تدخل في عملية اختيار المجاالت واألنشطة والسياسات والمفردات التي لعملية الفحص، ويتضمن ذلك عدة جوانب أهمها:

أ - حق المدقق الكامل في االطالع والفحص لجميع سجالت و مكاتب وفروع المؤسسة وكذلك الحق في جمع المعلومات من أية مصادر.

ب- التعاون المثمر والفعال بين المدقق وبين العاملين بالمؤسسة خالل عملية التدقيق. ج- عدم تدخل اإلدارة في محاولة تحديد المجاالت والمفردات والمستندات التي تخضع للفحص. د- البعد عن العالقات الشخصية وخلق المصالح المتبادلة مما يؤثر على إبداء الرأي. **-3 االستقالل في مجال إعداد التقرير:** بمعنى عدم وجود أي تدخل أو ضغوط للتأثير على إظهار الحقائق التي تم اكتشافها خالل عمليات الفحص أو التأثير على طبيعة الرأي النهائي عن القوائم المالية الختامية محل الدراسة.

الله للاستشارات

وفي الأخير نشير في هذا المعيار أنه تم إصدار قانون رقم10-01 المؤرخ في 29 جوان 2010 يمنع  $^{-1}$ محافظ الحسابات مما يلي:

- القيام بمراقبة حسابات مؤسسات يمتلك فيها مساهمات بصفة مباشرة أو غير مباشرة.
	- القيام بأعمال تسيير سواء بصفة مباشرة أو بالمساهمة أو اإلنابة عن المسيرين.
		- قبول مهام المراقبة القبلية على أعمال التسيير ولو بصفة مؤقتة.
		- قبول مهام التنظيم في محاسبة المؤسسة أو الهيئة المراقبة أو اإلشراف عليها.
- ممارسة وظيفة مستشار جبائي أو مهمة خبير قضائي لدى مؤسسة أو هيئة يراقب حساباتها.
- شغل منصب مأجور في المؤسسة أو الهيئة التي راقبها بعد أقل من 2 سنوات من انتهاء عهدته.

 زيادة على حاالت التنافي والموانع المنصوص عليها خصوصا في المادة 922 مكرر 9 من القانون التجاري الجزائري، لا يمكن تعيين الأشخاص الطبيعيين أو المعنويين أو امتيازات، لاسيما في شكل قروض أو تسبيقات أو ضمانات من المؤسسة أو الهيئة خالل 5 سنوات األخيرة كمحافظي حسابات لدى نفس المؤسسة أو الهيئة.

- يمنع من القيام بأي مهمة في المؤسسات التي تكون له فيها مصالح مباشر أو غير مباشرة.
- يمنع السعي بصفة مباشرة أو غير مباشرة لدى الزبون لطلب مهمة أو وظيفة تدخل اختصاصاته القانونية.
- يمنع من البحث عن الزبائن بتخفيض األتعاب أو منح تعويضات أو امتيازات أخرى وكذا استعمال أي شكل من أشكال اإلشهار لدى الجمهور.

فيما يخص حاالت التنافي والموانع المنصوص عليها خصوصا في المادة 517 مكرر 6 من القانون التجاري الجزائري التي أوصى المشرع الجزائري عليها للمحافظة على استقاللية محافظ الحسابات، حيث يشترط  $^2$ في محافظ حسابات مؤسسة أن:

-<br><sup>2</sup> – محمد بونين، ا**لمراجعة ومراقبة الحسابات من النظرية إلى التطبيق**، مرجع سابق، ص ص38<mark>، 39.</mark>

 $\overline{a}$ 

الاستشارات

<sup>1</sup> - ا**لجريدة الرسمية للجمهورية الجزائرية الديمقراطية الشعبية،** المواد 92 إلى 90 من القانون رقم 02-20 المؤرخ في 39 جوان 3020 والمتعلق بمهن الخبير المحاسب ومحافظ الحسابات والمحاسب المعتمد، العدد،00 الموافق ل ،3020/02/22 ص.22

j

- ال تربطه صلة قرابة حتى الدرجة الرابعة بالمسؤو لين وأزواجهم في المؤسسة وأزواجهم.
- ال يتقاضى أية تعويضات أتعاب، أجر، عالوات يدفعها له المسئولون أو أزواجهم، أو من طرف مؤسسة أخرى تملك عشر الأموال الجماعية في المؤسسة التي يدققها، ماعدا أتعابه بصفته كمحافظ حسابات المحددة قانونا.
	- **-3 معيار بذل العناية المهنية الالزمة.**

ينص المعيار الثالث من المعايير العامة على ما يلي:<sup>1</sup>

يجب أن يبذل المدقق العناية المهنية الواجبة في القيام بعملية الفحص وفي إعداد تقريره، و هذا المعيار الهدف منه الحكم على درجة جودة أداء المدقق لعمله، حيث يجب على المدقق أن يبذل في عمله درجة العناية والمهارة المعقولة، فإذا لم يتمتع المدقق بالمهارات الالزمة أو إذا لم يمارس درجة العناية الواجبة في أدائه لعمله فإن سلوكه في هذه الحالة ال يتفق مع آداب وأخالقيات المهنة، كما أنه يخل أيضا بواجباته القانونية، ومعيار العناية يوجب على كل شخص يعمل في مكتب المدقق تخطيط عملية التدقيق تخطيطا كافيا، وجمع قدر كافي من أدلة الإثبات المقنعة وإعداد أوراق التدقيق بعنابة وتقييم القوائم المالية، وإعداد التقرير الذي يحتوي على رأيه بكل دقة.

**III–-2-2 معايير العمل الميداني.**

1

وهو مجموعة من المعايير المتعلقة بإجراءات تنفيذ عملية التدقيق المحاسبي حيث هي عبارة عن  $^2$ الإرشادات اللازمة لقيام المدقق بعمله، وتشمل ثلاثة معايير متمثلة فيما يلي:

**-1 معيار اإلشراف والتخطيط المناسب لمهمة التدقيق:** هذا المعيار يتعين على المدقق أن يعد خطة مالئمة لتنفيذ مهمته من حيث توزيع الوقت المتاح لعملية التدقيق كذلك تخصيص العمالة المتوفرة على الأعمال

ىستشارات

<sup>1</sup> - أحمد لعماري، "اإلصالح المحاسبي ومهنة التدقيق في الجزائر"، **المؤتمر الوطني الثامن حول مهنة التدقيق في الجزائر الواقع واألفاق في ضوء المستجدات العالمية المعاصرة**، جامعة 02أوت33 سكيكدة، الجزائر، يومي00و00أكتوبر ،3020 ص.9

<sup>2</sup> - مقيمح صبري وبوعنان نور الدين، "دور التدقيق الداخلي في تفعيل محاسبة المواد بالمؤسسة االقتصادية"، **المؤتمر الوطني الثامن حول مهنة التدقيق**  في الجزائر الواقع والأفاق في ضوء المستجدات العالمية المعاصرة، جامعة 20 أوت35 سكيكدة، الجزائر ، يومي1 او12أكتوبر 2010، ص ص15 ، 16.

j

المختلفة مع ضرورة تحقيق اإلشراف المناسب عليهم، وبالطبع فإن عملية التخطيط السليم لعملية التدقيق يتضمن تحديد اإلستراتجية الشاملة للمهمة المتوقعة أما اإلشراف المتضمن توجيه المساعدين القائمين على  $^{\rm 1}$ تنفيذ عملية الفحص.

- **-2 معيار تقييم نظام الرقابة الداخلية:** في هذا اإلطار فان المدقق مطالب بدراسة النظام المطبق وتقييمه لتحديد مقدار الفحص الذي سيقوم به (حجم العينة) ويتعذر عليه في بداية عملية التدقيق عليه إعطاء الصورة الكاملة لدرجة الثقة في نظام الرقابة الداخلية إال بعد إجراءات التحريات إلعطاء الصورة الكاملة والشاملة لهذا النظام المتبع في هذه المؤسسة، فوجود نظام رقابة داخلية سليم ينتج عنه معلومات مالية يمكن االعتماد عليها، كون تدقيق كافة المعلومات المحاسبية يعد أمرا مستحيال في المؤسسات الكبيرة، وبالمقابل فإن ضعف نظام الرقابة الداخلية سيصعب من مهمة المدقق كونه يلجأ لتوسيع مجال العينة، ما يتطلب المزيد من الوقت والجهد.
- **-3 معيار أدلة وقرائن اإلثبات:** في هذا اإلطار المدقق مطالب بتجميع أدلة كافية إلبداء الرأي حول القوائم المالية وجميع اآلراء التي يبذلها المدقق يجب أن تكون مرتبطة بأدلة إثبات كافية ودقيقة وتنقسم األدلة والقرائن إلى فئتين داخلية وخارجية، داخلية من داخل المؤسسة مثل دفاتر الحسابات وقوائم حسابات البنوك، دفتر اليومية...الخ أما أدلة اإلثبات الخارجية فتشمل مصادقات من العمالء والموردين نتائج االطالع أو المالحظة أو الاستفسارات التي تجرى خارج المؤسسة للاطلاع على القوانين والأنظمة التي تخضع لها المؤسسة التي يقوم بتدقيق حساباتها.
	- **III–-3-2 معايير إعداد التقرير.**

1

يعتبر التقرير آخر مرحلة من أعمال المدقق حيث يتضمن هذا التقرير رأي المدقق النهائي حول شرعية  $^2$ : وصدق الحسابات، ويتكون عادة نقرير المدقق من فقرتين أساسيتين

2 - Alain Michel, **Les auditeurs financiers**, Edition d'Organisions, Paris, France , 1999, P 105.

للاستشارات

<sup>-&</sup>lt;br>1<sub>- و</sub>ليم توماس وأمرسون هناي، ترجمة ومراجعة أحمد حامد حجاج وكمال الدين سعيد، **المراجعة بين النظرية والتطبيق**، ج1، دار المريخ للنشر، القاهرة، مصر ، 1997، ص 49.

- **فقرة نطاق التدقيق:** ويصف المدقق في هذه الفقرة ما قام به أثناء فحصه للقو ائم المالية، و مدى امتداد الفحص الذي قام به.

- **فقرة الرأي:** و يبين فيها المدقق رأيه والنتائج التي توصل إليها أثناء قيامه بعملية التدقيق.

 $^1$ إن الأهداف الرئيسية لتقرير التدقيق هي:

- تقديم معلومات مفيدة وآنية عن أوجه الخلل والقصور الجوهرية في العمليات محل التدقيق. - التوصية بإجراء تحسينات على سير العمليات.

أما معايير إعداد التقرير تتعلق بالقوائم المالية، التي يجب أن يكون إعدادها قد تم وفقا للمبادئ المحاسبية المتعارف عليها، وكذلك وفقا لمعاير الثبات في تطبيق هذه المبادئ، وطبقا لإلفصاح الكافي، مع  $^2.$  التعبير عن رأي المدقق

 $^3$ وتتضمن معابير إعداد النقرير أربعة قواعد هي:

 $\overline{a}$ 

-**1 التقرير عن ما إذا كانت القوائم المالية قد أعدت طبقا للمبادئ المحاسبية المتعارف عليها:** يعني المعيار األول من معايير التقرير، أن يتضمن توضيحا من المدقق حول ما إذا كانت القوائم المالية قد أعدت وفقا للمبادئ المحاسبية المتعارف عليها.

**-2 التقر ير عن ثبات المؤسسة في تطبيق المبادئ المحاسبية في الفترات المحاسبية المختلفة:** يتعين على المدقق أن يشير في تقريره إلى استمرارية وثبات المؤسسة في تطبيق المبادئ المحاسبية المتعارف عليها من فترة إلى أخرى، استنادا إلى إطالعه على المبادئ التي استخدمت عند إعداد القوائم المالية للسنوات السابقة من خالل التقارير، والغاية من هذا اإلثبات هو القدرة على إجراء المقارنات بين القوائم المالية على اختالف الدورات،

<sup>1</sup> - هاري رايدر، ترجمة ناصر بن بكر القحطاني وبابكر األمير، راجع الترجمة محمد علي ميرغني، **الدليل الشامل في مراجعة العمليات**، فهرسة الملك فهد الوطنية أثناء النشر، الرياض، السعودية، ،2992 ص.292

<sup>2</sup> - حوري زينب، "التدقيق بين الحاضر والماضي"، **المؤتمر الوطني الثامن حول مهنة التدقيق في الجزائر الواقع واألفاق في ضوء المستجدات العالمية المعاصرة،** جامعة 02أوت33 سكيكدة، الجزائر، يومي 00 و00 أكتوبر ،3020 ص.22

<sup>-&</sup>lt;br><sup>3</sup> – أحمد حلمي جمعة، ا**لمدخل الحديث لتدقيق الحسابات**، دار صفاء للنشر والتوزيع، عمان، الأر<mark>دن، 2000، ص ص 28، 29.</mark>

كما يتوجب على المدقق توضيح التغيرات التي طرأت على المبادئ المحاسبية المطبقة وانعكاساتها على القوائم المالية.

- -**3 اإلفصا الكافي:** يعني التقرير عن أن اإلفصاح في التقارير المالية يعتبر كافي ولجميع البيانات الهامة. **-4 معيار إبداء الرأي:** البد للمدقق أن يبدي رأيه بخصوص نظامية ومصداقية القوائم المالية، وذلك بالمصادقة أو عدم المصادقة على سالمة الحسابات والقوائم المالية، ويمتنع المدقق عن المصادقة على القوائم المالية في حال عدم إجراء التسويات المقترحة أو اكتشاف مخالفات تستوجب ذلك وفي هذه الحالة عليه إيضاح األسباب  $^1$ التي أدت إلى الامتناع، وبناء على ذلك يمكن تقسيم رأي المدقق إلى الأنواع التالية:
- **الرأي النظيف**: وهو مصادقة وتأكيدا على سالمة ومصداقية الحسابات والقوائم المالية وجودة نظام الرقابة الداخلية.
- **الرأي المقيد) التحفظي**(: إن التقرير النظيف قليل ما يحصل، وفي الحاالت الكثيرة يعد المدقق تقريرا يحمل تحفظات واضحة وصريحة، يحدد أثرها على الصورة الحقيقية للقوائم المالية والمركز المالي للمؤسسة.
- **الرأي السلبي:** يصدره المدقق عند مالحظة خروج عن المبادئ من شأنه أن يفسد مصداقية القوائم المالية والمحاسبية**.**
- **الرأي المعارض) تقرير استحالة تقديم الرأي(:** ويصدره في حالة تأكده من عدم سالمة القوائم المالية أي أن القوائم المالية ال تظهر بصدق المركز المالي أو نتائج عمليات المؤسسة وفقا لمبادئ المحاسبة المتفق عليها، أو وجود قيود تمنعه من أداء العمل.

 $\overline{a}$ 

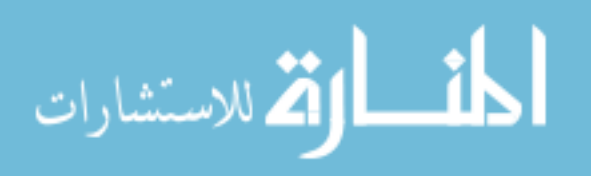

<sup>-&</sup>lt;br><sup>1</sup> زعيبط نور الدين، "المعايير الدولية للتدقيق"، ا**لمؤتمر الوطني الثامن حول مهنة التدقيق في الجزائر الواقع والأفاق في ضوء المست<b>جد**ات ا**لعالمية** ا**لمعاصرة،** جامعة 20أوت55 سكيكدة، الجزائر ، يومي11و12أكتوبر 2010، ص ص1747.

**المبحث الثالث: التطبيق العملي للتدقيق المحاسبي**.

j

بعد أن يتأكد المدقق من صحة تعيينه ويحصل على معلومات تمهيدية عن المؤسسة محل التدقيق، يبدأ في الشروع في تنفيذ عملية التدقيق المحاسبي والتي تنطلق من دراسة وتقييم نضام الرقابة الداخلية، ذلك ألنه يترتب على نتيجة هذا التقييم تحديد مدى ونطاق الفحص الذي يقوم به مدقق الحسابات وعلى أساس هذا التقييم فإنه إذا اتضح للمدقق أن نضام الرقابة الداخلية سليم وفعال فإنه يستطيع أن يختصر جزء كبير من برنامج التدقيق أما في حالة عدم فعالية هذا النظام فإن المدقق يكون مضطرا لتوسيع مدى ونطاق الفحص ومن ثم يقوم بتدقيق عناصر القوائم المالية وجمع أدلة إثبات تدعم رأيه، وعليه سنحاول في هذا المبحث التطرق إلى:

**I- دراسة وتقييم نظام الرقابة الداخلية.**

يقوم المدقق بفهم ودراسة نظام الرقابة الداخلية المطبق وهذا بعد أن يأخذ صورة عامة عن المؤسسة محل التدقيق ويقوم بتتبع مختلف إجراءات التدقيق المبدئية التي سبق ذكرها، وسوف نقوم في هذا العنصر التطرق إلى برنامج التدقيق وأوراق العمل التي يقوم المدقق بتحضيرهما بعد القيام باإلجراءات التمهيدية ومن ثم إلى تقييم نظام الرقابة الداخلية.

**I-1- برنامج التدقيق:** بعد انتهاء المدقق من كافة اإلجراءات التمهيدية يقوم المدقق بوضع خطة عمل له ولمساعديه إلتمام اإلجراءات الفنية لعملية التدقيق وتترجم هذه الخطة وفق برنامج مرسوم، و هذا ما سوف نتطرق في هذا العنصر من خالل تعريف برنامج التدقيق ومعرفة أهدافه وأنواعه.

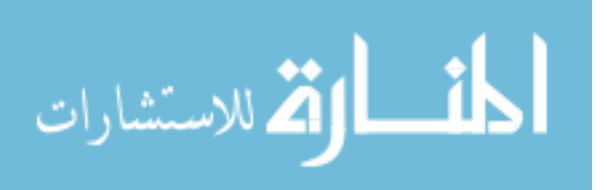

## **I-1-1- تعريف برنامج التدقيق وأهدافه.**

برنامج التدقيق عبارة عن خطة عمل المدقق والتي سيتبعها في تدقيق الدفاتر والسجالت وما تحتويه من بيانات، كما تحتوي هذه الخطة على الأهداف الواجب تحقيقها، والخطوات التي ستتخذ في سبيل تحقيق  $^1.$ هذه الأهداف، والوقت المحدد لإنهاء كل خطوة، والشخص المسئول عن نتفيذها  $^2$ والبرنامج يخدم عدة أغراض منها:

أنه ملخص لما يجب أن يقوم به المدقق من أعمال، وهو أيضا تعليمات فنية تفصيلية يطلب المدقق تنفيذها من مساعديه، وهو سجل بالعمل المنتهي أي بما تم تدقيقه، ومن هنا يأتي دور البرنامج في كونه إدارة رقابة وتخطيط يستطيع المدقق بواسطتها تتبع عملية التدقيق وعدد المساعدين التي أمضيت في كل عملية. **I-2-1- أنواع برامج التدقيق:** ال يمكن للمدقق وضع برنامج موحد للتدقيق في كامل المؤسسات التي يقوم بتدقيقها حتى لو كانت هذه المؤسسات تنشط في نفس القطاع ألن لكل مؤسسة خصوصياتها سواء على مستوى الهدف أو حتى على مستوى حجم المعطيات والمعلومات المحاسبية المتواجدة بها، فلكل مؤسسة  $^3$ نظروف العمل الخاصة بها وما يميزها عن غيرها، ويمكن القول بان هناك نوعين من برامج التدقيق هما:

**-1 برامج تدقيق ثابتة أو مرسومة مقدما**: وهي نماذج مطبوعة ثابتة تحوي على كافة الخطوات التي تدخل في كافة عمليات التدقيق، يتقيد بها المدقق ومساعديه أثناء أدائهم لمهامهم، غير انه ال تخلو من بعض التعديالت في نقطة أو أكثر في ضوء ما يحصل عليه من بيانات ومعلومات من المؤسسة، ولهذه البرامج مزايا عديدة أهمها:

- أنها تعتبر تعليمات صريحة واضحة لخطوات العمل الواجب إتباعها**.**
	- أنها ضرورية في المؤسسات الكبيرة.

1 -<br><sup>1</sup> خالد أمين عبد الله**، علم تدقيق الحسابات(الناحية النظرية والعلمية)، مرجع سابق، 152.** 

- 2 المرجع نفسه**.**
- -<br><sup>3</sup>– المرجع نفسه ، ص ص 153، 154.

j

- أنها تمكن بل تساعد على تقسيم العمل بين المدقق ومساعديه كل حسب خبرته وكفاءته وتخصصه.
- أنها تطمئن المدقق إلى عدم السهو عن اتخاذ بعض اإلجراءات أو الخطوات الضرورية، كما تحول دون التكرار لبعض الخطوات.
- وباستعمالها يستطيع أي مساعد أن يتمم العمل دون عناء أو ضياع وقت في حالة غياب المساعد اآلخر المنوط به مثل هذا العمل.
- ويعتبر البرنامج سجال كامال بما قام المدقق بأدائه، وبذلك يستخدم كدليل في حال المنازعات، كما يستخدم كأداة مراقبة على المساعدين.

لكن بالرغم من هذه المزايا، يعاب على هذا النوع من البرامج أنه يحول خطوات التدقيق إلى عمليات روتينية تنقص من استقاللية تفكير المدقق وتقديره الشخصي، كما أنه يقتل روح اإلبداع واالبتكار لديه، ولكن يمكن تفادي هذه العيوب أيضا إذا ما شجع المدقق موظفي مكتبه دوما على إبداء مالحظاتهم عن تلك البرامج الموضوعة واقتراح التعديالت التي يرونها مناسبة، إضافة إلى قيام المدقق بمراجعة البرنامج الثابت هذا ليدخل عليه ما يراه مناسبا من التعديالت.

**-2 برامج تدقيق متدرجة:** تتمثل في تحديد الخطوط الرئيسية لعملية التدقيق، وترك الخطوات التفصيلية الواجب إتباعها وكمية االختبارات إلى ما بعد الشروع في عملية التدقيق، أي يتم تقريرها أثناء القيام بعملية التدقيق، ويمكن هذا النوع الموظفين من استغالل خبراتهم والتماشي مع الظروف المحيطة بهم، وأهم ميزة في هذا النوع من البرامج هو كونه يسمح للقائمين بأعمال التدقيق من التفاعل مع الظروف المحيطة التي قد تطرأ خالل القيام بعملية التدقيق، دون شروط أو قيود مسبقة قد تحد من فعالية الحلول.

**I-2- أوراق العمل:** إن أوراق العمل تشكل مجموعة متكاملة تحتـوي علـى جميـع البـرامج مـن أدلـة وبـراهين ومـا تحصــل عليــه المـدقق مـن بيانــات ومعلومــات أثنــاء التـدقيق ونظـرا لأهميتهـا سـوف نتطـرق لتعريفهـا وأنواعهـا وأغراضها.

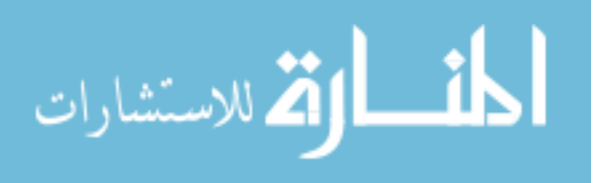

# **I-2- -1 تعريف أوراق العمل:**

 تعـرف أوراق العمـل بأنهـا " سـجالت يحـتفظ بهـا المـدقق لإلجـراءات التـي تـم تنفيـذها، واالختبـارات التـي تـم  $^{-1}.$  إجراؤها والمعلومات التي تم الحصول عليها والنتائج المتوصل إليها خلال قيامه بعملية التدقيق

**I-2- -2 أنواع أوراق العمل:** هناك نوعين رئيسيين هما:

**-1 الملدف الددائم:** يحتـوي الملـف الـدائم علـى البيانـات والمسـتندات التـي لهـا صـفة االسـتمرارية النسـبية، والتـي ليست دائمة التغير ويحتوي الملف الدائم على بيانات أهمها:

**-1** معلومات أساسية عن المؤسسة تشمل ما يلي**:** 2

- عقد التأسيس والنظام الداخلي، ملخص لطبيعة أعمال المؤسسة.
	- أسماء وعناوين المسؤولية عن اإلدارة مع نسخ من توقيعهم.
		- مخطط تنظيمي لمختلف أقسام المؤسسة.
		- معلومات على النظام الحسابي والضبط الداخلي.

 العقـود واالتفاقيـات**:** وتشـمل نظـام الخدمـة التعاقديـة أو صـندوق التقاعـد، أو أيـة اتفاقيـة حـول المشـاركة فـي توزيــع الأربــاح مــع الـعمـال والمـوظفين، نسـخ مـن عقود شـراء الموجـودات الثابتــة، عقود الإيجـار للموجـودات الثابتة، عقود االقتراض، و أية عقود أخرى.

 $^3$  صور البيانات الضريبية في الأعوام السابقة وملخص عن نضم الرقابة الداخلية.

**-2 الملددف الجدداري:** باإلضــافة إلـى الملــف الــدائم يحــتفظ المــدقق بملـف جــاري والـذي يحــوي علـى أوراق عمـل التدقيق وهي تلك البيانات والمستندات التي تتغير من فترة لأخرى مثال ذلك:<sup>4</sup>

-<br><sup>2</sup> – صبيح الطحان، أ**صول التدقيق الحديث**، ط2، مطبعة الزمان، بغداد، العراق، 1976، ص ص122- 124.

 $\overline{a}$ 

الاستشارات

<sup>1</sup> - هادي التميمي، **مدخل إلى التدقيق من الناحية النظرية والعلمية**، ط،3 دار وائل للنشر، عمان، األردن، ،3002 ص.52

<sup>-&</sup>lt;br><sup>3</sup> حسن القاضـي و حسين دحدوح، أ**ساسيات التدقيق في ظل المعايي**ر ا**لأمريكية والدولية**، مؤسسة الوراق للنشر والتوزيع، عمان، الأردن، 1999،  $.316\mu$ 

<sup>4 –</sup> إدريس عبد السلام أشتيوي، **المراجعة معايير وإجراءات**، ط4، دار النهضة العربية، 1996، ص ص93،92.

- برنامج المراجعة للسنة الحالية.
- نسخة من المراسالت والتي تخص عملية التدقيق.

j

- نسخة من القوائم المالية الخاضعة للتدقيق.
- نسخة من قيود التسويات، اإلقفال، والقيود العكسية ويمكن للمدقق أن يضيق للملف الجاري أي مستندات أو بيانات أخرى يرى ضرورة إضافتها.
	- **I-2- -3 أغراض أوراق العمل:**

تخدم أوراق عمل المراجعة عدة أغراض منها: 1

**-1 تنظدديم وتنسدديق عمليدة التدددقيق:** أوراق عمـل التـدقيق تعتبـر أداة مهمـة لتنظـيم وتنسـيق األوجـه المختلفـة لتنفيـذ عمليـة التـدقيق حيـث يسـتطيع المـدقق مـن خـالل أو راق العمـل اإلشـراف علـى مسـاعديه ومتابعـة سـير العمل حسب الخطة الموضوعة والموضحة لبرنامج التدقيق، ومن ثم تقييم النتائج المتوصل إليها.

**-2 مصدر للمعلومات:** تعتبر أوراق عمل التدقيق مصدرا مهمـا للمعلومـات أو البيانـات التـي يـرى المـدقق ذكرهـا ســواء فــي تقريــره الــذي علــي يحــوي رأيـــه الفنـــي المحايــد، أو فــي شــكل ملاحظــات أو جـداول أو غيرهــا مــن اإليضاحات.

**-3 تدعيم رأي المدقق:** تعتبر أوراق عمل التدقيق دليال قويا وأساسا متينا لـرأي المراجـع الـذي أعطـاه فـي تقريـره حول مدى عدالة القوائم المالية وتمثيلها للمركز المالي للمؤسسة ونتائج أعمالها.

**-4 الحجية القانونية:** أوراق عمل التدقيق يمكن استخدامها كـدليل إثبـات أو كحجيـة قانونيـة أمـام القضـاء إذ مـا تعـرض المـدقق للمسـاءلة القانونيـة أو اتهـم باإلهمـال والتقصـير أو عـدم بـذل العنايـة المهنيـة المعقولـة عنـد أدائـه لعمله.

1

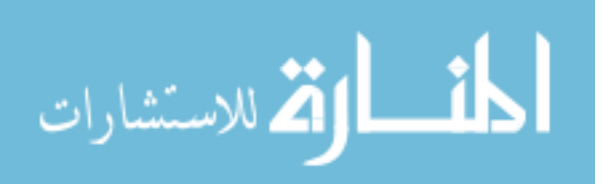

<sup>1</sup> - إدريس عبد السالم أشتيوي ، **مرجع سابق**، ص ص.92،92

**-5 أساس لمراجعات قادمة:** تعتبـر أوراق عمـل التـدقيق فـي سـنة سـابقة مرجعـا مهمـا للمـدقق عنـد بدايتـه لعمليـة التدقيق في سنة لاحقة لنفس المؤسسة.

**I-3- طرق فحص وتقييم نظام الرقابة الداخلية:**

ألجل تدقيق فعال وكفء فإن على المدقق الحصول على فهم لنظام الرقابة الداخلية كما أن معايير التدقيق الدولية والمعيار الثاني من معايير التدقيق الأمريكية يتطلب دراسة وفهم الرقابة الداخلية ولأجل دراسة وفهم الرقابة الداخلية سوف نتطرق إلى نظام الرقابة الداخلية من خالل تعريفها وذكر أهدافها وأقسامها ومن ثم إلى أساليب فحص وتقييم نظام الرقابة الداخلية**.**

# **I-1-3- تعريف نظام الرقابة الداخلية وأهدافها.**

يقصد بالرقابة الداخلية كل الوسائل واإلجراءات التي تستخدمها المؤسسات لحماية أصولها ومجوداتها، و للتأكد من صحة ودقة البيانات المحاسبية ولرفع الكفاية اإلنتاجية في المؤسسة وتحقيق الفعالية.

وتشمل هذه الوسائل، الهيكل التنظيمي، السياسات، األنظمة، اإلجراءات، التعليمات، المعايير، دليل الحسابات،  $^1.$  الموازنات التقديرية، التقارير ، القيود، والتدقيق الداخلي

كما أن الرقابة الداخلية تعني" السياسات واإلجراءات التي تتبناها إدارة المؤسسة لمساعدتها قدر اإلمكان في الوصول إلى هدفها في ضمان بااللتزام بالسياسات وحماية األصول ومنع واكتشاف الغش والخطأ ودقة واكتمال  $^2$ . السجلات المحاسبية وتهيئة معلومات مالية موثوق فيها في الوقت المناسب".

بمكن حصر أهداف الرقابة الداخلية في الآتي:<sup>3</sup>

حماية أصول المؤسسة من أي تالعب أو اختالس أو سوء استخدام.

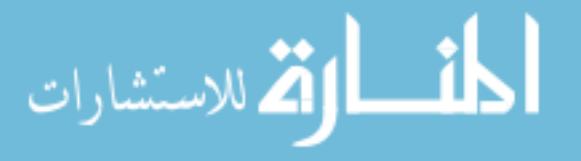

ـ<br><sup>1</sup> خلف عبد الله الورادات، **التدقيق الداخلي بين النظرية والتطبيق وفقا لمعايير التدقيق الداخلي الدولية، ط1، الوراق للنشر والتوزيع، عمان، الأردن،** ،3009 ص.29

<sup>2</sup> - العايب عبد الرحمان، "نشاط التدقيق الداخلي بين الواقع الجزائري والممارسات الدولية"، **المؤتمر الوطني الثامن حول مهنة التدقيق في الجزائر الواقع واألفاق في ضوء المستجدات العالمية المعاصرة،** جامعة 30أوت22 سكيكدة، الجزائر، يومي00و00أكتوبر ،3020 ص .2

<sup>&</sup>lt;sup>3</sup>– أحمد حلمي جمعة، ا**لمدخل الحديث لتدقيق الحسابات**، مرجع سابق، 2000، ص 81.

- التأكد من الدقة المحاسبية المسجلة بالدفاتر إلمكان تحديد درجة االعتماد عليها قبل اتخاذ أية قرارات أو رسم أي خطط مستقبال.
	- الرقابة على استخدام الموارد المتاحة.
		- زياد الكفاية اإلنتاجية للمؤسسة.
	- وضع نظام للسلطات والمسئوليات وتحديد االختصاصات.
	- يعمل نظام الرقابة الداخلية بفاعلية لمنع أو اكتشاف الأحداث التي تسبب أضرار محتملة.<sup>1</sup>
		- **I-2-3- أقسام الرقابة الداخلية.**

# $^2$ : يمكن تقسيم الرقابة الداخلية إلى ثلاثة أنواع هي

1– ا**لرقابة الإدارية:** وتهدف إلى رفع الكفاية الإنتاجية وإتباع السياسات المرسومة، وستند إلى تحضبير التقارير المالية واإلدارية والموازنات التقديرية والدراسات اإلحصائية وتقارير اإلنتاج وبرامج التدريب وغير ذلك. **-2 الرقابة المحاسبية:** وتهدف إلى اختبار الدقة المحاسبية للمعلومات ومدى االعتماد عليها، وتعتمد هذه الرقابة على الاستخدام الأمثل للحاسب الآلي وإنباع طريقة القيد المزدوج وحفظ حسابات مراقبة إجمالية وتجهيز  $\frac{1}{2}$ موازين مراجعة دورية وعمل التدقيق وغيرها.

**-3 الضبط الداخلي:** ويهدف إلى حماية الموجودات من السرقة أو الضياع أو التلف، ويعتمد الضبط الداخلي على تقسيم العمل، وتحديد الصالحيات واالختصاصات، وفصل الواجبات المتعارضة مع مراعاة عدم إناطة تنفيذ عملية كاملة من بدايتها إلى نهايتها لموظف واحد دون أن يراجع عمله من قبل موظف آخر ضمانا لسالمة سير العمل ولتدارك األخطاء.

1

یتشا، ات

<sup>1</sup> - أمين السيد أحمد لطفي، **المراجعة الدولية وعولمة أسواق رأس المال**، الدار الجامعية، اإلسكندرية، مصر، ،3002 ص.923

<sup>&</sup>lt;sup>2</sup> – عطا الله سويلم الحسبان، ا**لرقابة الداخلية والتدقيق في بيئة تكنولوجيا المعلومات**، مرجع سابق، ص ص 20،49 .

**I-3-3-أساليب فحص وتقييم الرقابة الداخلية**

j

هناك عدة أساليب للتقييم منها: 1

**-1 طريقة قائمة األسئلة**: يستخدم المدقق طريقة قائمة األسئلة للحصول على المعلومات الالزمة للتعرف على مقو مات الرقابة في النظم االلكترونية، وللحكم على مدى فاعلية هذه النظم في إنتاج البيانات المحاسبية. **-2 طريقة تحليل خرائط النظم:** إن خرائط النظم هي عبارة عن عرض بياني إلجراءات تدقيق البيانات في نظام أو في دورة محددة.

**-3 طريقة فحص كشوفات األخطاء:** تعد هذه الطريقة مكملة للطريقتين السابقتين، إن كشوف األخطاء تبين الأخطاء الفعلية التي تم اكتشافها خلال عمليات التشغيل الخاصة بالتطبيقات المختلفة، إن تحليل الأخطاء والتعرف على الإجراءات التي اتبعت لتصحيحها تساعد المدقق بالأدلة والبراهين على بيان نواحي الضعف والقوة في إجراءات الرقابة المتبعة، وتساعد المدقق على تقرير مدى االعتماد عليها لضمان دقة البيانات المحاسبية وسالمتها.

**-5 التقرير الوصفي:** يقوم المدقق بوصف اإلجراءات المتبعة في المؤسسة لكل عملية من عمليات النشاط، ومن يقوم بها، ونوعية المستندات والسجالت المستعملة، ومن المسئول عنها وهي مناسبة للمؤسسات الصغيرة  $^2.$ والمتوسطة، ويعاب عليها صعوبة الشرح المطول

**II- الحصول على أدلة اإلثبات**

إن التــدقيق المحاســبي فــي حــد ذاتــه هــو عمليــة تجميــع لألدلــة واإلثباتــات التــي علــى أساســها تمكــن المدقق من إبداء رأيه حـول الشـيء محـل التـدقيق ومـن ثـم فإنـه مـن الضـرو ري للمـدقق أن يحصـل علـى قـرائن كافية ومقنعة.

 $\overline{a}$ 

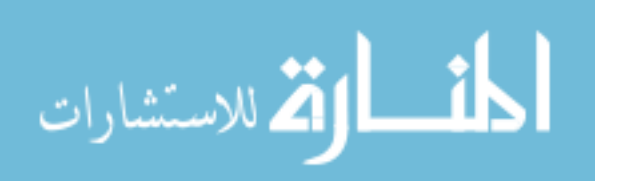

<sup>-&</sup>lt;br>1 - عطا الله سويلم الحسبان، **مرجع سابق**، ص ص 54، 55.

<sup>-&</sup>lt;br><sup>2</sup>– خالد أمين عبد الله**، مرجع سابق،** ص 239.

## **II-1- تعريف أدلة اإلثبات:**

تعـرف علـى أنهـا "المعلومـات التـي يحصـل عليهـا المراجـع للتوصـل إلـى اسـتنتاجات يبـين علـى أساسـها رأيـه  $^1.$  "الفني المحايد

2 **II-2- أنواع أدلة اإلثبات: وأهمها:**

**-1 الوجدود الفعلدي:** هـو نـوع مـن أنـواع األدلـة الموثـوق فيهـا ويسـتخدم نظـام الجـرد الفعلـي للتحقـق مـن الوجـود الفعلي لألصول مثل: المخزون، النقدية.

**-2 المستندات:** تعتبر المستندات من أهم أدلـة اإلثبـات فـي التـدقيق والتـي يقـوم مـدقق الحسـابات بجمعهـا حيـث أنها تعطي فرصـة للمـدقق للتحقـق مـن المعلومـات المسـجلة فـي الـدفاتر و السـجالت ومثـل هـذه المسـتندات فـواتير بيع البضاعة، فواتير الشراء، تقارير استالم المخزون.

**-3 المصادقات) التقارير المعدة خارج المؤسسة(:** وهي التقارير التي يحصل عليها المدقق من أطراف خار ج المؤسسـة مثـل: فـواتير الشـراء الـواردة مـن المـوردين، كشـوف حسـابات البنـك، وتعبيـر التقـارير المعـدة خـارج المؤسسة أقوى من حيث االعتماد عليها عند قيام المدقق بفحصه.

**-4 التقدارير المعددة داخدل المؤسسدة مدن قبدل اإلدارة:** تعـد هـذه التقـارير مـن قبـل إدارة المؤسسـة ويطلبهـا مـدقق الحسابات للتحقيق من بعض الأمور الغامضة.

## 3 **وباإلضافة إلى**:

**-5 الدقددة الحسددابية:** تعتبـر الدقـة الحسـابية وصـحتها فـي دفـاتر وسـجالت المؤسسـة دليـل وقرينـه يسـتند إليهــا المدقق عند قيامه بفحص الدفاتر والسجالت والتحقق من عمليات الجمع والطرح والضرب والقسمة

لدفتر اليومية ودفتر الأستاذ وكذلك المصروفات والإيرادات واعداد الحسابات الختامية والتحقق من ذلك

1

<sup>-&</sup>lt;br><sup>1</sup>ـ غسان فلاح المطارنة**، تدقيق الحسابات المعاصرة،** دار المسيرة، الأردن، 2006، ص180.

<sup>2.</sup> المرجع نفسه، ص181.

<sup>3</sup> - حسين القاضي وحسين دحدوح، **مرجع سابق**، ص ص.222-209

كله يعطي للمدقق دليل على صحة ما تحويه الدفاتر والسجالت.

**-6 وجدود نظدام رقابدة داخلدي سدليم:** يعتبـر نظـام الرقابـة الـداخلي السـليم الخـالي مـن الثغـرات دلـيال علـى صـحة الدفاتر وخلوها من الأخطاء والتلاعب.

**-9 األحداث الالحقة إلعداد الميزانية:** بعد أن ينهي مدقق الحسـابات أعمـال التـدقيق وبعـد إعـداد تقريـره النهـائي، قد تقع أحداث بعد إعداد التقرير وربما تكون قرينة أو دليل على صحة بعض العناصر الواردة في القوائم المالية المدققة.

**-9 االرتباط بين البيانات:** النظـام المحاسـبي السـليم يـؤدي إلـى ارتبـاط البيانـات والمعلومـات ممـا يعنـي أنـه يـؤدي هدفه بدقة وبما أن المدقق يسعى للحصول علـى أدلـة وقـرائن، فاالرتبـاط بـين البيانـات بحـد ذاتـه يعتبـر دلـيال قويا مثل يجب أن يكون هناك ارتباط بين الفوائد المقبوضة والقروض المستحقة للمؤسسة.

**II-3- كفاية أدلة اإلثبات:** تتوقف كفاية أدلة اإلثبات على مدى توفر شرطين رئيسيين أولها كفاية كميـة األدلـة اللازمة للإثبات والثاني حجية الأدلة التي تحرر قدرتها على الإثبات أو الإقناع.

**-1 كفاية كمية أدلة اإلثبات:** هناك عوامل عديدة تؤثر في كمية األدلة الالزمة لإلثبات منها: 1

- مدى مالئمة األدلة بطبيعة الفقرة المدققة.
- كلما زادت أهمية الفقرة المدققة كلما زاد المراجع اهتمامه على جمع األدلة أكثر.
	- تكلفة الحصول على أدلة اإلثبات.
- **-2 حجية أدلة اإلثبات:** تتوقف مدى قدرة األدلة على اإلثبات واإلقناع على عدة عوامل: 2
- **صالحية الوسيلة واألسلوب الفني المتبع في الحصول على القرينة والدليل :** مثال الجـرد الفعلـي لـه قواعـده وأحكامــه والتــدقيق المســتندي لــه أسســه والمصــادقات لهــا اعتباراتهــا وشــروطها وعــدم توافرهــا فــي الوســائل والأساليب يفقد الدليل حجيته.
	- ـ<br><sup>1</sup> خالد أمين عبد الله، **علم تدقيق الحسابات( الناحية النظرية والعلمية)،** ط6، دار وائل للنشر والتوزيع، عمان، الأردن، 2012، ص125.

-<br><sup>2</sup>- إيهاب نظمي واني العزب، **تدقيق الحسابات( الإطا**ر ا**لنظري)،** ط1، دار وائل للنشر والتوزيع، <mark>عمان، الأردن، 2012، ص102.</mark>

 $\overline{a}$ 

**مصدر الدليل:** األدلة الخارجية أقوى من األدلة الداخلية.

j

- **طبيعدة الددليل:** األدلـة االيجابيـة مثـل الوجـود الفعلـي أقـوى فـي حجيتهـا مـن األدلـة التـي تعتمـد علـى اسـتنباط المدقق.
- **كيفيدة الحصدول علدى الددليل:** األدلـة التـي يحصـل عليهـا المـدقق أقـوى فـي داللتهـا مـن األدلـة التـي يحصـل عليها عن طريق الغير.
- **مدددى ارتبدداط الدددليل بالعناصددر محددل الفحددص:** إن قــوة حجيــة الــدليل ودرجــة االعتمــاد عليهــا تعتمــد علــى ارتباطها بالعناصر أو بالعملية محل الفحص.
	- **التوقيت المناسب للحصول على الدليل:** أي تتوافر األدلة في الوقت الذي تكون أنفع.
		- مدى توفر الثقة والمعرفة في المصادر الخارجية مصدر الدليل.
		- **سلوك المدقق نفسه أثناء جمع األدلة والقرائن** أي االستقالل والحياد التام للمدقق.

#### **II-4- وسائل الحصول على أدلة اإلثبات:**

عند الحصول على فهم للمؤسسة وأداء اإلجراءات التمهيدية يبدأ المدقق بجمع أدلة اإلثبات وللحصول عليها يحتاج المدقق إلى التعاون مع المؤسسة و بصورة مستقلة، على شكل تقارير أو آراء أو تقييمات أو بيانات من خبير ما ومن أمثلة ذلك نقييمات لأنواع معينة من الأصول، كالأراضي والمباني، قياس العمل المنجز والعمل الذي سيتم انجازه في المقاوالت تحت االنجاز، اآلراء القانونية المتعلقة بتفسير القوانين واالتفاقيات والأنظمة.<sup>1</sup>

 $^2$ : ومن إجراءات الندقيق التي يستعين بها المدقق نتمثل فيما يلي

1

**-1 الجرد العملي:** يعتبر الجرد من أقوى أدلة اإلثبات باعتباره دليال ماديا ملموسا فالمدقق عند قيامه بتدقيق بعض عناصر األصول تدقيقا مستنديا قد يشك في صحة هذه المستندات أو في ما تحتويه كميا من بيانات لذا

<sup>1</sup> - أحمد حلمي جمعة، **تطور معايير التدقيق والتأكيد الدولية**، دار صفاء للنشر والتوزيع، عمان، األردن، ،3009 ص.52

<sup>-&</sup>lt;br><sup>2</sup>- نواف محمد عباس الرماحي، **مراجعة المعاملات المالية**، دار صفاء للنشر والتوزيع، عمان، الأردن، 2009، ص ص29–43.

j

فإنه يلجأ إلى عملية الجرد الفعلي التي تعتبر قرينة قاطعة على صحة ما ورد في المستندات أو في الدفاتر وينطبق ذلك على عناصر الأصول مثل المخزون والنقدية في الصندوق والاستثمارات الموجودة في المؤسسة في نهاية العام ومن مهام المدقق في عملية الجرد ما يلي:

- يجب التأكد من ملكية المؤسسة للعنصر الخاضع للجرد ليعتبر الوجود الفعلي دليال قاطعا.
- التأكد من صحة الجرد الكمي، ومراجعة تقييم والتأكد من أنه لم يحدث تغيير في أسس تقييم المخزون وال في أسس الجرد عن الأعوام السابقة.
	- يجب إجراء عملية الجرد للنقدية من قبل المدقق أو أحد مندوبيه أو تحت إشرافهم المباشر.

# **-2 التدقيق الحسابي:**

- تدقيق العمليات الحسابية لألرقام الواردة في المستندات المحاسبي للتأكد من صحتها.
- تدقيق دفاتر اليومية والتأكد من صحة المجاميع فيها ومن صحة نقل هذه المجاميع .
- تدقيق ترحيل العمليات من دفتر أو دفاتر اليومية إلى الحسابات الخاصة بها في دفتر أو دفاتر األستاذ.
- التأكد من استخراج أرصدة الحسابات المختلفة سواء في دفتر األستاذ العام أو دفاتر األستاذ المساعدة مع مطابقة الأرصدة الإجمالية للحسابات دفتر الأستاذ العام مع مجموع الأرصدة التحليلية لكل حساب إجمالي في دفتر الأستاذ المساعد.
- تدقيق قوائم الجرد للتأكد من دقة استخراج قيم المخزون السلعي حيث يتم ضرب سعر الوحدة في عدد الوحدات لاستخراج إجمالي القيمة لكل عنصر على حدة ومن ثم لإجمالي العناصر .
- التأكد من توازن ميزان المراجعة بالمجاميع وباألرصدة وكذلك التأكد من توازن قائمة المركز المالي من الناحية الحسابية ألن عدم التوازن يدل على وقوع أخطاء حسابية كما أن التوازن ال يعني صحة العمليات.
- **-3 التدقيق المستندي:** تعتبر المستندات المحاسبية أساس القيد في الدفاتر فهي المرحلة األولى من مراحل الدورة المحاسبية والبد لكل عملية مالية من مستند يؤيدها أو يؤيد حدوثها فيجب التأكد من:

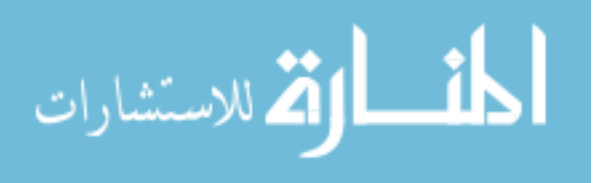
أن لكل عملية تم قيدها بالدفاتر مستند أو أكثر يؤيدها.

j

أن هذه المستندات مستندات صحيحة وقانونية.

التدقيق المستندي والتدقيق الحسابي يتم تنفيذها بطريقة اختبار ولعدم اإلمكانية بتدقيق جميع المستندات التي بحوزة المؤسسة إال أن العينات التي يتم اختيارها لتدقيقها يجب أن تكون كافية ومالئمة.

**-4 المصادقات:** الشهادات أو اإلقرارات أو المصادقات هي وثائق مكتوبة تهدف إلى إقرار حقيقة ما أو تأكيدها يحصل عليها المدقق من داخل أو خارج المؤسسة لتدعيم الفحص الذي قام به، وتمثل اإلقرارات الخارجية شهادات تصدر عن جهات ليس لها مصلحة في اختالس أو تزوير البيانات المتعلقة بالمؤسسة وبذلك يمكن االعتماد عليها كأدلة إثبات قوية، حيث يمكن الحصول على وسائل التأكيد الخارجية من خالل رسائل من المدينين الدائنين، عمالء، بنوك تؤكد أرصدتهم الظاهرة في حسابات المؤسسة وذلك بناءا على رسائل توجهها المؤسسة إليهم تطلب فيها تأكيد األرصدة.

-2 **االستفسارات:** يتضمن نظام االستفسارات ما يقوم المدقق بتوجيهه من أسئلة أو إيضاحات أو طلب معلومات أو بيانات من الجهات المختلفة خصوصا إدارة المؤسسة وذلك لتأكيد صحة بعض األدلة أو القرائن الذي قام بجمعها أثناء عملية التدقيق فقد يرى المدقق أثناء جمعه للمستندات والدفاتر والسجالت أن بعض النقاط بحاجة إلى إيضاح أو تفسير ولهذا فإنه يلجأ إلى الجهات المسئولة لطلب المزيد من اإليضاحات أو البيانات وهذه الجهات قد تكون اإلدارة العليا للمؤسسة أو موظفيه ومن خالل هده اإليضاحات أو التفسيرات يتمكن المدقق من تكوين رأيه النهائي في الموضوع محل التدقيق وقد تكون الإيضاحات أو الاستفسارات شفوية أو قد تكون مكتوبة، وعلى المدقق في حالة عدم تمكينه من حق طلب البيانات أو اإليضاحات التي احتاج إليها أثناء عملية التدقيق إثبات ذلك في تقريره إلى مجلس اإلدارة.

**-6 التدقيق االنتقادي:** تعتمد هذه الوسيلة من وسائل جمع أدلة اإلثبات على مهارة المدقق وخبرته فهي تشمل الفحص السريع الخاطف للمستندات والدفاتر والسجالت والقوائم المالية مثل وجود اسم شخص أو شركة لم يسبق

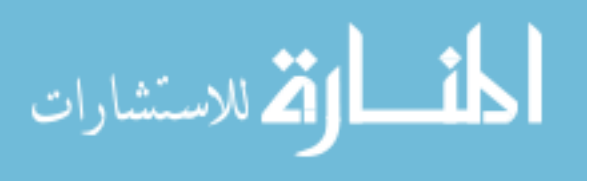

j

رإن ظهر له حساب بدفتر الأستاذ العام عند ورود المصادقات للمدقق وهنا قد يكتشف المدقق إرسال المؤسسة خطابات)رسائل( إلى أشخاص وهميين ويتوقف مدى نجاح التدقيق االنتقادي على القدرة الفنية والخبرة السابقة للمدقق كما أن هذه الوسيلة تفيد كثيرا في اختصار جزء كبير من الوقت والجهد الذي يبذله المدقق أثناء قيامه بواجباته كما أنها تمثل أدلة إضافية إلثبات العمليات التي ال تكون واضحة إذا تم تدقيقها من واقع الدفاتر والسجالت ولهذا كثيرا ما يعتمد التدقيق االنتقادي على الخروج من نطاق السجالت والدفاتر والمستندات إلى تقصي الحقائق من مصادر أخرى واالعتماد على االستنتاج السليم.

**-9 المقارنات:** المقارنة هي عبارة عن إجراء مقابلة بين شيئين أو أكثر بقصد تحقيق هدف معين وبالتالي فإن المقارنات كوسيلة من ووسائل الحصول على أدلة وقرائن اإلثبات، حيث يقارن مدقق الحسابات عناصر قوائم نتيجة الأعمال بعضها ببعض للفترة محل الفحص أو بالفترات السابقة بقصد التحقق من صحة العناصر التي تتضمنها هذه القوائم والنتائج التي تفصح عنها والكشف عن أية انحرافات أو أخطاء وقعت ومعرفة األسباب والتغيرات التي أدت إلى وقوعها، والمقارنات قد تؤدي في كثير من األحيان إلى الكشف عن أخطاء تم ارتكابها بصورة عمدية بهدف التالعب في عناصر القوائم المالية الختامية وبالتالي التأثير على نتائج النشاط وسالمة المركز المالي.

**-9 فحص السجالت الفرعية:** كثيرا ما يتضمن دفتر األستاذ العام حسابات إجمالية مثل حساب إجمالي المدينين وحساب إجمالي الدائنين والتي يتم تفصيلها في دفاتر أستاذ مساعدة أو خاصة ن لذا فإن مدقق الحسابات عند فحصه لأرصدة الحسابات الإجمالية يجب أن يقوم أيضا بفحص البيانات التحليلية للحسابات الإجمالية في دفاتر األستاذ المساعدة رغم تساوي مجموع أرصدة الحسابات التحليلية بدفاتر األستاذ المساعدة مع رصيد الحساب اإلجمالي لها بدفتر األستاذ العام.

كما يقوم المدقق أيضا بتدقيق بيانات دفاتر اليوميات المساعدة ومقارنتها مع قيود المركزية الواردة بدفتر اليومية المركزي، كما تشمل هذه الوسيلة أيضا تدقيق كشوف الجرد التي تتم بواسطة اإلدارة في نهاية العام مع

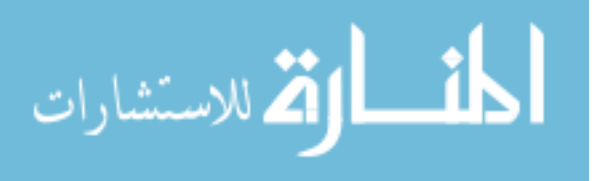

www.manaraa.com

## **الفصل الثاني: التدقيق المحاسبي بالمؤسسة االقتصادية**

j

سجلات المخازن للتأكد من أن الكميات الواردة أو الأصناف المختلفة التي تتضمنها كشوف الجرد مطابقة لما هو موجود في بطاقتا لأصاف في المخازن، مع مراعاة إذا كان هناك بعض الاختلافات بين قوائم الجرد وبين سجالت وبطاقات المخازن فعلى المدقق في هذه الحالة البحث عن األسباب التي أدت إلى ذلك فقد تكون هناك عمليات اختلاس للمواد من المخزن أو قد تكون الأسباب اختلاف طبيعة المادة نفسها مما يؤدي إلى تبخر جزء منها أو انكماش بعض منها نتيجة التخزين أو نقص أوزانها نتيجة التبخر.

**-7 التحليل المالي:** يعد أحد الوسائل التي يمكن من خاللها الحصول على دليل إثبات وذلك مـن خـالل اللجـوء  $^1.$  إلى استخدام النسب المالية: مثل نسب السيولة.

#### **III- تدقيق عناصر القوائم المالية**

بعد االنتهاء من تسجيل وتلخيص العمليات المالية، تقوم المؤسسـة بإعـداد أربـع قـوائم ماليـة وذلـك مـن البيانات المحاسبية التي قامت بتلخيصها، ونظرا ألهمية القوائم المالية سـوف نتطـرق إلـى تعريفهـا وذكـر أهـدافها و تدقيق عناصر القوائم المالية التي تتمثل في تدقيق عناصر الميزانية وجدول حسابات النتائج.

#### **III-1- مفهوم القوائم المالية**

 تعتبـر القـوائم الماليـة المنـتج الرئيسـي لنظـام المعلومـات المحاسـبية التـي تقـوم بمعالجـة األحـداث الماليـة المختلفة وعرضها خالل السنة إلنتـاج مخرجـات تسـاعد متخـذي القـرارات اإلداريـة فـي اتخـاذ قـرارات رشـيدة، فمـن خلال الكم الهائل من الأحداث والبيانـات الماليـة التـي تقـع خـلال السنـة ينـتج نظـام المعلومـات المحاسـبية القوائم المالية السنوية التي تعكس الحالة المادية والاقتصادية للمؤسسة، ولكي تكون المعلومات المحاسبية المستخرجة مـن القـوائم الماليـة ذات فائـدة لمسـتخدمي تلـك القـوائم، يجـب أن تتصـف بخصـائص معينـة أي وجـود مقـاييس ومعايير تجعل المعلومات المحاسبية مفيدة لمستخدمي تلك المعلومات وذلك لتحقيق األهداف المرغوبة.

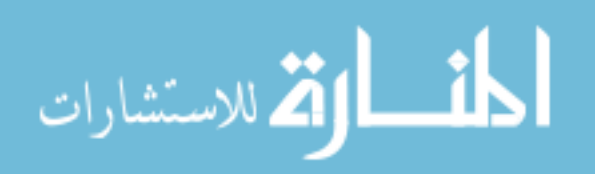

<sup>1</sup> - غسان فالح المطارنة، **مرجع سابق**، ص .253

j

إن الخصـائص النوعيـة للقـوائم الماليـة هـي القابليـة للفهـم كمـا يفتـرض أن يكـون لـدى مسـتخدمي القـوائم الماليــة مســتوى معقـول مــن المعرفــة فــي الأعمــال والأنشـطة الاقتصــادية والمحاسـبية، كمــا أن مــن ضــمن الخصــائص النوعيــة المالئمــة أي يجــب أن تكــون المعلومــات مالئمــة لحاجــات صــناع القـرارات، كمــا يجــب أن تتمتـع المعلومـات المحاسـبية بالموثوقيـة حتـى يمكـن االعتمـاد عليهـا، وتمتلـك المعلومـات خاصـية الموثوقيـة إذا كانت خالية من الأخطاء الجوهرية والتحيز ، ما يجب أن تكون المعلومات المحاسبية قابلـة للمقارنـة، كمـا يجب **1** أخذ التوقيت في االعتبار، أي يجب أن تقدم في الوقت المناسب كي ال تفقد قيمتها**.**

كما تهدف القوائم المالية إلى تـوفير معلومـات حـول المركـز المـالي، واألداء والتغيـرات فـي المركـز المـالي  $^2$  للمؤسسة لتكون صالحة لقاعدة عريضة من المستخدمين.

ونتمثل القوائم المالية في الأنواع التالية:<sup>3</sup>

**-1 قائمة المركز المالي )الميزانية(:** تعرض هذه القائمة معلومات مفيـدة حـول الوضـع المـالي للمؤسسـة فـي مـدة  $^4$ اريخية معينة، وتضم معلومات حول الأصول والالتزامات وحقوق الملكية.

 حيث تترجم الميزانية وضعية ممتلكات المؤسسة من خالل عرض توضيحي مفصل لمختلف استخدامات  $^5$ المؤسسة والموارد التي سمحت بتمويلها خلال فترة زمنية معينة، وينبغي أن تشمل الميزانية على: الأ**صول**: والتي يميز فيها بين الأصول غير الجارية والأصول الجارية، فمعيار التمييز يتمثل في المدة أي ما كان أكثر من سنة فهو أصل غير جاري أما الذي اقل من سنة فهو أصل جاري.

93

الجامعي محمد الشريف مساعدية سوق أهراس، الجزائر ، يومي 22– 23 ماي 2012، ص9.

 $\overline{\phantom{a}}$ 

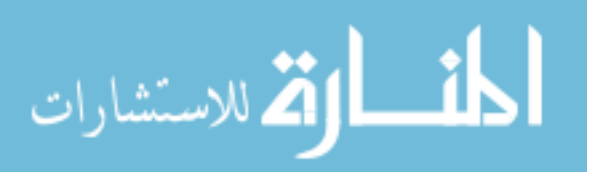

<sup>1</sup> - يوسف محمود جربوع، "مجاالت مساهمة المعلومات المحاسبية بالقوائم المالية في تحسين القرارات اإلدارية للشركات المساهمة العامة في فلسطين"، **مجلة الجامعة اإلسالمية)سلسلة الدراسات اإلنسانية(،** المجلد الخامس عشر، العدد الثاني، غزة، فلسطين، ،3009 ص ص 209 .220،

<sup>-&</sup>lt;br><sup>2</sup>- هوام جمعة، ا**لمحاسبة المعمقة وفقا للنظام المحاسبي المالي الجديد والمعايير المحاسبية الدولية، ديوان المطبوعات الجامعية، الجزائر، 2010،**  $.31<sub>0</sub>$ 

<sup>-&</sup>lt;br><sup>3</sup> – مسعد محمود الشرقاوي، **مبادئ المحاسبة المالية**، إثراء للنشر والتوزيع، الأردن، 2009، ص30.

<sup>4&</sup>lt;br><sup>4</sup> – أحمد صلاح الدين، **مبادئ المحاسبة المالية نظام معلومات لخدمة متخذي القرارات**، الدار الجامعية، ط2، الإسكندرية، مصر ، 2007، ص24.

<sup>5</sup> - وهيبة ناصري، "نظام المعلومات المحاسبية أساس للتشخيص المالي"، **الملتقى الوطني حول التشخيص المالي للمؤسسات االقتصادية**، المركز

**الفصل الثاني: التدقيق المحاسبي بالمؤسسة االقتصادية**

j

**الخصوم**: كذلك ميز النظام المحاسبي المالي عناصر الخصوم إلى خصوم غير جارية و أخرى جارية و عليه فإن الأموال الخاصة والديون الأكثر من سنة هي خصوم غير جارية أما الديون التي هي اقل من سنة فهي خصوم جارية.

**-2 جدول حساب النتيجة )قائمة الدخل(:** وهو بيان ملخص لألعباء والنواتج خالل سنة مالية ويهدف إلى بيـان نتيجة أعمال المؤسسة من ربح أو خسارة عن فترة زمنية معينة غالبا ما تكون سنة كاملة.

-**3 جدددول تدددفقات الخزينددة)قائمددة التدددفقات النقديددة(:** وتقــوم هــذه القائمــة بتوضــيح التــدفقات النقديــة الداخلــة والتدفقات النقدية الخارجة وذلك من الأنشطة التشغيلية والأنشطة الاستثمارية والأنشطة التمويلية.

-**4 جدول تغيرات األموال الخاصة )قائمة التغيرات في حقوق الملكية(:** وهذه القائمة تقوم بتلخيص التغيرات في حقوق الملكية عن فترة زمنية معينة.

-**5** ملحق يبين القواعد والطرق المحاسبية المستعملة ويوفر معلومات مكملة للميزانية ولحسابات النتائج. 1 **III-2- تدقيق حسابات الميزانية.**

 سـنتناول فـي هـذا العنصـر تـدقيق عناصـر القـوائم الماليـة مـن خـالل التطـرق إلـى تـدقيق حسـابات التثبيتـات حسابات المحزونـات وحسـابات الغير وتدقيق حسـابات رؤوس الأموال والحسـابات الماليـة حيث ينبغـي علـى كل  $^2$ عنصر أن يعكس الآتي:

> **- الوجود:** يعني الوجود الفعلي للعناصر المادية. **- الحيازة:** يعني حق المؤسسة في كل عناصر األصول والتزامها بالنسبة لعناصر الخصوم**. - التقييم:** أي كل األرصدة المتعلقة بالعناصر تم تقييمها بشكل سليم.

> > **- التسجيل المحاسبي:** يعني كل العمليات تم تسجيلها محاسبيا بشكل سليم.

2 - بتصرف: محمد التهامي طواهر ومسعود صديقي، **مرجع سابق**، ص .225

1

94

الاستشا<sub>د</sub>ات

<sup>1</sup> - حسين بلعجوز**، "**التشخيص المالي للمؤسسة االقتصادية من منظور التحليل الوظيفي للميزانية المالية"، **الملتقى الوطني حول التشخيص المالي للمؤسسات الاقتصادية**، المركز الجامعي محمد الشريف مساعدية سوق أهراس، الجزائر، يومي 22–23 ماي 2012، ص3.

j

**III-1-2- التحقق من التثبيتات:** كما يفضل تسميتها البعض باألصول الثابتـة وهـي كـل األصـول ذات القيمـة الثابتـة نسـبيا أي أكثـر مـن سـنة وهـي مـدة الـدورة المحاسـبية الماليـة العاديـة وقـد تكـون هـذه األصـول أصـول غيـر ملموسة أي معنوية ولكنها ذات قيمة ثابتة وتدر منـافع مسـتقبلية وقـد تكـون ملموسـة كالعتـاد واألراضـي وكـل مالـه  $^{-1}.$  وجود فعلي ملموس ويستخدم في توليد منافع اقتصادية مستقبلية

 $^2$  : يقوم المدقق من النحقق من هذه العناصر عبر الآتي

**- الوجددود:** يقـوم المـدقق بـالتحقق مـن األصـول الثابتـة التـي هـي مسـجلة فـي القـوائم الماليـة الختاميـة، مـن أنهـا موجودة فعال ومستعملة بما ال يتنافى مـع إهالكهـا، إذ يـتم التأكـد مـن هـذا الوجـود مـن خـالل مقارنـة الجـرد الفعلـي لهذه الأصول بما هو مسجل فعلا في دفاتر وسجلات المؤسسة.

**- الحيازة:** يتحقق المدقق من ملكية المؤسسة لألصول الثابتة المسجلة في دفاتر وسجالت المؤسسة والتي هي ظاهرة في القوائم المالية، من خالل فواتير الشراء أو عقود تثبيت ملكية المؤسسة لألصل موضوع التدقيق. - **التقييم:** يعمل المدقق على التحقق من صحة تقييم األصول الثابتة للمؤسسة**،** وذلك بالتأكد من صحة التقييم األولي لألصل من خالل تسجيل ثمن شرائه زائد المصاريف التي تحملتها المؤسسة لقاء الحصول علية، كما يتحقق من صحة حساب وتسجيل إهلاكه تبعا للطريقة المحددة (إهلاك ثابت، متزايد أو متناقص)، ومراعاة الثبات في طرق الإهلاك من سنة لأخرى وطرق التقييم للأصول الثابتة( التقييم وفقا لسعر السوق أو التكلفة التاريخية).

**- التسجيل المحاسبي**: يعمل المدقق علـى التحقـق مـن أن المعالجـة المحاسـبية قـد تمـت وفقـا للمبـادئ المحاسـبية المقبولة قبوال عاما، وأن كل الوثائق المدعمة لهذا التسجيل موجودة ومرفقة معه.

 $\overline{a}$ 

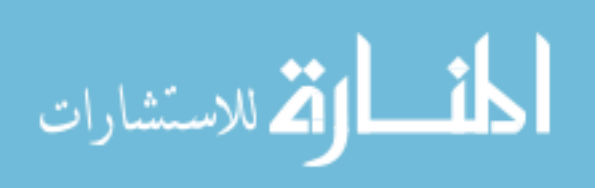

<sup>-&</sup>lt;br><sup>1</sup>ـ لبوز نوح، **مخطط النظام المحاسبي المالي الجديد المستمد من المعايير الدولية للمحاسبة،** مؤسسة الفنون المطبعية والمكتبية، الجزائر، 2009،  $.40<sub>i</sub>$ 

<sup>2</sup> - محمد التهامي طواهر ومسعود صديقي، **مرجع سابق**، ص ص 220 .222،

j

**III-2-2- التحقق من المخزونات:** تشتمل المخزونات على كل العناصر التي تمر علـى المخـزن سـواء التـي تنتجها المؤسسة أو التي وصـلت إلـى مرحلـة معينـة مـن اإلنتـاج عنـد تـاريخ إقفـال الـدورة المحاسـبية أو المشـتريات المختلفة للمؤسسة بغية تموين إنتاجها كالمواد الأولية أو البضائع، لذا بات من الواضح على المدقق بذل العنايـة

 $^1$ المهنية اللازمة للتحقق من عناصر المخزون باعتبار الحركة الكثيرة والمستمرة لعناصره من خلال الآتي: **- الوجدود:** يسـعى المـدقق إلـى التأكـد مـن أن المخـزون موجـود فعـال علـى مسـتوى المخـازن وذلـك بـالوقوف علـى واقـع عمليـة الجـرد وتوجيههـا وفـق مـا تـنص عليـه التشـريعات المعمـول بهـا، كمـا يعمـل علـى التأكـد مـن أن كـل عنصر من عناصر المخزون مطابق لما هو موجود بالدفاتر.

**- الحيدازة:** يجـب علـى المـدقق أن يتحقـق مـن ملكيـة المؤسسـة للعناصـر، انطالقـا مـن تـدقيق العمليـات المختلفـة والمتعلقة بالمخزون، كما يجب أن يتأكد من ملكية المؤسسة للعناصر المخزنة خارجها**.** 

**- التقييم:** ينبغي على المدقق التأكد من صحة التقييمات التي قامت بها المؤسسـة مـن خـالل التحقـق مـن ثبـات طـرق التقيـيم المتعلقـة بالمخزونـات مـن سـنة إلـى أخـرى، وتبنـي طريقـة واحـدة لتقيـيم المخرجـات مـن المخزو نـات كطريقة (LIFO) مثلا أو طريقة التكلفة الوسيطية المرجحة.

**- التسجيل المحاسبي:** يسعى المدقق إلى التحقق من أن كل العمليات المتعلقة بالمخزونات تم تسجيلها وفـق مـا تـنص عليـه المبـادئ المحاسـبية المتعـارف عليهـا والمقبولــة قبـولا عامـا وأن كـل الوثـائق المدعمـة بهذا التسـجيل موجودة فعال ومرفقة معه.

**III-3-2- التحقق من حسابات الغير )المتعداملين( والحسدابات الماليدة:** ويقصـد بحسـابات الغيـر أو حسـابات المتعاملين الأطـراف الأكثـر تعـامـلا مـع الكيـان كـالموردين والزبـائن، أمـا الـحسـابـات الماليـة تمثل كل حسـاب مـالـي

<sup>1</sup> - محمد التهامي طواهر ومسعود صديقي، **مرجع سابق**، ص ص -222 .222

**الفصل الثاني: التدقيق المحاسبي بالمؤسسة االقتصادية**

j

وهو كيان يحتفظ فيه الأموال سواء في صندوق أو لدى هيئة ماليـة هذه الـهيئـة لا ينظـر لـهـا نظـرة المتعامل وانمـا  $^{\rm l}$ . ينظر للحساب لديها وكأنه مستقل عنها

 $^2$ : يمكن أن يتحقق المدقق من هذين العنصرين من خلال النقاط التالية

**- الوجود:** يعمل المدقق على التحقق من الوجود الفعلي لحسابات المتعاملين والحسابات المالية من خال القيام بالمقاربات الضرورية بين ماهو مسجل محاسبيا وبين ماهو مسجل عند الغير، كأن يتأكد من صحة رصيد المورد مع ماهو مسجل عنده عن طريق المصادقات التي يتحصل عليها المدقق.

**- الحيازة:** إن حسابات المتعاملين والحسابات المالية المسجلة في دفاتر وسجالت المؤسسة ينبغي أن تتعلق بها فال يصح تسجيل أي شيء ال تكون المؤسسة طرفا فيه.

تأسيسا بما سبق ينبغي على المدقق أن يعمل وفق السابق ويتأكد من أن كل حسابات المتعاملين والحسابات المالية المسجلة في القوائم المالية الختامية لها عالقة مباشرة مع المؤسسة.

**- التقييم:** يستعمل المدقق التدقيق المستندي والحسابي للوقوف على تقييم سليم لحسابات المتعاملين والحسابات المالية وفق طرق معتمدة للتقييم، كأن يستعمل طريقة التقييم وفقا لسعر السوق أو اعتماد أي طريقة أخرى معتمدة من طرف المؤسسة وكذلك من طرف الجهة األخرى المدينة أو الدائنة للمؤسسة.

**- التسجيل المحاسبي:** بغية تقديم معلومات محاسبية معبرة عن الوضعية الحقيقية للمؤسسة ينبغي أن تعالج البيانات المتعلقة بالعمليات المختلفة للعنصر وفق المبادئ المحاسبية المقبولة قبوال عاما، وأن يستند هذا التسجيل إلى وثائق تبرر العملية والتسجيل.

**III-3-2- التحقق من حسابات رأس المال:** إن تفكير المستثمرين بالنشاط واالستثمار في قطاع معين يؤدي إلى إنشاء مؤسسة بشكل قانوني معروف وبعقد تأسيسي ضمن حقوق كل األطراف المساهمة فيها، ففي هذا اإلطار يقدم المساهمون أموالهم وتقسم إلى أسهم تكون حصة كل واحد منهم بقدر مساهمته ويحدد في لها عدد

-<br><sup>1</sup>– لبوز نوح، **مر<u>جع</u> سابق**، ص ص 98، 159.

 $\overline{a}$ 

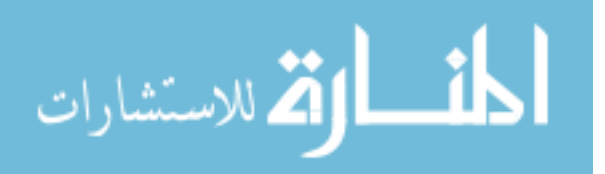

<sup>2</sup> - محمد التهامي طواهر ومسعود صديقي، **مرجع سابق**، ص ص،222 .229

## **الفصل الثاني: التدقيق المحاسبي بالمؤسسة االقتصادية**

j

أسهمه، لذا وجب على المدقق التحقق من أسهم الشركاء وعددها ومن تقييمها بشكل سليم وتسجيلها بما يتوافق مع المبادئ المحاسبية، وكذا تتبع تداول أسهم المؤسسة في السوق المالية والتأكد من التوزيع السليم لألرباح والخسائر الناتجة عن الدورة موضوع التدقيق وكذا تخصيص االحتياطات بما يتفق مع قرارات مجلس اإلدارة والقانون المعمل به، ففي ظل الذي سبق يمكن سن أحكام عامة للتحقق من حسابات رؤوس األموال هي على  $^1$ النحو الآتي:

- التأكد من القانون األساسي األصلي وتأشيره من قبل الموثق وتسجيله لدى مصلحة الضرائب باألخص مصلحة التسجيل ويطلب المدقق القانون األساسي لمعرفة إسم الشركة وطبيعة النشاط وعدد الشركاء وعمرها كما يطلب الملحق ويجب أن يكون مؤشر عليه من قبل الموثق ومن خالل يتعرف على المسير ومسؤولياته، ويطلب السجل التجاري.
- اإلطالع على قرارات مجلس اإلدارة والجمعية العامة بخصوص التخصيص وزيادة أو خفض رأس المال وتعديل حقوق المساهمين.
	- يفحص المكتتبين في األسهم ويطلع على جميع المستندات المؤيدة لالكتتاب والتخصيص والسداد الكلي لهم.
		- يتحقق من أن المساهمين قد سددو ا ما عليهم اتجاه المؤسسة.
- فحص سجل المساهمين والبيانات الواردة فيه من حيث عدد وقيم شهادات األسهم وكل ما يرتبط بالمساهمين.
	- في حالة عدم سداد رأس المال بالكامل يجب أن يظهر ذلك في القوائم المالية الختامية للمؤسسة.

#### **III-2- تدقيق حسابات النتائج**

تعتبر حسابات النـواتج والأعبـاء(حسـابات التسبير) المكونـات الأساسـية لـجدول حسـابات النتـائج، فتتميز هذه الحسـابات برصـيد أولــي يســاوي الصــفر باعتبــار أن رصـيد السـنة الماضـيـة لا يمكـن نقلــه إلــى السـنة موضــوع

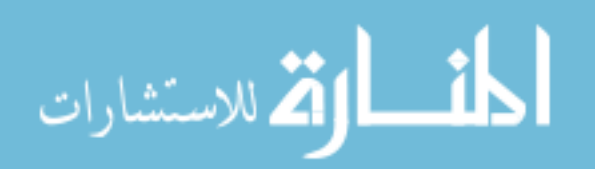

<sup>1</sup> - محمد التهامي طواهر ومسعود صديقي، **مرجع سابق**، ص ص ،229 .229

j

التـدقيق، كـون هـذه الحسـابات تصـف أسـلوب التسـيير المتبنـي مـن طـرف إدارة المؤسسـة خـالل الـدورة نفسـها، إن  $^1$ التحقق من المعلومات المحاسبية المنطوية في حسابات النواتج والأعباء يكون عن طريق الآتي: **- الوجود:** يعمل المدقق فـي هـذا اإلطـار علـى التحقـق مـن أن النـواتج واألعبـاء تتعلـق مباشـرة بالمؤسسـة، أي أن تكون طرفـا فيهـا، ويكـون ذلـك باسـتعمال التـدقيق المسـتندي مـن حيـث أن لكـل عمليـة مسـتند تقـوم عليـه وأن يتأكـد من الوجود الفعلي للعملية.

**- التقييم**: تظهر النواتج واألعباء بأرصدة نهائية في القوائم المالية الختامية، لذلك ينبغي على المدقق أن يتحقـق من صحة تقييمها من حيث تبويبها وصحة معالجتها وتقييمها وفقا لطرق واضحة وثابتة من سنة ألخرى. **- التسجيل المحاسبي:** يسعى المدقق إلى التحقق من سالمة تسجيل األعباء والنواتج والتقيد بالمبادئ المحاسبية المقبولة قبولا عاما، إذ يجب تسجيل الأعباء والنواتج حال وقوعها وفقا للمستند المدعم لذلك ولا ينتظر المحاسب تسوية الدين أو الحق الناتج عن العملية في الدورة موضوع التدقيق.

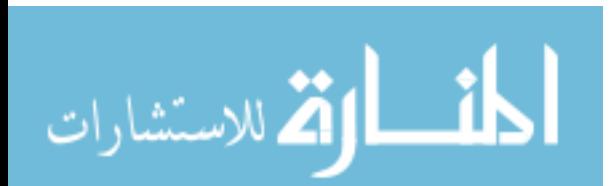

<sup>1</sup> - محمد التهامي طواهر ومسعود صديقي، **مرجع سابق**، ص ص -229 .229

j

**خالصة الفصل :**

من خالل ما سبق نستنتج من هذا الفصل أن المؤسسة االقتصادية هي مختلف عناصر اإلنتاج المادية والبشرية تمزج فيما بينها من أجل إنتاج السلع والخدمات، ويتمثل هدفها الرئيسي في تحقيق الربح، كما تمكنا من معرفة تطورها في الجزائر، أما التدقيق المحاسبي فهو فحص مهني مستقل للقوائم والبيانات المالية المتعلقة بمؤ سسة معينة وصوال إلى تأكيد معقول إلبداء رأي فني مستقل ومحايد حول عدالة القوائم المالية في نهاية سنة مالية معينة، كما أنه يمكن من اكتشاف الأخطاء والغش والتحقق من صحة ودقة وصدق البيانات المحاسبية المثبتة بالدفاتر ومدى الاعتماد عليها، كما أن المدقق يلتزم بمجموعة من المعايير والإجراءات التي تساعده في عملية التدقيق وعند قيام المدقق بتنفيذ مهمته فإنه يبدأ بدراسة نضام الرقابة الداخلية ويقوم بإعداد برنامج للتدقيق وهو عبارة عن خطة يتقيد بها أثناء عملية الندقيق وإعداد أوراق عمل وهي عبارة عن سجلات تحتوي على برامج وأدلة وبراهين وما تحصل علية المدقق أثناء التدقيق ومن ثم يقوم بجمع أدلة اإلثبات التي تدعم رأيه ومن ثم تدقيق عناصر القوائم المالية من خالل تدقيق عناصر حسابات األصول والخصوم وجدول حسابات النتائج، حيث ينبغي على كل عنصر أن يعكس الآتي: الوجود، الحيازة، التقييم، والتسجيل المحاسبي في الأخير تتتهي عملية التدقيق المحاسبي بإعداد تقرير يبدي فيه المدقق رأيه حول عدالة القوائم المالية.

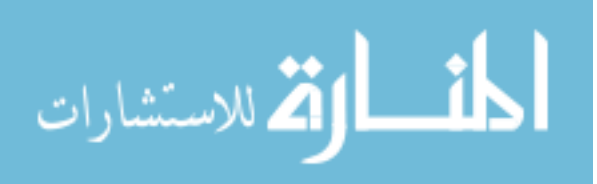

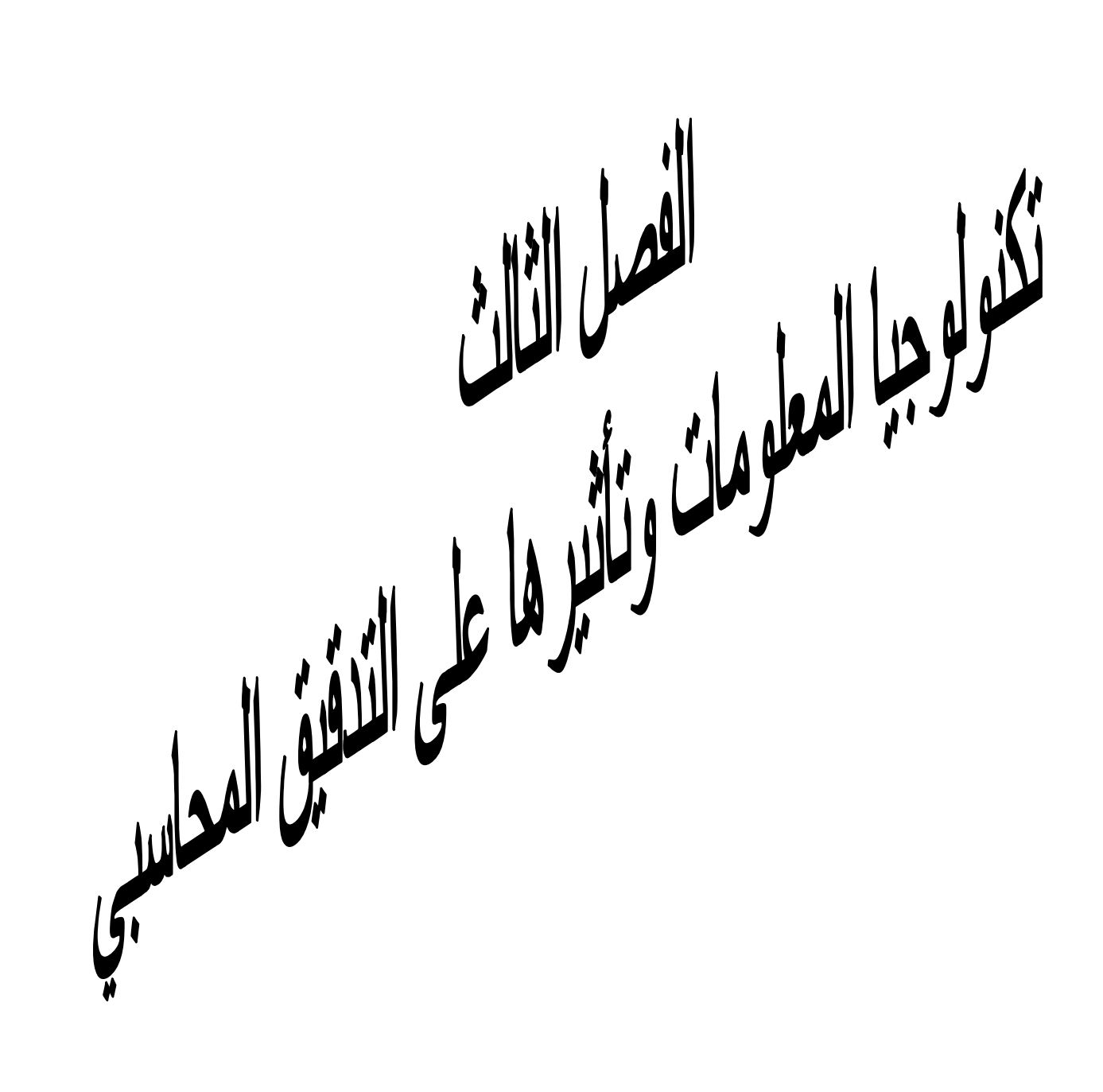

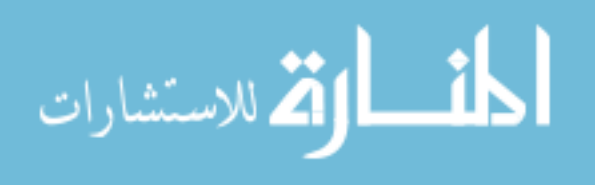

**تمهيد الفصل الثالث:**

أصبحت تكنولوجيا المعلومات في وقتنا الحاضر الوسيلة الرئيسية في معالجة البيانات في مختلف أوجه النشاط االقتصادي في المؤسسات االقتصادية، ومع ازدياد استخدام الحاسوب وبالتالي تكنولوجيا المعلومات، فتحولت معظم النظم اليدوية إلى النظم االلكترونية، ومس هذا التطور المحاسبة التي تعد أهم وأقدم نظم المعلومات حيث تقدم الجزء األكبر من المعلومات التي تحتاجها كافة المستويات اإلدارية والجهات الخارجية، كما أنها تعالج كما هائال من البيانات، حيث بدأت مهنة المحاسبة كغيرها من المهن باستخدام هذه التكنولوجيا مما جعل نتفيذ الدورة المحاسبية الية ذات طابع امتاز بالسرعة والدقة، حيث أصبحت من تبويب وتسجيل وإعداد التقارير المالية تعد آليا وتبادل المعلومات المحاسبية داخل المؤسسة ومع أصحاب المصالح أصبح آليا وأكثر فعالية، مما يستدعي من المحاسبين إلى توسيع نطاق تفكيرهم من مفهوم المحاسبة التقليدية إلى مفهوم المحاسبة باستخدام الحاسوب، لكي يتمكنو ا من التعامل مع المحاسبة الحديثة بشكل أيسر وأكثر فعالية وذلك باستخدام برامج المحاسبة االلكترونية المصممة بلغات البرمجة الحديثة والملبية لحاجات المحاسب المتعددة من المعلومات في ظل هذا التطور، هذا التحول في آلية عمل المحاسب استدعى من مدققي الحسابات أن يطورو ا عملهم التقليدي لفحص الأنظمة المحوسبة، لذلك سوف نتطرق في هذا الفصل إلى تأثير تكنولوجيا المعلومات على النظام المحاسبي، وبعد ذلك إلى التدقيق المحاسبي في ظل بيئة تكنولوجيا المعلومات ومن ثم إلى تكنولوجيا المعلومات وتأثيرها على التدقيق المحاسبي.

للاستشارات

**المبحث األول: تأثير تكنولوجيا المعلومات على النظام المحاسبي**

يسهم النظام المحاسبي بصـورة إيجابيــة فـي تقديم المعلومـات المفيـدة فـي مجـال التخطـيط والرقابـة واتخـاذ القرارات عن طريق أفراد وجهات داخل المؤسسة وخارجها، ولكي تحقق المعلومات فوائدها المرجوة، ينبغي أن نكون دقيقة وملائمة وتقدم في التوقيت المناسب، وهذا يعني ضرورة الأخذ بأحدث تقنية مناسبة للمعلومات، لذا تستخدم المؤسسات الحاسبات الإلكترونية في تشغيل بياناتها، وذلك لما توفره من سرعة ودقة في تشغيل وتداول تلك البيانات، وكان لاستخدام الحاسبات الإلكترونية في النظام المحاسبي العديد من المشاكل لذلك سنحاول في هذا المبحث التطرق إلىى مجالات استخدام الحاسبات الالكترونية في المحاسبة وتأثيرها على إجراءات وأساليب المحاسبة، وبعد ذلك إلى تأثير استخدام الحاسوب على النظام المحاسبي.

#### **I- مجاالت استخدام تكنولوجيا المعلومات في المحاسبة.**

 $\overline{a}$ 

 مع تقدم العلوم وظهور الحاسوب، أصبح من الضروري أن تتأقلم جميع العلوم مع التطور الحديث في علم الحاسوب وتكنولوجيا المعلومات، والمحاسبة كغيرها من العلوم كانت رائدة في تبني هذا التطور، وأصبح من النادر اآلن استخدام نظام المحاسبة اليدوي في المؤسسات االقتصادية، ومن المعروف بأن استخدام الحاسوب في المحاسبة ذلل عقبات ومصاعب كثيفة كان يواجهها النظام اليدوي، فقد جعل آلية تسجيل العمليات ومعالجتها تم بصورة سريعة وبدقة<sup>1</sup>، لذلك سوف نتطرق في هذا العنصر إلى مفهوم المحاسبة ومن ثم إلى استخدام تكنولوجيا المعلومات في مجال المحاسبة وبعد ذلك إلى كيفية استخدام الحاسوب في المحاسبة.

#### **I-1- مفهوم المحاسبة.**

سنتعرض في هذا العنصر إلى التعاريف المختلفة التي أعطيت للمحاسبة مع ذكر أهدافها ووظائفها.

<sup>1</sup> - قورين حاج قويدر، "أثر تطبيق النظام المحاسبي المالي(SCF (على تكلفة وجودة المعلومات المحاسبية في ظل تكنولوجيا المعلومات"، **مجلة الباحث،** العدد10، جامعة الشلف، الجزائر ، 2012، ص 276.

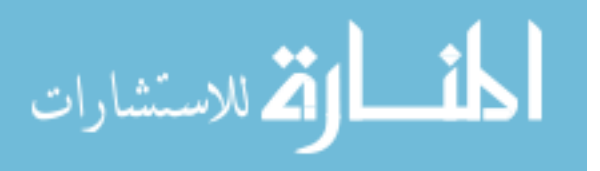

**I-1- -1 تعريف المحاسبة:**

 "ظهرت المحاسبة بشكل منظم مع اختراع األرقام واختيار النقود كوحدة لقياس قيم السلع والخدمات وهي  $^{-1}.$ عبارة عن تقنية يطلق عليها الكثير من المختصون علم الأعمال

وتعرف المحاسبة بأنها "عملية تشخيص وقياس وإيصال المعلومات بشكل يمكن الأطراف ذات العلاقة  $^2.$  من الحكم على الأمور المالية للمؤسسة واتخاذ القرارات المناسبة بشأنها

كما تعرف على أنها "علم وفن يختص بتسجيل وتبويب وتلخيص الأحداث المالية بصورة لها دلالتها  $^3$ . وأهميتها في ترشيد القرارات على مختلف المستويات

**I-1- -2 وظائف المحاسبة وأهدافها:** تتمثل أهداف المؤسسة في معرفة نتائج عمل المؤسسة من ربح أو خسارة ومعرفة مركزه المالي، و تزويد إدارة المؤسسة بكافة المعلومات الالزمة التي تمكنها من اتخاذ القرارات الرشيدة. و الهدف الرئيسي للمحاسبة هو تقديم البيانات والمعلومات المالية بعد تحليلها وتفسيرها إلى كل الفئات التي لها اهتمام بالمعلومات المحاسبية.<sup>4</sup>

أما الوظائف المسندة للمحاسبة تتمثل في النقاط التالية: 5

 **تسجيل العمليات المالية:** تعتبر عملية التسجيل المحاسبي بمثابة نقطة البدء في طريق المحاسب نحو إنشاء نظام محاسبي يحقق للمؤسسة إنتاجا مالئما من المعلومات الالزمة لتسيير نشاطه على الوجه األكمل، كما تعتبر هذه العملية أيضا أداة نحو تحقيق وظيفة قياس ومتابعة نتيجة أعمال المؤسسة ومركزها المالي، ويحتاج المحاسب في ذلك إلى مجموعة من الوثائق كالسجالت والمستندات معدة بصورة تسمح بإظهار التدفقات بشكل صحيح ودقيق وبتكلفة تتناسب مع حجم المؤسسة.

 $\overline{a}$ 

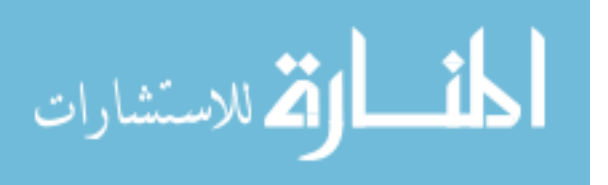

<sup>1</sup> - محمد بوتين، **المحاسبة العامة للمؤسسة**، ديوان المطبوعات الجامعية، الجزائر، ،2111 ص.2

<sup>&</sup>lt;sup>2</sup> – نعيم دهمش وآخرون، **مبادئ المحاسبة**، معهد الدراسات المصرفية، الأردن، 1999، ص4.

<sup>&</sup>lt;sup>3</sup> – قاسم محسن إبراهيم الحبيطي وزياد هاشم يحي السقا، **نظام المعلومات المحاسبية**، وحدة حدباء للطباعة والنشر ، جامعة الموصل، العراق، 2003، ص5.

<sup>&</sup>lt;sup>4</sup> – رضوان محمد العناتي، **مبادئ المحاسبة وتطبيقاتها**، مرجع سابق، ص 16.

<sup>5</sup> - رحمون هالل، **المحاسبة التحليلية نظام معلومات للتسيير ومساعد على اتخاذ القرار في المؤسسة االقتصادية**، أطروحة دكتوراه في العلوم

الاقتصادية، فرع نقود ومالية، (غير منشورة)، جامعة الجزائر ، 2004–2005، ص 78.

كما تجدر اإلشارة إلى أن تكنولوجيا الملومات قد طورت أساليب وبرامج معلوماتية تسمح بالقيام بعملية التسجيل خالية من الأخطاء وبعدد محدود جدا من الموظفين وفي أسرع الأوقات، مما قلل من تكلفة هذه العملية ومن الوقت المستغرق لها عن طريق التسجيل اليدوي.

 **تبويب العمليات المالية:** تعتبر هذه الوظيفة، الخطوة الثانية من مهمة المحاسب نحو إنتاج البيانات، فمن خلال عملية التبويب يتضح المفهوم المحاسبي لأنها تسمح بخلق أسس ثابتة موحدة تهدف حتما إلى تفادي احتمالات حدوث الأخطاء في إنتاج البيانات.

 **إنتاج التقارير:** تعتبر التقارير المحاسبية بمثابة الناتج النهائي للنظام المحاسبي، ويمثل إعدادها الخطوة التالية لتبويب البيانات، وتحتاج هذه العملية دقة في التسجيل والتبويب المحاسبي للعمليات المالية.

 **تحليل النتائج وعرضها:** تعتبر عملية تحليل النتائج وعرضها جزءا هاما في مهمة المحاسب نحو إنتاج التقارير أيضا، ولكن ما يميزها عن التقارير السابقة هي أنها تتميز بالدورية من ناحية، كما أنها تخضع لقواعد محاسبية يجب االلتزام بها، وتهدف تقارير تحليل النتائج إلى عرض صورة عامة لنشاط المؤسسة وموقفها المالي.

#### **I-2- استخدام تكنولوجيا المعلومات في مجال المحاسبة**

1

يمكن استخدام إمكانيات تكنولوجيا المعلومات في العديد من مجالات المحاسبة منها ما يلي:<sup>1</sup> **-1 تنفيذ بعض إجراءات المحاسبة مثل: )**إثبات الصفقات المالية في دفاتر اليومية، الترحيل إلى الحسابات في دفاتر الأستاذ واستخراج موازين المراجعة، إعداد القوائم المالية والتقارير الدورية). **-2 تخزين وتحليل البيانات لتساعد في اتخاذ القرارات مثل: )إ**دارة المخازن وتحديد نقطة وكمية الشراء**،** تحليل انحرافات التكاليف، تحميل التكاليف غير المباشرة، تحديد أقساط اإلهتالك، تحليل القوائم المالية، إدارة التدفقات النقدية باستخدام بحوث العمليات).

الاستشارات

<sup>1</sup> - فاطمة عبد جواد، "أثر تكنولوجيا المعومات في نظام الرقابة الداخلية واألمور المالية"**، المؤتمر العلمي األول حول الدراسات المحاسبية والمالية،** المعهد العالي للدراسات المحاسبية والمالية بالتعاون مع ديوان الرقابة والمالية ونقابة المحاسبين العراقيين، بغداد، أكتوبر ،1020 ص.10

-**3** تخزين البيانات والمعلومات المحاسبية والتعامل مع شبكات المعلومات المحلية والعالمية.

**I-3- كيفية استخدام الحاسوب في المحاسبة.**

نشـير فــي هـذه النقطــة أنــه تــم إصــدار قــانون رقــم 09-110 مــؤرخ فــي 11 ربيــع الثــانـي عــام 1430الموافق7أفريل سنة 2009، يحدد شروط وكيفيات مسك المحاسبة بواسطة أنظمة الحاسوب والتي سنقوم  $^1$ بتلخيصـها فيما يلي:

- يجب مسك المحاسبة عن طريق نظام الحاسوب وفق المبادئ المحاسبية المعمول بها وأحكام هذا المرسوم. - يجب أن يحدد كل تسجيل محاسبي مصدر ومحتوى كل معلومة وكذا مراجع الوثيقة الثبوتية التي يستند عليها. – يجب أن تعرف إصدارات نظام الحاسوب وترقم وتؤرخ عند إنشائها بواسطة وسائل توفر كل الضمان في مجال اإلثبات.

– كمـا يطبـق طـابـع عـدم شـطب أو تصـحيح التسـجيلات المفـروض فـي المحاسه اليدويـة فـي المحاسـبات الممسوكة عن طريق نظام الحاسوب في شكل إجراء التصديق لكل الفترة المحاسبية، الذي يمنـع كل تعديل أو حذف لتسجيل مصادق عليه.

– يجب على الكيان إعداد ملف يبين الإجراءات والتنظيم المحاسبي بشكل يسمح بفهم نظام المعالجة ومراقبته، كمـا يجب أن يحتوي البرنـامج المعلومـاتي للمحاسبة المستعمل علـي ملف يف الشكل والخاصـيات التـي يمكن طبعها أو توفيرها على شكل إلكتروني، كما يجب على الكيان المستعمل للبرنامج المعلوماتي أن يكون لديه تعهد من طرف معد البرنامج المعلوماتي ينص على:

1

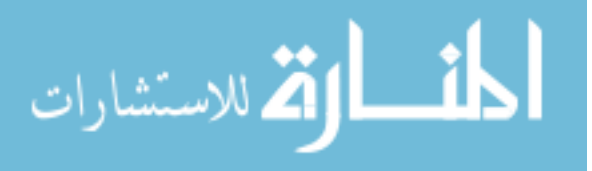

<sup>1</sup> - الجمهورية الجزائرية الديمقراطية الشعبية، **الجريدة الرسمية**، المطبعة الرسمية، العدد،12 القانون رقم ،220-01 المؤر في1001/01/08 **والمتضمن تحديد شروط وكيفيات مسك المحاسبة بواسطة أنظمة اإلعالم اآللي**، ،1001 الجزائر، ص ص-1 .1

- مطابقة البرنامج المعلوماتي للتعليمات المقررة فهي ههذا المرسهوم، ويقبهل خاللهه، بنهاء علهى الطلهب، بمهنح أعهوان المراقبة الجبائيين أو المدقق المؤهل بموجب القانون، الذين يقدمون طلب مبرر ، ملف تقنبي للبرنـامج المعلومـاتـي للمحاسبة.

- يجب أن يسمح البرنامج المعلوماتي بإعداد الكشوف التي يجب على المؤسسة إعدادها تطبيقا لألحكام القانونية أو التنظيمية وذلك بشكل آلي والتي ترتكز على المعطيات التي تم إدخالها في البرنامج المعلوماتي للمحاسبة. – يجب أن يضمن البرنـامج المعلومـاتي للمحاسبة احترام التوازنـات الأساسية لمحاسبة القيد المزدوج سواء من خلال المراقبة المسبقة أو اللاحقة، وذلك من خلال: المساواة بين الجانب المدين والجانب الدائن لكل تسجيل محاسبي، المساواة بين الجانب المدين والجانب الدائن لكل يومية في كل فترة، المساواة بين مجاميع مجموع الوثائق المسجلة ومجموع اليوميات المساعدة في كل فترة، المساواة بين مجموع حركات الجانب المدين وحركات الجانب الدائن لميزان الحسابات، المساواة ببن مجاميع حركات الجانب المدين والجانب الدائن لدفتر الأستاذ للحسابات، المساواة بين مجامع اليوميات المساعدة ومجاميع دفتر الأستاذ، المساواة بين مجامع حركات وأرصدة الحسابات الفردية (زبائن، موردون) مع مجاميع حركات وأرصدة الحسابات الجماعية.

- يجب أن ينتج البرنامج المعلوماتي للمحاسبة شهريا على األقل، يومية ممركزة تجمع من خالل يومية مستعملة، مجامع كل العمليات خالل الشهر.

– يجب على البرنامج المعلوماتي للمحاسبة قبل إقفال للسنة المالية، التذكير بوجوب التصديق على مجموع التسجيالت المسجلة، بعد اإلقفال يجب على وظائف البرنهامج المعلومهاتي أن ال تسهمح إال بفحهص التسهجيالت أو طبع الكشوف المحاسبية أو إعادة طبعها.

- يجب أن يمتلك البرنامج المعلوماتي المحاسبي آليات مراقبة الدخول تسمح بتحديد استعمال كل وظيفة للبرنهامج المعلوماتي بحيث يكون هذا الدخول مخصصا لألشخاص المرخص لهم فقط.

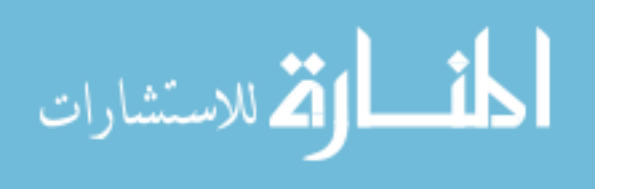

– يسجل البرنـامج المعلومـاتي للمحاسبة يوميـا كل عمليـة منجزة بواسطة هذا البرنـامج فـي بطاقـة تسمى يوميـة إلكترونية للأحداث والتبي يجب أن تتضمن التعريف بمنجز العملية وجهاز العمل المستعمل، تـاريخ وتوقيت العملية، نوع العملية المنجزة والمعطيات أو الثوابت المدخلة، كما يجب أن يتضهمن البرنهامج المعلومهاتي للمحاسهبة إجراء للأرشفة يسمح بتحويل مجموع التسجيلات والمعطيات المحاسبية للفترات المحاسبية المقفلة أو غير مقفلة نحو دعائم التخزين القابلة للنقل دون إمكانية التعديل.

- يجب أن تحترم المحاسبة الممسوكة عن طريق أنظمة الحاسوب اإلجراءات الجبائية المعمول بها ويجب أن تتم مراقبة هذه المحاسبة من طرف اإلدارة الجبائية.

**II- العالقة بين النظام المحاسبي و الحاسب االلكتروني:**

يمكن توضيح العالقة الوظيفية بين كل من المحاسب والحاسب االلكتروني في الجدول التالي:

#### **الجدول رقم5**

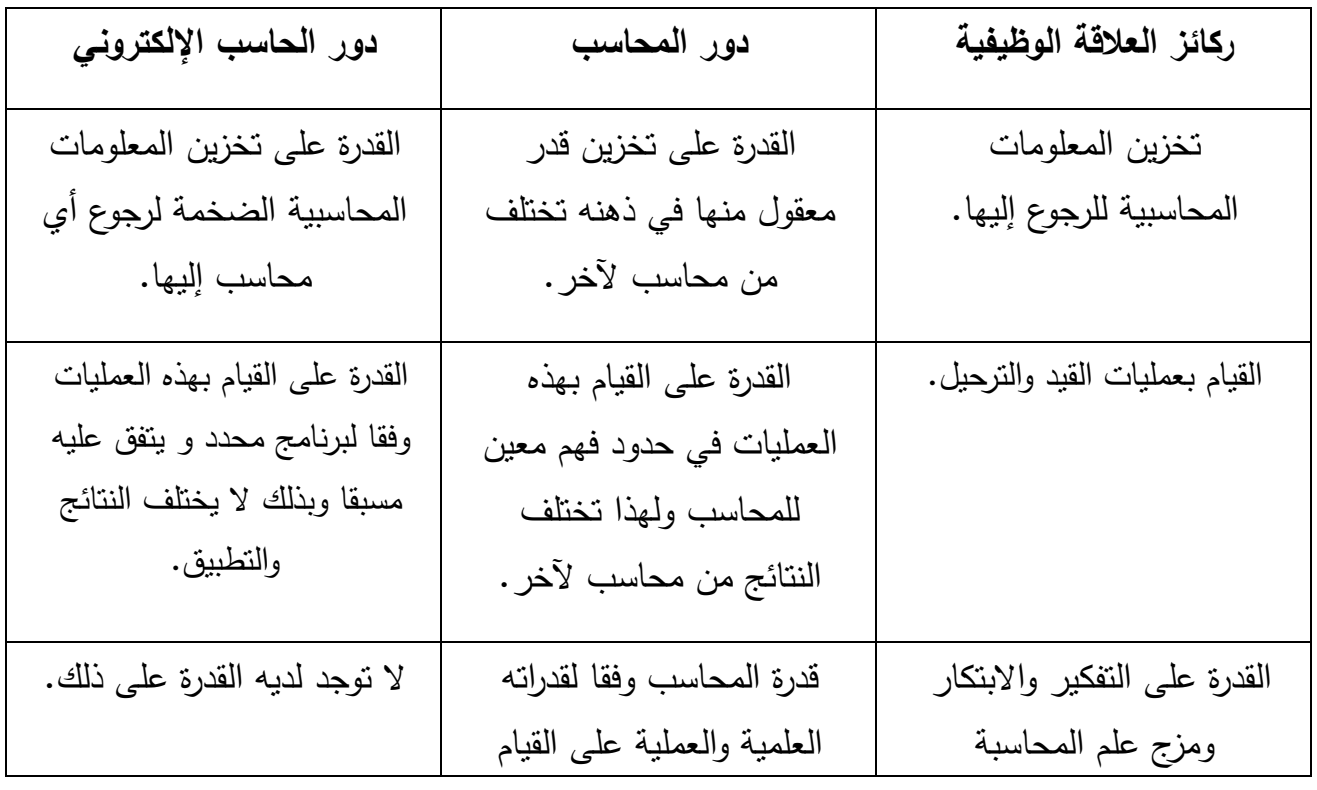

## **العالقة الوظيفية بين كل من المحاسب والحاسب اإللكتروني**

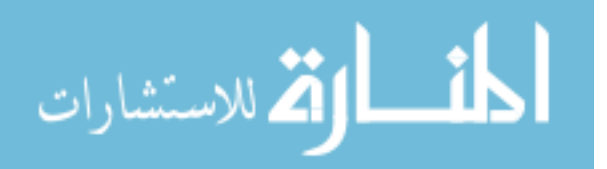

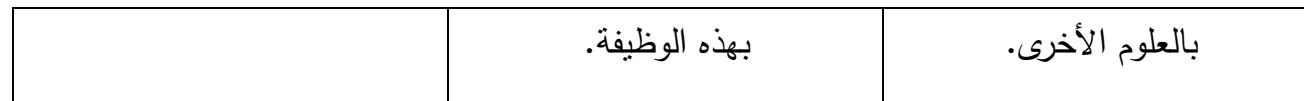

**المصدر:** حواس صالح، **التوجه الجديد نحو معايير اإلبالغ المالي الدولية**، أطروحة دكتوراه دولة، )غير منشورة(، الجزائر،  $-43$ ص.43 $-2008$  ص.43

 $\colon ^{!}$ إن دور المحاسبة كنظام للمعلومات يحدد وجود ثلاث خطوات رئيسية متتالية وهي

- قيام المحاسبة بوظيفة تجميع وحصر وتحليل األحداث المالية للوحدة االقتصادية و تمثيلها في صورة بيانات أساسية يتم تسجيلها في الدفاتر المحاسبة.
- معالجة البيانات الأساسية وفق الفروض والمبادئ المحاسبية المتعارف عليها، لغاية تحويلها إلى معلومات يتم االستفادة منها.
	- توصيل المعلومات التي تتم معالجتها إلى األطراف المعنية، بطرق مناسبة كالتقارير والقوائم المالية.

وبما أن الأسلوب المستخدم في عملية معالجة البيانات الأساسية في نظم المعلومات المحاسبية، هو إجراءات تسجيل البيانات تبويبها وتلخيصها وتحليل النتائج وإعداد التقارير عنها، وفق فروض و قواعد  $\frac{1}{2}$ ومبادئ علمية وتتم في دفاتر وسجالت محاسبية، فان ذلك يؤيد إمكانية استخدام أسلوب المعالجة اآللية للبيانات المحاسبية، إال أن وجود أسس تحكم عملية المعالجة اآللية، أمر ضروري جدا، للمحافظة على سير اإلجراءات المحاسبية والقواعد المحاسبية المتعارف عليها.

 كما تحتاج المستويات اإلدارية المختلفة وخصوصا متخذي القرارات إلى معلومات تتصف بأنها تلبي المتطلبات الأساسية التي تساعد في اتخاذ القرارات السليمة، لذا فإن المزايا التي توفرها نظم المعالجة الآلية في توفير معلومات دقيقة وصحيحة وبشكل سريع تجعل من المهم االنتباه لبعض ضرورات اتخاذ القرار  $^2$ وأهمها:

- أن المعلومات تساعد في التخطيط لتحسين وتطوير نظم المعلومات المحاسبية المستخدمة.

1

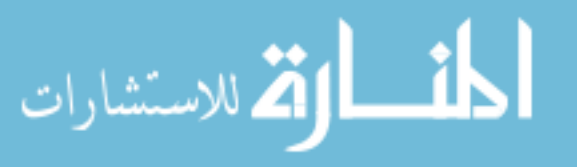

<sup>&</sup>lt;sup>1</sup>- حواس صـلاح، ا**لتوجه الجديد نحو معايير الإبلاغ المالي الدولية،** أطروحة دكتوراه دولة، (غير منشورة)، الجزائر ، 2007، 2008، ص68. 2 - **المرجع نفسه،** ص،33 .34

- على متخذ القرارات أن يسعى لتفعيل الترابط ما بين الأقسام والأعمال المختلفة، لأن ذلك ينعكس ايجابيا على مصلحة العمل في المؤسسة.
	- أن قدرة المؤسسة على النمو يتطلب قرارات تتعلق بتحسين التطبيقات المستخدمة فيها.
		- إن المعلومات تساعد على قياس فعالية وإنتاجية نظم المعلومات الفرعية المختلفة.
		- توفر المعلومات الدقيقة والصحيحة يسهل التعامل مع تكنولوجيا المعلومات المتطورة.
	- أن نظم المعلومات المحاسبية الجيدة تساعد في االستخدام الفعال لمصادر البيانات والموارد المتاحة.
		- لمواكبة التطور يحتاج إلى تطوير المصادر الفنية والبشرية لنظم المعلومات المستخدمة.
- على متخذ القرارات يخطط الستمرارية إجراء الفحص واتمام الرقابة على ملفات المعلومات والبيانات الالزمة لقراراته.
- أن متخذ القرارات يسعى إلى تطوير نظم المعلومات المحاسبية بتكاليف مناسبة، ويحتاج إلى معلومات تساعد باتخاذ قرارات تساهم في تسريع العمل وإنجاز المهام وتبسيط للإجراءات.  $\frac{1}{2}$

ومن هنا فإن العالقة بين المعالجة اآللية ونظم المعلومات المحاسبية تتحدد بكافة النقاط المشتركة بينهما،

إذ أن المعالجة اآللية تظهر في كل المراحل التي تمر بها الدورة المحاسبية سواء كانت مرحلة اإلدخاالت أو معالجة البيانات أو المخرجات.

كما أنه قد ترتب على استخدام الحاسوب في مجال المحاسبة تأثيرا كبيرا على طبيعة العمليات المحاسبية،  $^1$ هذه الآثار ما يلي:

**-1** إن دور المحاسب في ظل التشغيل االلكتروني للنظام المحاسبي يقتصر على ما يلي:

- تجميع المستندات التي تتضمن البيانات.

1

- إدخال البيانات.

نظر بتاريخ <http://www.egyifra.com/vb/t8.html>**2012/11/10** -

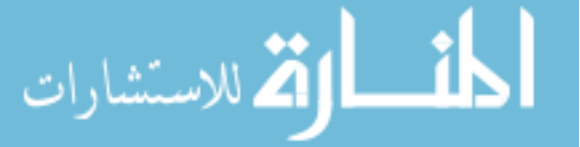

- المشاركة في وضع برنامج الحاسوب.
- تفسير المعلومات الخارجة من الحاسوب ليسهل في ضوئها اتخاذ القرارات المختلفة.

**-2** يقتصر دور الحاسوب وملحقاته في تشغيل النظام المحاسبي على ما يلي:

- استقبال البيانات.
- تبويب وتصنيف وتحليل البيانات حسب التعليمات واألوامر الواردة في البرنامج، ويقوم بهذه العمليهة الحاسهوب ذاته بواسطة وحداته المختلفة.
	- تخزين البيانات وتشغيل البيانات.
- يتم التسجيل في دفاتر اليومية والترحيل إلى الحسابات بدفتر األستاذ بعملية واحدة وهذا يوفر الوقت ويقلل من فرصة الخطأ فضال عن أنه يؤدي إلى اختصار بعض المراحل في دورة العمليات المحاسبية.
- اتساع نطاق تحليل البيانات، فبعد أن كان التحليل يتم على نطاق ضيق وباستخدام الأساليب التقليدية، يمكن بعد استخدام الحاسوب، أن يتم التحليل على نطاق واسع وبطريقة علمية وباستخدام أساليب بحوث العمليات.

### III- **تأثير استخدام الحاسوب على مقومات النظام المحاسبي**

حتى تتمكن أي مؤسسة من تحقيق أهدافها لابد من وجود مجموعة من الأنظمة المتكاملة بحيث يتمم كل نظام الآخر ، ومن هذه الأنظمة النظام المحاسبي، الذي يتكون من مجموعة من العناصر التي تشكل في مجملها النظام المحاسبي اليدوي أو الالكتروني أو نصف الإلكتروني وحتى يقوم النظام المحاسبي بتحقيق أهدافه في البقاء والاستمرار فانـه يجب أن يضمن سلامة الإجراءات والعمليات الماليـة والأحداث الاقتصـادية التـي يمكن قياسها والتـي تؤثر علـي نشـاط المؤسسة من خـلل عمليـة المبادلـة مـع الأطـراف الأخرى، ونظـرا لأهميـة النظـام المحاسبي سوف نتطرق في هذا العنصر إلى مفهومه وأثر استخدام الحاسوب على عناصر النظام المحاسبي لى المشاكل الناتجة وا عن استخدام الحاسوب في النظام المحاسبي.)<br>2

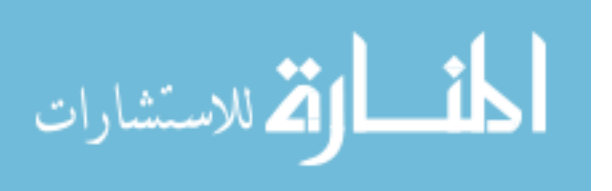

**III-1- مفهوم النظام المحاسبي**

حيث سنحاول في هذا العنصر التطرق إلى تعريف النظام المحاسبي وذكر خصائصه وعناصره.

#### **III-1-1- تعريف وخصائص النظام المحاسبي**

النظام المحاسبي "هو أحد أهم الفروع المكونة لنظام المعلومات، إذ يتولى جمع، تبويب، معالجة، تحليل وتوصهيل  $^1.$ "المعلومات في شكل قوائم مالية إلى الأطراف الطالبة لها بغية اتخاذ القرار

كما يمكن تعريف النظام المحاسبي " بأنه مجموعة المستندات والدفاتر والسجلات وإجراءات المحاسبة والرقابة الداخلية ونظام القيد وما تحتاج المؤسسة من موظفين وأجهزة وآلات لتتفيذ الدورة المحاسبية بكافة مراحلها وذلك  $^{2^{n}}$ . بهدف تحقيق أهداف المحاسبة ووظائفها.

 $^3$ ويتميز النظام المحاسبي بمجموعة من الخصائص تتمثل فيما يلي:

- أن يتصـف النظـام المحاسبي بقدرتـه علـى تـوفير المعلومـات اللازمـة وبالسـرعة المطلوبـة وأن تمتـاز هـذه المعلومات بالدقة.
- المرونة: حيث يطرأ على المؤسسهة مجموعهة مهن الظهروف تسهتدعي إحهداث بعهض التغييهرات فهإذا كهان النظهام المحاسبي مرنا فإنه يستوعب هذه التغييرات.
	- توفير النظام المحاسبي لمجموعة منتظمة من الدفاتر والسجالت المحاسبية وبأقل تكلفة ممكنة.
		- أن يشمل النظام المحاسبي على مجموعة من تعليمات الضبط الداخلي والرقابة الداخلة.
- كفاءة النظهام المحاسهبي وتعنهي قهدرة النظهام المحاسهبي علهى تحقيهق األههداف التهي تهم إيجهاده مهن أجلهها وبأقهل

و قت ممكن وأقل تكلفة.

- مالئمة النظام المحاسبي للمؤسسة من حيث طبيعة نشاطه وحجم عملياتها وشكلها.
- 1 زويتة محمد الصالح و ساحل فاتح، "دور حساب النتائج حسب الطبيعة وفق النظام المحاسبي المالي- في قياس أداء المؤسسة"، **الملتقى الوطني حول التشخيص المالي للمؤسسات الاقتصادية**، المركز الجامعي محمد الشريف مساعدية سوق أهراس، الجزائر ، يومي 22–23 ماي 2012، ص2.
	- 2 رضوان محمد العناتي**، مبادئ المحاسبة وتطبيقاتها،** مرجع سابق، ص.57

 $\overline{a}$ 

<sup>3</sup>– المرجع نفسه، ص ص 61، 62.

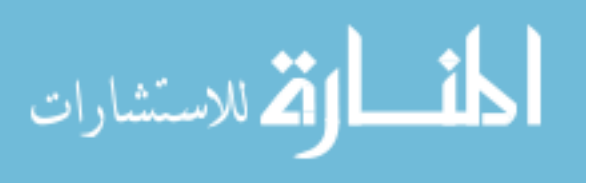

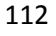

1 **III-2-1- عناصر النظام المحاسبي:** يتكون النظام المحاسبي من العناصر التالية:

**-1 المجموعة المستندية:** المستند هو أداة لتدوين البيانات وحفظها ونقلها بين األطراف المستفيدة منها، والمستند فهي المحاسهبة ههو دليهل إثبهات أو وجهود عمليهة ماليهة قهد حصهلت فعهال فهي المؤسسهة، سهواء تلهك التهي تمهت بهين المؤسسة والغير ، أو تلك المستندات التبي تتشأ داخل المؤسسة، حيث يعتبر المسنتد الأساس والقرينة لتسجيل القيود في الدفاتر المحاسبية وبيان أطراف العمليات ومبالغها، ومصـادرها، سواء كانت داخلية مثل مستندات أو إيصالات الاستلام أو قوائم الجرد أو خارجية مثل فواتير الشراء من الغير أو عملية دفع النقدية...الخ.

**-2 الدفاتر والسجالت)المجموعة الدفترية(:** الشك أن لكل نظام محاسبي مجموعهة مهن الهدفاتر والسهجالت، التهي يتم قيد العمليات فيها، من واقع المستندات المؤيدة والدالة عليها، ويتوقهف عهدد وأنهواع الهدفاتر والسهجالت فهي كهل مؤسسة على طبيعة عملياتها وحجم هذه العمليات وهناك من الدفاتر والسجلات التي يتطلبها القانون الخاص بتنظيم الدفاتر في مؤسسات البلد المعني، وفي الجزائر فقد نص في القانون 11/97 والمتضمن النظام المحاسبي المالي في مادته الأولى على أن تمسك الكيانات الخاضعة لهذا القانون دفاتر محاسبية تشمل دفترا يوميا، ودفتر الأستاذ ودفتر الجرد، إضافة إلى الدفاتر المحاسبية، تقوم المؤسسة بمسك دفاتر تنظيمية مثل سجل الطلبيات  $^2$ الواردة من العملاء، وسجل طلبيات الشراء المرسلة إلى الموردين وسجل الأجور المدفوعة...إلخ.

**-3 مجموعةة التقةارير الماليةة**: وتمثهل القهوائم الماليهة مهن حسهابات ختاميهة وميزانيهة عموميهة إضهافة ألي تقهارير 3 تشمل على دراسات مالية تحتاجها اإلدارة.

 **باإلضافة إلى**: 4

 $\overline{a}$ 

<sup>&</sup>lt;sup>1</sup>- وليد ناجي الحيالي وبدر محمد علوان، ا**لمحاسبة المالية في القياس والاعتراف والإفصاح المحاسبي، ط1،** الوراق للنشر والتوزيع، عمان، الأردن، 2002، ص ص 79−82 .

<sup>2</sup> - عبد الرحمان عطية، **المحاسبة العامة وفق النظام المحاسبي المالي ) المخطط المحاسبي الجديد(،** ط،7دار النشر جيطلي، الجزائر، ،7022  $.24<sub>0</sub>$ ص

<sup>&</sup>lt;sup>3</sup>- حيدر محمد علي بني عطا، **مقدمة في نظرية المحاسبة والمراجعة**، دار الحامد للنشر والتوزيع، عمان، الأردن، 2007، ص79.

<sup>4</sup> - رضوان محمد العناتي**، مرجع سابق**، ص ص،09 .01

4– **مجموعة الإجراءات المحاسبية وإجراءات الرقابـة الداخليـة:** تسعى الإجراءات المحاسبية إلى تنظيم العمل المحاسبي للمؤسسة وتقليل احتمالية الوقوع في الأخطاء وتحقيق أهداف النظام المحاسبي بشكل عام، في حين تسعى إجراءات الضبط والرقابة الداخلية التي تستخدمها إدارة المؤسسة إلى:

- حماية أصول وممتلكات المؤسسة.
- إعداد بيانات محاسبية يمكن االعتماد عليها.
	- التأكد من كفاءة القيام بعمليات المؤسسة.
- إتباع والتزام السياسات اإلدارية والموضوعة.
- **-3 نظام القيد:** وهو األساس الذي تستخدمه المؤسسة إلثبات وتسجيل عملياتها المالية في الدفاتر والسجالت.
- **-4 دليل الحسابات:** وهو قائمة منظمة أو جدول بأسماء وأرقام أو رموز الحسابات المفتوحة في دفاتر األسهتاذ يتم إعداده في خطة معينة لتبويب الحسابات.
- 5- ا**لموظفون**: وهم مجموعة المحاسبين وكتبة الحسابات الذين يقومون بتطبيق وتتفيذ الدورة المحاسبية من تحليل وتسجيل وتبويب وتلخيص للعمليات المالية تمهيدا لإعداد القوائم المالية ومن ثم تفسيرها وتحليلها عداد التقارير وا المالية الالزمة.
- **-6 األجهزة واآلالت المستخدمة في أقسام المحاسةبة:** ومهن أمثلهة ذلهك اآلالت الحاسهبة وأجههزة الحاسهوب ويعتمهد ذلك على نوعية النظام المحاسبي إذا كان يدويا أم آليا.
	- **III-2- أثر استخدام الحاسوب على عناصر النظام المحاسبي.**

 تهدف المحاسبة إلى توفير المعلومات المالئمة عن أوجه النشاط ونتائج األعمال والمركز المالي لإلدارة وأصحاب المصالح التخاذ القرارات المناسبة، فضال عن تسجيل عمليات المؤسسة واستخالص النتائج والمحافظة على أصول المؤسسة وحماية حقوقها لدى الغير، ورغم أن استخدام الحاسوب يحدث تغييرات في هيكل المحاسبة واإلجراءات المتبعة في تسجيل وتشغيل البيانات إال أنه لم يغير في أهدافها، ويتعين على المدقق أن يولي عناية

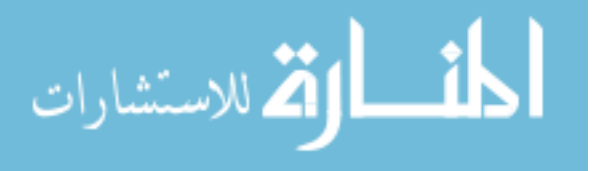

خاصة آلثار استخدام الحاسوب على التطبيقات المحاسبي خالل دراسته وتقييمه لتلك النظم، كما يجب أيضا أن يحصل المدقق على إلمام كافي بنظام الحاسب اإللكتروني حتى يكون في استطاعته دراسة وتقييم أوجه الرقابة األساسية لتلك النظم.

ورغم عدم قدرة الحاسوب على التأثير في أهداف المحاسبة إال أن استخدامه يؤثر في مقومات العمل المحاسبي  $^1$ وعلاقتها مع بعضها كما يلي:

- **أثر الحاسوب على المجموعة المحاسبية المستندية:** يتطلب استخدام الحاسوب في المحاسبة ضرورة تعديل شكل هذه المستندات أو استخدام مجموعة مستندية جديدة تشمل البيانات الموجودة في المستندات األصلية بصورة تتماشى مع البرنامج المحاسبي االلكتروني الذي يطبق في المؤسسة، كذلك نظام الترميز المتبع للوصول إلى البيانات التي تم حفظها من خالل إحدى وسائل الحفظ مثل: األقراص الممغنطة.
- **أثر الحاسوب على المجموعة الدفتر ية المحاسبية:** إن مجموعة الدفاتر والسجالت في ظل المعالجة اإللكترونية للبيانات تتخذ شكل أقراص أو اسطوانات ممغنطة، و من الواضح أن المجموعة الدفترية بصورتها الجديدة ال تتيح للمحاسب أو المدقق أو المدير إمكانية اإلطالع على ما بها من بيانات مباشرة كما في حالة المجموعة الدفترية الموجودة في النظام اليدوي إذ تمكن كل من يطلع عليها أن يقرأ ما بها من بيانات.
- **أثر استخدام الحاسوب على التقارير المالية:** إن استخدام الحاسوب أدى إلى دقة وسرعة الحصول على التقارير المالية، إضافة إلى إمكانية عرضها على شاشة العرض المرئي، وبالتالي سرعة تغيير المعلومات التي تتضمنها قبل طباعتها أو تخزينها.
- **أثر استخدام الحاسوب على الدليل المحاسبي:** إن استخدام الحاسوب ساعد على تطوير طريقة إعداد الدليل المحاسبي، فضال عن المحافظة على سرية البيانات أو الحسابات المسجلة إجمالية كانت أم فرعية، وكذلك التصنيف للحسابات.

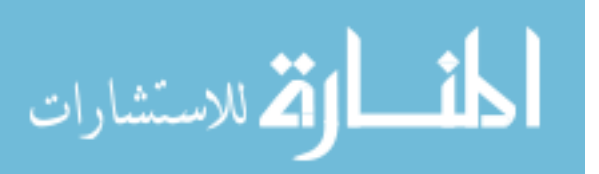

 1 - عطا هللا أحمد سويلم الحسبان، **مرجع سابق**، ص ص .11،15

 **أثر استخدام الحاسوب على دفاتر اليومية شائعة االستخدام في المحاسبة:** إن استخدام الحاسوب أدى إلى تعدد برامج المحاسبة المؤتممة في الأسواق وبالتالي إعداد دفاتر الكترونية متعددة ومتنوعة تتناسب مع طبيعة وحجم المؤسسة، مما أدى إلى سهولة التعامل مع هذه الدفاتر بسرعة فائقة جدا في المراحل المختلفة عند لتسجيل أو التعديل أو اإللغاء للبيانات.

مما نقدم نلخص إلى أن أثار استخدام الحاسوب في النظام المحاسبي تتمثّل بما يلي:<sup>1</sup>

 إن أهداف المحاسبة لم تتغير سواءا كانت يدوية أم الكترونية، ولكن استخدام الحاسوب أثر في درجة تحقيق كفاءة هذه األهداف.

- إن استخدام الحاسوب أثر على شكل وطبيعة المجموعة المستندية في المحاسبة.
- إن استخدام الحاسوب أدى إلى الدقة في األداء والى السرعة في إعداد التقارير وعرضها بشكل أفضل مما هي عليه في النظام اليدوي.
- إن استخدام الحاسوب ما هو إال امتداد لألعمال التي يقوم بها اإلنسان، إال أن الحاسوب يقوم بها بسرعة وكفاءة عاليتين.
- إن قدرات الحاسوب المذهلة على إجراء العمليات الحسابية والمنطقية المعقدة فعلى سبيل المثال فإن بمقدور المحاسب وبسرعة فائقة تطبيق طريقة التوزيع التبادلي في توزيع تكاليف عدد كبير من مراكز الخدمات  $^2.$ الإنتاجية التي تخدم بعضها البعض

1

الاستشارات

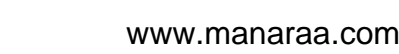

<sup>&</sup>lt;sup>1</sup> - عطا الله أحمد سويلم الحسبان، **مرجع سابق**، ص 66.

<sup>&</sup>lt;sup>2</sup> – فؤاد الشرابـي، **نظم لمعلومات الإداريـة**، دار أسامـة للنشر والتوزيـع، عمان، الأردن، 2008، ص<mark>39.</mark>

**III-2- مشاكل استخدام الحاسوب في النظام المحاسبي**

يقوم الحاسوب بعمليات حسابية ومنطقية عن طريق إجراء المقارنات الفعالة والسريعة، كما يقوم بتخزين كميات كبيرة من البيانات وإمكانية استرجاعها بوقت قصبر ، ويساعد في إعداد التقارير المختلفة بسرعة فائقة.  $^1$ : ورغم هذه المميزات إلا أنه لا يخلو من المشاكل نوجزها بالآتي

**-1 اختفاء السجالت المادية:** في ظل نظم التشغيل اإللكتروني باستخدام الحاسوب تتم عملية التسجيل و حفظ البيانات باستخدام النبضات اإللكترونية في الذاكرة الرئيسية للحاسب أو على أقراص ممغنطة و مضغوطة يستحيل على اإلنسان قراءتها و الوحيد القادر على القراءة هو الحاسب و بالتالي أصبحت البيانات المحاسبية غير مرئية.

**-2 عدم وجود سند جيد للمراجعة:** و يقصد بسند المراجعة عملية تتبع البيانات و العمليات من مصدرها و صوال إلى نتائجها النهائية أو العكس، بمعنى البدء من النتائج النهائية للعملية و االنتهاء بمصدرها و مع التشغيل الإلكتروني لنظم المعلومات المحاسبية لا يتحقق هذا الأمر بسبب غياب السندات المادية الملموسة التي من مميزاتها السماح بتتبع العمليات و مراجعة كل البيانات من أجل التحقق منها، و النظم اإللكترونية ال تمكن من ذلك لأن كما سبق الذكر أن البيانات مخزنة في مستندات غير مرئية على شكل وحدات الكترونية لا يستطع قراءتها إال الحاسب بالبرامج المخصصة لها.

**-3 سهولة الغش و حافز جرائم الغش في ضل استخدام الحاسوب وصعوبة اكتشافها**: يقصد بالغش و جرائم الحاسب في مجال الحاسوب التالعب في برامج الحاسب من خالل التالعب في ملفات البيانات، التشغيل، المعدات، و يؤدي ذلك إلى إلحاق خسائر بالتنظيمات التي يقع الغش في مجال استخدامها للحاسوب. و يقصد بها أيضا الجريمة التي يتم ارتكابها إذا قام شخص ما باستخدام معرفته بالحاسب اآللي بعمل غير قانوني والتي تتطلب إلماما خاصا بتقنيات الحاسب اآللي ونظم المعلومات المحاسبية.

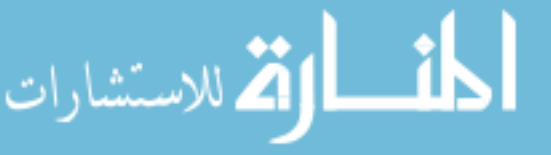

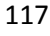

<sup>1</sup> - سمير كامل محمد، **أساسيات المراجعة في ظل بيئة نظم التشغيل اإللكتروني للبيانات**، دار الجامعة الجديدة للنشر، اإلسكندرية، مصر، ،2111 ص ص .22-1

تقع مثل هذه العمليات نظرا لأن الملفات أصبحت غير مادية وغير مرئية وهذا ًما يمكن من تغيير أو إضافة أو حذف أي بيانات دون ترك أثر يدل على حدوث هذه العمليات، مما يسهل من ارتكاب حاالت الغش و جعل من الصعب اكتشافها.

**-4فيروسات الحاسب:** إن لفيروسات الحاسب أثر سلبي مباشر على ذاكرة الحاسب التي قد تودي به إلى فقدان كل الذاكرة أو تلف البيانات المخزنة بشكل كلي أو جزئي، مما يوثر على عمل نظام المعلومات المحاسبي و ذلك كله بسب تحول السجالت و الدفاتر من دفاتر مادية يستطيع أي شخص قراءتها إلى ملفات رقمية مخزنة في ذاكرة الحاسب الوحيد القادر على قراءتها هو الحاسب نفسه فإذا أصيبت هذه البيانات بفيروس معناه عطب النظام أو فساده مما يحمل المؤسسة تكاليف باهظة.

**1 باإلضافة إلى:**

**-1 مشاكل تتعلق بالبرامج:** إن من أهم المشاكل التي يجب على المدقق المحاسبي أن يولي اهتماما لها هي مشاكل تصميم البرامج، حيث تتعلق هذه المشاكل بمدى كفاءة تصميم البرنامج لينسجم مع أهداف ومبادئ ومعايير المحاسبة ومتطلبات اإلدارة ودون وجود تالعب في المعادالت المنطقية في لغة البرمجة المستخدمة، بحيث يؤثر بشكل جوهري على عدالة القوائم المالية، باإلضافة إلى التأكد من مدى وضع درجة عالية من الأمان بحيث يصعب التعديل على البرنامج لغير المخولين.

**-2 مشاكل تتعلق باألجهزة: ا**لحاسوب عبارة عن آلة تستخدم عددا من الدوائر االلكترونية الصغيرة الحجم والمعقدة التركيب، ولذلك تكمن المشكلة في تعرض هذه الأجزاء للتلف بسبب التقادم أو سوء الاستخدام المتمثلة باإلطفاء غير القانوني )Power )، أو العوامل األخرى كانطفاء التيار الكهربائي المفاجئ مما يؤدي إلى مشاكل في التطبيقات والبرامج المحاسبية المحوسبة.

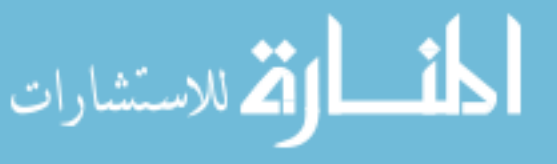

<sup>1</sup> - اسعد محمد علي وهاب، **التقنيات المحوسبة في تدقيق البيانات المالية،** دار اليازوري العلمية للنشر والتوزيع، عمان، األردن، ،1022 ص ص ،11  $.70$ 

**-3 مشاكل تتعلق بالمدخالت:** تتمثل هذه المشاكل في اإلدخال الخاطئ للبيانات وبالتالي ينتج عنها معالجات غير صحيحة مما يؤدي إلى أخطاء مادية في المخرجات.

**-4 مشاكل تتعلق بالبيانات:** غالبا ما تعزى مشاكل معالجة البيانات إلكترونيا إلى سببين هما:

- **أخطاء البرمجة:** وهي وجود أخطاء في كتابة وتصميم البرنامج يؤدي إلى معالجات غير صحيحة.
- **أخطاء إلدخال:** يكون ذلك عند إدخال بيانات غير صحيحة مما يؤدي إلى معالجة غير صحيحة وبالتالي إلى نتائج غير مطابقة للواقع أو لما هو مطلوب.

**-1 مشاكل تتعلق بالمخرجات:** تتمثل مشاكل المخرجات في مدى صدقها وحقيقة تمثيلها لما تم إدخاله من بيانات ويرى أن ذلك نتيجة ثالث مشاكل أساسية هي:

- عدم الدقة في تصميم البرامج.
	- عدم الدقة في اإلدخال.
- عدم الدقة في المعالجة نتيجة أخطاء البرمجة واإلدخال الخاطئ للبيانات.

**-2 مشاكل تتعلق بالتأهيل العلمي والعملي للمحاسبين:** يواجه المحاسبين مشاكل عديدة في الحياة العملية في ظل التطور الهائل في تقنية تكنولوجيا المعلومات**.**

 رغم بعض العيوب التي نتجت جراء استخدام الحاسوب في نظم المعلومات المحاسبية، إال أن الحاسب يبقى ضرورة حتمية في الوقت الحالي ال يمكن االستغناء عنه في أي نظام معلومات محاسبي نظرا للمزايا التي يقدمها لهذا النظام.

## **المبحث الثاني: التدقيق المحاسبي في ظل استخدام تكنولوجيا المعلومات.**

إن التحول من نظام التدقيق اليدوي إلى نظام التدقيق االلكتروني أصبح ضرورة ملحة للنهوض بمهنة التدقيق ودخوله عصر تكنولوجيا المعلومات، وإن هذا التغير في الأسلوب أدى إلى اختلاف أساليب وإجراءات  $\frac{1}{2}$ الندقيق المحاسبي، مع الإشارة أن الأهداف العامة للتدقيق المحاسبي لا تتغير سواء كانت الوظائف محل

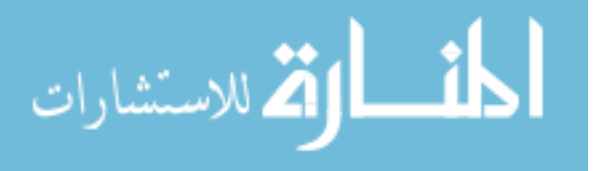

التدقيق محوسبة أو غير محوسبة، حيث أن استخدام الحاسوب يغير طريقة معالجة وحفظ المعلومات و األساليب واإلجراءات التي يتبعها المدقق لجمع أدلة اإلثبات، لذلك سوف نتطرق في هذا المبحث إلى المجاالت التي تستخدم فيها تكنولوجيا المعلومات في التدقيق المحاسبي ومن ثم إلى اإلجراءات وأساليب التدقيق في ظل هذه التكنولوجيا.

**I- مجاالت استخدام تكنولوجيا المعلومات في التدقيق المحاسبي.**

 في الوقت الحالي أصبح المدقق يلجأ إلى تكنولوجيا الحاسوب من خالل ما يسمى بتقنيات التدقيق باستخدام الحاسوب وأوراق العمل اإللكترونية، برامج المعاينة اإلحصائية، الجداول اإللكترونية، األنظمة الخبيرة...الت، حيث أصبح االتجاه العام اليوم في مجال التدقيق بشكل عام هو إذن االستخدام المتزايد لتكنولوجيا المعلومات من خلال اعتماد المدققين على البرامج والأنظمة الخبيرة وأنظمة الاتصال التي تفيد في نقل المعلومة، أدوات الكترونية تساعد على التخزين المكثف للوثائق التي يحتاجها وينتجها المدقق وهذا ما سوف نحاول التطرق له من خلال ذكر بعض البرامج والأنظمة الخبيرة وأنظمة الاتصال التي يستخدمها المدقق.

## **I-1- البرامج واألنظمة الخبيرة.**

أصبحت البرامج وسيلة لا يمكن الاستغناء عنها، كما أن استخدام الأنظمة الخبيرة في أعمال التدقيق عامال إضافيا لنجاحها.

**I-1-1- البرامج:** يمكن تقسيم البرامج المستخدمة في التدقيق إلى نوعين رئيسين: البرامج ذات االستخدام العام والبرامج المعدة خصيصا لأغراض التدقيق وتسمى أيضا برامج التدقيق.

**-1 البرامج ذات االستخدام العام:** يحتاج المدقق على األقل إلى البرامج التالية:

**أ- برامج معالج النصوصword Microsoft :** يعتبر برنامج مايكروسوفت وورد**(word Microsoft )** أشهر وأهم برامج معالجة النصوص الذي تستخدم لكتابة الرسائل والأبحاث والنقارير ومعالجتها من حيث تنسيق النص وتعديله وحذفه واإلضافة عليه بسهولة تامة، وأيضا التحكم بأحجام النصوص وشكلها ونمطها وأيضا

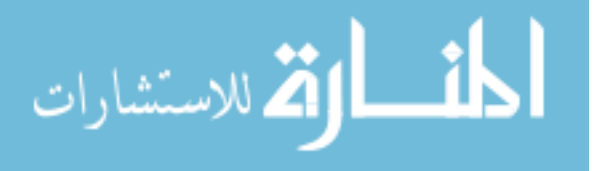

تدقيقها إمالئيا ونحويا بشكل آلي، ويتميز البرنامج أيضا بسهولة إضافة األشكال والرسومات والصور والجداول  $^1.$ الى ملفات الوورد، وإعداد الفهارس بشكل آلي وطباعة التقارير والمستندات يستفيد المدقق من برامج معالجة النصوص خاصة في إعداد تقرير التدقيق، وإعداد الاستبيانات، أوراق  $\frac{1}{\epsilon}$ العمل...الخ .

**ب-برامج الجداول اإللكترونية Excel Microsoft:** بر امج الجداول اإللكترونية هو برنامج حسابي جاهز ومتكامل له القدرة على توفير العديد من الجداول المتخصصة في تنظيم البيانات وإجراء العديد من العمليات الحسابية  $^2$ . والرسوم البيانية والإحصائية وإنشاء الجداول والميزانيات بشكل كامل ودقيق  $\frac{1}{2}$ 

تسمح الجداول االلكترونية للمدقق بإعداد النماذج التي يحتاج إليها منها: تحليل المعطيات، الحسابات المالية(معدل الفائدة، معدل المردودية..إلخ)، تحليل نتيجة المؤسسة، الحسابات الإحصائية..الخ.

مقارنة بالمعالجة اليدوية فإن الجداول يمكنها أن تحقق المزايا التالية:

- التحويل المباشر للمعطيات من حاسوب إلى حاسوب آخر.
	- إمكانية زيادة اختبارات التدقيق بسهولة.

النتائج المحصل عليها من خالل هذه الجداول يمكن استخدامها مباشرة كأوراق عمل أو حتى إدماجها كمالحق في تقرير التدقيق.

ج- **برامج رسم األشكال البيانية)grapheurs Les):** يعتبر التخطيط عرضا رسوميا لبيانات ورقة العمل، وهذه الرسومات تعتبر توضيحا للبيانات وتجعلها أكثر قراءة بمجرد النظر إليها، وتتأثر هذه التخطيطات بالبيانات  $^3$ المدخلة لورقة عمل بحيث إذا تم إجراء أي تغيير على هذه البيانات يتأثر التخطيط به تلقائيا ويتغير

- المرجع نفسه، ص341.
- <sup>3</sup>– موسى عبد الله حمدان، **تطبيقات الحاسوب في الإدارة**، دار صفاء للنشر والتوزيع، عمان، الأر<mark>دن،2001، ص 131.</mark>

 $\overline{a}$ 

الاستشارات

<sup>1</sup> - عارف حسين ابو عواد وأخرون، **مهارات الحاسوب وتطبيقاته**، مكتبة المجتمع العربي للنشر والتوزيع، عمان، األردن، ،1007 ص .112

 حيث أن النتائج المتوصل إليها من خالل الجداول اإللكترونية يمكن أن تترجم أوتوماتيكيا إلى أشكال بيانية مختلفة وذلك باستخدام برامج إعداد األشكال البيانية، هذه التمثيالت البيانية يمكن أن تدرج ضمن أوراق العمل أو تلحق بالتقرير النهائي مباشرة.

**د- برامج المعاينة اإلحصائية**: ليس عمليا وال اقتصاديا أن يقوم المدقق بفحص سجالت البيانات المحاسبية االلكترونية %199 لذلك يستفيد المدقق من هذه البرامج في استخراج عينات إحصائية من هذه السجالت لتدقيق محتوياتها من معلومات، وهذا خاصة تتميز هذه البرامج بقدرتها على إنتاج األرقام العشوائية والتي تسمح بسحب nعددا عشوائيا تتوافق مع أرقام الأفراد الذين ستتم تدقيق أعمالهم في مجال تغير بين 1و N (حيث n حجم العينة و N تمثل حجم المجتمع) كما تتميز هذه البرامج بسرعة الحساب وإعطاء النتائج في ظرف قياسي وتفسيرها بشكل دقيق.<sup>1</sup>

**-2 برامج التدقيق:** 

يجب أن يتوفر للمدقق، بطبيعة الحال، عددا من برامج الحاسوب المالئمة حتى يمكنه جمع أدلة اإلثبات الالزمة باستخدام نظام الحاسوب، وبصفة عامة يمكن للمدقق الحصول على البرامج من ثالث مصادر وهي: - برامج الحاسوب التي يعدها ويستخدمها العميل.

- برامج الحاسوب التي يعدها المدقق بنفسه خصيصا لكل عملية تدقيق.
- برامج التدقيق االلكترونية العامة التي تعدها مكاتب المحاسبة والتدقيق القانونية ألداء مهام التدقيق المختلفة.

حيث أن برامج التدقيق ناتج بالدرجة الأولى عن حوسبة الوظائف المدققة وضرورة تكييف تقنيات التدقيق مع هذه الحوسبة.

**أ- البرامج التي يعدها العميل:** غالبا ما تكون بعض التحاليل التي يقوم بها المدقق) حساب آجال حسابات المدينين وتحليل النسب المالية( مفيدة للعميل في إدارة أعماله واتخاذ القرارات، ولهذا السبب قد يكون لدى العميل

1

الاستشارات

<sup>1</sup> - أمين السيد أحمد لطفي، **مراجعة وتدقيق نظم المعلومات**، الدار الجامعية، اإلسكندرية، مصر، ،9992 ص ص.29،21

عددا من برامج الحاسوب التي يستخدمها في إعداد مثل هذه التحاليل أو الدراسات، والتي قد يكون في إمكان المدقق استخدامها في أداء بعض مهام عملية التدقيق، إال أن ذلك قد يؤدي إلى تعرض المدقق إلى مخاطر مثل أن يفقد حيادته واستقالليته عن العميل، ولذلك السبب يجب أن يفحص المدقق بدقة برامج العميل التي يستخدمها قبل الاعتماد عليها في أداء بعض مهامه، ويعتمد فحص واختبار سلامة هذه البرامج على نتائج دراسته لأساليب الرقابة الداخلية على البرامج وعمليات الحاسوب، فيحتاج المدقق، على الأقل، فحص وثائق البرامج وسجلات تشغيل النظام االلكتروني، كما يجب عمل اختبارات الكتشاف ما إذا كانت هذه البرامج تنفذ فعال كافة الخطوات والعمليات المفترض حدوثها.<sup>1</sup>

**ب- البرامج التي يعدها المدقق:** قد يتغلب المدقق على مشاكل اختبار برامج الحاسوب التي يستخدمها العميل، عندما يستخدم برامج التدقيق التي يعدها بنفسه أو بواسطة معدي البرامج الذين يعملون بمكتب التدقيق، وينطوي إعداد هذه البرامج على خمسة خطوات تشبه الخطوات المتبعة في وضع أي برنامج حاسوب وهي:

- تحديد أهداف مهمة التدقيق واإلجراءات التي يمكن أن يحققها البرنامج.
- إعداد قائمة بتفاصيل عملية المعالجة الالزمة لتحقيق أهداف التدقيق وأداء إجراءاتها.
	- إعداد خريطة تدفق خطوات إدخال ومعالجة البيانات واستخراج المخرجات.
- إعداد برنامج الحاسوب، على ضوء خريطة تدفق النظام، بلغة يقبلها نظام الحاسوب المستخدم في معالجة البيانات.
- اختبار البرنامج والتحقق من خلوه من األخطاء، ومن ثم التأكد من تحقيقه ألهداف مهمة التدقيق وتنفيذ إجراءاتها.

وبعد االنتهاء من تنفيذ الخطوات الخمس السابقة، يكون في استطاعة المدقق استخدام هذه البرامج ألداء إجراءات التدقيق اللازمة لتحقيق أهدافها المحددة في الخطوة الأولى، وتوظف مكاتب التدقيق والمحاسبة القانونية

1

للاستشارات

<sup>&</sup>lt;sup>1</sup>- خالد أمين عبد الله، **علم تدقيق الحسابات الناحية العلمية**، ط2، دار وائل للنشر والتوزيع، ع<mark>مان، الأردن، 2004، ص ص 337، 338.</mark>

الكبيرة أشخاصا متخصصين في إعداد واختبار مثل هذه البرامج، وتتميز هذه الطريقة باستقالليه وحيادية خطوات إعداد البرامج، إال أن إعداد هذه البرامج غالبا ما يستغرق وقتا طويال وتكاليف مرتفعة، وعلى ضوء عيوب هذا الأسلوب لجأت مكاتب المحاسبة والتدقيق القانونية إلى إعداد" البرامج الالكترونية العامة للتدقيق".

**ج- برامج التدقيق العامة:** نظرا لعدم وجود اختلافا جوهريا بين مهام وإجراءات تدقيق العمليات المختلفة لعمالء التدقيق، لجأت مكاتب المحاسبة والتدقيق القانونية الكبيرة إلى إعداد واستخدام برامج إلكترونية للتدقيق متعددة الأهداف، والتي يمكن استخدامها في عدد كبير من خطوات ندقيق النظم الالكترونية بأقل قدر من الخبرة واإللمام بنظم الحاسوب، كما يمكن استخدام هذه البرامج في تدقيق مؤسسات تختلف فيها أنواع نظم الحاسوب وأجهزتها، تسمح هذه البرامج العامة بأداء عدد كبير من مهام تدقيق البيانات المالية المخزنة على وسائل مختلفة لحفظ الملفات والسجالت، ويمكن استخدام هذه البرامج في تأدية الوظائف التالية:

- إجراء العمليات الحسابية أو التحقق من صحتها.
- اختيار أو رفض أو تلخيص بعض البنود ذات خصائص معينة.
	- إعداد المجاميع الجزئية والنهائية.
- حساب واختيار وتقييم العينات اإلحصائية لعمل اختبارات التدقيق.
	- طباعة تقارير المخرجات وفقا لمواصفات يحددها المدقق.
		- مقارنة ودمج محتويات ملفين أو أكثر.
	- إعداد ملفات بلغة اآللة طبقا لمواصفات يحددها المدقق.

**I-2-1- األنظمة الخبيرة:** الحظ المدقق المحاسبي صعوبة اتخاذ قرار التقييم، لذلك فإنه يلجأ إلى استخدام النظم الخبيرة لتطوير عملية اتخاذ القرار، حيث هذا النظام هو عبارة عن برامج تجمع فيها مختلف المعارف التي قد

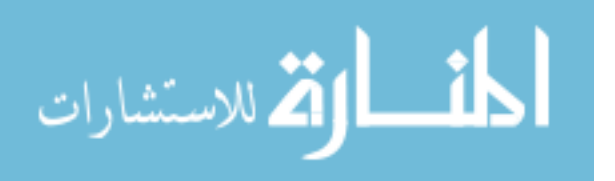

يتوفر عليها مدقق خبير بما في ذلك التوصيات والأحكام التي قد يعطيها هذا المدقق الخبير حول فعالية نظام  $^1.$ الرقابة الداخلية في المؤسسة، كما يمكن للمدقق أن يستعين بالأنظمة الخبيرة في تكوين رأيه النهائي **I-2- أنظمة االتصال:** التطورات المستمرة لتكنولوجيا المعلومات والتقارب بين الحاسوب واالتصاالت عن بعد سمحت ببروز تطبيقات جديدة استطاعت التطور بفضل شبكات نقل المعلومات.

مع ظهور تكنولوجيا الشبكات أصبح بالإمكان إجراء اتصالات داخل المؤسسة الاقتصادية ( بين مختلف أقسام المؤسسة وبين المؤسسة الأم وفروعها) وهذا من خلا ل شبكة الانترانت ، بفضل الشبكات المعلوماتية الانترنت وشبكة اإلكسترانت التي تضمن تبادل المعلومات بين المؤسسة والجهات التي تتعامل معها، حيث تعتبر الاتصالات من الأمور الهامة سواء من خلال وظيفة التدقيق المحاسبي أم من خلال مناطق العمل الممكن خدمتها من قبل المدققين لأنها تطور وبشكل كبير أداء التدقيق وهذا من خلال أدوات الاتصال مثل التحكم عن بعد لألنظمة، والبريد االلكتروني، وتحويل الملفات، ويستطيع المدققين استخدام االتصاالت االلكترونية لتوزيعها على الجهات المطلوبة بشكل فعال، وتكون المفاجآت خفيفة في نهاية عمل المدقق، وهذا بدوره يسمح للمدراء باتخاذ القرارات التصحيحية بوقت أكثر ملائمة، وإيجاد سرعة أكبر للاستجابة إلى توصيات التدقيق، ويمكن  $\frac{1}{2}$ بعد ذلك إعدادها مبكرا وإعطاء تصريح بنشر تقرير المدقق، بحيث يكون التقرير أكثر إيجابية بدلا من احتوائه  $\frac{1}{2}$  $^2$ على المشاكل فقط.

#### **II- إجراءات التدقيق في ظل استخدام تكنولوجيا المعلومات:**

1

ال توجد اختالفات جوهرية بين التدقيق في حالة وجود حاسوب أو عدم وجوده وذلك من حيث طبيعة التدقيق والغرض من التدقيق، حجم الأدلة، تقرير مدقق الحسابات المستقل أو المحايد أما الاختلافات الرئيسية فإنها تتعلق بإجراءات جمع، تبويب وتخزين المعلومات المحاسبية ألن هذه المعلومات بالنسبة للحاسوب موجودة على بطاقات أو أشرطة ممغنطة أو مخزنة داخل الحاسوب أو أية وسيلة أخرى، هذه

للاستشارات

<sup>1</sup> - ثناء على القباني، **مراجعة نظم تشغيل البيانات إلكترونيا**، الدار الجامعية، اإلسكندرية، مصر، ،9997 ص .372

<sup>&</sup>lt;sup>2</sup>- عطا الله أحمد سويلم الحسبان، **مرجع سابق**، ص 127.
الوسائل الموجودة عليها المعلومات لا يمكن قراءتها بدون استخدام الحاسوب والإجراءات التي يستعملها المدقق ونقييم نظام الرقابة والنظام المحاسبي والإجراءات الندقيقية وجمع الأدلة وفي هذه الحالة على مدقق الحسابات أن يكون على معرفة كافية لأجهزة وبرامج ونظام تشغيل الحاسوب لأجل أن يتمكن من التخطيط لعملية لتدقيق.

و يقصد بإجراءات التدقيق تلك الممارسات أو الخطوات التي يجب على المدقق القيام بها لتحقيق أهداف التدقيق حيث يتم توضيح هذه اإلجراءات في برنامج التدقيق.

ولا توجد اختلافات جوهرية بين إجراءات التدقيق في النظم اليدوية والنظم الحاسوبية سوى أن الأخيرة تمكن من االستفادة من قدرات الحاسب في أداء معظم مهام التدقيق لذلك فإن التدقيق في ظل المعالجة اآللية للمعلومات يجب أن تشمل جميع مكونات نظام المعلومات المحاسبي مثل العاملين ، األجهزة ، البرمجيات وقواعد البيانات وال بد للمدقق في بيئة الحاسوب من أن يستخدم إجراءات التدقيق مختلفة عن تلك المطبقة في ظل النظم اليدوية وذلك نظرا للأسباب التالية:<sup>1</sup>

- **-1** عدم توافر جميع األدلة المستندية الورقية الملموسة والتي يمكن قراءتها للتحقق من تنفيذ اإلجراءات الرقابية المستخدمة في النظم الحاسوبية مما يضطر المدقق إلى استخدام أساليب بديلة معتمدة على الحاسوب كليا أو جزئيا بحسب مستوى تطور النظام في إجراء اختبارات االلتزام بالسياسات واإلجراءات الرقابية.
- **-2** ال يمكن للمدقق قراءة الملفات والسجالت الحاسوبية إال بواسطة الحاسوب مما يتطلب استخدام جهاز الحاسوب في جمع أدلة التدقيق.
- **-3** هناك احتمال كبير لوجود تالعب واخفائه في ظل المعالجة اآللية للمعلومات لذلك فإنه يجب االهتمام بجودة أساليب الرقابة على التطبيقات نظرا ألهميتها في الحكم على مدى االعتماد على أدلة إثبات التدقيق.

1

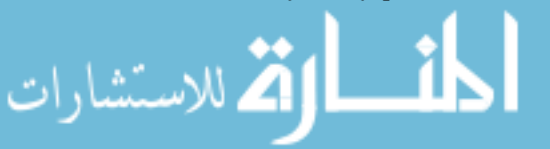

<sup>1-</sup> لطيفة المرجاني، ا**لمراجعة في ظل المعالجة الآلية للمعلومات**، على الموقع:http://www.kantakji.com/fiqh/Files/.../207.doc2012/11/20

**-4** تتميز معالجة البيانات بالحاسوب بالسرعة والدقة العالية مما يؤدي إلى انخفاض احتمال حدوث أخطاء اإلهمال.

 $^1$ ويمكن تقسيم إجراءات التدقيق في ظل المعالجة الآلية للمعلومات إلى المراحل التالية:

### **I-1- التدقيق المبدئي:**

يقوم المدقق بهذه الخطوة في بداية تشغيل النظام الحاسوبي وتهدف هذه الخطوة إلى تكوين فكرة واضحة عن الية تدفق العمليات داخل نظام المعلومات المحاسبي الآلي وإلقاء الضوء على مدى استغلال الحاسوب في  $\frac{1}{\epsilon}$ عمليات التشغيل وتحديد مدى اعتماد التطبيقات المحاسبية وفهم الهيكل الأساسي للرقابة الداخلية وتتم هذه المرحلة بإتباع الخطوات التالية:

**أوال**: **جمع المعلومات عن قسم الحاسوب** مثل: موقع القسم و اسم مديره وعدد األفراد العاملين به ومستواهم العلمي ومهامهم ومسؤولياتهم الأساسية والتعرف عل الناحية الفنية للحواسب المستخدمة كذلك لابد للمدقق من الحصول على خريطة لموقع الأجهزة فتوضح كيفية تواضعها داخل القسم .

**ثانيا: تحديد التطبيقات المحاسبية األساسية التي يتم تنفيذها باسةتخدام الحاسةوب** : وههي التهي يمكهن أن تهؤثر بصورة جوهرية على التقارير المالية التي يتولى المدقق اختبارها.

**ثالثا**: **تحديد مدى استخدام الحاسوب في التطبيقات المحاسبية:** وتحديد ما إذا كان الحاسهوب يلعهب دورا رئيسهيا أو ثانويا فـي نظـام المعلومـات المحاسبـي ويمكـن تحديد مـدى الاعتمـاد علـي الحاسـوب مـن خـلال دراسـة زمـن الحاسوب المستخدم في تنفيذ المهام وعدد وأنواع العمليات التي يتم تشغيلها من خالله وقيمة المعلومات الصهادرة عنه.

1

<sup>&</sup>lt;sup>1</sup> عبد الوهاب نصر علي وآخرون، ال**اتجاهات الحديثة في الرقابة والمراجعة (مع التطبيق على بيئة ا<b>لحاسبات الالكترونية)**، الدار الجامعية، الإسكندرية، مصر ، 2007، ص ص 96- 116.

**رابعا: فحص وتقييم نظام الرقابة الداخلية:** للوقوف على أوجه القوة والضعف فيه، وعلى ضوء ذلهك يتحهدد مهدى الاختبارات التي يقوم بها المدقق، طبيعة أدلة التدقيق المطلوبة، توقيت القيام بإجراءات التدقيق، وتحديد الأنشطة والعمليات لتي تحتاج إلى تركيز خاص من جانبه.

**I-2- اختبارات االلتزام:** تفيد المعلومات التي حصل عليها المدقق من خالل التدقيق المبدئي في تنفيذ المرحلة الثانية من عملية التدقيق، وهي اختبارات االلتزام، والتي من خاللها يتم تقييم أوجه القوة والضعف في نظام الرقابة الداخلية، ومن ثم تحديد إمكانية االعتماد عليه، والتي على أساسها يتم تحديد مدى االختبارات التفصيلية ، وتهدف اختبارات االلتزام إلى اإلجابة على األسئلة التالية:

- -2 هل تم تطبيق اإلجراءات الرقابية الضرورية ؟
	- -1 كيف يتم تنفيذ هذه اإلجراءات ؟
		- -1 من الذي يقوم بتنفيذها ؟

ال بد للمدقق من القيام باختبارات االلتزام هذه للتحقق من التطبيق الفعلي إلجراءات الرقابة الداخلية التي سبق له دراستها وتقييمها وقرر االعتماد عليها في مرحلة التدقيق المبدئي.

### **ج- االختبارات التفصيلية:**

بعد التحقق من إمكانية االعتماد على إجراءات الرقابة والثقة فيها يبدأ المدقق بالمرحلة األخيرة للتدقيق وهي إجراء االختبارات التفصيلية وفحص القوائم والتقارير المالية، وتتضمن هذه المرحلة اختيار أساليب التدقيق، تطبيق تلك الأساليب، تقييم نتائج الاختبارات، وإذا كانت هناك حاجة لاستخدام إجراءات إضافية، فعلى المدقق تعديل برنامج التدقيق والاستمرار في التقييم، وفي حالة عدم وجود الحاجة لمثل هذه الإجراءات الإضافية، يقوم المدقق بإبداء توصياته وإصدار تقرير التدقيق.

الله للاستشارات

**III - أساليب التدقيق في ظل بيئة تكنولوجيا المعلومات**

يقوم المدقق المحاسبي في ظل بيئة تكنولوجيا المعلومات باستخدام بعض أو كل الطرق أو األساليب المعروفة في هذا المجال، لأن أساليب التدقيق في ظل تكنولوجيا المعلومات واجراءاته تتأثر بمعالجة العمليات إلكترونيا، حيث أن مسؤولية المدقق فيما يختص بخدمات التدقيق تنحصر بإبداء الرأي في سالمة القوائم المالية رفي مدى عدالة تمثيلها للمركز المالي ونتيجة الأعمال للمؤسسة، وإبداء الرأي في سلامة البيانات المالية وعدالتها يتطلب من المدقق أساليب أخرى للحصول على القدر الكافي من الأدلة والبراهين حتى يتمكن من الحكم على مدى صحة البيانات المحاسبية وتمثيلها لعمليات المؤسسة وأوجه نشاطها المختلفة، وخصوصا إذا كانت القوائم المالية قد تم تصويرها من بيانات وسجالت تم إعدادها آليا، وبصفة عامة يمكن القول أن هناك ثالث أساليب لتدقيق تكنولوجيا المعلومات والتي سوف نتطرق لها في هذا العنصر.

**III – -1 التدقيق حول الحاسوب:** بواسطة هذه الطريقة يقوم مدقق الحسابات بفهم ودراسة الرقابة الداخلية والقيام بالتدقيق اليدوي بتجاهل الحاسوب، وبعبارة أخرى كأن الحاسوب غير موجود والقيام بالتدقيق بالطريقة االعتيادية ومقارنة النتائج مع مخرجات الحاسوب، بالنسبة للتدقيق حول الحاسوب هو معالجة المدخالت  $^1.$ المخرجات بالطريقة اليدوية ومقارنتها مع نتائج بعض العمليات التي تمت معالجتها آليا

 $\cdot ^2$ الأساليب المتبعة وفقا لـهذا الأسلوب تتمثل في

**أ- تدقيق المدخالت**: يقوم المدقق عند تدقيق المدخالت باختبار العمليات من بدايتها إلى نهايتها عن طريق الحصول على المستندات الأصلية لهذه العمليات للقيام بمعالجتها يدويا من البداية إلى النهاية، وهذا الأسلوب يعتبر مقارنة بين المعالجة اليدوية واآللية للتأكد من صحة المعالجة.

**ب- تدقيق المخرجات:** يقوم المدقق عند تدقيق المخرجات بمقارنة المخرجات التي تم التوصل إليها بالمعالجة

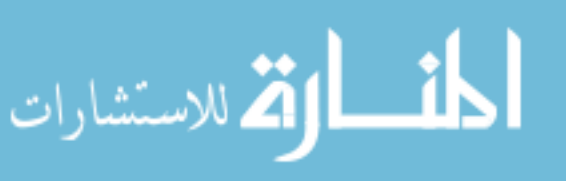

<sup>-</sup> علي عبد القادر الذنيبات، **تدقيق الحسابات في ضوء المعايير الدولية نظرية وتطبيق**، ط،1 دار وائل للنشر والتوزيع، عمان، األردن،1021، ص <sup>1</sup> .341

<sup>&</sup>lt;sup>2</sup>- عطا الله أحمد سويلم الحسبان، **مرجع سابق**، ص79.

االلكترونية مع نتائج بعض العمليات التي تمت معالجة مستنداتها األصلية يدويا، ويعتبر هذا األسلوب بمثابة مقارنة بين النتائج في ظل المعالجة االلكترونية بالنتائج في ظل المعالجة اليدوية.

> وإن من مزايا وعيوب التدقيق حول الحاسوب يتركز في النقاط التالية: <sup>1</sup>  $\frac{1}{2}$

- **أوال: مزايا أسلوب التدقيق حول الحاسوب:**
- بساطة اإلجراءات المتبعة من قبل مدقق الحسابات وذلك الهتمامه فقط بالمدخالت والمخرجات المطبوعة من النظام المحاسبي االلكتروني.
	- ال يحتاج من مدقق الحسابات معرفة مهنية عالية بعلوم الحاسوب وتطبيقاته المحاسبية المحوسبة.
- انخفاض الكلفة، حيث ال يتطلب من مدقق الحسابات استخدام برامج التدقيق العامة عالية الكلفة أو برامج يعدها هو بمكتبه لهذا الغرض.

### **ثانيا: عيوب أسلوب التدقيق حول الحاسوب:**

- تجاهل مدقق الحسابات فحص الرقابة الداخلية على التطبيقات والبرامج المحاسبي الحوسبة وطرائق معالجة البيانات.
	- عدم بذل العناية المهنية الالزمة وذلك لمحدودية االختبارات التي يقوم بها.

1

#### **III – -2 التدقيق من خالل الحاسوب:**

يقوم هذا األسلوب على أساس تتبع خطوات التدقيق من خالل الحاسب االلكتروني في مرحلة عملياته الداخلية لتشغيل البيانات الكترونيا باإلضافة إلى تدقيق كل من عمليات المدخالت والمخرجات الخاصة بنظم المعلومات االلكترونية، وفحص وتدقيق أساليب الرقابة على معالجة وتشغيل البيانات والتأكد من صحة أدائها محاسبيا،  $^2$ : وتتمثل الأساليب الثلاثة الرئيسية للتدقيق من خلال الحاسوب

الاستشارات

<sup>1</sup> - ثناء علي القباني ونادر شعبان السواح، **المراجعة الداخلية في ظل التشغيل اإلليكتروني**، الدار الجامعية، اإلسكندرية، مصر، ،1001 ص .281

<sup>2</sup> - أمين السيد أحمد لطفي، **دراسات متقدمة في المراجعة وخدمات التأكيد،** الدار الجامعية، اإلسكندرية، مصر، ،9997 ص**.**034

أ- **البيانات اإلختبارية:** تتكون البيانات اإلختبارية من مجموعة من البيانات االفتراضية التي يقوم المدقق بإعدادها، ومعالجتها مع برامج المعالجة الخاصة بالمؤسسة وتحت رقابته، ويتم مقارنة النتائج المستخرجة بالنتائج المحددة مسبقا، وذلك بغرض الحكم على مدى صحة وكفاءة عمليات التدقيق.

ب- **المحاكاة المتوازية:** ينطوي أسلوب المحاكاة المتوازية على استخدام مجموعتان من نفس البرامج المجموعة الأولى توجد ضمن التشغيل اليومي" الأصلية" والمجموعة الثانية "برامج المحاكاة" توجد مع المدقق الذي يقوم بعمل نفس التعديل أو التحديث في مجموعته مثل ما يتم في مجموعة برامج التشغيل اليومي ثم إجراء مقارنة بين النتائج المتولدة من تشغيل كلا من البرامج الأصلية وبرامج المحاكاة، وتحديد ما إذا كان هناك أي اختالل وفحصه وتحديد أسبابه إن وجد بعد كل تشغيل، ويوصف هذا األسلوب بأنه متوازي ألن كل العمليات الخاصة بدورة التشغيل الخاص بنظام التشغيل، كما يتم تشغيلها أيضا ببرنامج المحاكاة، وهذا الأسلوب يتطلب أن يكون لدى المدقق الخبرة الكافية واللازمة لإعداد برامج المحاكاة، وأن لا يقوم مخططي البرامج الأصلية بإعداد هذه البرامج، حيث يتم استخدام المحاكاة المتوازية بشكل أساسي لتسهيل االختبار األساسي ألرصدة الحسابات لدى العميل.

1 **شبكة االختبارات المتكاملة:** وتتضمن الخطوات التالية:

- إنشاء مجموعة من الحسابات الوهمية بمعرفة المدقق بشرط عدم معرفة موظفي الحسابات في المؤسسة بها.
- يقوم المدقق بإدخال عمليات مسبقة خالل عمليات معالجة البيانات، وفي نفس الوقت يقوم موظفي المؤسسة بتنفيذ هذه العمليات كما لو كانت حقيقية.

- يقوم المدقق بفحص النتائج المترتبة عن هذه العمليات الوهمية.

<sup>1</sup> - كردودي سهام و قحموش سمية، "مساهمة تكنولوجيا المعلومات في تطوير عملية التدقيق الخارجي دراسة تحليلية ألراء عينة من مدققي الحسابات لوالية بسكرة"، **الملتقى الوطني الرابع حول تأهيل مهنة التدقيق لمواجهة األزمات المالية والمشاكل المحاسبية المعاصرة**، جامعة عمار ثليجي باألغواط، الجزائر، يومي ،70 72 نوفمبر ،7024 ص ص ،2 .2

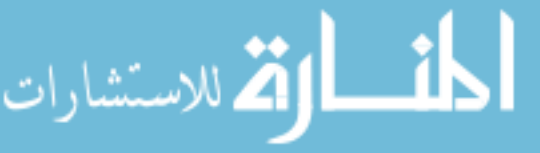

 $^1$ . وما هو جدير بالذكر أن الندقيق من خلال الحاسوب له العديد من المزايا والعيوب منها

**أوال: مزايا أسلوب التدقيق من خالل الحاسوب:**

- يمكن المدقق من اختبار وسائل الرقابة على الحاسوب.

- يمكن المدقق من اختبار برامج الحاسوب.

- إلمام المدقق بمواطن الضعف والقوة في النظام اإللكتروني المتبع في المؤسسة محل الفحص وبالتالي تقديم توصياته بالتحسين والتطوير.

- يمكن المدقق من تقديم خدمة أفضل لعمالئه أو لمؤسسته إذا كان المدقق داخليا.

**ثانيا: عيوب التدقيق من خالل الحاسوب:**

- يتطلب جهدا كبيرا من موظفي معالجة البيانات المحاسبية.

- يتطلب إلمام المدقق بمهارات ودراية كافية بعمليات الحاسوب.

**-** محدودية نطاق المعلومات اإللكترونية عند الفحص حيث أن الفحص ال يتضمن كل الحاالت المحتمل حدوثها معالجة البيانات.

**III – -3 التدقيق باستخدام الحاسوب:** يقوم المدقق تبعا لهذه الطريقة بتدقيق األنظمة االلكترونية بواسطة برامج التدقيق االلكترونية، وهذه البرامج مصممة لتنفيذ عملية التدقيق، قد تكون هذه البرامج عامة، أي يمكن استخدامها في أية عملية تدقيق، أو خاصة، أي تكون معدة خصيصا لعملية تدقيق معينة، حيث أن الحاسب وبرامجه في  $^2.$  هذا الأسلوب تستخدم كأداة من أدوات الندقيق

وتتمثل الأساليب المستخدمة في التدقيق باستخدام الحاسوب ف*ي* ما يلي:<sup>3</sup>

1

<sup>&</sup>lt;sup>1</sup>- أحمد حلمي جمعة، ا**لتدقيق والتأكيد الحديث**، دار صفاء للنشر والتوزيع، عمان، الأردن، 2009، ص 389.

<sup>2</sup> - عبد الوهاب نصر علي وشحاتة السيد شحاتة، **مراجعة الحسابات في بيئة الخصخصة وأسواق المال والتجارة االليكترونية،** الدار الجامعية، اإلسكندرية، مصر، ،9993 ص.31

<sup>&</sup>lt;sup>3</sup>- عطا الله سويلم الحسبان، **مرجع سابق**، ص ص 82،81.

**أ- برامج التدقيق الخاصة:** نتيجة للتطور في نظام المعالجة أصبح ضروريا على المدقق أن يتابع ويحلل المعلومات المخزنة على صورة لغة الحاسوب، وكان من بين اختيارات المدقق كحل لهذه المشكلة أن يقوم مصممو برامج العميل أو غيرهم من العاملين بنظام معالجة الحاسوب بكتابة برامج خاصة لتحليل ملفات معلومات الحاسوب، وهذه البرامج كما هو واضح مصممة خصيصا ألداء بعض مهام التدقيق الخاصة. **ب- برامج التدقيق العامة:** وهي عبارة عن البرامج التي يتم تصميمها بحيث يمكن للمدقق أن يستخدمها في تدقيق أنواع مختلفة من نظم المعالجة االلكترونية بغض النظر عن نوع التنظيم أو الصناعة، ويقوم بإعداد

مثل هذه البرامج العديد من مؤسسات المحاسبة وموردي البرامج والحاسوب.

إن استخدام طريقة أو أسلوب التدقيق بواسطة الحاسوب يحقق عدة مزايا وال يخلو بنفس الوقت من بعض العيوب والتي تتمثل فيما يلي:<sup>1</sup>

## **أوال: مزايا التدقيق بواسطة الحاسوب:**

- استخدام البرامج العامة في التدقيق تحقق الفاعلية والدقة وتوفر الوقت الكثير لمدقق الحسابات في تدقيق بيئة المحاسبة االلكترونية.
- إن استخدام برامج التدقيق الجاهزة من قبل مدقق الحسابات يجعله يبدي رأيا فنيا سليما بالقوائم المالية المعدة بواسطة الحاسوب.

### **ثانيا: عيوب التدقيق بواسطة الحاسوب**

- ارتفاع كلفة هذه البرامج مما يضطر بمدققي الحسابات إلى اللجوء نحو أسلوب التدقيق حول الحاسوب ومن خالل الحاسوب.
- تتميز برامج التدقيق العامة بصعوبة استخدامها حيث يتطلب من مدقق الحسابات معرفة عالية بمهارات الحاسب ولغات البرمجة والبرامج المحاسبية المحوسبة.

1

<sup>1</sup> - اسعد محمد علي وهاب، **مرجع سابق**، ص ص.199،191

**المبحث الثالث: تكنولوجيا المعلومات وتأثيرها على التدقيق المحاسبي.**

لدراسة تأثير تكنولوجيا المعلومات على التدقيق المحاسبي، سوف نبدأ بأول نقطة يبدأ بدراستها المدقق المحاسبي، أال وهي دراسة نظام الرقابة الداخلية الذي يمثل نقطة البداية وقبل التخطيط لعملية التدقيق المحاسبي، حيث أن دراسة وتقييم نظام الرقابة الداخلية مازالت تمثل حجر األساس لعملية التدقيق المحاسبي في ظل الأنظمة الآلية كما هي عليه بالنسبة للأنظمة اليدوية لذلك لابد أن نتطرق إلى تأثير هذه التكنولوجيا عليها لكي نتعرف على اإلجراءات التي يستخدمها لتقييم نظام الرقابة الداخلية، وعلى ضوء ذلك يجب أن نتعرف على أثر تكنولوجيا المعلومات على أدلة اإلثبات والتأهيل العلمي للمدقق المحاسبي، وعلى أهداف ومنهجية التدقيق المحاسبي.

**I- تأثير استخدام تكنولوجيا المعلومات على نظام الرقابة الداخلية**

إن أهداف الرقابة الداخلية لا تتغير بتغير الأنظمة كانت يدوية أو آلية، لكن الإجراءات تتغير ولذلك لابد أن يحدد المدقق الإجراءات التي يجب أن يأخذها بعين الاعتبار لجمع الأدلة المناسبة، عند استخدام المؤسسة المحاسبة االلكترونية بدال من النظام اليدوي في أعمالها، سواء كان ذلك االستخدام جزءا من دورتها المحاسبية أم الاستخدام الكامل في كل الأحوال يقوم المدقق بفحص أنظمة الرقابة الداخلية للنظم الآلية للوقوف على مواطن الضعف والقوة لتحديد حجم اختباراته ودرجة الخطر الذي يمكن أن تتعرض له عملية التدقيق المحاسبي، وبما أن التدقيق المحاسبي يتأثر بنظام الرقابة الداخلية سنقوم بدراسته في هذا العنصر من خالل التطرق إلى إجراءات الرقابة الداخلية في ظل تكنولوجيا المعلومات، وبعد ذلك إلى مخاطر استخدام تكنولوجيا المعلومات في الرقابة الداخلية واإلجراءات التي تستخدمها ألمن وسالمة المعلومات.

**I-1-إجراءات الرقابة الداخلية في ظل استخدام تكنولوجيا المعلومات**

وعلى الرغم من أن أهداف الرقابة الداخلية ال تتغير باستخدام تكنولوجيا المعلومات، إال أن استخدام هذه األخيرة من شأنه أن يؤثر على النظم واإلجراءات الرقابية، كما يمكن أن يحسن الرقابة الداخلية من خالل إضافة

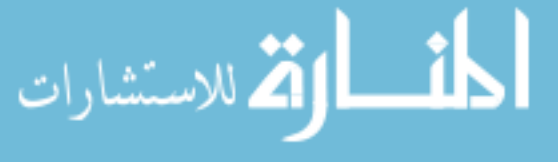

إجراءات رقابية جديدة يؤديها الحاسوب، لذلك سوف نقوم في هذا العنصر إلى التعرف على إجراءات الرقابة الداخلية في ظل تكنولوجيا المعلومات والتي تقسم إلى مجمو عتين رقابة عامة ورقابة التطبيق.

**I-1-1- الرقابة العامة:** تعرف الرقابة العامة على أنها "خطة المؤسسة التنظيمية والنشاطات المتعلقة بعمليات معالجة البيانات الكترونيا مثل: التوثيق، والفحص، والمصادقة والتغيرات التي عليها، وكذلك الرقابة المبنية في نفس الجهاز ، والرقابة على الدخول إلى الأجهزة."<sup>1</sup>

تهدف عملية الرقابة العامة إلى التأكد من أن النظام المحوسب هو نظام مستقر وآمن ويدار بشكل جيد، وتتمثل  $\mathcal{C}^2$ الإجراءات الرقابية العامة في النقاط الآتية

**-1 الرقابة التنظيمية:** يجب أن يكون مدير قسم تكنولوجيا المعلومات مسئوال أمام اإلدارة العليا للمؤسسة ويرفع تقاريره الدورية إليها، كما يجب أن يوضح الهيكل التنظيمي موقع قسم تكنولوجيا المعلومات، وكما هو معروف في األنظمة اليدوية، هناك عدة وظائف أو مهام التي يجب فصلها عن بعضها عن طريق تقسيم العمل وتوزيع االختصاصات وهذا التوزيع لالختصاصات يجب إتباعه أيضا في النظم االلكترونية، فأي عملية يراد إدخالها أو إخراجها يجب أن يصدق عليها شخص يملك هذا الحق، كما أن تسجيل العمليات يجب أن تسند إلى شخص أو أشخاص آخرين، و فصل الواجبات بين مبرمج الحاسب االلكتروني ومشغلي الحاسب اإللكتروني، من أجل تقليل مخاطر الغش والخطأ.

**-2 الرقابة على الوصول:** تعرف الرقابة على الوصول على أنها إجراءات مصممة لمنع واكتشاف األخطاء التي قد تحدث بقصد أو بدون قصد، والتي تنتج عن االستخدام السيئ أو التالعب ببيانات الملفات، واالستخدام غير المرخص للحاسوب والبرامج بهدف التحقق من صحة المستخدم ومن صحة الوسائل أو البيانات.

ويقصد بالوصول هو القدرة على الوصول إلى بيانات المؤسسة، وتتم الحماية على الوصول إلى البيانات من

 $\overline{a}$ 

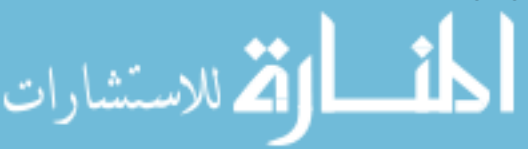

<sup>&</sup>lt;sup>1</sup>– عطا الله أحمد سويلم الحسبان، **مرجع سابق**، ص67.

<sup>&</sup>lt;sup>2</sup>- سليم مسلم الحكيم، "إمكانية الرقابة على نظم المعلومات المحاسبية المؤتمتة للمؤسسات العامة ذات الطابع الاقتصادي من قبل مفتشي الجهاز المركزي للرقابة المالية" ، **مجلة جامعة دمشق للعلوم االقتصادية والقانونية،** المجلد ،90 العدد األول، ،9919 ص ص -274 .272

خالل استخدام مجموعة من اإلجراءات منها:

- أ- تزويد الموظفين بأسماء تعريفية بكلمات مرور سرية تتصف بالصفات اآلتية:
- توزيعها على الموظفين بشكل عشوائي وعدم السماح للموظف بوضعها ألن الموظف عادة يختار كلمات مرور سهلة.
	- تغيير كلمات المرور بشكل دوري.
	- نشر الوعي بين الموظفين بعدم اإلفصاح عن كلمة المرور ألي كان.
		- عند نقل أو تالك موظف للعمل يجب إلغاء تفعيل كلمة مرور فورا.
			- رفض الحاسب الوصول نهائيا إلى البيانات بعد ثالث محاوالت.

ب- القيام باالختبارات المالئمة: هو تصنيف البيانات والبرامج لكي يستطيع مالكو النظام واإلدارة العليا من تحديد الصالحيات الممنوحة للموظفين واألطراف الخارجية الستخدام الموظفين للنظام، ويستخدم لذلك مصفوفة ضوابط العبور وهي قائمة تحتوي أرقام بطاقات تعريف الموظفين وكلمات المرور وهي موضحة في الشكل التالي:

#### **الشكل رقم 5**

### **مصفوفة ضوابط العبور**

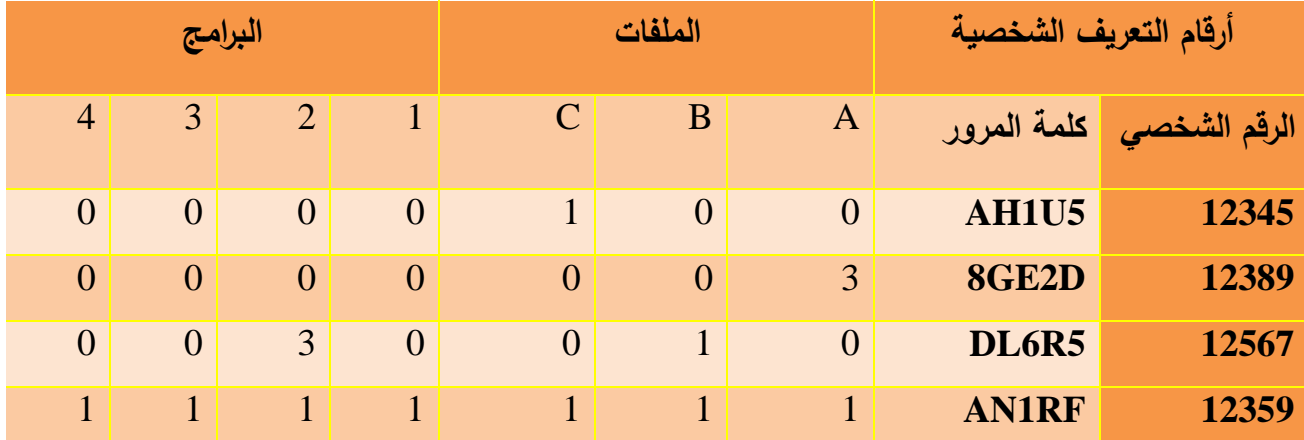

**المصدر:** سليم مسلم الحكيم**، "**إمكانية الرقابة على نظم المعلومات المحاسبية المؤتمتة للمؤسسات العامة ذات الطابع االقتصادي من قبل مفتشي الجهاز المركزي للرقابة المالية"، **مجلة جامعة دمشق للعلوم االقتصادية والقانونية،** المجلد ،90 العدد األول، ،9919 ص .209

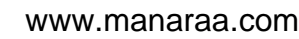

**نماذج الترميز للوصول:**

0 ال يملك صالحية الوصول.

1 يملك صالحية القراءة واإلظهار فقط.

9 يملك صالحية اإلظهار، القراءة، التعديل.

3 يملك صلاحية الإظهار ، القراءة، التعديل، الحذف.

**-3 الرقابة على تخزين المعلومات:**

**أ-** استخدام برامج تسمح باستعادة البيانات بع ضياعها.

ب- الصيانة الوقائية: وهو إجراء عمليات الصيانة بشكل منتظم على مكونات النظام.

ج- استخدام جهاز التزويد بالتيار الكهربائي غير المنقطع)UPS): وهو الجهاز الذي يقوم بالتزويد بالطاقة بشكل منتظم مما يؤمن استمرارية تدفق التيار الكهربائي إلى الحاسب وثباته، وهذا يمنع من خسارة البيانات نتيجة اضطراب الكهربائي.

- د– النسخ الاحتياطي: وهو القيام بإجراء نسخ احتياطية للبرامج في المواقع الآتية:
- داخل الحاسوب نفسه لكن بموقع يختلف عن الموقع الذي توجد فيه البيانات.
	- على أقراص مرنة في منى المؤسسة.
- على حاسوب أو أقراص مرنة لكن في موقع خارج المؤسسة إما في موقع على اإلنترنت يتمتع بالحماية

االلكترونية، أو بالتعاقد مع مؤسسات مختصة أخرى، أو في موقع تابع للمؤسسة لكن في مكان آخر.

**-**3 **معايير التوثيق) مبدأ الحماية ومبدأ الوجود(:**

ويتضمن طريقة تصميم النظام وأسلوب المعالجة الوظيفية الذي يتبعه النظام، كما يشرح عمليات تطوير النظام ويلخص سير العمل المستندي في المؤسسة عن طريق مخططات تدفق البيانات، مما يساعد على رقابة

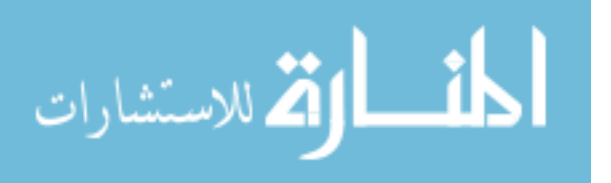

النظام ويؤمن الحماية للنظام ويؤمن في الوقت نفسه أيضاً إتاحة ووجود النظام في حال تخلي المبرمج عن عمله في النظام وتعهد النظام من قبل مبرمج آخر. 5– ا**لحماية المادية للأصول**: حيث يتم حماية تجهيزات النظام كلها من التخريب والسرقة والأعطال المقصودة وغير المقصودة من خالل: أ- تحديد إمكانية الدخول إلى هذه األمكنة لألشخاص المخولين بذلك فقط. ب- استخدام نظام إنذار أمني للكشف عن الدخول غير المخولين بدخول هذه األماكن. ج– وضع سجل أسماء الزوار الذين يدخلون ويخرجون من موقع المؤسسة. د- وضع أجهزة الكشف المبكر عن النار والدخان.

### **I-2-1- الرقابة على التطبيقات:**

تعرف الرقابة على التطبيقات على أنها" طرق التأكد من أن البيانات كاملة وصحيحة ومصادق عليها، وقد أدخلت وحدثت في النظام االلكتروني، وان عملية المعالجة تم بالطريقة الصحيحة وان نتائج المعالجة متفقة  $^1.$ "مع ما هو متوقع، وان هذه البيانات قد تمت المحافظة عيها

ويهدف هذا النوع من الرقابة إلى التأكد من أن البيانات كاملة وأدخلت بشكل صحيح ولم ينتج عنها معلومات خاطئة ومن أن استخراج التقارير التي نفذت بالشكل الصحيح.

 $^2$ وتقسم الرقابة على التطبيقات إلى ثلاث أقسام رئيسية:

1

-1 **الرقابة على المدخالت:** وهي تمثل ضوابط مصممة لتوفير تأكيد معقول بأن البيانات المستلة ألغراض المعالجة مرخصة، وتم تحويلها إلى لغة الحاسوب بصورة جيدة، ولم يفقد منها أو يضاف إليها شيء أو كررت وأجريت عليها أي تغييرات غير مالئمة، وتعد هذه الرقابة نوعا من الرقابة الخارجية بالنسبة إلى إدارة الحاسوب، وفي حال عدم وجود هذا النوع من الرقابة فهناك مخاطر يمكن أن تظهر مثل مخاطر حذف أو فقدان أو تكرار

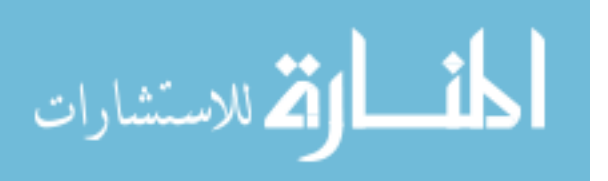

<sup>&</sup>lt;sup>1</sup>- عطا الله أحمد سويلم الحسبان، **مرجع سابق**، ص70.

 $1\cdot 70$  - المرجع نفسه، ص ص $^{-2}$ 

عمليات مرخصة أو أخطاء في تجميع البيانات، وتقسم الرقابة على المدخالت إلى ضوابط تعد يدويا أخرى تطبق من خالل الحاسوب.

-9 **الرقابة على التشغيل:** وهي تمثل ضوابط مصممة للتأكد من أن العمليات قد تم معالجتها، ولم يفقد أي منها، أو أضيف عليها أو غير في محتواها أو استتساخها بطريقة غير سليمة، وأنه تم تحديد وتصحيح الأخطاء المكتشفة في الوقت المناسب واستخدمت الملفات الصحيحة، ونتج عن المعالجة تحديث لملفات البيانات وتوليد بيانات وتقارير ومخرجات جديدة وبصورة كاملة دقيقة.

- **وتهدف الرقابة على التشغيل إلى: -**
- تجنب ومنع واكتشاف معالجة البيانات المدخلة غير الكاملة ومعالجة وتحديث الملفات الخاطئة.
	- تجنب فقدان أو تحريف البيانات أثناء المعالجة.
- تسجيل كافة البيانات التي أدخلت ومعالجتها دون زيادة أو نقصان أثناء انتقالها بين وحدات الحاسوب.
	- تأكيد معقول بأنه تشغيل البيانات الكترونيا.

3 ا**لرقابة على المخرجات**: تعرف الرقابة على المخرجات على أنها" الإجراءات التي تضمن أن نتائج المعالجة صـحيحة، وأن الأشـخاص المخولين فقط يستلمون أو يطلعون علـى المخرجـات المتحصـلة من البيانـات، وتمثـل الرقابة على مخرجات المرحلة النهائية للرقابة على نظام المعالجة الالكتروني، مما يجعلها المقابيس النهائية التي يمكن استعمالها لتحديد أية عيوب في جودة النظام"

وتهدف الرقابة على المخرجات إلى التأكد من أن تقارير المخرجات صحيحة ودقيقة، وان جميع البيانات ذات العلاقة شملتها المخرجات، والتحقق من دقة نتائج المعالجة واكتشاف جميع الأخطاء والحالات الاعتيادية المتحصلة من المعالجة، وضمان استالم المخرجات من األشخاص المرخصين فقط وفي الوقت المناسب.

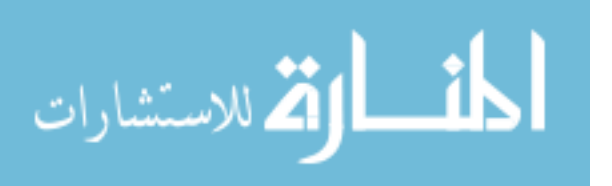

وتكمن أهمية الرقابة على المخرجات بأنه لا يوجد بعدها إجراءات رقابية يمكن تطبيقها، وتمثل النقطة الأخيرة لاكتشاف الأخطاء التي يحتمل تسربها خلال المراحل الرقابية السابقة، أو ما كان ممكنا التتبوً بها في الماضي.

1 **ويمكن إبراز أهم تأثيرات تكنولوجيا المعلومات على البيئة الرقابية كما يلي**: **أولاً: الرقابة العامة:** تؤثر تكنولوجيا المعلومات في مجال الرقابة العامة المتعلقة ببيئة الحاسوب المطبقة حاليا وما تم معالجته، وتؤثر على كفاءة المؤسسة بشكل عام باألمور التالية:

- توفير األمان.

- تطوير األنظمة وصيانتها وتغيير أسلوب الرقابة.
- تحقيق الرقابة على عمليات الحاسوب التي تحتوي على الشبكات وقواعد البيانات والتخطيط. **ثانياً: الرقابـة علـى التطبيقات:** وهي تنظم عمليات أو أحداث المؤسسة وتضمن الدخول المصرح بـه للبيانـات والدقـة، وتقوم علـى إكمـال المعالجـة للمدخلات مـن خـلال المعالجـة إلـى المخرجـات. والرقابـة علـى التطبيقـات مصممة لاكتشاف أو منع أو تصحيح الأخطاء وذلك حسب ما يلي:
- 1– ا**لرقابــة المانـعــة**: وهـي تحمــي الشـركة مـن الأحـداث أو العمليـات غيـر المرغـوب بهـا، وتـؤثر تكنولوجيـا المعلومات على هذا النوع من الرقابة من خالل األمور التالية:
	- تمنع العبور غير المصرح به للبرامج واألنظمة. - تحدد المطلوب وتحدد كلمة السر للدخول إلى البيانات. - تقيد تجاوزات المستخدم )مثل أوراق الطباعة والتخزين على األقراص(.
		- تمنع إقفال الدفاتر والسجالت في حال وجود خطأ.

1

<sup>&</sup>lt;sup>1</sup>- عطا الله الحسبان، "مدى مواكبة المدققين الداخليين لمتطلبات تكنولوجيا معلومات أنظمة الرقابة الداخلية في شركات المساهمة العامة الأردنية"، **مجلة المنارة،** المجلد،13 العدد،1 األردن، ،9997 ص ص .947،940

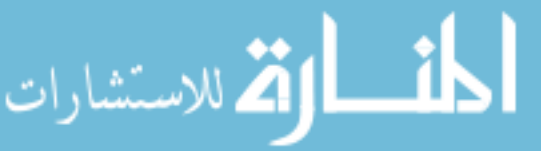

- 2– **رقابــة الاكتشــاف**: وهـي تهتم بالأخطـاء التـي تـتم خـلال المعالجـة الالكترونيـة للبيانـات التـي تحتوي علـي التحذيرات والتوقعات الممكنة لحل المشاكل، وبسبب الاكتشاف السريع لهذا النوع من الأخطاء يجب على المستخدم قراءة التحذيرات والتوقعات لحل المشاكل المستخرجة من النظام نفسه. وبسبب تأثير التطورات في تكنولوجيا المعلومات على هذا النوع من الرقابة فإنها تحتاج إلى تصميم دقيق لتجنب الأخطاء الكبيرة، كما أنها تساعد على تخفيض الوقت المستهلك للتدقيق، كما تفرض التكنولوجيا استمرار اإلشراف والمراقبة.
- -4 **الرقابةة التصةحيحية:** وههي تههتم باألخطهاء بعهد حهدوثها، و تقهوم علهى تصهحيح الخطهأ ومعالجهة نتائجهه، وههذا يتطلب أنظمة مؤتمتة تقوم بذلك، حيث أن تكنولوجيا المعلومات أوجدت معلومات ذات كمية ونوعية كبيرة مما يعني احتمالية حدوث أخطاء ال تكتشف، لذلك يتم تصحيحها الكترونيا بسرعة ودقة.

 $^1$ . وفي مجال الرقابة الداخلية يرى البعض بأن تكنولوجيا المعلومات تحدث تغيرا في تحسين الرقابة من خلال

**1 - إحالل رقابة الحاسوب بدال من الرقابة اليدوية:** حيث إن هذه الخاصية الرئيسية لتكنولوجيا المعلومات تتمثل برقابة أداء الحاسوب يوما بيوم مع أنشطة عمليات التشغيل واستبدال اإلجراءات اليدوية برقابة مبرمجة تتيح إمكانية الفحص والمطابقة لكل عملية رقابية بما يمكن من تخفيض الأخطاء البشرية التي قد تحدث في النظم اليدوية.

-9 **توفير الجودة العالية في المعلومات :** إن نظم تكنولوجيا المعلومات تزود إدارة الوحدة محل الرقابة و المستفيدين بمعلومات تتسم بجودة أسرع من النظم الرقابية اليدوية بقدر اكبر من المعلومات وقدر اكبر من التحليل بالرغم من فرص العمل الجديدة في ظل تكنولوجيا المعلومات وخصوصا الفرص التي تقدمها تكنولوجيا المعلومات إلى مهنة التدقيق المحاسبي نجد أن هناك العديد من المخاطر التي صاحبت استخدام تكنولوجيا في

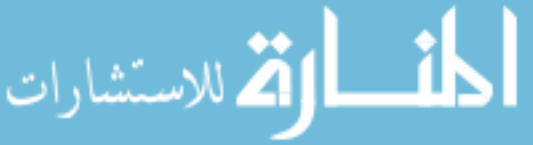

<sup>1</sup> - **Manhal Mageed Ahmad, Re-Engineering Audit Profession in the Context of Information Technology - Study Pilot to Demonstrate the Views of a Sample Selection of Auditors in Iraq,** PhD thesis submitted by the researcher**,**  University of St Clements World Office of Mosul, 2011,p70**.**

العمل الرقابي والتي من أهمها إلغاء عملية التوثيق التقليدية لأدلة الإثبات ونظم الرقابة الداخلية واختفاء عناصر هامة من مسار التدقيق المرئي وانتشار جرائم الحاسوب والفيروسات... وغيره.

**I-2- مخاطر استخدام تكنولوجيا المعلومات في الرقابة الداخلية واإلجراءات التي تستخدمها ألمن وسالمة المعلومات:**

 سوف نتطرق في هذا العنصر إلى مخاطر تكنولوجيا المعلومات في الرقابة الداخلية وبعد ذلك إلى اإلجراءات المستخدمة ألمن وسالمة المعلومات.

**I-1-2- مخاطر استخدام تكنولوجيا المعلومات في الرقابة الداخلية**:

هناك العديد من العيوب والمخاطر استخدام تكنولوجيا المعلومات في الرقابة الداخلية منها: 1

- االعتماد على برامج واألنظمة والتي يتم من خاللها تشغيل البيانات بشكل غير حقيقي وغير دقيق أو قد تكون عدم الدقة في البيانات ذاتها.
- تغيير البيانات بشكل غير سليم )غير مصرح به( في الدفتر أو الملف الرئيسي أي إمكانية التالعب في البيانات، بالإضافة إلى تغيير غير مصرح به في البرامج أو الأنظمة.
	- فقدان محتمل للبيانات، أو حذفها بطريق الخطأ.
	- الفشل في إجراء تغييرات الزمة في األنظمة والبرامج.

1

- دخول غير مسموح به أو غير مصرح به إلى البيانات والذي قد يؤدي إلى تدمير البيانات أو تغييرها.
- الحاسب غير قادر على التفكير أو الحكم الشخصي وبالتالي فإن هناك العديد من األخطاء التي يمكن حدوثها ما لم توجد إجراءات للرقابة على البرامج المستخدمة.
- تتطلب بيئة تكنولوجيا المعلومات ضرورة توافر خبرات ومؤهالت معينة في األفراد القائمين على تشغيل النظام مع التدريب المستمر لهؤالء األفراد لمواكبة التطورات الحديثة في مجال تكنولوجيا المعلومات.

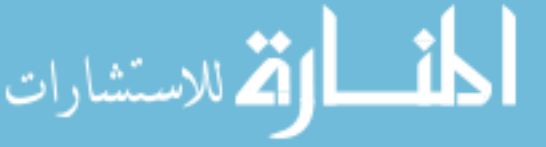

<sup>1</sup> - عبد الوهاب نصر علي وشحاتة السيد شحاتة، **الرقابة والمراجعة الداخلية الحديثة في بيئة تكنولوجيا المعلومات وعولمة أسواق المال )الواقع والمستقبل(**، الدار الجامعية، اإلسكندرية، مصر، ،9990 ص ص.930،921

وهذه المخاطر السابقة يختلف مداها وتأثيرها اعتمادا على طبيعة وخصائص نظام معلومات المؤسسة) تعدد المستخدمين سواء داخليين أو خارجيين فيمكن أن يكون مسموح لهم بشكل عام أو شائع الدخول لقاعدة البيانات والذي يؤثر في التقارير المالية).

لذلك فمن الضروري وجود قيود على الدخول األطراف المختلفة لقواعد البيانات، وذلك لتجنب فقد أو سرقة أو تدمير المعلومات.

ويجب على مدقق الحسابات عند دراسة وتقييم هيكل الرقابة للمؤسسة أن يأخذ في االعتبار المنافع والمخاطر المتعلقة ببيئة تكنولوجيا المعلومات، مع استبعاد تقدير خطر الرقابة إلى أقصى مستوى ممكن بمعنى اعتبار أن نظام الرقابة غير فعال على اإلطالق ولذلك على مدقق الحسابات القيام باختبارات تفصيلية وذلك لكي يصل بخطر االكتشاف إلى مستوى مقبول.

### **I-2-2- إجراءات أمن وسالمة المعلومات:**

سوف نتطرق إلى مفهوم أمن وسالمة المعلومات للتعرف عليها وبعد ذلك إلى اإلجراءات التي تستخدمها لتحقيق الرقابة الداخلية على أمن وسالمة المعلومات في ظل بيئة تكنولوجيا المعلومات.

### **-1 مفهوم أمن وسالمة المعلومات**

يقصد بأمن وسلامة المعلومات وجود مجموعة من الإجراءات والأساليب التي تهدف إلى تحقيق الحماية  $^1.$ لنظام من أي أحداث تهدد النظام وتؤدي إلى فقد المعلومات أو عدم دقتها أو فقد سريتها

ولتحقيق هدف أمن المعلومات يجب توفر الشرط التالية: 2

 $\overline{a}$ 

- أن تكون األنظمة معدة ومستخدمة عند الطلب فقط.
- أن يتم اإلفصاح عن البيانات والمعلومات لألشخاص المصرح لهم أومن لهم الحق في اإلطالع عليها فقط.

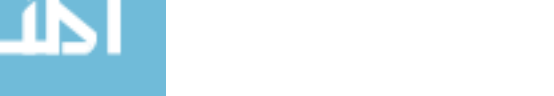

الله للاستشارات

<sup>1</sup> - عبد الوهاب نصر علي وشحاتة السيد شحاتة، **مر جع سابق**، ص.921

<sup>&</sup>lt;sup>2</sup> - عطا الله أحمد سويلم الحسبان، **مرجع سابق**، ص 132.

 أن تكون البيانات والمعلومات محمية ضد التعديل غير المسموح به عن طريق تحديد الصالحيات في نظام الرقابة الداخلية أو من قبل إدارة المؤسسة.

**-2 إجراءات أمن وسالمة المعلومات:** هناك العديد من الوسائل واإلجراءات التي يمكن أن تستخدمها أي  $^{-1}$  مؤسسة لتحقيق الرقابة الداخلية على أمن وسلامة المعلومات منها:

**أ- التشفير:** يعرف التشفير بأنه" تحويل الكتابة من نمطها التقليدي المقروء إلى كودات سرية أي في شكل رموز 2 وعالمات غير مقروءة".

 حيث هو أسلوب يستخدم لضمان سرية وخصوصية وسالمة البيانات التي يتم تبادلها بين األطراف المختلفة وذلك لضمان عدم إطالع أطراف غير مصرح لها على تلك البيانات حيث يقوم الراسل باستخدام مفتاح Key معين لتشفير البيانات بتحويلها من الصيغة العادية المفهومة إلى صيغة مشفرة ال يمكن قراءاتها وفهمها، ثم يقوم بإرسالها إلى المرسل إليه والذي يقوم بدوره باستخدام مفتاح لفك الشفرة Decryption عادة البيانات من وا الصيغة المشفرة إلى الصيغة العادية مرة أخرى.

**ب- إجراءات الحماية من الفيروسات:** تعرف فيروسات الحاسوب بأنها برامج أو مجموعة من أوامر البرمجة يتم إلحاقها ضمن برامج أخرى دون علم المستخدم، وعندما يقوم المستخدم بتشغيل البرنامج األساسي المصاب بالفيروس، فان الفيروس يعمل تلقائيا ليحدث أفعال غير متوقعة وضارة غالبا، وتعد الفيروسات من أخطر التهديدات، وذلك بسبب تعدد أنواعها التي تجاوزت اآلالف، وظهور العديد من األنواع الجديدة كل يوم وسرعة انتشارها عبر االنترنت والتي يتم عن طريق البريد االلكتروني وصفحات االنترنت والبرامج التي يتم تداولها وغير ذلك، وتتعدد اآلثار لناتجة عن الفيروسات فقد يقوم الفيروس بإتالف محتويات الملفات الموجودة على الحاسوب أو محو بعض أو كل الملفات والبيانات الموجودة كما قد يقوم بنست نفسه أالف المرات وبسرعة فائقة مما يعوق عمل

2 - عالء فرج الطاهر، **إدارة المعلومات والمعرفة**، دار الراية للنشر والتوزيع، عمان، األردن، ،9919 ص.193

 $\overline{a}$ 

الاستشارات

<sup>1</sup> - عبد الوهاب نصر علي وشحاتة السيد شحاتة، **قواعد وأخالقيات وسلوكيات مهنة المحاسبة والمراجعة في مواجهة األزمات المالية،** الدار الجامعية، اإلسكندرية، مصر، ،1001 ص ص -349 .349

النظام واالتصاالت في الشبكة، وعمليا ال يمكن القضاء نهائيا على مخاطر الفيروسات ولكن توجد بعض الممارسات التي تقلل احتمال اإلصابة بالفيروسات أو تقلل من أضرارها في حالة اإلصابة بها، ومن أهم تلك الممارسات ما يلي<sup>1</sup>:

- استخدام برامج الكشف عن الفيروسات واالهتمام بتحديث تلك البرامج بشكل مستمر للتعرف أوال بأول على الفيروسات الجديدة وعدم فتح أي ملف قبل اختباره بواسطة برامج الكشف عن الفيروسات.

- عدم تحميل أو فتح أي ملف إال إذا كان المستخدم على ثقة من مصدره وعدم فتح أي مرفقات بالبريد االلكتروني إال إذا كان المستخدم يتوقع وصوله.

**ج- إعداد نسخ احتياطية:** يتم إعداد نست احتياطية من البيانات والبرامج لمواجهة الحتمال فقد أو تحريف البيانات أو البرامج نتيجة أخطاء التشغيل أو نتيجة اختراق نظام المعلومات.

**د- الحوائط النارية**: وهي عبارة عن مجموعة برامج مترابطة تقع على حدود شبكة الحاسوب وتهدف إلى التأكد من هوية أي شخص يحاول الدخول للنظام أي يدخل االسم وكلمة السر الخاصة به، حيث يتم مطابقتها مع الاسم وكلمة السر المحفوظين بقاعدة بيانات النظام لتحديد الأشخاص المصرح لهم بالوصول والدخول إلى النظام، وتستخدم أيضا الحوائط النارية في إمكانية تحديد البيانات التي يمكن لكل مستخدم الوصول إليها وفقا لطبيعة مهامه ومسئولياته داخل المؤسسة حيث يمكن تحديد البيانات التي يحتاج إليها كل شخص داخل المؤسسة.

**ه- إدارة كلمات المرور)كلمة السر(:** وهي وسيلة الغرض منها التحقق من صحة المستفيد، وتحديد األعمال التي يقصد تنفيذها على الحاسوب والوصول إلى النظام بغرض التعامل مع البرامج، وهناك بعض االعتبارات يجب األخذ بها عند تحديد كلمة السر من أهمها: أن تكون كلمة السر طويلة، وأن يتم تغييرها دوريا، حفظ

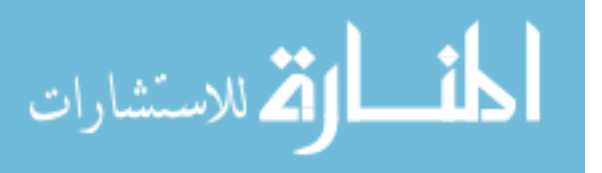

<sup>1</sup> - علي حسين الدوغجي، "دور مراقب الحسابات في ظل تكنولوجيا المعلومات المعقدة ومخاطر التدقيق"، **مجلة العلوم االقتصادية واإلدارية،** المجلد،13 العدد،29 بغداد، ،9998 ص ص ،909 .904

كلمات السر الخاصة بالموظفين في صورة مشفرة في قاعدة البيانات الخاصة بنظام المعلومات، وذلك للحماية من وصول طرف ما لتلك الكلمات واالستيالء عليها، قطع االتصال النهائي مع الطرف الذي يدخل كلمة سر خاطئة لثالثة مرات.

### **II- تأثير استخدام تكنولوجيا المعلومات على أهداف ومعايير ومنهجية التدقيق المحاسبي**

يرتبط التدقيق بالمحاسبة ارتباطا وثيقا، فأي تغيير في إحداهما سوف يؤثر على اآلخر، ومن ثم لقد أثر التشغيل الالكتروني للنظام المحاسبي على أغراض ومنهجية وأساليب وإجراءات التدقيق بشكل ملحوظ، لذلك سوف نتناول في العنصر معالم هذا التأثير.

### **II-1- تأثير تكنولوجيا المعلومات على أهداف التدقيق المحاسبي:**

ال تختلف أههداف التهدقيق فهي ظهل التشهغيل االلكترونهي للبيانهات عنهها فهي ظهل التشهغيل اليهدوي، ولكهن يمكهن التأكيد على أن استخدام تكنولوجيا لمعلومات ساعد المدقق على تحقيق هذه الأهداف بطريقة أفضل فى إنجاز أعمال التدقيق حيث سمح الحاسوب للمدقق بالاستفادة من إمكانيات تنفيذ هذه الأعمال بسرعة وبدقة أكبر كما أن تكنولوجيا المعلومات تمكنه من استخدام برامج الحاسوب لقراءة البيانات المطلوب تدقيقها واختيار العينات واجراء الخطوات اللازمـة لجمـع الأدلـة كمـا تسـاعده فـي تنفيذ الاختبـارات المنطقيـة والحسـابية وبالتـالي سـهلت تكنولوجيا المعلومات للمدقق عملية التحقق من صحة العمليات السابقة وبتكلفة أقل من تكلفة الأداء اليدوي أي أن استخدام الحاسوب في إدارة البيانات المحاسبية قد أدى أو يساهم في تحقيق الأهداف التالية:<sup>1</sup> **أ- االقتصاد:** أي أن هدف المدقق فحص استخدام الحاسوب للتأكد من أنهه يسهتخدم بأقصهى طاقهة ممكنهة لخدمهة المؤسسة وبأقل التكاليف ويوفر المعلومات والبيانـات المطلوبـة فـي الوقت المناسب ممـا يعـود بالمنفعـة علـي المؤسسة .

**ب- الفعالية:** أي أن هدف المدقق فحص فعالية األدوات الرقابية للتأكد من كفاءة نظام الرقابة الداخلية.

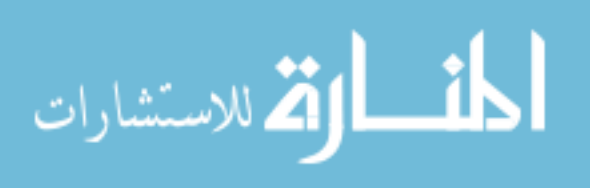

<sup>1</sup> - لطيفة المرجاني، **مرجع سابق**، ص ص .8،7

**ج- الحمايةة:** بمعنهى أن يتأكهد المهدقق مهن حمايهة النظهام مهن مختلهف المخهاطر المرافقهة السهتخدامه ومهن أهمهها انهيار النظام وفقدان البيانات المخزنة على األقراص الحاسبية ومشكالت الفيروسات وسرقة البيانات أو التخريهب المتعمد الذي قد تتعرض له النظم لتغطية المخالفات التي قد يرتكبها بعض العاملين .

 $^1$ بالإضافة إلى أن استخدام تكنولوجيا المعلومات يحقق المزايا الآتية:

 تساعد تكنولوجيا المعلومات المدقق من استخدام أساليب التحليل بالمقارنات والنسب ويستخرج مؤشرات ومعالم تساعد في المراقبة وتقويم الأداء بسرعة.

\* تساعد تكنولوجيا المعلومات المدقق من تطبيق نظام شبكة المعلومات الداخلة (الانترانت) وشبكة المعلومات الخارجية (الانترنت) في الرقابة على فروع المؤسسة الداخلية والخارجية .

 تساعد تكنولوجيا المعلومات من سرعة استرجاع البيانات والمعلومات المخزنة داخل ذاكرة الحاسوب أوعلي األقراص ونحوها وهذا يمكنه من إعادة النظر في بعض المالحظات .

 استخدام المدقق إمكانيات الحاسوب في تنفيذ عمليات التدقيق من خالل وضع برامج تدقيق يطلق عليها )برامج الحاسب االلكتروني للتدقيق( وقد تكون برامج جاهزة أو معدة لغرض محدد بعينه، أو برامج عامة.

## **II-2- تأثير تكنولوجيا المعلومات علي منهجية التدقيق المحاسبي**

2 يبرز تأثير تكنولوجيا المعلومات على منهجية التدقيق المحاسبي في النواحي اآلتية**:**

أ– تغيير في معرفة (التأهيل العلمي والعملي) المدقق: حيث يجب أن يكون علي دراية وخبرة مقبولة بالآتي: أساسيات الحاسبات اإللكترونية، أساسيات وسائل إدخال البيانات إلي الحاسوب، أساسيات برامج الحاسوب المتداولة ولغاتها، أساسيات تفسير المعلومات الخارجة.

ب- التخطيط الدقيق الشامل لعمليات التدقيق والرقابة باستخدام إمكانيات الحاسوب ومتابعة التنفيذ أوال بأول.

ج– تغير واضح وملموس في وضع برامج واجراءات التدقيق والرقابة حيث يتم التركيز ِ علي ما يلي:

 1 -2حسين شحاتة، **أصول المراجعة والرقابة في ظل لكمبيوتر واالنترنت**، جامعة األزهر، اإلسكندرية، مصر، ،1000 ص.<sup>22</sup>

<sup>-</sup> المرجع نفسه، ص.22

التدقيق السابق علي المدخالت الواردة بالمستندات وما في حكمها، التدقيق على المدخالت من البيانات لالطمئنان من سالمتها، التدقيق علي برامج الحاسوب التي تتضمن آلية تشغيل البيانات، االطمئنان من سالمة أجهزة الحاسوب المستخدمة، التدقيق علي المعلومات الخارجة .

**II-3- تأثير استخدام تكنولوجيا المعلومات على معايير التدقيق:** كان الستخدام تكنولوجيا المعلومات تأثير على مفهوم بعض معايير التدقيق المقبولة قبوال عاما، وذلك لما أضافته تلك التقنيات من تغيرات في مهنة  $\colon ^1$ التدقيق، ولعل أهم تلك التغيرات تمثلت

**II-1-3- المعايير العامة:** تعتبر المعايير العامة معايير شخصية بطبيعتها، حيث أنها تهتم بالتكوين والتأهيل الشخصي للمدقق وجودة عمله، كما توصف بأنها عامة، ألنها تمثل مطالب أساسية وهي:

**أ- معيار الكفاءة والتدريب الفني:** يتطلب التزام المدقق بهذا المعيار في ظل استخدام تكنولوجيا المعلومات أن يجتاز برنامج تأهيل وتدريب ذات طابع خاص، تركز على اإللمام بمفاهيم الحاسبات والبرمجة وتنظيم وحفظ الملفات وتنظيم العمل في إدارة الحاسب وتكنولوجيا المعلومات وكيفية تجهيز وإدارة البيانات وتشغيلها على الحاسب ونشرها على شبكة االنترنت في حالة اإلفصاح الفوري، وتحليل وتفسير النتائج، ومعنى ذلك أن مدقق الحسابات في ظل الحاسب يجب أن يكون مؤهال ومدربا ولكن إجراءات التأهيل والتدريبى هي التي تختلف عن إجراءات تأهيل وتدريب مدقق العادي.

**ب- معيار االستقالل:** وينصرف مفهوم االستقالل المهني والفني في عملية التدقيق في ظل األنظمة االلكترونية في أن حصول المدقق على ملفات من الملفات اإلدارية أمر مؤكد الحدوث وبالتالي فانه يحتاج إلى درجة من االستقالل بحيث يستطيع أن يتأكد من أن البيانات التي حصل عليها هي البيانات المطلوبة بالفعل، فاالستقالل بهذا المعنى الشك سوف يسمح للمدقق بالتشغيل دون الحاجة إلى خبرة أحد العاملين بتشغيل النظام، أي احد

1

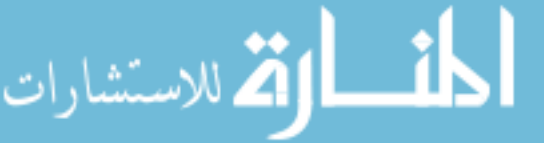

<sup>1</sup> - تومي ميلود وعلون محمد األمين، "تأثير استخدام تكنولوجيا المعلومات على عملية التدقيق"، **الملتقى الوطني الرابع حول تأهيل مهنة التدقيق لمواجهة األزمات المالية والمشاكل المحاسبية المعاصرة**، جامعة عمار ثليجي باألغواط، الجزائر، يومي 70،72 نوفمبر ،7024 ص ص -20 .27

العاملين باإلدارة أو الجهة التي يتم تدقيقها، وحتى يكتسب المدقق هذا النوع من االستقالل فأنه يكون محتاجا إلى أن تكون وظيفة وضع البرامج تحت إشرافه ورقابته هو، أو من يكلفه بكتابة بعض البرامج أو جزءا منها. **ج- معيار بذل العناية المهنية المالئمة:** أن معيار بذل العناية المهنية المالئمة، يهدف إلى تحديد المسؤولية والمساءلة، سواء كانت مهنية أو قانونية بالنسبة للمدققين، ولذلك تركز معظم القوانين والتشريعات على تحديد واجبات وحقوق المدققين وبالتالي مسؤوليتهم القانونية تجاه مختلف الأطراف التي تستفيد من عملية التدقيق، وفي مجال التدقيق في ظل تكنولوجيا المعلومات فان الأمر يستدعى أيضا التشريعات والقوانين التي تحدد حدود تلك المسؤولية، وأبعادها ومن يقوم عليها، ومدى مسؤولية المدقق عن حالات الغش والتلاعب والأخطاء التي يتم اكتشافها في مجال األنظمة االلكترونية.

**II-2-3- معايير العمل الميداني:** ترتبط هذه المعايير بتنفيذ عملية التدقيق وتتمثل في :

**أ- معيار التخطيط السليم لعملية التدقيق واإلشراف الدقيق على المساعدين:** إن استخدام نظم تكنولوجيا المعلومات كأداة في عملية التدقيق، اثر بصورة ايجابية حيث تمكن من استخدام نظم تدقيق متقدمة ) نظم دعم القرارات ونظم الخبيرة)، تساعد المدقق على التخطيط السليم والموضوعي لعملية التدقيق وبأقل وقت وجهد ممكن، مما ينعكس على كفاءة وفعالية عملية التدقيق، كما أن هذا المعيار بما يتضمنه من توزيع مالئم لساعات العمل على المساعدين، يساعد المدقق على اإلشراف الدقيق عليهم، وتقييم أدائهم بصورة مرضية وهذا يؤدى إلى تحسين الجانب السلوكي لعملية التدقيق.

**ب- معيار دراسة وتقييم الرقابة الداخلية:** إن استخدام نظم التكنولوجيا المتقدمة وما نتج عنه من تغير في بيئة واجراءات الرقابة الداخلية قد أدى إلى اتساع نطاق مسؤولية المدقق عند دراسته ونقييمه للرقابة الداخلية، ليشمل فهم هيكل الرقابة الداخلية، وذلك بدال من االقتصار على فهم إجراءات الرقابة وحدها، وأدى أيضا إلى زيادة درجة التعقيد الفني لهيكل الرقابة الداخلية، مما أثر بالسلب على إمكانية تطبيق المدقق لمعايير دراسة وتقييم

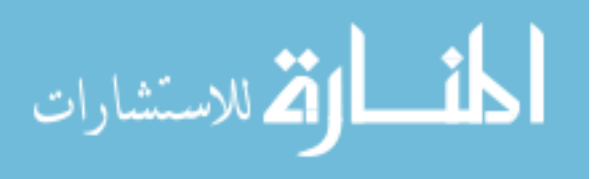

الرقابة الداخلية، حيث أدى بالمدقق إلى ضرورة بذل المزيد من الجهد لفهم إجراءات وسياسات هيكل نظام الرقابة الداخلية موضوع التقييم، ومدى تكاملها لتحقيق أهدافها الرقابية المخططة.

**ج- معيار أدلة اإلثبات:** إن استخدام نظم تكنولوجيا المعلومات كأداة في عملية التدقيق أدى إلى اتساع نطاق أدلة الإثبات، لتشمل أدلة إثبات مستحدثة، كان لها تأثيران هما: الأول تمثّل في التأثير السلبي على إمكانية تطبيق معيار أدلة اإلثبات، تمثل في اختفاء معظم أدلة اإلثبات المرئية، فضال عن صعوبة الحصول عليها خاصة في ظل البيئة المعقدة لنظم التكنولوجيا المتقدمة، بينما كان التأثير االيجابي على إمكانية تطبيق هذا المعيار، تمثل في االستفادة من قدرات الحاسب الهائلة في خلق أدلة إثبات أكثر موضوعية.

**II-3-3- معيار إعداد التقرير:** إن استخدام تكنولوجيا المعلومات لم يؤثر على مفهوم أو إمكانية تطبيق أي من معايير إعداد التقرير األربع المحددة، حيث ينبغي على المدقق االلتزام بهذه المعايير بصرف النظر عن نوعية نظم تشغيل البيانات موضوع التدقيق الكترونية أو يدوية.

**III- تأثير استخدام تكنولوجيا المعلومات على أدلة اإلثبات وعلى التأهيل العلمي للمدقق المحاسبي.**

قسمنا هذا العنصر إلى فرعين حيث سوف نتطرق فيهما إلى تأثير استخدام تكنولوجيا المعلومات على أدلة اإلثبات ومن ثم على التأهيل العلمي للمدقق المحاسبي.

**III-1- تأثير استخدام تكنولوجيا المعلومات على أدلة اإلثبات.**

لم يختلف مفهوم أدلة الإثبات في التدقيق الالكتروني عن التدقيق اليدوي ولكن الاختلاف كان في طبيعة الدليل الذي يمكن أن يعتمد عليه مدقق الحسابات، حيث كان الستخدام تكنولوجيا المعلومات في المحاسبة أثر  $^1$ كبير في إجراءات جمع الأدلة ونوعيتها ويمكننا بيان هذا الأثر من خلال النقاط التالية:

 **ظهور أدلة إلكترونية:** وتعني أية معلومات تم تكوينها أو إرسالها أو معالجتها أو تسجيلها أو االحتفاظ بها الكترونيا، والتي يعتمد عليها المدقق للتأكد من صحة العمليات و القيم الواردة بالقوائم المالية، ويتضمن

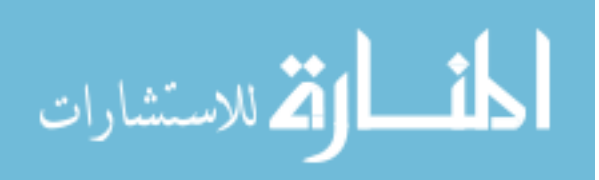

<sup>1</sup> <sup>1</sup> - حسين يوسف القاضي وآخرون، أ**صول المراجعة**، مرجع سابق، ص ص437،436.

الدليل االلكتروني السجالت المحاسبية، المستندات األصلية ودفتر اليومية، والوثائق التي تثبت العمليات وأي معلومات أخرى على شكل إلكتروني.

- **ضوابط اعتماد المدقق الحسابات على األدلة االلكترونية:** لكي يعتمد المدقق على األدلة االلكترونية عليه مراعاة ما يلي:
- أن يدرك جيدا أن مدى إمكانية اعتماده على الدليل االلكتروني تتوقف بالدرجة األولى على فعالية الرقابة الداخلية.
	- أن يتعامل وبشكل جيد مع التأثير المستمر لتكنولوجيا المعلومات على األدلة التقليدية.

**توثيق المعلومات الكتر ونيا في ظل تكنولوجيا المعلومات:** فإن معظم التوثيق أصبح يتم بصورة إلكترونية

لذا ينبغي على المدقق أن يقبل المعلومات المكتوبة والمعلومات االلكترونية كأداة مستندية في شكل جديد، وذلك في ظل إجراءات الرقابة الداخلية التي تضمن أمن المعلومات وحفظها وعدم قابلية تغييرها.

ومن خالل ما سبق نجد أن األدلة المالئمة إلبداء الرأي في حالة استخدام تكنولوجيا المعلومات هي األدلة اإللكترونية منها: المستندات اإللكترونية غير الورقية، المصادقات اإللكترونية، التوقيع االلكتروني،  $^1.$ البصمة الإلكترونية، ونظام الرقابة على أمن وسلامة المعلومات

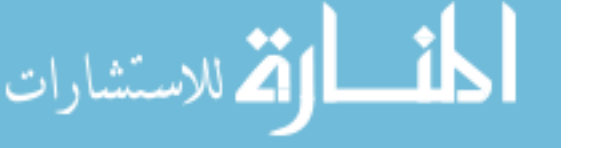

<sup>1</sup> - عبد الوهاب نصر علي وشحاتة االسيد شحاتة، **مراجعة الحسابات وحوكمة الشركات**، الدار الجامعية، اإلسكندرية، مصر، ،1008 ص .211

## **جدول رقم5**

**جج ارءات مدقق الحسابات في النظام المحاسبي اليدوي والمحوسب أنواع أدلة اإلثبات وا**

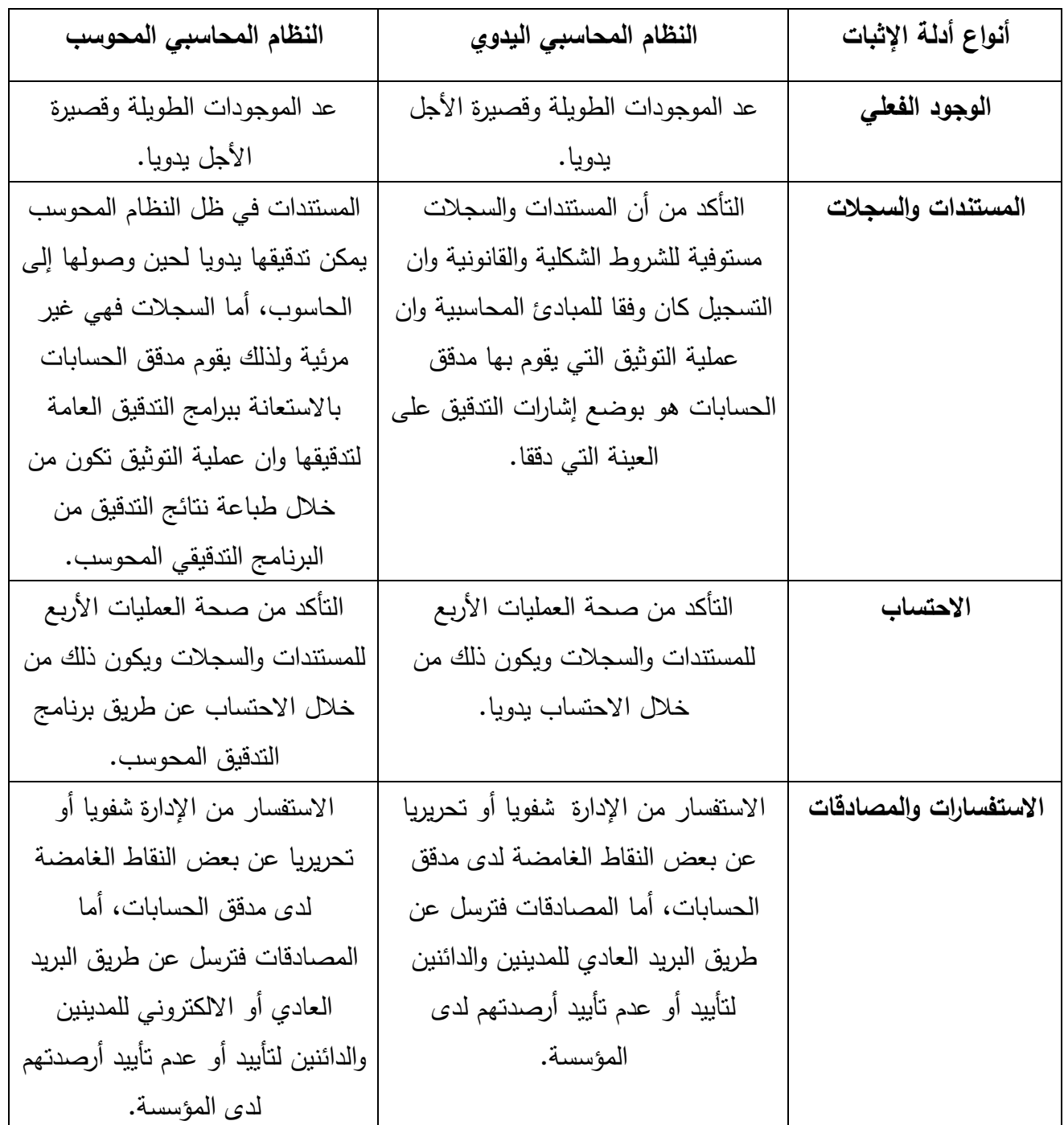

**المصدر:** اسعد محمد علي وهاب، **التقنيات المحوسبة في تدقيق البيانات المالية،** دار اليازوري العلمية للنشر والتوزيع، عمان،

الأردن، 2011، ص52.

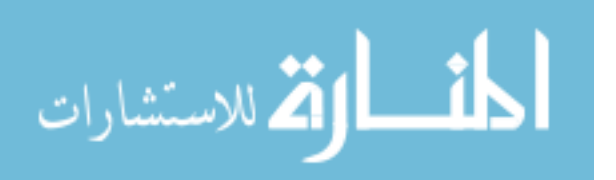

**III-2- تأثير استخدام تكنولوجيا المعلومات على المؤهل العلمي والخبرة العلمية للمدقق المحاسبي.**

ينبغي لمدقق الحسابات أن يكون ذا خبرة عملية ومتعددة على كافة الجوانب والسبل المتعلقة بعمليات التدقيق المختلفة، هذا من جانب ومن جانب أخر وبسب التزايد المستمر على طلب تكنولوجيا المعلومات في كافة مجالات الأعمال فإن المؤسسة تعمل على إنشاء وظائف متكاملة لطاقم تكنولوجيا المعلومات ، لذا فإن مصداقية أنظمة تكنولوجيا المعلومات تعتمد على قدرة المؤسسة على تعيين أفراد أو مستشارين ذوي معرفة متخصصة بتكنولوجيا المعلومات ، حيث أصبح ال بد من التدريب على كيفية االستخدام والتعامل مع تكنولوجيا المعلومات من قبل مدقق الحسابات ال سيما التعامل مع البرمجيات المختلفة التي يمكن أن تستخدم من قبل المؤسسة لقراءة سجالتها وتقاريرها، مما يستوجب على المدقق أن تتوافر فيه المقدرة على التعامل مع هذه العناصر بحيث تكون لديه مهارات متخصصة وكفاءة عالية يمكن اكتسابها من خلال المعرفة العلمية والدورات التدريبية. <sup>1</sup>

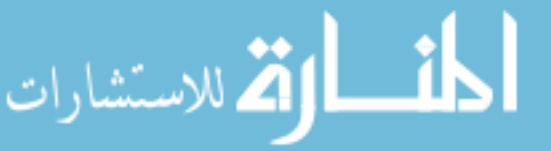

<sup>&</sup>lt;sup>1</sup>- أيمن محمد نمر الشنطي،" دور تكنولوجيا المعلومات في تطوير مهنة تدقيق الحسابات دراسة تطبيقية على مكاتب التدقيق في المملكة الأردنية الهاشمية"،

**مجلة كلية بغداد للعلوم االقتصادية الجامعة،** العدد السابع والعشرون**،** األردن**، ،**9911ص.431

**خالصة الفصل :**

توصلنا من خالل ما سبق إلى تأثير تكنولوجيا المعلومات على التدقيق المحاسبي وهذا من خالل دراسة تأثير تكنولوجيا المعلومات على النظام المحاسبي ألنه وثيق الصلة بالتدقيق المحاسبي، وتبين في هذا التأثير من أن استخدام الحاسوب أثر على شكل وطبيعة المجموعة المستندية، كما أدى استخدام الحاسوب إلى الدقة في الأداء و تحقيق السرعة في إعداد التقارير وعرضها بشكل أفضل مما هي عليه في النظام اليدوي، ورغم هذه المميزات إال أنه ال يخلو من المشاكل والتي تتمثل في اختفاء السجالت المادية ألنها أصبحت غير مرئية والحاسب وحده القادر على القراءة لأنها مسجلة في الذاكرة المركزية أو على الأقراص الممغنطة، وخطر الفيروسات التي سوف تؤدي إلى تلف البيانات المخزنة أو عطب النظام.

أما فيما يتعلق التدقيق المحاسبي في ظل تكنولوجيا المعلومات وجدنا هناك بعض البرامج يستخدمها المدقق المحاسبي منها برامج معالج النصوص، برامج الجداول االلكترونية، برامج رسم األشكال البيانية، برامج المعاينة الإحصائية، وبرامج التدقيق، والأنظمة الخبيرة والانترنت، كما أن أساليب وإجراءات التدقيق المحاسبي في ظل استخدام تكنولوجيا المعلومات قد تغيرت لذلك على المدقق المحاسبي أن يكون ملما بها، وفي األخير تطرقنا إلى دراسة تكنولوجيا المعلومات وتأثيرها على التدقيق المحاسبي من خالل دراسة تأثيره على نظام الرقابة الداخلية والتي تتمثل في إجراءين الرقابة العامة، والر قابة على التطبيقات ومكنت تكنولوجيا المعلومات من توفير الأمان، وتطوير الأنظمة وصيانتها وتغيير أسلوب الرقابة وتحقيق الرقابة على عمليات الحاسوب التي تحتوي على الشبكات وقواعد البيانات والتخطيط، ودرسنا تأثيرها على أدلة اإلثبات والتي لم تتغير بل تمثل التغيير في الشكل حيث أصبحت أدلة إلكترونية، كما مكنت تكنولوجيا المعلومات المدقق باالستفادة من إمكانيات نتفيذ هذه الأعمال بسرعة وبدقة أكبر كما أنها سهلت تكنولوجيا المعلومات للمدقق عملية التحقق من صحة العمليات وبتكلفة أقل من تكلفة الأداء اليدوي، ولكن لابد أن تكون لدى المدقق المحاسبي مهارات

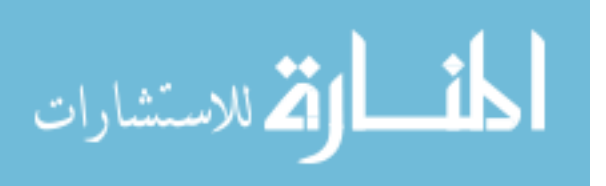

متخصصة وكفاءة عالية يمكن اكتسابها من خالل المعرفة العلمية والدورات التدر يبية للتمكن من التعامل مع هذه التكنولوجيا.

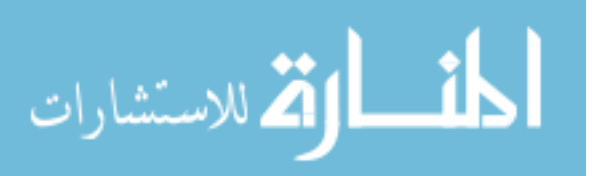

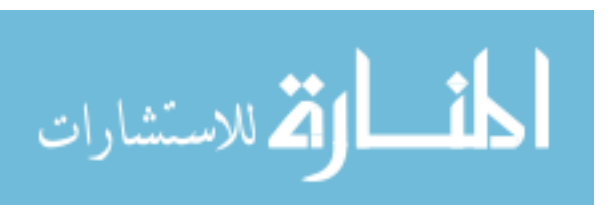

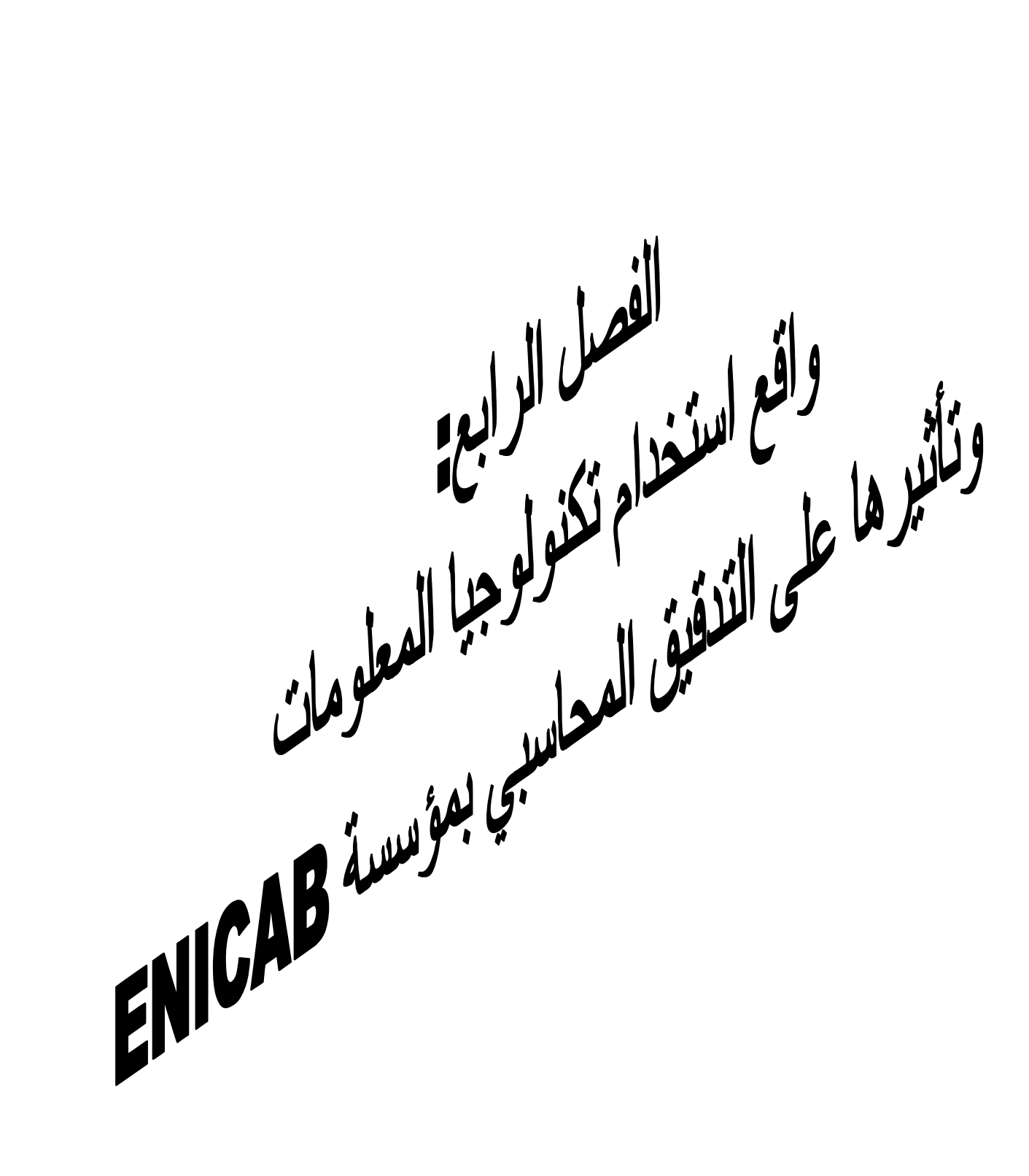

**تمهيد الفصل:**

بعد الدراسة النظرية لتكنولوجيا المعلومات والتدقيق المحاسبي ودراسة كيفية استخدامها وتأثيرها على التدقيق المحاسبي سنحاول تجسيد ذلك في دراسة ميدانية بمؤسسة اقتصادية معروفة وهي مؤسسة صناعة الكوابل ENICAB ببسكرة حيث تقوم هذه الدراسة إلى التطرق إلى ثالث مباحث حيث يتناول المبحث األول تقديم مؤسسة صناعة الكوابل ENICAB وهذا بهدف التعرف على المؤسسة، أما المبحث الثاني فقد تطرق إلى واقع استخدام تكنولوجيا المعلومات فيها، وأخيرا إلى المبحث الثالث الذي تضمن تأثير استخدام تكنولوجيا المعلومات على التدقيق المحاسبي.

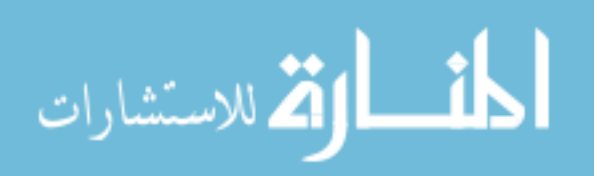

# **المبحث األول: تقديم مؤسسة صناعة الكوابل ENICAB.**

 تعد مؤسسة صناعة الكوابل بسكرة من المؤسسات الهامة اقتصاديا نظرا لتميزها في مجال نشاطها وقدراتها التنافسية الكبيرة وسنتعرف على هذه المؤسسة أكثر من خالل التطرق إلى نشأتها، ونشاطها وأهميتها االقتصادية، ومن ثم إلى هيكلها التنظيمي.

## **I- نشأة مؤسسة ENICAB والتعريف بها.**

لقد مرت مؤسسة ENICAB بعدة مراحل منذ نشأتها إلى يومنا هذا لذلك سنتطرق في هذا العنصر إلى نشأة هذه المؤسسة، والتعريف بها وهذا من خلال التعرف على المؤسسة الأم ومن ثم إلى المؤسسة محل الدراسة.

**I-1- نشأة مؤسسة ENICAB:** تعتبر المؤسسة الوطنية لصناعة وتركيب األجهزة الكهربائي وااللكترونية SONELEC المؤسسة األصلية التي انبثقت عنها مؤسسة ENICAB فقد أنشأت SONELEC في إطار القرار رقم 38/96 الصادر بتاريخ 3696/31/38 كانطالقة إلنعاش الصناعة الكهربائية المحلية، وفي إطار إعادة تنظيم االقتصاد الوطني، ثم قرار إعادة هيكلة SONELEC في 3 مارس 3638 وبموجب مرسوم 38/01 المؤرخ في 3 جانفي3638 تم إعادة الهيكلة للمؤسسة )SONELEK )وانبثقت عنها المؤسسات التالية:

**ENIE:** المؤسسة الوطنية لصناعة األجهزة اإللكترونية بموجب المرسوم 801/38 بتاريخ 3638/31/08 ومقرها بسيدي بالعباس.

**EDIMEL**: المؤسسة الوطنية لصناعة العتاد الكهربائي، بموجب المرسوم 03/38 بتاريخ 3638/13/13 ومقرها بالعاصمة.

**ENIBEC:** المؤسسة الوطنية لصناعة البطاريات، بموجب المرسوم 00/38 بتاريخ 3638/13/13 ومقرها بسطيف.

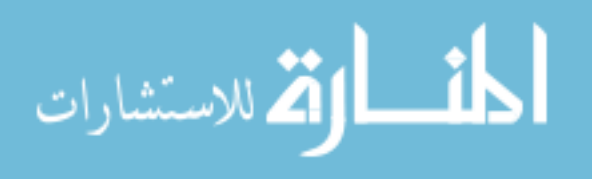

**ENIEM**: المؤسسة الوطنية للصناعة الكهرومنزلية، بموجب المرسوم 36/38 بتاريخ 3638/13/13 و مقرها بتيزي وزو.

**ENICAB:** المؤسسة الوطنية لصناعة الكوابل التي تشمل على ثالث وحدات وهي:

 - وحدة وادي سمار بالحراش: مختصة بصناعة األسالك الهاتفية والكوابل الكهربائية بطاقة إنتاجية قيمتها: 50005طن سنوبا.

– وحدة جسر قسنطينة بالقبة: مختصة في صناعة الأسلاك والكوابل الكهربائية، بطاقة إنتاجية تقدر ب 00222 طن سنويا.

- وحدة بسكرة: مختصة بصناعة الكوابل الكهربائية بأنواعها المتعددة.

**I-2- التعريف بالمؤسسة محل الدراسة:** أنشئت '' **وحدة الكوابل الكهربائية بسكرة** '' في سنة 3639 حيث كانت تابعة آنذاك '' للمؤسسة الوطنية لصناعة الكوابل '' الكائن مقرها بالعاصمة ثم انفصلت عنها في سنة 3663 لتصبح '' **مؤسسة صناعات الكوابل لبسكرة** ''، حيث تقع مؤسسة صناعة الكوابل ببسكرة في المنطقة الصناعية غرب المدينة على جانب الطريق الوطني رقم 69 تبعد حوالي 601 كلم عن الجزائر العاصمة، وقد استفادت من قرار االستقاللية في 3661-33-16 رأس مالها 311111111 دج وبعد الشراكة مع الشركة اإلسبانية أصبح رأسمالها يقدر بـ 3131111111دج، وتعتبر من أكبر المصانع على المستوى اإلفريقي، تقدر مساحتها ب: 60 هكتار مغطاة تشتمل على ورشات إنتاج، مباني إدارية ...

أما القسم الباقي فهو عبارة عن مساحة حرة تقدر ب: 09 هكتار تشتمل على موقف للسيارات ومساحة خضراء. و يبلغ عدد عمال المؤسسة إلى غاية :2012/12/24 844 عامل حوالي 11 % منهم يشتغلون بصفة مباشرة أو غير مباشرة في اإلنتاج وهم ينقسمون إلى:

- إطـــــارات: .117
- أعــوان تحكـم: .161

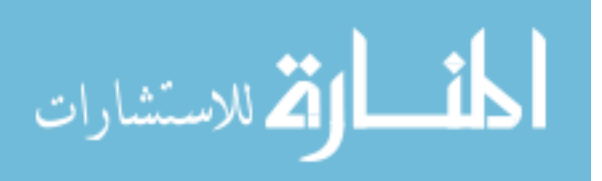

- أعــوان تنفيــذ: .566

أمـــا بالنســبة للطاقــة الإنتاجيـــة البدائيـــة هــي 28000 طــن ولكــن تغيــرت حاليـــا لأســباب تكنولوجيــة واقتصادية.

والنجاز هذه الوحدة أبرمت SONELEC آنذاك حوالي 43عقدا مع مؤسسات وطنية وأجنبية منها:

## ا**لمؤسسات األجنبية بنسبة 04 %**

 **SKET :** مؤسسة ألمانية تكفلت بدراسة وتجهيز المؤسسة باآلالت والمعدات وتكوين اليد العاملة المحلية بألمانيا**.**

**IMPORT INVEST:** من يوغسالفيا وفقا للعقد الذي أبرم في 3661/18/11 يتكفل بتركيب اآلالت.

 **SOGELERG:** مؤسسة فرنسية اهتمت بدراسة أشغال الهندسة المعمارية و المدنية.

 **VENCOTTE**: مؤسسة بلجيكية اختصت بالقيام بالمراقبة التقنية ألجهزة اإلنتاج.

**المؤسسات المحلية بنسبة 04 %**

 **GENERISDER: ا**هتمت ببناء المساكن االجتماعية والطرقات.

**BATIMENTAL:** اهتمت ببناء المصنع و بورشات اإلنتاج.

 **ENIEL:** اهتمت بإعداد األجهزة الكهربائية.

 **SINMETAL:** مهمتها إعداد وتركيب األعمدة الحديدية.

 **VPV.SNIC:** أعمال الطالء والدهن.

 **ENMGP:** أعمال النجارة.

 **ENP:** اهتمت بالطالء والدهن.

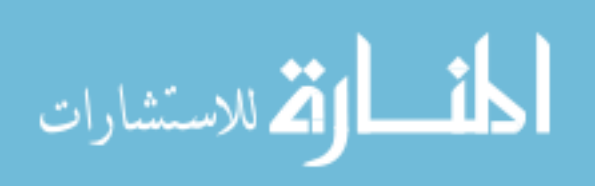

وقد قامت مؤسسة ENICAB بعقد شراكة مع شركة إسبانية "CABLE GENERAL "أواخر نوفمبر7002 حيث أن النسبة المخصصة لهذه الشركة تقدر ب ،%20 أما الدولة فكان لها%00 وبذلك فقد أصبحت مؤسسة ENICAB فرعا للشركة اإلسبانية ولم تعد ملكا للدولة.

**II- نشاط المؤسسة وأهميتها االقتصادية**.

سوف نتطرق في هذا العنصر إلى النشاط الذي تمارسه المؤسسة وكذلك إلى أهميتها االقتصادية. **II -1- نشاط مؤسسةENICAB:** تقوم المؤسسة بإنتاج الكوابل الكهربائية بمختلف أنواعها، وهذا بفضل إدخالها لتكنولوجيا حديثة و متطورة في هذا المجال إذ تمكنت المؤسسة من التخصص في إنتاج أكثر من 500 نوع من الكوابل جمعت في خمس مجموعات هي:

**.1 الكوابل المنزل ( domestiques câbles Les(**: تنتج المؤسسة منها حوالي 772 نوع تستخدم في البنايات و االستخدام المنزلي ويتراوح ضغطها ما بين 750 و 250 فولط و تصنع من مادتي النحاس و pvc . **.2 الكوابل الصناعية ) industriel câbles les) :** يبلغ عددها 20 نوعا و تستخدم في تشغيل اآلالت الصناعية كالمحركات، و يتراوح ضغطها ما بين 000 و 0000 فولط و تنقسم بدورها إلى نوعين حسب المواد األولية المستخدمة في صناعتها وهي الكوابل المعزولة بمادة PVC والكوابل الصناعية المعزولة بمادة PRC. **.3 الكوابل الكهربائية ذات التوتر المتوسط و المرتفع**: تستخدم الكوابل ذات التوتر المتوسط في نقل الكهرباء بتوتر ما بين 0000 و0000 فولط، أما ذات التوتر العالي فتفوق شدة توترها في النقل الكهرباء 0000 فولط و يبلغ عدد الكوابل ذات التوتر المتوسط حوالي 20 نوع.

.4 الكو**ابل غير المعزولة:** يبلغ عدد أنواعها 00 و تستعمل خاصة في نقل الكهرباء من المحوالت إلى مناطق توزيع معينة وتتحمل تيار شدته حوالي 77000 فولط.

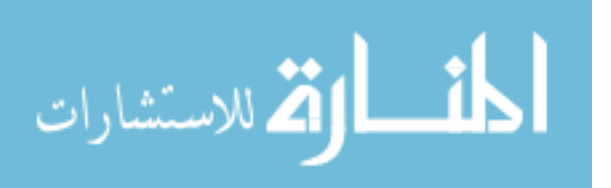
**.5 كوابل الشبكات الكهربائية أو التوزيع ) réseaux de câbles les) :** تستخدم هذه الكوابل في توزيع الكهرباء و تصنع من األلمنيوم وخليط يسمى بــ : **AGS** ويتكون من المنغزيوم والسيلسيوم و األلمنيوم و تتكون هذه المجموعة من حوالي 20 نوع ، وتنقل تيار شدته حوالي 0000 فولط .

كما تنتج المؤسسة بكرات خشبية بأحجام مختلفة لتوظيب الكوابل بورشات مختلفة.

وفي السنوات األخيرة أصبحت المؤسسة تنتج حبيبات PVC و صارت تسوقها للمؤسسات ذات الصناعة البالستيكية هذا باإلضافة إلى استعمالها في صناعة الكوابل الكهربائية و لكي تقوم المؤسسة بهذا اإلنتاج تحتاج إلى مواد أولية .

ولإنتاج مختلف الأنواع من الكوابل فإن المؤسسة تحتاج جملة من المواد أهمها:

**CABLE MIDAL** : مؤسسة بحرين تزود المؤسسة باأللمنيوم.

**BDYAMA-SOCHTTE**-**UNYM:** شركة فرنسية تزود المؤسسة بالطباشير.

**NISAN SARC**: مؤسسة تركية تمول المؤسسة بالنحاس.

**BPCHICAL**: البلجيكية تزود المؤسسة بمواد أخرى مختلفة كاأللواح، المسامير، قطع الغيار، ومادتي العزلPRC وPVC.

**ENAP**: بسكيكدة تزود المؤسسة بالخشب.

**ENIP**: بسكيكدة تزود المؤسسة ب PVC.

**ENC**: بالخروب تزود المؤسسة بالنحاس وPVC.

**II -2- األهمية االقتصادية للمؤسسة.**

تحتل المؤسسة مكانة بارزة علي المستوى الدولي وتعتبر أكبر وحدة صناعية في مجال تخصصها على، وقد اكتسبت سمعة جيدة دوليا بعد تحصلها على شهادة ISO للجودة من طرف الوكالة الفرنسية Q-A-F-A

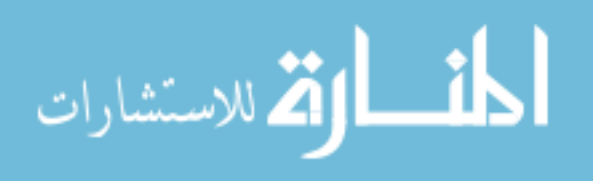

وتحصلها على شهادة المدققين ) 10011ISO ) التي منحت إلي كل مسؤول قسم تسيير الجودة ومسؤول دائرة التكنولوجية وضمان الجودة، وأثبتت أهمية هؤلاء الأشخاص للقيام بعملية التدقيق والمراقبة. فإنشاء المؤسسة الوطنية لصناعة الكوابل جاء لتحقيق جملة من الأهداف أهمها : -تلبية احتياجات السوق الوطنية من الكوابل. - إمكانية صرف المنتجات الوطنية من الكوابل في السوق العالمية. - التقليل من نسبة البطالة لتشغيل عدد معين من العمال. - إدخال تكنولوجيا الحديثة والمتطورة في صناعة الكوابل. - تدعيم هيكل االقتصاد الوطني . - تخفيـض نسبـة استيراد الكوابـل مـن السـوق الخارجيـة والقضـاء علـى التبعيـة االقتصادية . -المسـاهمـة في جلـب العملـة الصعبـة . - تحسيـن صـورة المنتجـات الوطنيـة فـي السـوق العالميــة. **III- الهيكل التنظيمي للمؤسسة محل الدراسة.**

إن المخطــط التنظيمـــي لمؤسســة صـــناعة الكوابــل ببســكرة عبــارة عــن هــرم يوضـــح مختلــف المســــتويات والوظــــائف و العالقــــات المختلفــــة بــــين هــــذه الوظــــائف الموجــــودة بشــــكل متسلســــل وتصــــاعدي ويمكن تقسيم المؤسسة إلى خمس مديريات وعدة دوائر تتمثل في : (أنظر الملحق رقم1)

**1 ـــــ المديريــــة العامــــة:** تشـــرف هـــذه المديريـــة علـــى مراقبـــة ومتابعـــة ســـير المـــديريات إذا تتكـــون مـــن أمانـــة العامة و مجموعة من المساعدين المكلفين بعدة مهام وهم:

أ. مســـــاعد الـــــرئ**يس المكلـــف بالشــــوون القانونيــــة والنزاعــــات:** ويتــولـ<sub>ى</sub> هــذا المســـاعد القضـــايا المتعلقــة بالزبائن الذين لم يسددوا ما عليهم من ديون ونزاعات أخرى متنوعة خاصة بالمؤسسة.

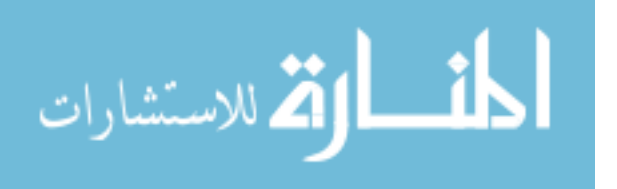

ب. **مســـــاعد الـــــرئيس المكلـــــف بالمعلوماتيـــــة:** تتمثـــل مهمـــة هـــذا الفـــرع فـــي الخـــدمات التـــي تســـتفيد منهـــا المؤسسة في إطار الشبكة المعلوماتية وأجهزة الحاسوب.

ج. **مســـاعد المكلـــف بمراقبـــة الحســـابات:** يهـــتم هـــذا المســـاعد بمراقبـــة ســـير العمــل المحاســـبي والعمــل علـــى تحقيــق الدقــة، والالتــزام فــي تطبيــق المبــاديً المحاسـبية المتعــارف عليهــا للمحافظــة علــي أصـــول المؤسســة و ممتلكاتها.

**د. مســــاعد الــــرئيس المكلــــف با شــــهار:** يقـــوم هـــذا المســـاعدة بإنجـــاز البــرامج االشــهارية لتــرويج المنتجـــات والدعايـــة لترغيــب الزبـــائن علـــى الإقبـــال، إذا نجــد أن لهــذه المديريـــة العامـــة ومــديريات فرعيــة متصـــلة بهــا مباشرة وهي:

المديريـــة التقنيـــة، مديريـــة الماليـــة والمحاســبـة، المديريـــة التقنيـــة التجاريـــة، مديراء، مديريــة المــوارد البشرية و الوسائل.

**2 ـ المديرية التقنية:** وتتكون من الدوائر التالية:

**أ. دائـــــرة انتـــــا الكوابـــــل:** وهـــي الــــدوائر الخاصــــة بعمليــــات اإلنتــــاج وتضــــم كـــل مــــن مصـــلحة التخطــــيط، مصلحة العزل، مصلحة القلد والظفر، مصلحة التغليف والتجميع ومصلحة العزل و التغليف.

**ب. دائــــرة الصــــيانة:** و هـــي التـــي تهـــتم بعمليـــة الصـــيانة اآلالت اإلنتاجيـــة ميكانيكيـــا وكهربائيـــا وعتـــاد النقـــل والتكييــف وهــي تضـــم مصـــالح التاليـــة: مصـــلحة الصـــيانـة الكهربائيـــة، مصـــلحة صـــيانة العتــاد المتنقــل، مصلحة صيانة المناهج.

 **. دائـــرة انتــــا الملحقـــات:** وتقـــوم هـــذه الـــدائرة بصـــناعة مختلـــف المنتوجـــات ) البكــرات الخشـــبية ( وتتكـــون هذه الدائرة من ثالثة مصالح وهي: مصلحة البكرات و االسترجاع، مصلحة المنافع.

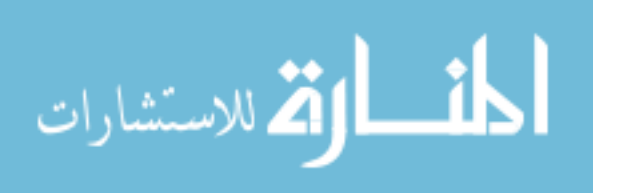

**د. دائــــرة التكنولوجيــــا ويــــماو النوعيــــة:** تقـــوم هـــذه الـــدائرة بمراقبـــة و فحـــص المـــواد األوليـــة المشـــتراة قبـــل القيــام بعمليــة التخــزين كمــا ينطبــق نفـس الأمــر علــى المنتجــات التامــة بعــد خروجهــا مــن الورشــات وذلــك من خالل المصالح التالية : مصلحة التكنولوجيا و التنمية، مصلحة المخابر، مصلحة التجارب.

**-3 مديريــــة الماليــــة و المحاســــبة:** تعتبـــر هـــذه المديريـــة الركيــزة األساســـية الســـتمرار المؤسســـة نظــرا لـــدورها الهـام الـذي تقـوم بــه مـن خــلال متابعــة كـل العمليــات التجاريــة ومراقبــة التـدفقات الماليــة الخارجيــة والداخليــة إضـــافة إلــى إعــداد دفــاتر المؤسســة والبيانـــات الخاصـــة بالتســجيل المحاسـبي للعمليــات اليوميــة، وكــذلك الحســـابات الختاميـــة، الميزانيـــات وجــدول حســـابات النتـــائج وكــذلك حســـاب ســـعر التكلفـــة وتنقســم هــذه المديرية إلى دائرتين :

**أ. دائـــــرة الماليـــــة و الميزانيـــــة:** تقــــوم هــــذه الــــدائرة بتســــيير أمــــوال المؤسســــة وتســــديد مختلــــف العمليــــات، إضافة إلى إعداد الميزانية التقديرية وهي تقسم:

**\*مصـــــلحة الميزانيـــــة:** وهــــي المصـــلحة المســــئولة عــــن إعــــداد الميزانيــــات التقديريــــة و مراقبــــة التكــــاليف، وهي تتكون من رئيس المصلحة ورئيس فرع الميزانية.

**\*مصــــــلحة الماليــــــة:** وهــــي المســــئولة عــــن مختلــــف العمليــــات الماليــــة ومراقبـــة حركــــة األمــــوال )نفقــــات رإيــرادات ) وفــق لطــرق التســديد المتبعــة (الشــيكات، أمــر بالتحويــل ......الــخ) لتجمــع كــل المــدخلات والمخرجــات فــي جــدول لإرســـالها إلـــي الحســاب الجــاري والصـــندوق لإتمــام عمليـــة التســـجيل المحاســبي وذلك بمساعدة الفروع التالية: فرع حركة الأموال وفرع تغطية الأموال.

**ب- دائــــــرة المحاســــــبة العامــــــة:** مهمتهــــا متابعــــة اليوميــــات المســــاعدة )المبيعــــات ، المشــــتريات( ومتابعــــة المصـــاريف المــدخلات والمخرجــات وذلــك باســتعمال المحاســبتين ( العامـــة، التحليليـــة ) وذلــك مــن خـــلال المصلحتين وهما:

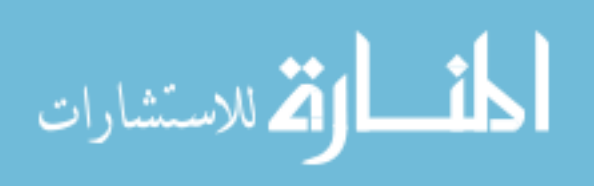

165

**\* مصــــلحة المحاســــبة العامــــة:** وهـــي المســـؤولة عـــن تنفيـــذ العمليـــات المختلفـــة مـــن بيـــع وشـــراء، جـــدول النتـــائج وهـــي تحتـــوي علــــي الفـــروع التاليـــة: فـــرع المـــوردين، فــرع الزبــــائن، فــرع الحســـابات الجـــاري و الصندوق.

**\* مصـــــلحة المحاســـــبة التحليليـــــة:** وهـــي المســـؤولة عـــن مراقبـــة المخـــزون كمـــا وقيمـــة إذا تحتـــوي علـــى الفروع التالية: فرع المواد والممتلكات، فرع االستثمار، فرع سعر التكلفة.

**4 ـ المديرية التقنية و التجارية:** تضم هذه المديرية الدوائر التالية:

- **أ. دائرة المنتو النهائي:** ويتفرع عن هذه الدائرة مصلحتين هما**:** 
	- مصلحة تسيير الكوابل.
	- مصلحة تسيير إنتاج الملحقات.

ب. **دائرة التسويق:** ونجد فيها مصلحتين هما:

- مصلحة البيع.
- مصلحة التسويق.

**4 ـــــ مديريــــة الشــــرا :** تهـــتم هـــذه المديريـــة بشـــر اء المـــواد األوليـــة وقطـــع الغيـــار و كـــذلك تســـيير المخزو نـــات )مواد أولية وقطع غيار( و تظم المصالح التالية: .0 مصلحة التموين. .7 مصلحة تسيير مخزون قطع الغيار.

3. مصلحة تسيير مخزون المواد الأولية.

**-5 مديريـــــة المـــــوار د البشـــــرية و الوســـــائل:** تقــــوم هـــذه المديريــــة بمتابعـــة الحركـــة اليوميــــة للعمـــال و مراقبــــة احتــرامهم قــوانين الـعمــل وتهيئــة النقـل، كمــا تقـوم أيضــا بتشــجيـع وترقيــة الـعمــال وهــي تضــم مصــلحتين همــا: مصلحة الوقاية والأمن.

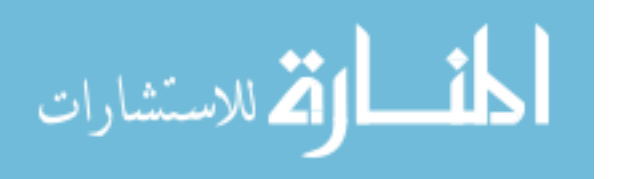

**مصـــــلحة الوســـــائل العامـــــة:** وتشـــمل أيضـــا علـــى دائـــرة المســـتخدمين و التكـــوين، والتـــي بـــدورها تتفـــرع إلـــى مصلحتين هما:

- \* مصلحة المستخدمين.
- \* مصلحة التكوين والخدمات االجتماعية.

## **المبحث الثاني: واقع تكنولوجيا المعلومات بمؤسسة صناعة الكوابل ENICAB**

تسـتخدم مؤسسـة صـناعة الكوابـل تكنولوجيـا المعلومـات منـذ سـنة 0211 إلـى يومنـا هـذا، كمـا أنهـا ظلـت مواكبـة للتطـورات التكنولوجيـة وهـذا لتحقيـق الفعاليـة، واالسـتفادة مـن المميـزات التقنيـة لتكنولوجيـا المعلومـات فـي تطـوير وتحسـين أداءات مختلف الوظـائف وذلك مـن خــلل اسـتخدام هذه الأداة فـي تخـزين ومعالجــة وتبـادل المعلومـات بسـهولة ودقـة، وبعـد زيـارة المؤسسـة محـل الدراسـة ومالحظـة الهيكـل التنظيمـي وجـدنا أن هنـاك دائـرة خاصة بالمعلوماتية تابعة للمديرية العامة، حيث تتمثل مهمتها في الخدمات التي تستفيد منها المؤسسة في إطـار الاتصـالات السلكية واللاسلكية والشبكة المعلوماتيـة وبرامج وأجهزة الحاسوب، حيث تقوم بإدارتها أربـع مهندسين فـي اإلعـالم اآللـي وتقنـي سـامي فـي االتصـاالت وهـذا يـدل علـى أن المؤسسـة تقـوم بتوظيـف إطـارات مختصـة وتكوين المستعملين لهذه األداة، ولمعرفة واقع تكنولوجيا المعلومات بمؤسسة صناعة الكوابل **ENICAB** حاولنـا التطـرق فــي هـذا المبحـث إلــي ثــلاث عناصــر ، حيـث تنــاول العنصــر الأول واقــع تسـيير وتطــوير تكنولوجيــا المعلومات بمؤسسة ENICAB، أما العنصر الثاني يتضمن واقع استخدام الحاسوب وملحقاتـه، أمـا العنصـر الثالث حاول إبر از واقع استخدام البر امج والشبكات بمؤسسة **ENICAB.** 

## **I- واقع تسيير تكنولوجيا المعلومات بمؤسسة ENICAB.**

 تتـولى دائـرة تكنولوجيـا المعلومـات تسـيير مـوارد تكنولوجيـا المعلومـات سـواء علـى مسـتوى المؤسسـة األم أو على مستوى المؤسسات التابعـة وهـذا منـذ سـنة **،**0211كمـا تتـولى هـذه الـدائرة أيضـا مهمـة تطـوير وتحسـين هـذه الموارد وهذا ما سوف نتطرق له بالتفصيل في هذا العنصر.

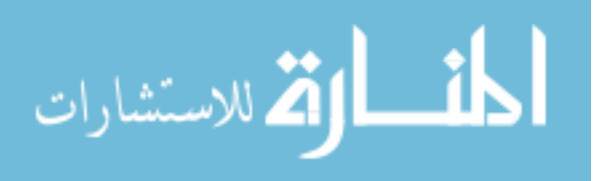

**I-1- الهيكل التنظيمي لدائرة تكنولوجيا المعلومات ومهامها.**

حيث سوف نتطرق في هذا العنصر إلى الهيكل التنظيمي لدائرة تكنولوجيا المعلومات وهذا بغية التعرف أكثر على تكنولوجيا المعلومات ومن ثم إلى المهام التي تقوم بها.

**I-1-1- الهيكل التنظيمي لدائرة تكنولوجيا المعلومات:** )أنظر الملحق رقم7(

**الشكل رقم 6**

**الهيكل التنظيمي لدائرة تكنولوجيا المعلومات**

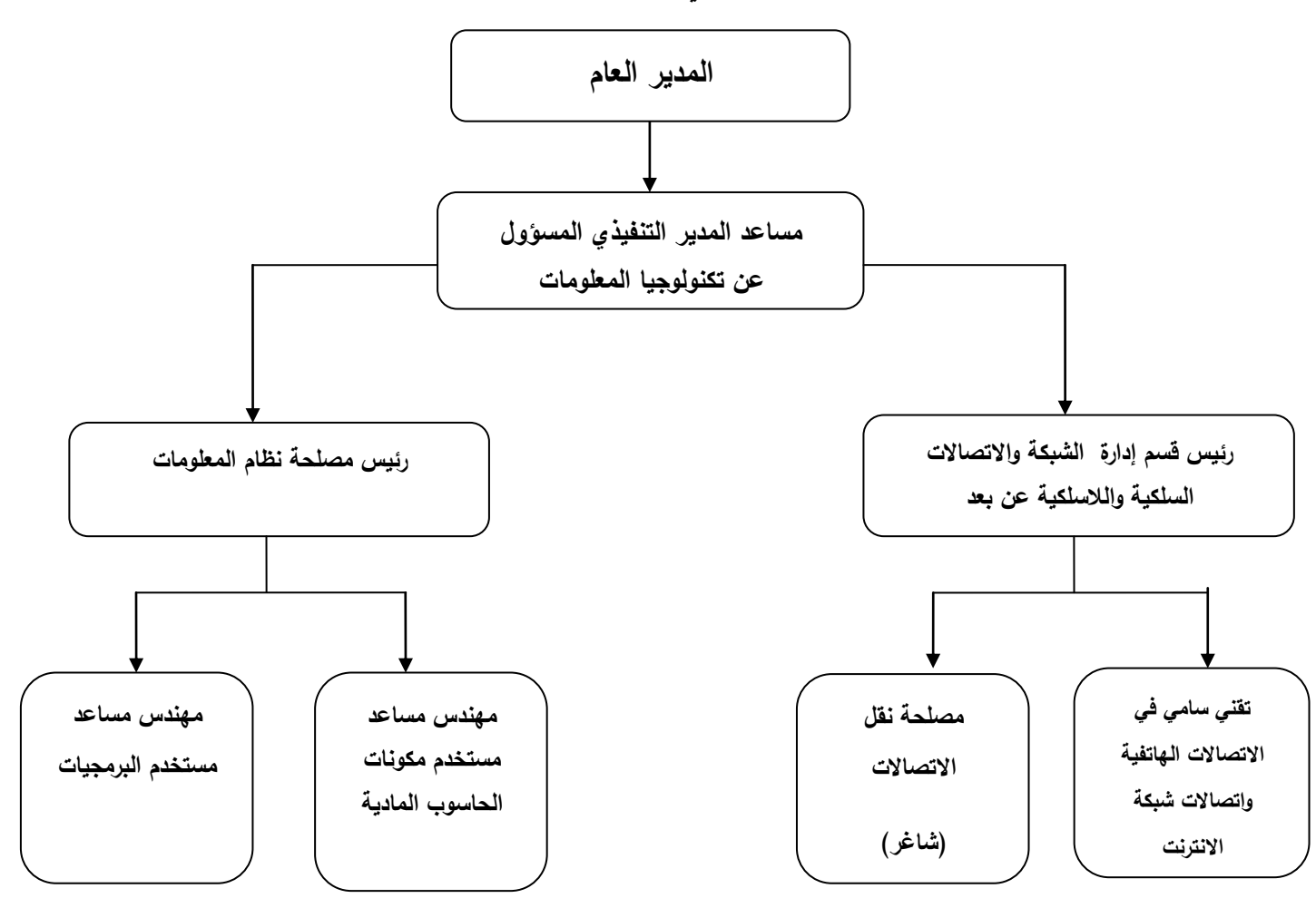

 **المصدر: دائرة تكنولوجيا المعلومات.** 

$$
\lim_{\omega\rightarrow\infty}\lim_{n\rightarrow\infty}\frac{1}{n}
$$

**I-2-1- مهام دائرة تكنولوجيا المعلومات.**

**-1 مهام مساعد المدير العام:** هو مسؤول عن توفير تكنولوجيا المعلومات وتشغيلها وتطويرها وهدفه اسـتمرارية هذه التكنولوجيا ومواكبتها للتطورات وتتمثل مهامه في:

- مستودع تسيير مخزون األدوات والمواد االستهالكية من تكنولوجيا المعلومات.
- التكفـل بشـراء أجهـزة اإلعــالم اآللــي والهواتــف ســواء السـلكية أو الالسـلكية والطابعــات، ودراســة تكــاليف هــذه الأجهزة، وقبل ذلك القيام بتحديد احتياجات المؤسسة من هذه الأجهزة أو لتعويض الأجهزة غير الصـالحة لالستعمال.
	- مسؤول عن مرا قبة المخزون من المواد االستهالكية.
	- مسؤول عن أجهزة اإلعالم اآللي واالتصال الهاتفي والبرامج.
		- صيانة أجهزة الإعلام الآلي.
	- يوفر تسجيل وتوقيع الوثائق التي تبرر دخول ومخروجات المخزونات لتقديمها لمصلحة المالية.
		- توزيع السلع على الموظفين.
			- يشارك في الجرد المادي.
		- إبالغ المسؤول التنفيذي من الضرر واإلفساد.
		- صيانة البرامج الأصلية الموجودة في حالة حدوث تغيير مثلا تغيير الأجر القاعدي.
			- صيانة أجهزة اإلعالم اآللي من األعطال.
			- متابعة اقتناء البرامج أو كتابتها من طرف اإلطارات المختصة التابعة للمؤسسة.
				- تصميم البرامج.
- تكوين مستعملي البـرامج سـواء تلك التـي تـم اقتتائهـا أو التـي تـم إعدادها داخـل المؤسسـة وإطـلاعهم بكيفيـة تشغيل هذه البرامج.

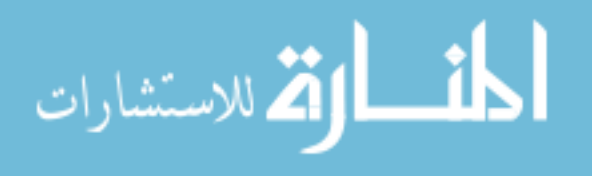

- متابعة تخزين المعطيات واعطاء كلمة السر للملفات بما فيها من بيانات ومعلومات.
- مسؤول عن تطوير إسـتراتجية تكنولوجيـا المعلومـات ويـنظم نشـاط فريقـه، توزيـع المهـام، ووضـع خطـط عمـل، كما أنه يعطي موافقته للبعثات والتدريب، ويشارك في تعيين الموظفين.
	- **-**7 **مهام مصلحة نقل االتصاالت:** حيث يتولى المهام التالية**:**
		- مسؤول عن نقل االتصاالت.
		- مسؤول عن تحديث البيانات في البرامج وادارتها.
			- مساعد تقني أثناء تركيب خط الهاتف.
				- مسؤول عن إصالح الهواتف النقالة.
			- االتصال مع الموردين من الهواتف الثابتة.
	- **-3 مهام رئيس قسم ادارة الشبكة واالتصاالت عو بعد:** تتمثل فيما يلي:
	- .ADSL+ LS BACKBONE + LIGNE WI MAX لخطوط ومستمر سليم اتصال يضمن
		- مسؤول عن اختيار نوعية وشكل الهواتف النقالة والثابتة في المؤسسة.
			- مسؤول عن مراقبة فواتير استهالك االتصاالت.
				- إصالح الهواتف النقالة.
				- التأكد من حسن سير العمل فيFO و AP.
		- **-4 مهام مهندس مساعد مستخدم البرمجيات والمكونات المادية للحاسوب:** حيث تتمثل مهامه في:
- يوفر الصيانة المستمرة لمعدات الحاسوب، الطابعة، الماسح الضوئي والى غير ذلك من ملحقات الحاسوب.
	- التأكد من تحديث معدات الحاسوب.
	- يوفر تركيب الطابعات والماسحات الضوئية.
		- مراقبة الحاسوب وتثبيت البرامج.

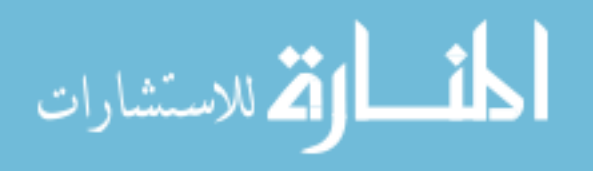

- مسؤول عن عمليات الحفظ (النسخ الاحتياطي) من البيانات وتطبيقات المؤسسة.
	- يدير المكونات المادية للحاسوب.
	- **-5 مهام رئيس مصلحة نيام المعلومات:** تتمثل مهامه فيما يلي**:**
		- تنسيق بين عناصر المصلحة.
		- يوفر التدريب لموظفي المؤسسة.
		- يضمن حسن سير العمل في 400AS.
			- أمن معلومات المؤسسة.
			- يمارس نفس مهام مرؤوسيه.

### **II- تطور تكنولوجيا المعلومات )مو1811 الى 2113(.**

هناك عدة تغييرات وتطورات حدثت خالل هذه الفترة سواء في الحواسـيب أو البـرامج أو الشـبكات وبـاألخص البـرامج التـي كـان فيهـا تغييـر وهـذا التغييـر كـان مـن طـرف مهنـدس فـي اإلعـالم اآللـي والـذي هـو مسـاعد المـدير التنفيذي المسؤول عن تكنولوجيـا المعلومـات، أي موظـف مـن داخـل المؤسسـة باإلضـافة إلـى بـرامج فرضـت علـى المؤسسـة مـن طـرف المؤسسـة األم أي الشـركة اإلسـبانية"CABLE GENERAL"، باإلضـافة إلـى أخـرى تـم اقتنائها من خارج المؤسسة.

**فــي ســنة** :**1811** كانــت المؤسسـة تســتخدم حواسـيب ذات الحجـم الكبيـر وهواتـف ثابـت وتســتخدم ثـالث بـرامج تطبيقية وهي تتمثل فيما يلي:

**PAIE**: ويستخدم هذا البرنامج في وظيفة الموارد البشرية، وهذا البرنامج تم كتابته داخل المؤسسة من قبل إطار مختص في الإعلام الآلي أي مهندس في الإعلام الآلي وذلك كان في سنة 1988، حيث هذا البرنامج تم إعداده لتسيير الموارد البشرية ويقصد بذلك بالأخص إعداد كشوف الأجور les fiches de paie.

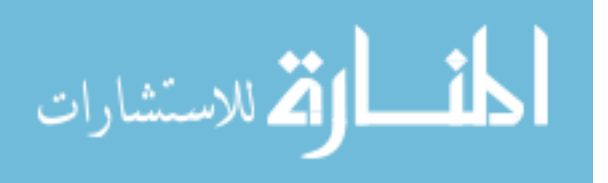

**PR/MP STOCKS DE GESTION:** ويستخدم هذا البرنامج لتسيير المحزونات مـن قطـع غيـار والمـواد األولية وتمت كتابة هذا البرنامج من داخل المؤسسـة مـن طـرف مسـاعد المـدير التنفيـذي المسـؤول عـن تكنولوجيـا المعلومات والذي هو مهندس في اإلعالا اآللي.

**Generale Comptabilité:** يسـتخدم هـذا البرنـامج فـي األغـراض التـي أعـد مـن أجلهـا، والتـي تتمثـل فـي

إعداد جداول حسابات النتائج، الميزانية، دفتر األستاذ، اليومية.

**في سنة :1818** لم تكن هناك تغييرات لكن جرت بعض التطورات في البرامج السابقة من طرف مساعد المدير التنفيذي المسؤول عن تكنولوجيا المعلومات.

**مو سنة :1883-1881** في سنة 0220 تم استخدام الشبكة كمـا قامـت المؤسسـة باقتنـاء مـن شـركة CTEC :ALGER

- ACHAT d'un Multi post
	- Application -

 وهذا في الحقيقة عبارة عن وحدة مركزية مع عدة تطبيقات حيث هـي عبـارة عـن وحـدة مركزيـة واحـدة لكـن تشـمل عـدة حواسـيب أي أن كـل المـوظفين يعملـون بهـذه الوحـدة، ولكـن هـذا لـم يـدم طـويال إال سـنتين وهـذا لعـدم نجاحه.

**مو سنة :2111-1884** خالل هـذه الفتـرة تـم ظهـور عـدة بـرامج والتـي تمـت كتابتهـا مـن طـرف مسـاعد المـدير التنفيذي المسؤول عن تكنولوجيا المعلومات والذي هو مهندس في اإلعالم اآللي وهذه البرامج تتمثل فيما يلي: **Commercial**: وهذا البرنامج يستخدم لتسيير ملفـات الزبـائن ولتسـيير المخـزون النهـائي فـي المخـازن ومنـاطق التوزيع التابعة للمؤسسة.

**PF stocks de Gestion:** ويستخدم هذا البرنامج لتسيير المخزون النهائي.

**Investissement:** هذا البرنامج يستخدم لحساب إهتالكات االستثمارات وهو عبار ة عن تطبيق بسيط.

.التكلفة سعر لحساب البرنامج هذا ويستخدم **:Calcul du Prix de Revient Du Câble**

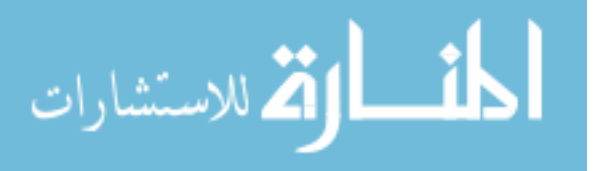

**Matière Comptabilité:** أي محاسبة المواد حيـث تـم إعـداد هـذا البرنـامج لتسـجيل دخـول وخـروج المـواد. **Client Comptabilité:** أي محاســبة العمــالء حيــث تــم إعــداد هــذا البرنــامج لتســجيل فــواتير الزبــائن. **Générale Comptabilité:** يسـتخدم هـذا البرنـامج إلعـداد األغـراض التـي أعـد مـن أجلهـا أي كـل مـا يتعلـق بالمحاسبة العامة.

**personnel de Gestion:** يستخدم هذا البرنامج لتسيير المستخدمين أي حساب األجور.

**مو سـنة :2442-2441** خالل هذه الفمر تـم إدخـال حواسـيب صـغيرة الحجـم مـع الطابعـات كمـا أنـه تـم إدخـال informatique industrielle : faire assistée les machines par des automates الله بطلق عليها حيث يقوم الفرد بإدخال مواصفات الكابل وهي تقوم بإنتاجه.

**مو سنة :2113-2111** في هذه الفترة أصبحت مؤسسة ENICAB فرعا للشركة اإلسبانية" GENERAL CABLE "ولم تعد ملكا للدولة وهذا كان في أواخر نوفمبر،7002 وهذه الشركة أي" GENERALCABLE " قامت بإدخال مجموعة من الحواسيب المنقولة والبرامج وتثبيت الشبكة وإدخال نظام تشغيل خاص وكل ما "  $\frac{1}{2}$ هو جديد في هذه الفترة يتمثل فيما يلي:

.اإلنترانت شبكة تثبيت أي **:Installation réseau intranet wifi+fibre optique**

**serveurs Installation:** وهذا يقوم بتخزين بيانات ومعلومات وكل العمليات التي تمت في المؤسسة وتبادلها بين الموظفين والفروع.

**Windows master Installation:** وهو عبارة عن نظام تشغيل خاص حيث يستطيع الموظفين المخول لهم فقط الدخول له.

**Commercial:** يستخدم هذا البرنامج لتسيير ملفات الزبائن وتسيير المنتوج النهائي.

**Comptabilité:** يستخدم هذا البرنامج لتقييد العمليات الحسابية في دفتر اليومية، وإعداد دفتر الأستاذ، ميزان المراجعة، الميزانية، جدول حسابات النتائج.

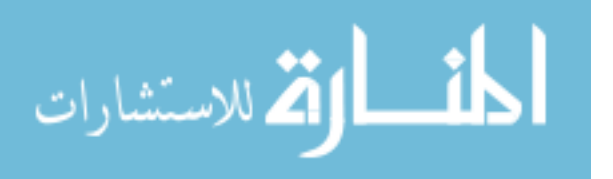

**Achat:** وهذا البرنامج خاص بعمليات الشراء.

**Production:** يستخدم هذا البرنامج لتسيير مراحل المنتوج النهائي لمتابعة كميات اإلنتاج باإلضافة إلى إعداد قوائم اإلخراج**.**

**Diko:** ويستخدم هذا البرنامج لحساب تكلفة اإلنتاج.

**badge par Pointage du Gestion:** ويسـتخدم لتسـجيل حضـور المـوظفين يوميـا عـن طريـق بطاقـة إلكتر ونية.

**400AS:** وهـو اختصـار ل donnée de base de gestion de System أي عبـارة عـن قاعـدة بيانـات يستطيع الموظفين الذين لديهم الحق الدخول إليها عن طريق كلمة سر وهو يستخدم آليا مع البرامج السابقة.

**III- واقع استخدام الحواسيب وملحقاتها والبرامج والشبكات بمؤسسة** ENICAB.

 سوف نتطرق بالتفصيل في هذا العنصر إلى واقع كل من الحواسيب والطابعات والبرامج والشبكات بمؤسسة .ENICAB

**III-1- واقع استخدام الحواسيب وملحقاتها بمؤسسة** ENICAB**:** (أنضر المالحق رقم من 0 إلى 02(

 بدأت مؤسسةENICAB استخدام الحاسوب منذ سنة 0211 والتي كان يتم تغييرها كلمـا أصـبحت غيـر صالحة للاستعمال أو غير مسايرة للتطور، حيث تستخدم مؤسسة ENICAB الحاسوب بصفة دائمة في كل معاملاتها اليومية مما يساعدها على القيام بأنشطتها بسر عة ودقـة، تعتمد المؤسسـة علـى عدة حواسيب من نوع DELL و يبلغ عددها حوالي 700 كما أنها تستخدم أيضا الحاسب المنقـول، وتسـتعمل كـذلك الطابعـات فمـع كـل حاسوب هناك طابعة، ألن المؤسسة قد تحتاج ألي وثيقة في الحاسوب في أي وقت، وهذه الطابعات من نوع:

EPSON LQ-2090 LEXMARK X500n CANON LBP-1120 EPSON SX 420W CANON LBP-2900

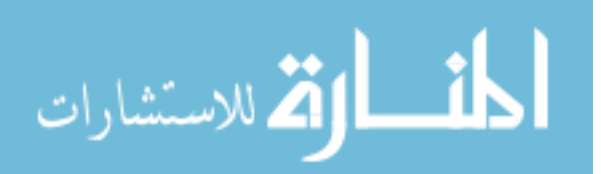

CANON LBP-3010 CANON 6300DN CANON LBP-3010 MUSTEK SCANEXPRESS A3 USB EPSON LQ-2080 LEXMARK X500n KYOCERA TASK ELFA 180 EPSON DFX 8500 LEXMARK X502n ZEBRA 105Z CANON LBP-1120 CANON LBP-5050 SCANNAR LIDE100 كمـا أن المؤسسـة تسـتخدم أجهـزة أنـديلورONDULEUR أي مخـزن الطاقـة وهـو الجهـاز الـذي يسـمح ببقـاء جهـاز الحاسـوب مشـتعال لمـدة زمنيـة، حتـى تسـتطيع المؤسسـة أن تحفـظ معلوماتهـا وعملياتهـا التـي كانـت تنجزها لحظة انقطـاع التيـار، وهـو جهـاز جـد فعـال فـي حمايـة المعلومـات والحفـاظ عليهـا، كمـا تسـتخدم المؤسسـة .Data show جهاز

 أما فيمـا يخـص الـذاكرة المركزيـة مـن نـوع Desktop وOPTIPLEX باإلضـافة إلـى أن المؤسسـة تسـتخدم وحدات تخزين منها:

**القـــر فـــال Disque flash:** والــذي ال يمكــن اســـتخدامه إال بــإذن مــن المســـؤول التنفيــذي فــي تكنولوجيـــا المعلومات وهذا لمنع نقل الفيروسات والبرمجيات الخبيثة.

**القر الصلب Dur Disque:** هو ذو سعة كبيرة تقدر ب TB.1

**الشريط المغناطيسي CASSETTES:** والذي سعته تقدر بGB.800

**III-2- واقع استخدام البرامج بمؤسسة:** )أنظر الملحق رقم71(

بعد زيارتنا للمؤسسة ومالحظتنا للبـرامج وجـدنا أنهـا تسـتخدم بـرامج تطبيقيـة وبـرامج ذات االسـتخدام العـام والتي تتمثل في:

القم للاستشارات

**بـرامج معـالج النصـو WORD:** ومـن المعـروف فهـو البرنـامج الـذي يسـمح بكتابـة نـص وفـي األغلبيـة يسـتفيد منه موظفي المؤسسة على مستوى كل المديريات في المراسالت فيما بينهم أو بين الفروع. **المجدول EXCEL:** يسمح هذا البرنامج برسم جداول بطريقـة سـهلة وسـريعة وهـو مسـتغل خاصـة فـي المحاسـبة المالية.

**برامج معالجة الصو ر:** والذي يستفيد منه موظفو المؤسسة على مستوى كل المديريات تقريبا فـي تسـريع وتحسـين بعض الأعمال.

 أما البـرامج التطبيقيـة التـي تـم إعـداد أغلبهـا مـن طـرف إطـار فـي المؤسسـة والـذي يمثـل المسـؤول التنفيـذي فـي تكنولوجيـا المعلومـات أمـا الـبعض اآلخـر فهـو مـن الشـركة اإلسـبانية " CABLE GENERAL "و البـرامج التي يتم استخدامها حاليا تتمثل في:

**Uniclass:** وهذا البرنامج تستخدمه مديرية المالية والمحاسبة في تسجيل كافة العمليات المحاسبية في دفتر اليومية، واعداد دفتر الأستاذ، ميزان المراجعة، الميزانية، جدول حسابات النتائج وهو كذلك يستخدم آليا مع  $(26, 26)$ .(أنظر الملحق). $\Delta S400$ 

**400AS:** وهذا عبارة عن قاعدة بيانات )أنظر الملحق رقم72( يعمل آليا مع البرامج التالية: **CIS** وهو اختصار ل system information Cable، DIKO، Achat، Uniclass، وبما أننا تكلمنا على قاعدة

البيانات فباإلضافة إلى **400AS** فإن المؤسسة تتوفر على **2008 SERVER Windows.**

**DIKO:** وهذا البرنامج كما ذكرنا سابق يقوم بحساب سعر تكلفة الكابل ويأخذ البيانات آليا من النظام 400AS و هو يتمثل في الشكل التالي:

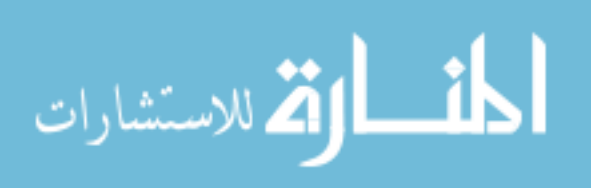

**الشكل العام لبرنامج diko**

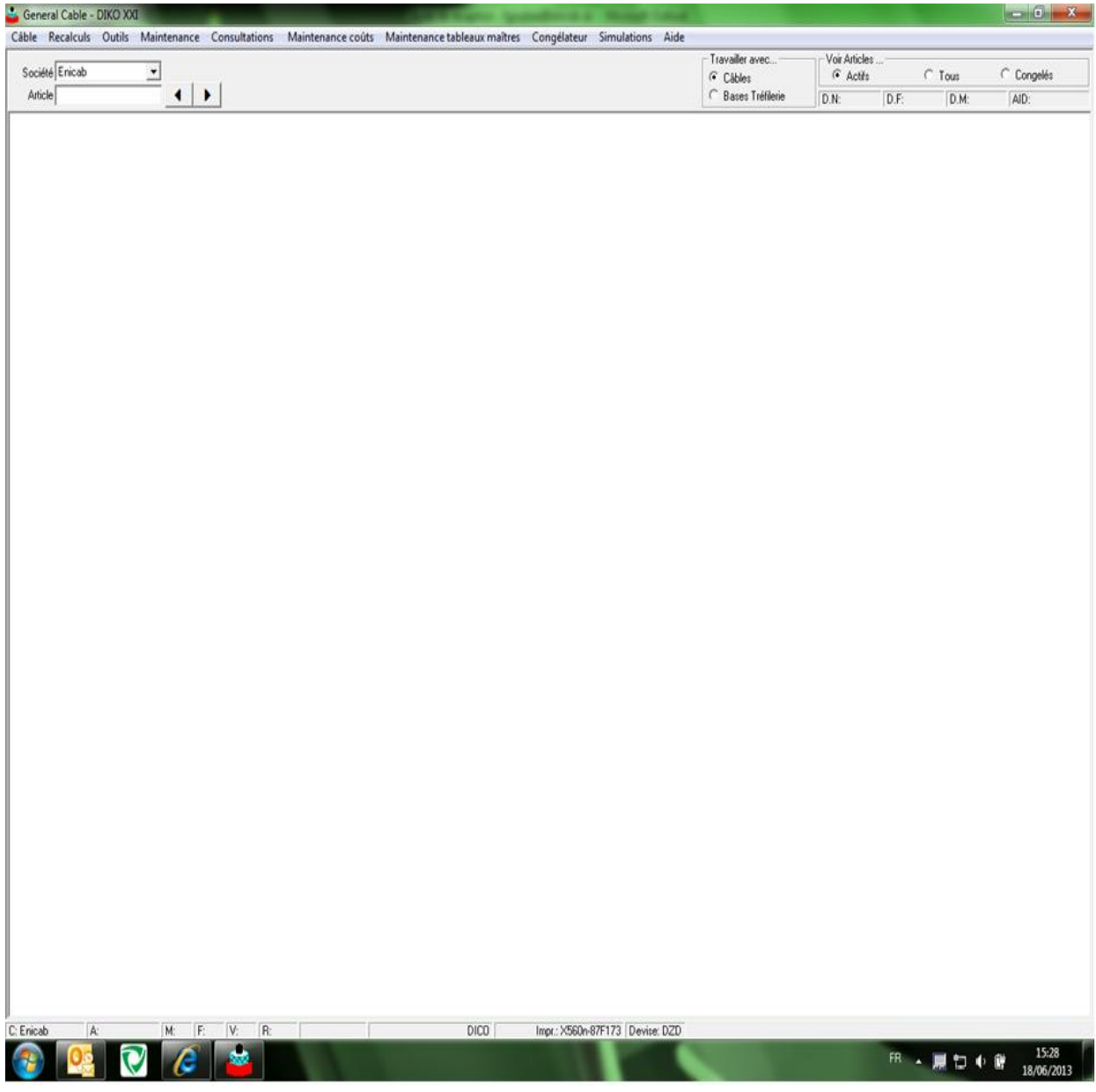

**المصدر: مصلحة المحاسبة المالية.**

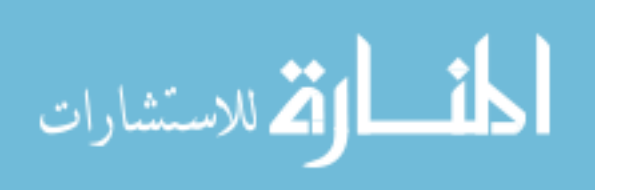

**Achat:** وهذا البرنامج تستخدمه مديرية الشراء في تسجيل العمليـات الخاصـة بشـراء المـواد األوليـة وقطـع الغيـار

وهو أيضا يعمل آليا مع النظام 400AS، ويتمثل هذا البرنامج في الشكل التالي:

## **الشكل رقم 1**

#### - 0 (Slot1 A  $\mathbf{F} \otimes \mathbf{F}$   $\mathbf{F}$   $\mathbf{F}$   $\mathbf{F}$   $\mathbf{F}$   $\mathbf{F}$   $\mathbf{F}$  $\rho$  . //cis.gce.co Sites suggérés v e Galerie de composants ... **Pavoris** CIS - General Cable (Slot1 Activo) **V Geveral Cable - Windows Internet Explorer**  $\boxed{\begin{array}{c|c|c|c|c|c} \hline \textbf{...} & \textbf{...} \end{array}}$ No cierre esta ventana mientras tenga abierta su sesión de AS <sup>\*\*</sup> MENU GÉNÉRAL<sup>\*</sup>  $\begin{array}{c|c|c|c|c} \hline \multicolumn{3}{|c|}{\mathbf{E}} & \multicolumn{3}{|c|}{\mathbf{X}} \end{array}$  $\overline{\mathfrak{d}}$ \*\*\* MENU GÉNÉRAL \*\*\* C General Cable 808 ENICAB Date  $19/06/13$ JWALK00229  $9:26:33$ ws. Heure 005 095 - Achat/Fournisseurs 010 100 015 105  $n20$ 110 025 115 030 120 035 125  $040$ 130 045 135 050  $140$ 055 145 nan 065 980 - Changer société  $070$ 990 - Changer mot de passe 075 991 - Visualiser messages en cours 080 992 - Visualiser travaux effectués 085 993 - Changer date de séance 999 - Finir séance 090 Utilisat **TDJEBIRET** ┓ AS/400 Introduisez l'option souhaitée  $\mathbf{1}$ GGCDE Consultations Écran Précédent Accepter  $\frac{1}{2}$  v  $\frac{100\%}{2}$  v Terminé Ca Intranet local | Mode protégé : désactivé 08:26 ER A 唐智心

### **الشكل العام لبرنامج achat**

**المصدر: مصلحة المشتريات.**

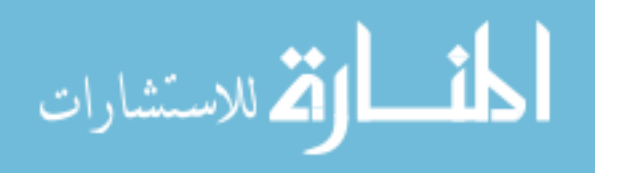

 $19/06/20$ 

**Investissement:** هذا البرنامج يستخدم لحسـاب إهتالكـات االسـتثمارات وهـو عبـار ة عـن تطبيـق بسـيط والـذي يتمثل في الشكل التالي:

## **الشكل رقم 8**

## **الشكل العام لبرنامج االستثمارات**

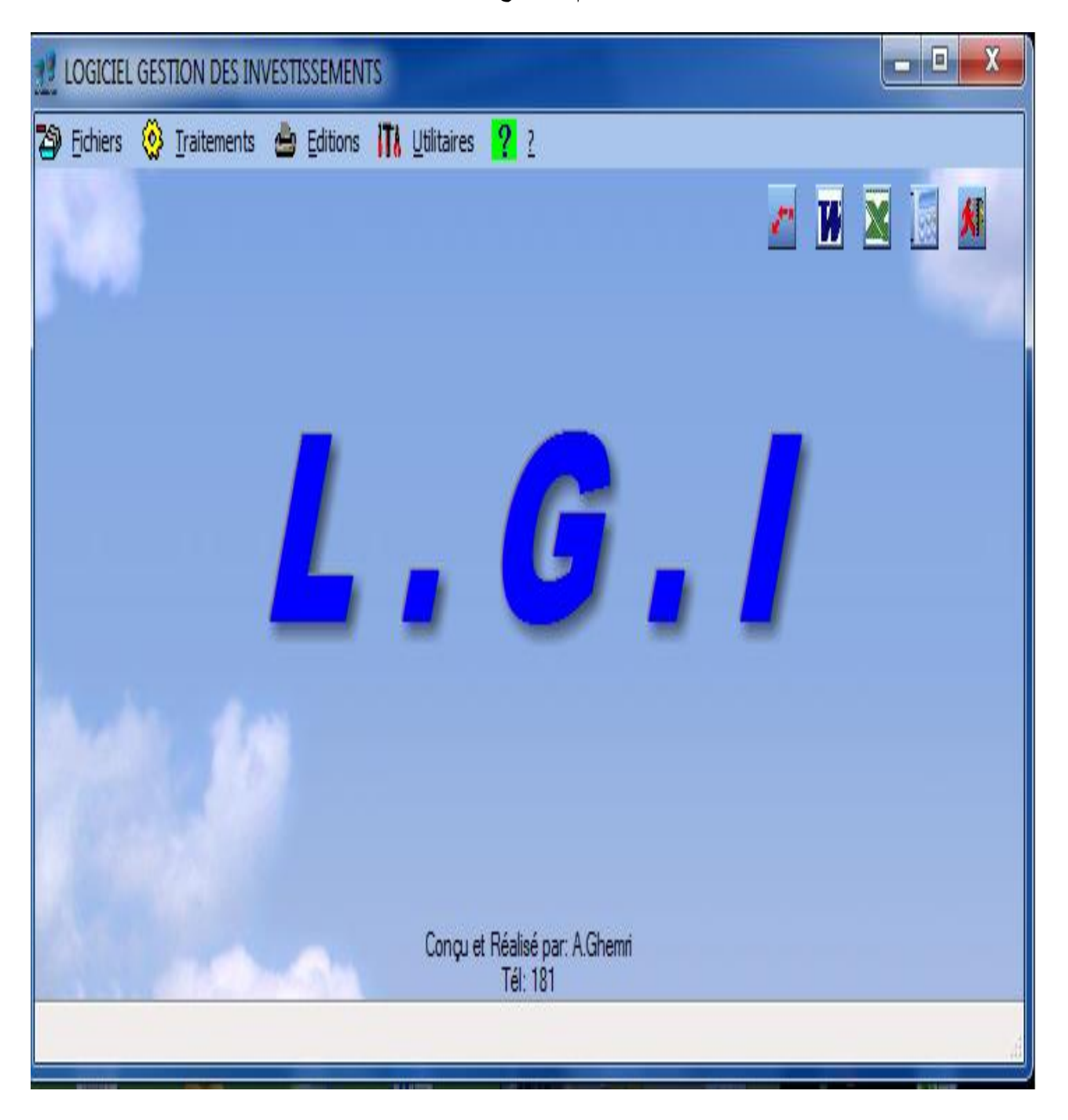

**المصدر: مصلحة المحاسبة المالية.**

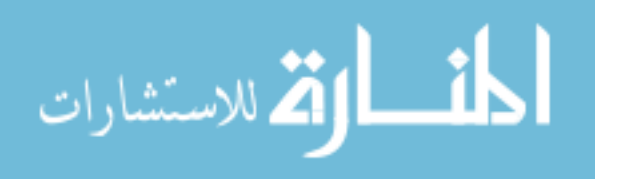

## **الشكل األول لنافذة برنامج االستثمارات(فتح نافذة الملفات(**

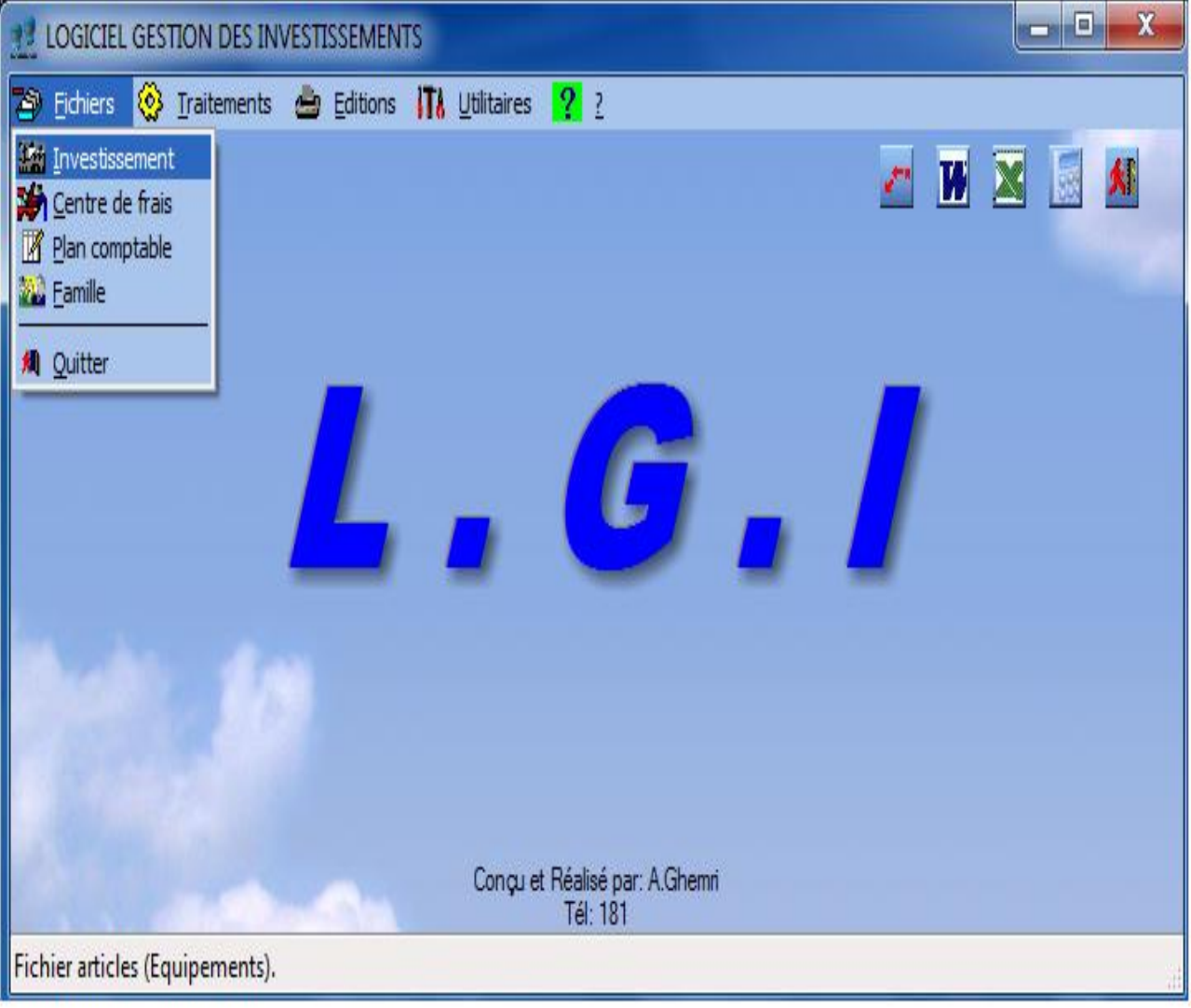

**المصدر: مصلحة المحاسبة المالية.**

حيث يوضح الشكل رقم 00 الملفات الثابتة التي ال تتغير يوميا وتتضمن نافذة الملفات: االستثمارات وملف

المخطط المحاسبي وأخيرا ملف عائالت والتي تعني االآلت التي هي من نفس النوع أو االختصاص.

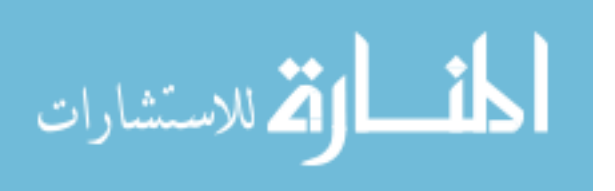

**الشكل رقم 11**

**الشكل الثاني لنافذة برنامج االستثمارات)فتح نافذة المعالجات(**

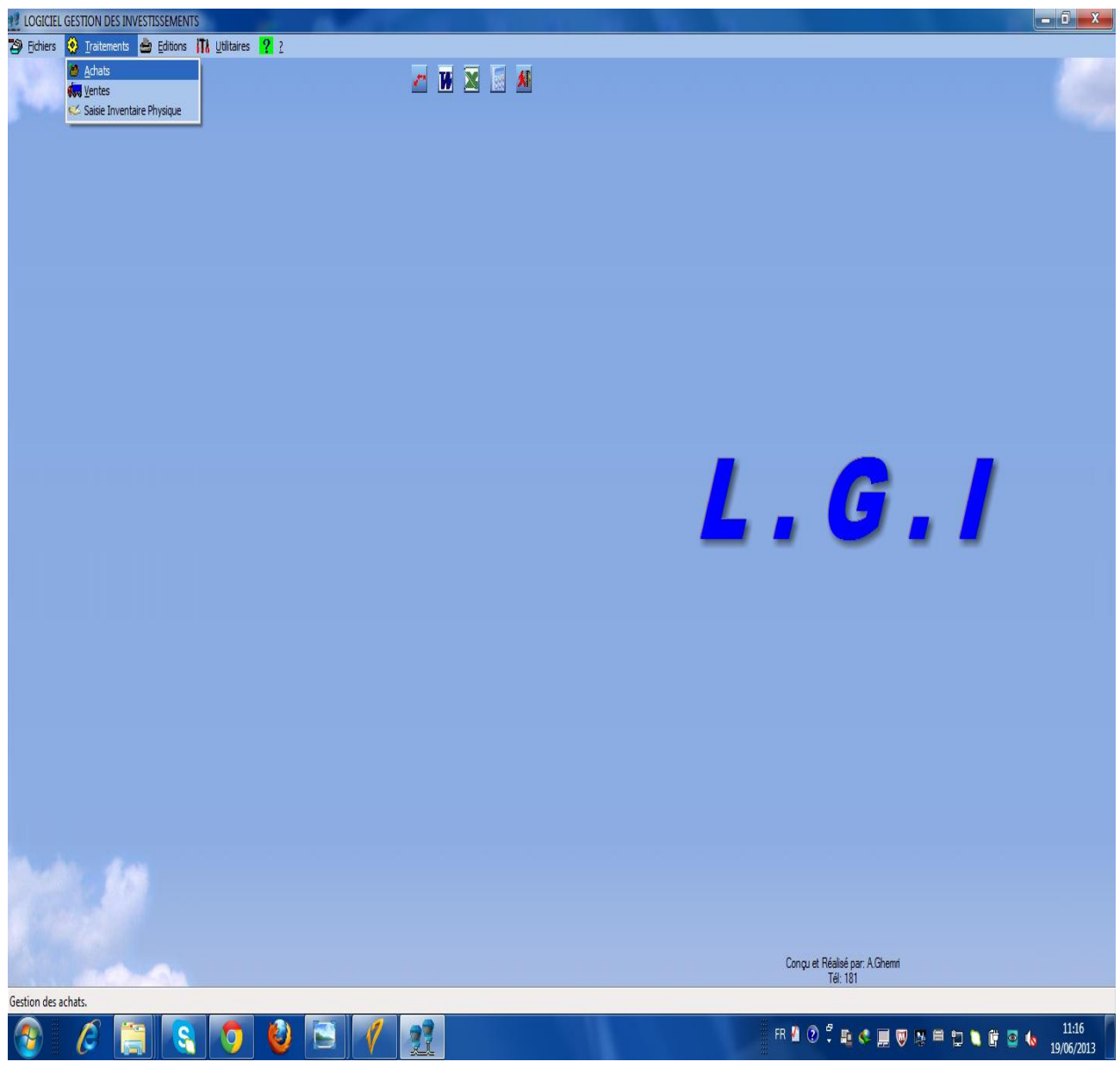

**المصدر: مصلحة المحاسبة المالية.**

يوضح الشكل رقم 11 نافذة المعالجات والتي نتضمن المشتريات والمبيعات وإدخال الجرد الفزيائي.

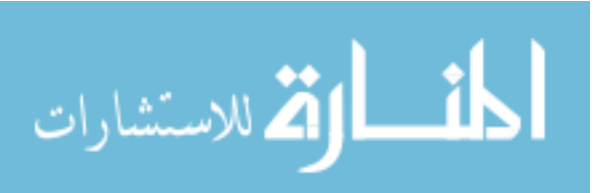

**الشكل الثالث لنافذة برنامج االستثمارات)فتح نافذة Edition أي طباعة النتائج(**

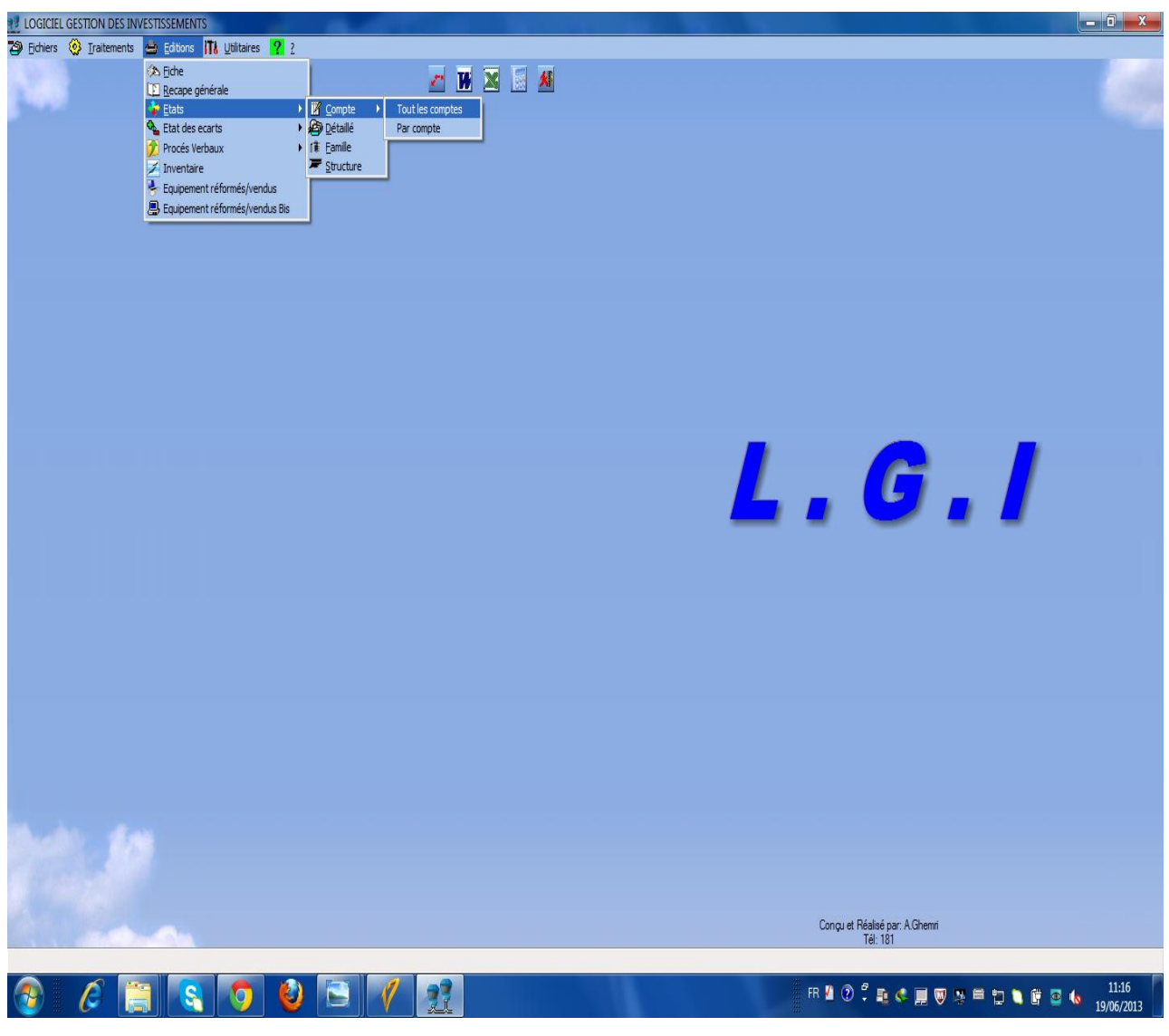

**المصدر: مصلحة المحاسبة المالية.**

حيث يوضح الشكل رقم 07 نافذة طباعة النتائج مثل بطاقة استثمار ما، باإلضافة إلى عرض حوصلة عامة

حسب رقم حساب إستثمار ما.

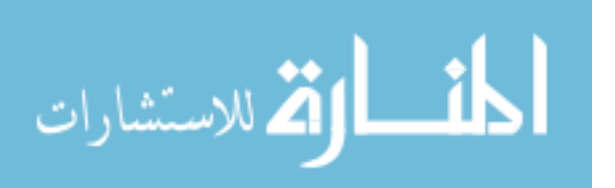

**الشكل رقم 13**

**الشكل الرابع لنافذة برنامج االستثمارات)فتح نافذة االستخدامات(**

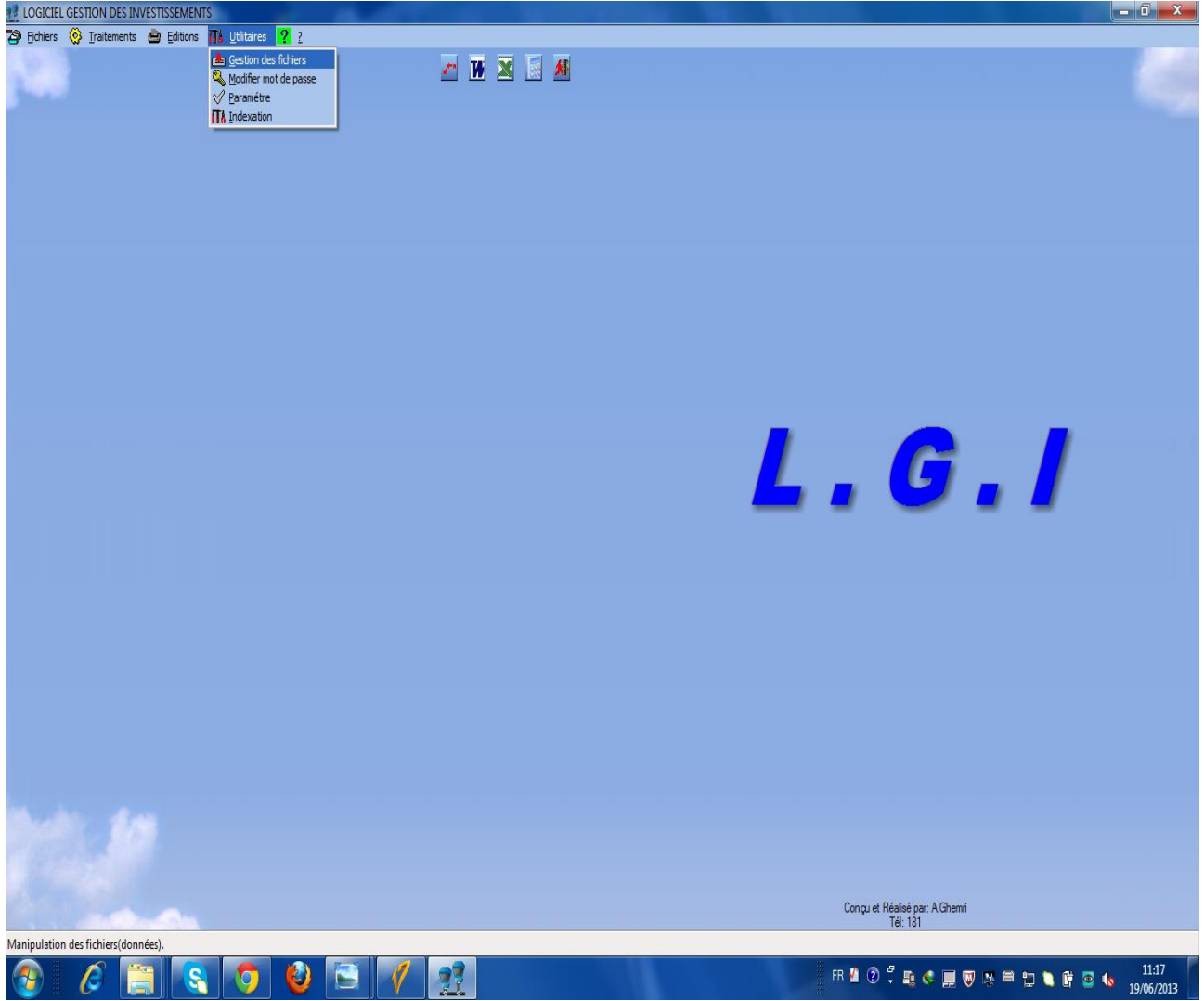

**المصدر: مصلحة المحاسبة المالية.**

يوضح الشكل رقم 00 نافذة صيانة وحماية البرنامج.

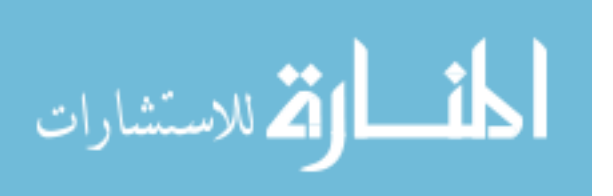

**Matière Comptabilité :** أي محاسبة المواد وهو يقوم بمتابعة دخول وخروج المـواد األوليـة وقطـع الغيـار وحساب التكلفة الوسطية المرجحة وهو يتمثل في الشكل التالي:

## **الشكل رقم 14**

CIS - General Cable (Slot1 Activo) - Windows Internet Explorer - 0 x  $\rho$  . **C** General Cable - Windows Internet Explorer  $\circ$  Search the web (Babylon)  $\Box$ d $\boxtimes$ No cierre esta ventana mientras tenga abierta su sesión de AS  $\blacksquare$ MENU CONSULTATIONS COMMERCIALES . D<mark>)</mark> Connexion <a>  $NeE$ General Cable **MENU CONSULTATIONS COMMERCIALES** 308 Nã **ENICAB** Date  $-18/06/13$  $\cdot$  Tools  $\cdot$   $\circ$  $-11:51:31$ WS **JWALK00308** Heure 005 - Données générales articles 095 - Bons et ordres de transfert 010 - Liste des prix 100 - Factures 015 - Articles OTC/Commercial 105 - En attente de facturer 020 - Situation client 110 - Statistique ventes par regroup. 025 - Données générales clients 115 - Vente nette client par fam/art. 030 - Consultations LME 120 - Cotisations devises 035 - Mouvements Comptes compt. client 125 - Facturation client/article 040 - Capacité de câble par touret 130 - Feuilles de transport 045 - Recherche câbles similaires et s 135 - Demandes de fabrication 050 - Coûts articles 140 - Consultations de contrôle de qua 055 - Tourets clients 145 - MENU SUITE 060 - Tourets par matricule 065 - Stocks par tourets 980 - Envoi messages entre utilisateur 070 - Stocks commerciaux 990 - Démarrer transcripteur imprimant 075 - Cons. lignes commandes 991 - Visualiser des messages en cours 080 - Cons, données lianes offres 992 - Visualiser queue d'impression 085 - Contrats 993 - Changer date de séance 090 - Commandes 999 - Finir séance Utilisat **MSBERBECHE** AS/400 GGCDE Introduisez l'option souhaitée  $\mathbf{1}$ Écran Précédent Accepter **Consultations**  $F1$ 

**الشكل العام لبرنامج محاسبة المواد.**

**المصدر: مصلحة المحاسبة المالية.**

**O** Bandeja... 7 Logiciel ... 1 GCCAPL... 2 2 Inte... + MENUC...

 $\blacksquare$  Poste de trav $\blacksquare$ 

 $\overline{v}$ 

**démarrer** 

الق للاستشارات

 $\sqrt{2}$   $\sqrt{2}$   $\sqrt{2}$  10:51

Comptabilité Client et fournisseur: أي محاسبة الموردين والعملاء ويستخدم هذا البرنامج لتسجيل الفواتير ويتمثل في الشكل التالي:

## **الشكل رقم 15**

## **الشكل العام لبرنامج محاسبة العمال والمورديو.**

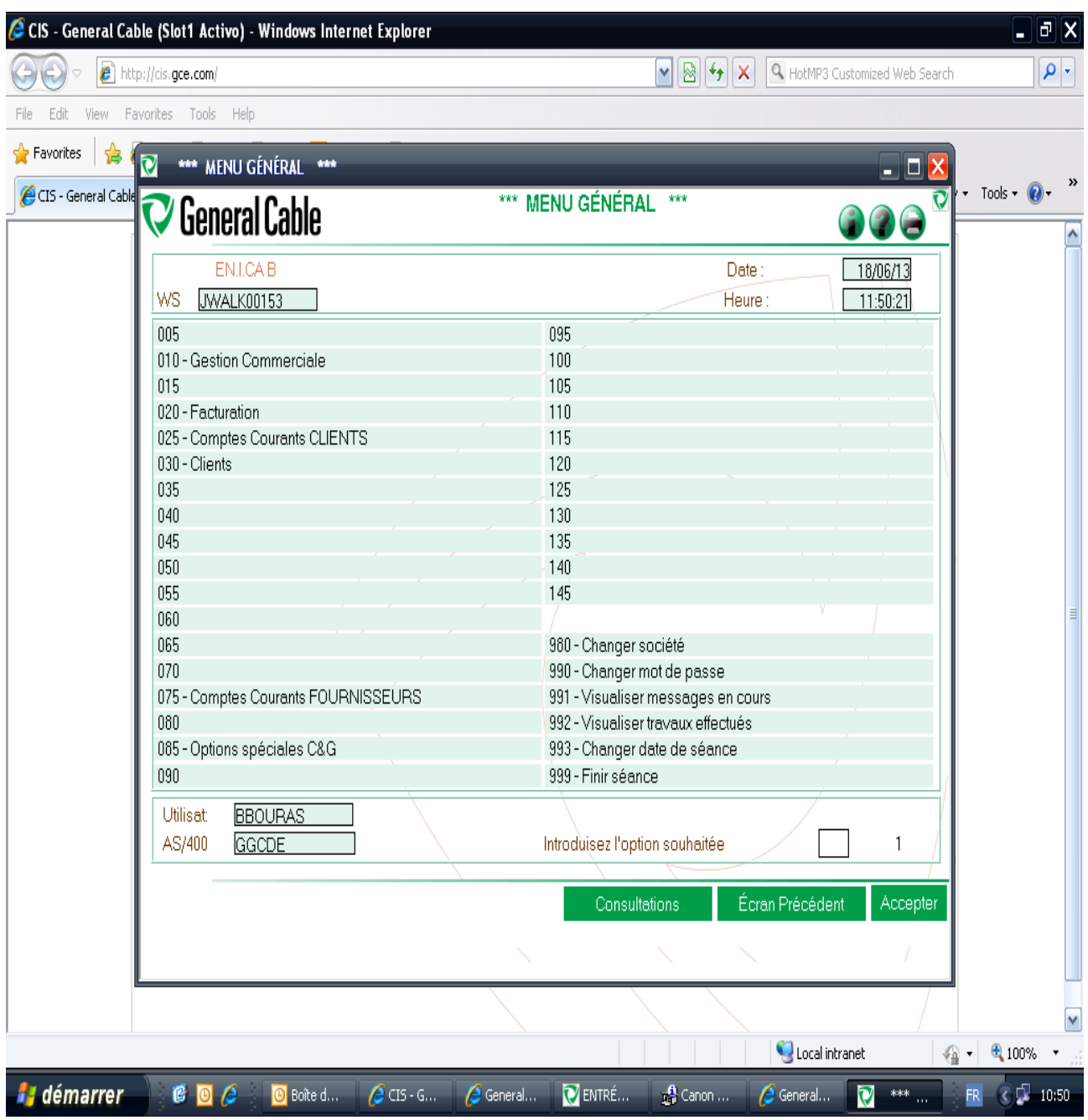

**المصدر: مصلحة المحاسبة المالية.**

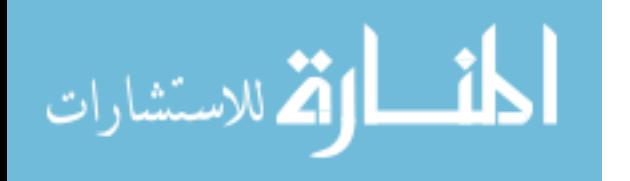

**Commercial:** وهـذا البرنـامج خـاص بالتسـيير التجـاري يقـوم بإعـداد الفـواتير وتسـيير ملفـات العمـالء وعـرض المنتجات النهائية ويتمثل هذا البرنامج في الشكل الموالي:

## **الشكل رقم 16**

#### Ŋ 酃 E.  $\overline{a}$ Ordinateu VLC media player CR 3X70.xls **SITUATION VNT** situation des MFNU.ex venter Mai 13 xlsx  $W$ 35 Π П 꺡 Corbeille ALGER **HICHEM** spec Cable BT DEMANDE DE<br>CREDIT.doc **TRANSPORT** Mes docu **ROUTIER DE ML. A** Γ 唒 T 團 h Canon LASER<br>SHOT LBP-1120 **ALSTOM GRID** kahr **WEND SENERAL**  $\begin{array}{c|c|c|c|c} \hline \multicolumn{1}{c|}{\mathbf{B}} & \multicolumn{1}{c|}{\mathbf{X}} \end{array}$ \*\*\* MENU GÉNÉRAL \*\*\* C General Cable BENSASSI  $\sum_{\alpha s}$ П MA EN.I.CA B  $\overline{Date}$  $19/06/13$ WS **JWALK00216** Heure  $9:22:18$ Contivity VPN<br>Client  $\mathbb T$ 005 095 010 - Gestion Commerciale 100 - Offres **CONTRAT MFD** 105 015 020 - Facturation 110  $\overline{\phantom{0}}$  $\overline{025}$ 115 Lotus Notes 8 030 - Clients 120 035 - Artículos 125 040 - Tourets 130 045 - Factures complém. et Avoirs 135 - Gestion Compagnie 为 Π nso  $140$ 055 145 Microsoft Excel DRSE FACTURE No nan 065 980 - Changer société  $n_{20}$ 990 - Changer mot de passe Microsoft<br>Microsoft<br>Outlook 2010 D 075 991 - Visualiser messages en cours 080 992 - Visualiser travaux effectués equipe nat 085 993 - Changer date de séance 090 999 - Finir séance Microsoft<br>Microsoft<br>pwerPoint 2010  $\overline{\mathbf{r}}$ Utilisat **MLKADRI** AS/400 GGCDE Introduisez l'option souhaitée ╗ Écran Précédent Consultations 四 Π Facture ALSTOM -<br>crosoft Word<br>2010  $Offn$  $\mathbf{d}$ n П 쨻 鸜 嚾 ghardaia Mozilla Firefor redha Copie de<br>BONNATI.. KAHRIF.xls SITUATION VNT Avril 13 .xls a<sup>n</sup> П 四 嘯 Ghardaia\_par\_ **SIEMENS KORELECT** SITUATION VNT courrier<br>client.doc Juin 13 .xlsx ● Manager-... ● De Inbox - ml... FR ▲ ■ 記 () 08:22 CIS - Gene... General C... General C. IV  $*$  MF Gestor de l...

**الشكل العام لبرنامج تسيير العمليات التجارية.**

**المصدر: المديرية التقنية والتجارية.**

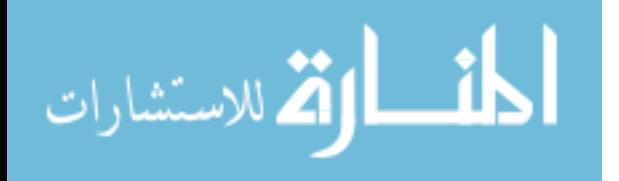

186

**Finance:** وهـذا البرنـامج يسـتخدم لغـرض حسـاب المصـاريف والمؤونـات والتكـاليف ) تكـاليف التخـزين، العمـال الخدمات، وجميع المصاريف الخاصة بالسنة المالية) الذي يمثل فيما يلي:

# **الشكل رقم 17**

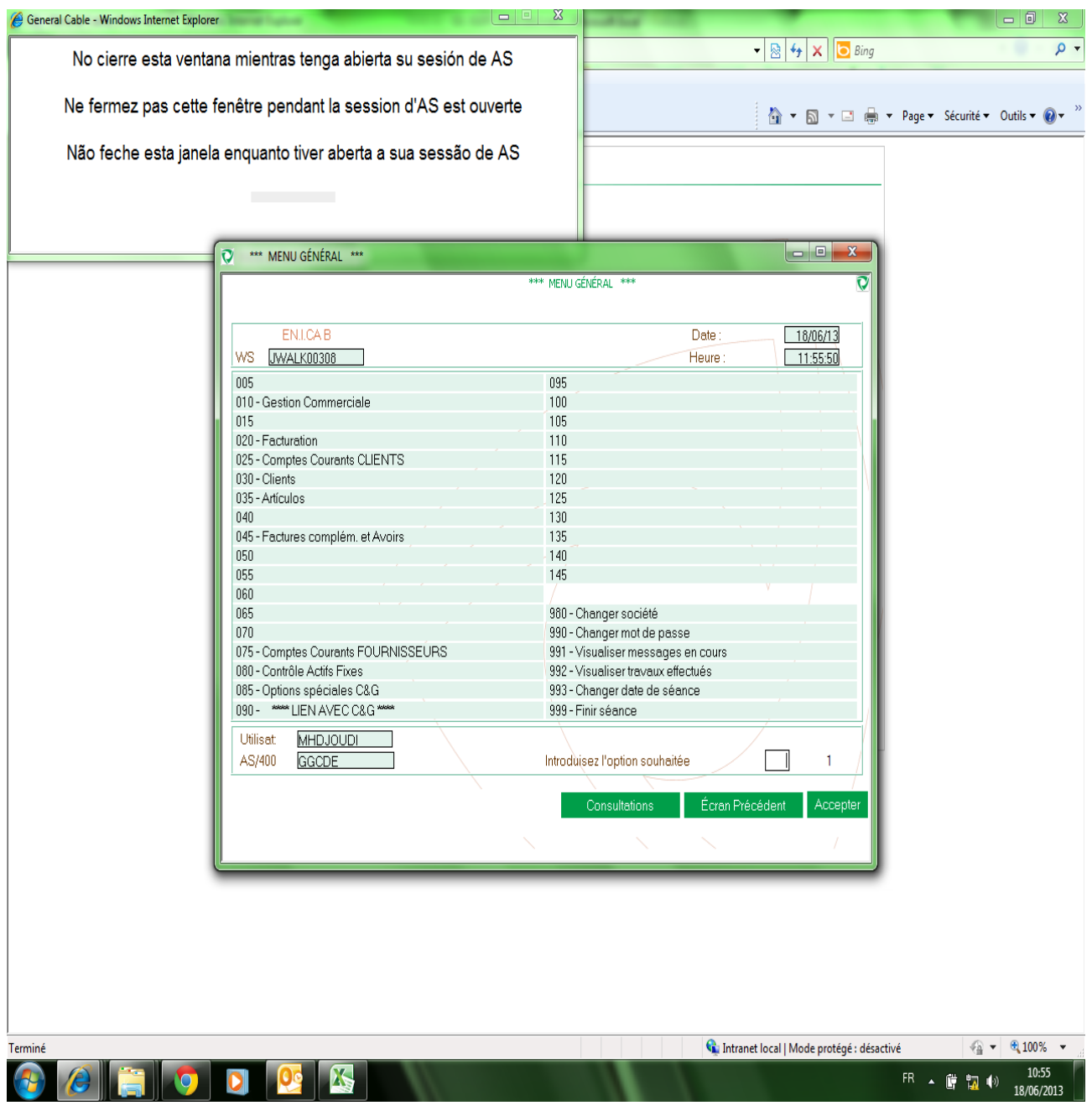

## **الشكل العام لبرنامج Finance**

**المصدر: مصلحة المحاسبة المالية.**

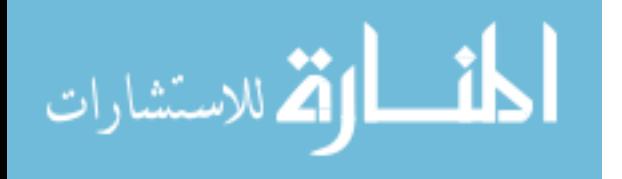

**personnel de Gestion:** وهـذا البرنـامج كمـا ذكرنـا سـابقا يسـتخدم لتسـيير المسـتخدمين ونافـذة هـذا البرنـامج الرئيسية موضحة في الشكل التالي:

**الشكل رقم 11**

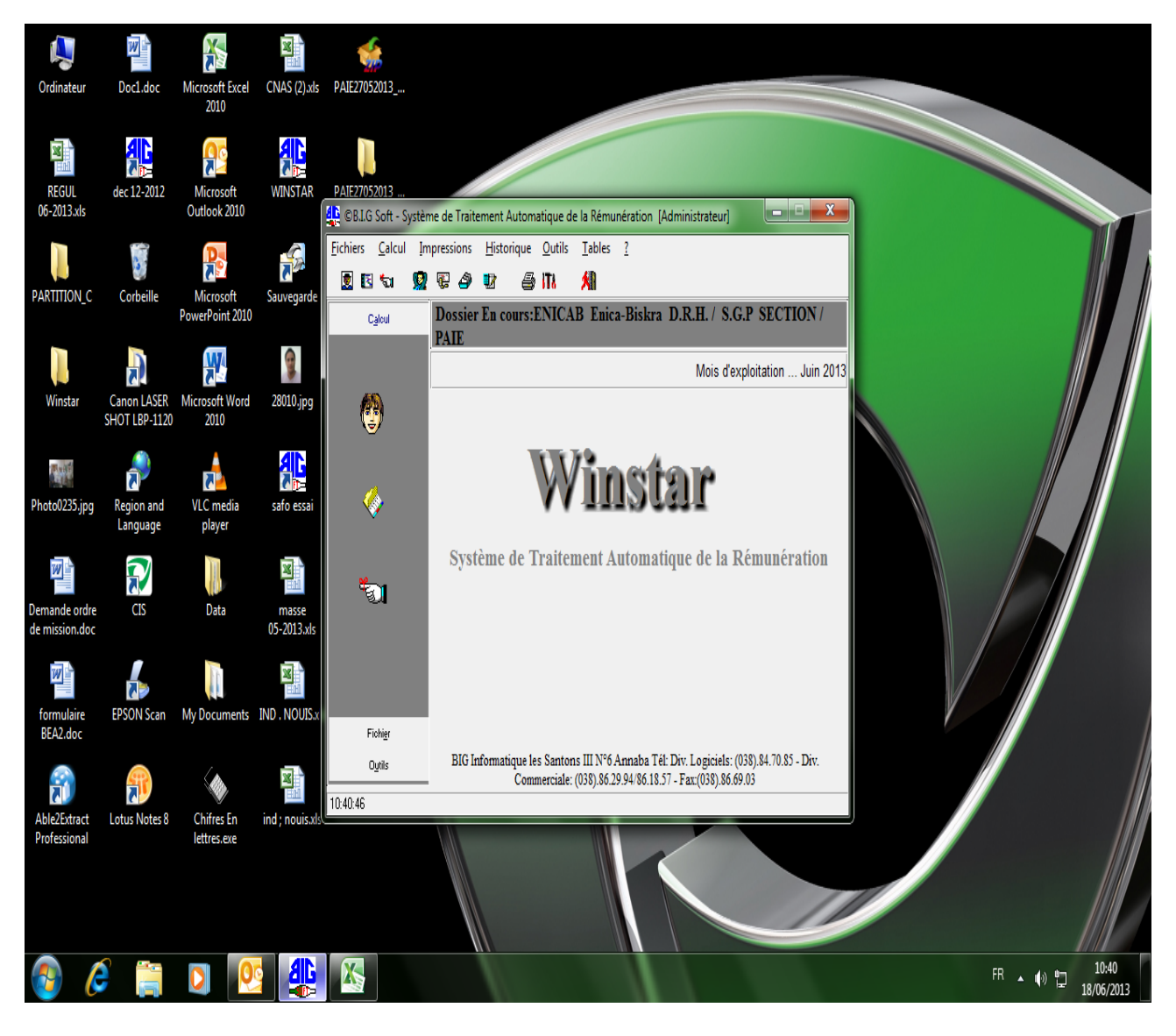

**الشكل العام لبرنامج personnel de Gestion.**

**المصدر: مصلحة الموارد البشرية**

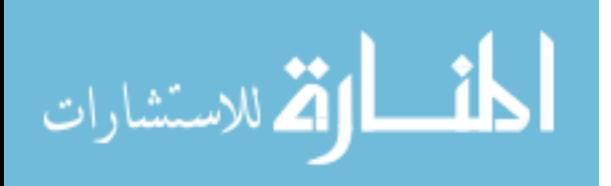

## **الشكل األول لنافذة برنامج personnel de Gestion (فتح نافذة الملفات(**

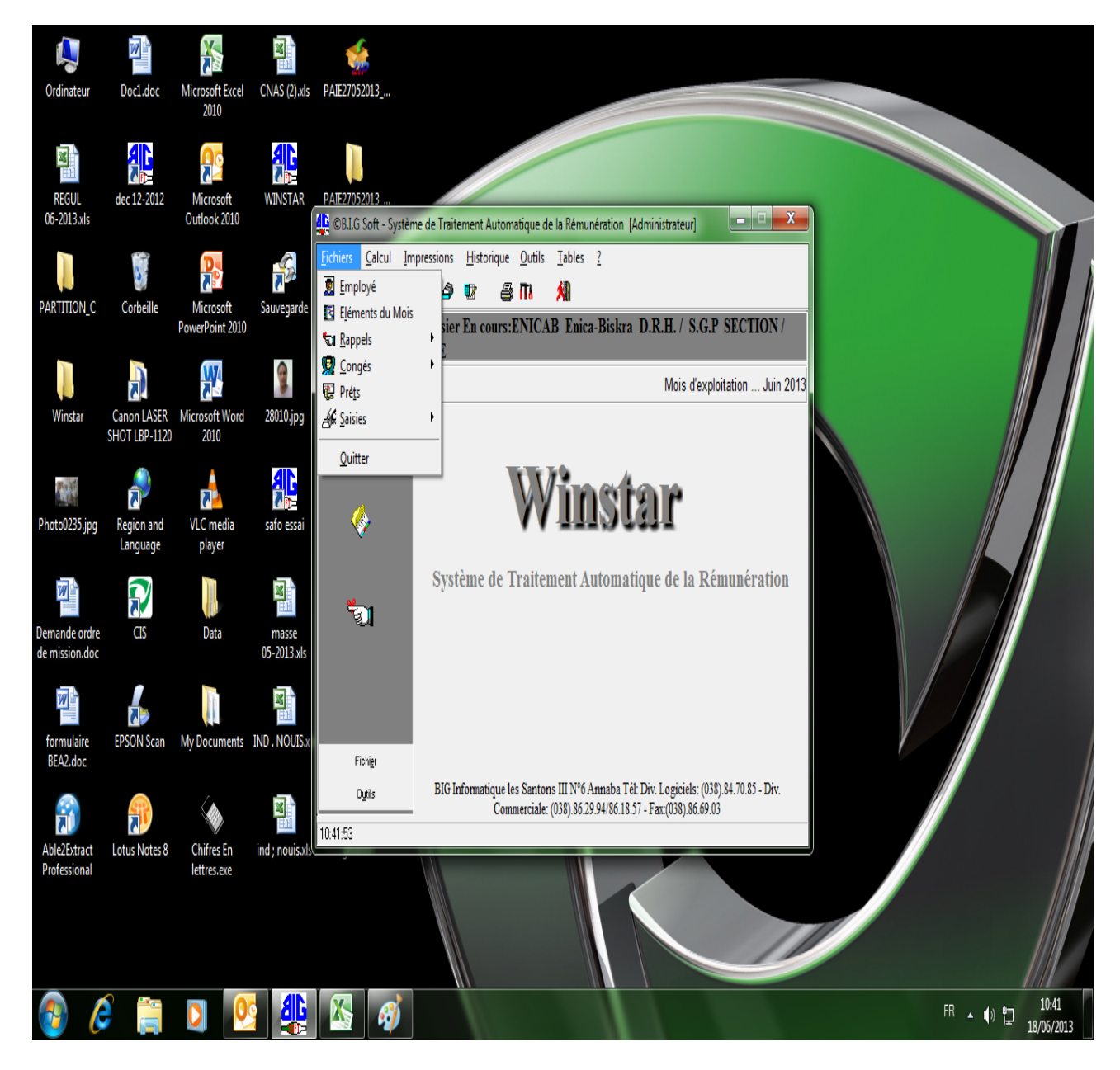

**المصدر: مصلحة الموارد البشرية**

يوضح الشكل رقم 02 نافذة الملفات التي تحتوي على الملفات الثابتة اي المعلومات التي ال تتغير يوميا.

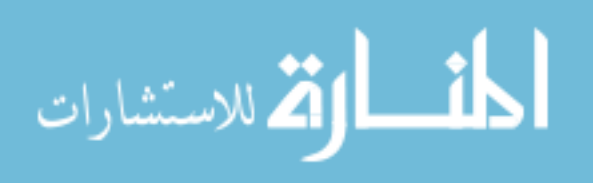

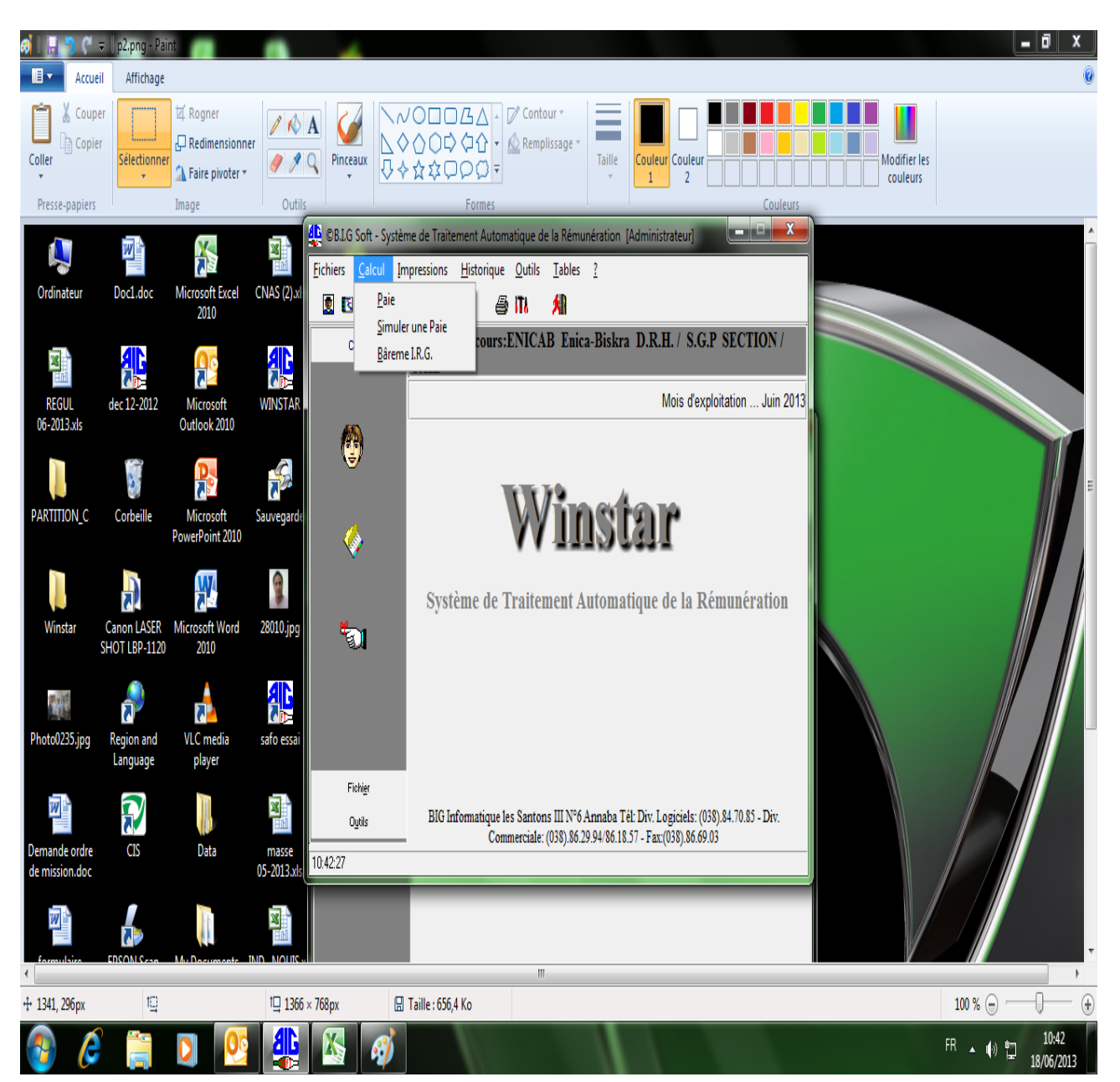

**الشكل الثاني لنافذة برنامج personnel de Gestion(فتح نافذة حساب األجور(**

**المصدر: مصلحة الموارد البشرية.**

يوضح الشكل رقم 20 نافذة حساب الأجور والتي تتضمن الأجر الشهري والأجر التقديري.

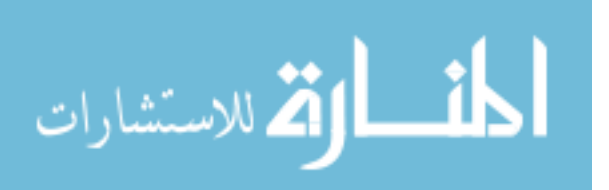

**الشكل الثالث لنافذة برنامج personnel de Gestion(فتح نافذة طباعة النتائج(**

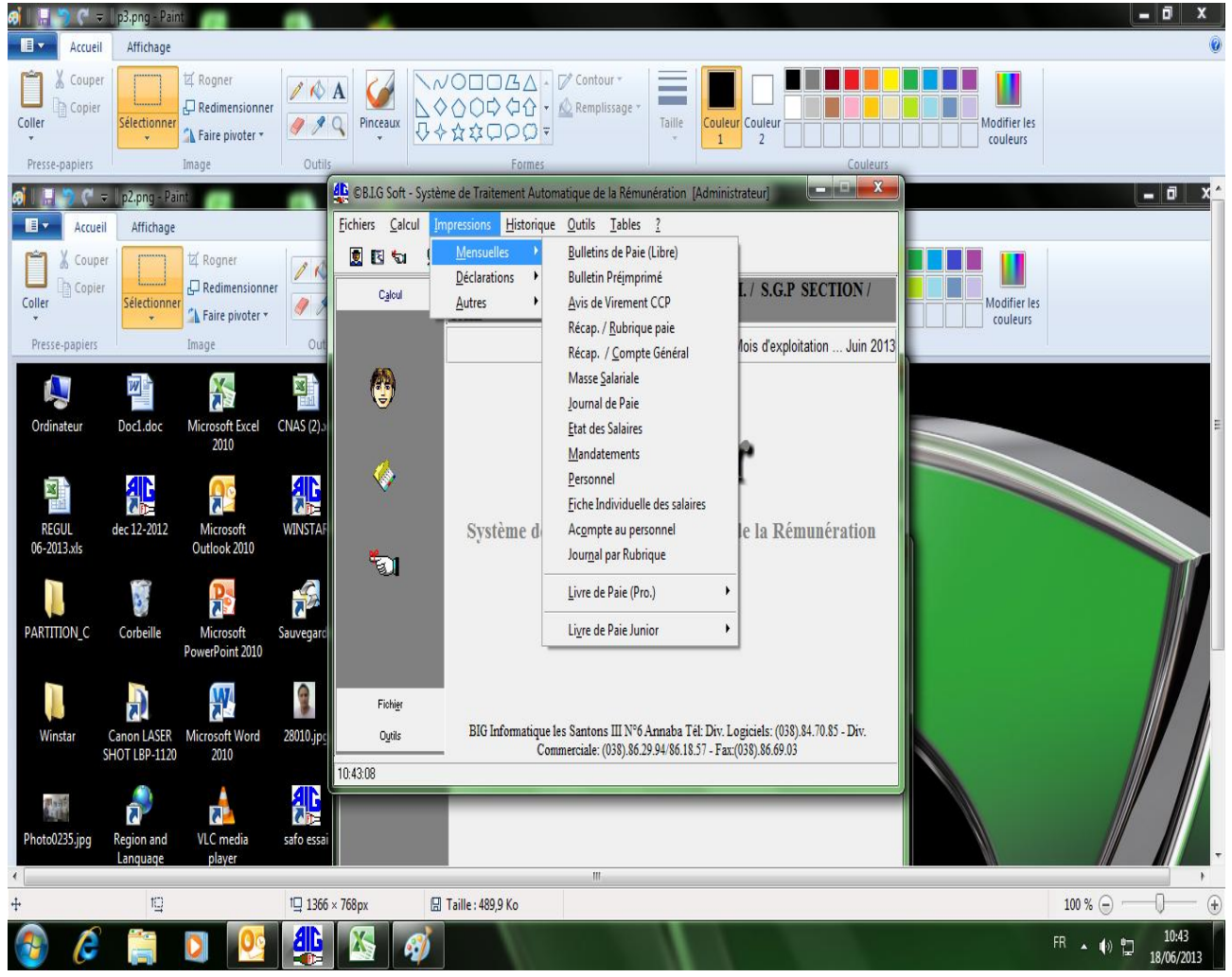

**المصدر: مصلحة الموارد البشرية.**

يوضح الشكل رقم 21: طباعة النتائج أو عرض النتائج التي تخص حساب الأجور مثل كشف الأجور .

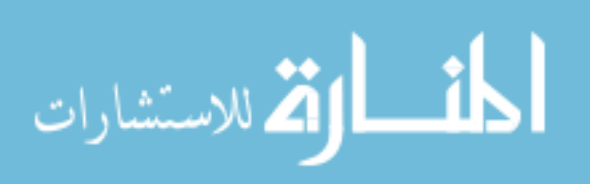

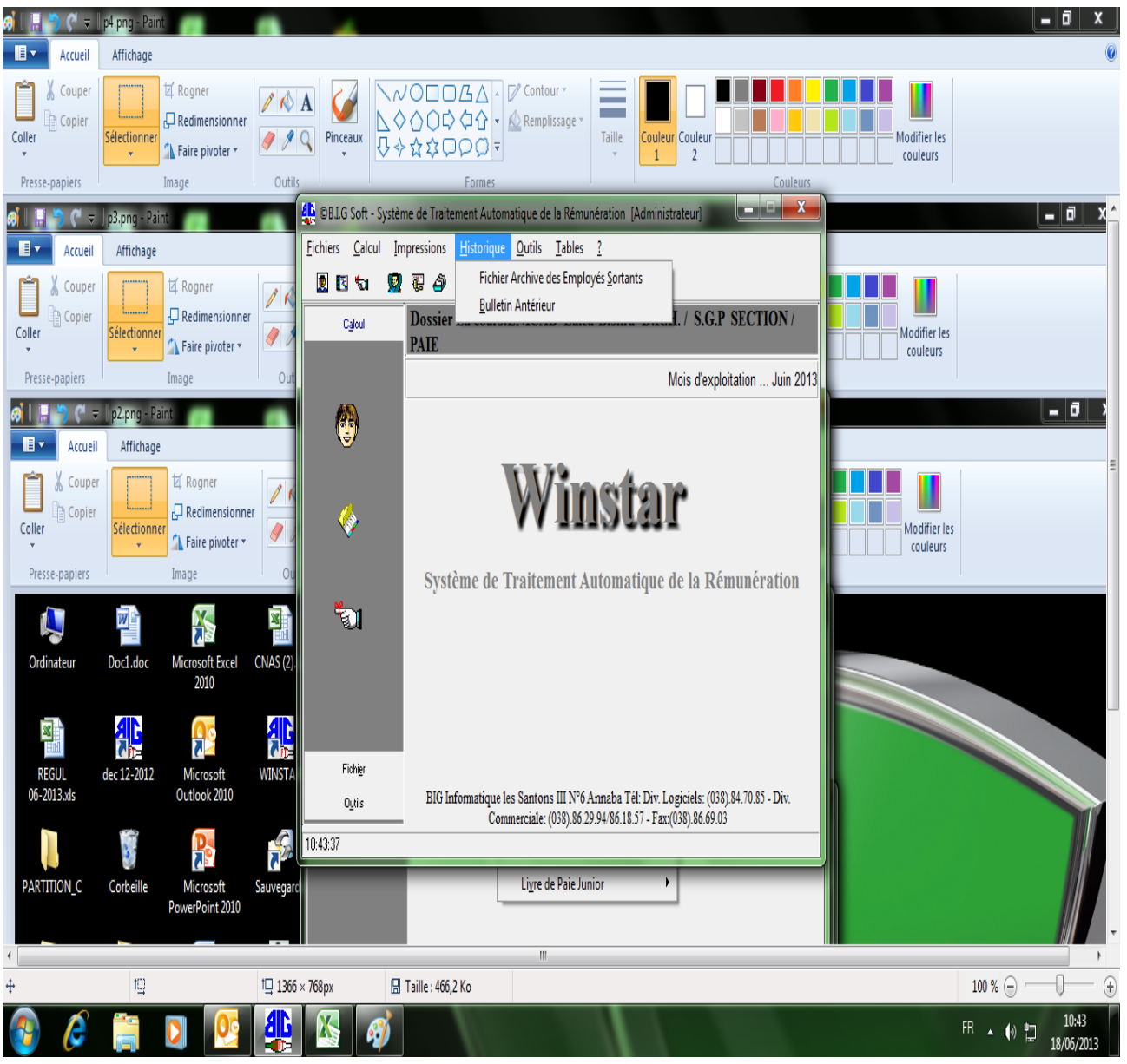

**الشكل الرابع لنافذة برنامج personnel de Gestion( فتح نافذة األرشيف(.**

**المصدر: مصلحة الموارد البشرية.**

 يوضح الجدول رقم 77 نافذة األرشيف أي عرض معلومات الفترات السابقة مثل كشف الراتب أي فترة من الفترات السابقة.

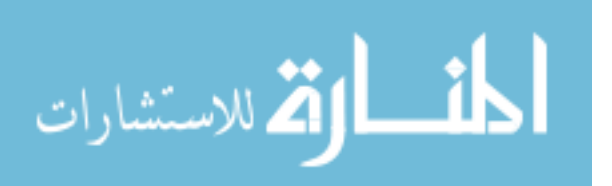

**الشكل الخامس لنافذة برنامج personnel de Gestion (فتح نافذة الصيانة(**

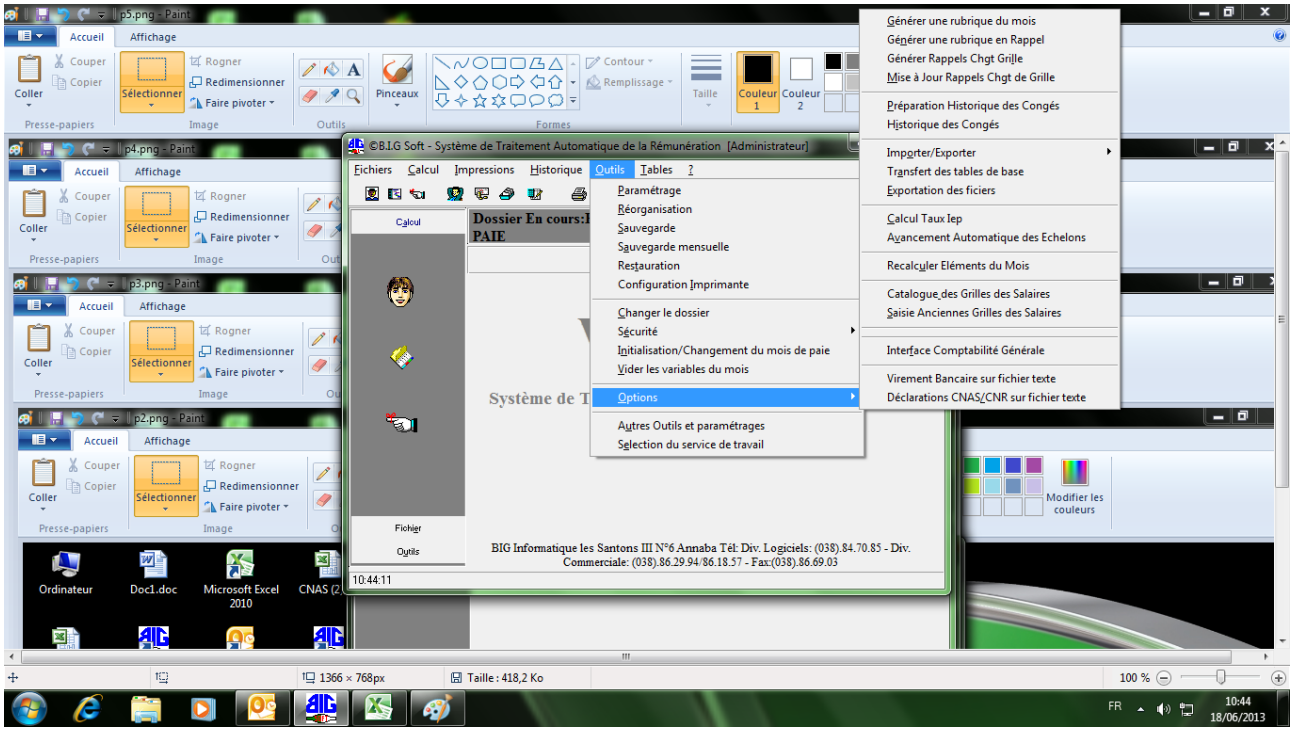

**المصدر: مصلحة الموارد البشرية.**

يوضح الشكل رقم 70 نافذة صيانة البرنامج والملفات.

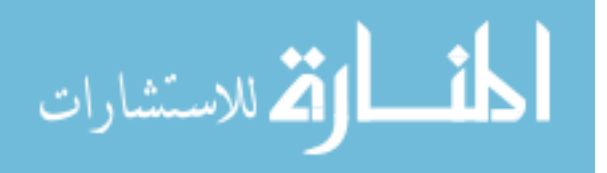

**الشكل السادس لنافذة برنامج personnel de Gestion (فتح نافذة الجداول(**

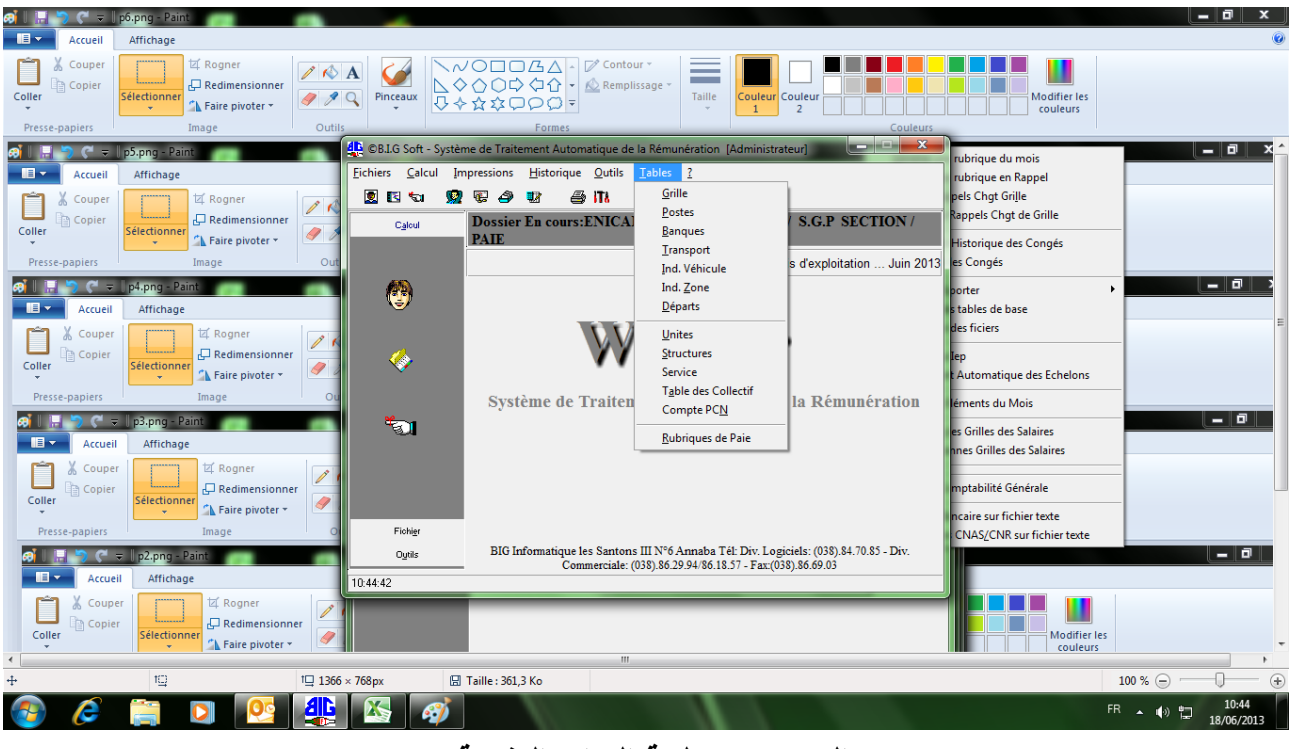

**المصدر: مصلحة الموارد البشرية.**

يوضح الشكل رقم 74 نافذة الجداول التي تحتوي على المعلومات الدائمة مثال: شبكة األجور. **III-3- واقع استخدام الشبكات بمؤسسة** ENICAB**:**(أنضر المالحق رقم من 77 إلى 75(

 تستخدم مؤسسة ENICAB شبكة اإلنترنت منذ سنة ،0220 كما تعتمد المؤسسة على شبكات االنترنـت والإكسـترانت فـي نقل المعلومـات داخـل المؤسسـة بـين المـوظفين وبـين الوحدات أيضـا، كمـا تسـتخدم المؤسسـة شاشــات لنقـل الفديوهات أي انعقـاد اجتماعـات مـع المؤسسـة الأم أو الفـروع كـأنـهم فـي نفس المكـان بالصــورة والصوت( أنضر الملاحق رقم 20، 21، 22).

 كمــا أن أي موظــف عنــدما ال يــتمكن حضــور اجتمــاع نظــرا ألي ظــرف فإنــه يســتطيع المشــاركة فـــي االجتمـاع مـن خـالل الـدخول إلـى االنترنـت بصـورة عاديـة ومـن ثـم إلـى موقـع المؤسسـة ومـن ثـم إلـى video

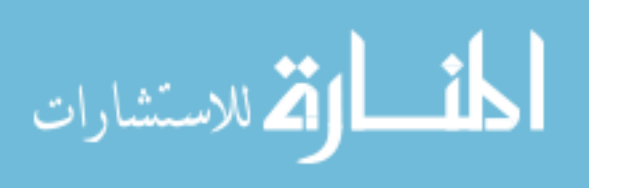

Conference من خلال الرقم السري وبعد ذلك إدخال رقم قاعة الاجتماع إذا كان لا يعلم برقمها يختار liste de video Conference ومن ثم تظهر القائمة ومن ثم عليه أن يختار القاعة التي يريد حضور الاجتماع فيها مع اإلشارة أن هناك جهاز للتسجيل يمكن الرجوع إليه في أي وقت، كما يمكن من انعقاد اجتمـاع مـع الفـروع أي مع فرنسا إسبانيا، ألمانيا، مصـر، أمريكـا، أو أمـاكن أخـرى مـثال لمـا يكـون الموظـف فـي فنـدق أو عنـد الزبـائن أو الموردون. )أنظر المالحق رقم75،74،70(.

 إن استخدام الشبكات الداخلية و الخارجية في مؤسسة **ENICAB** سهل عملية االتصال بين الفروع واألقسام والوظائف، حيث ساهمة الشبكة في نقل المعلومات والملفات من فرع إلى فرع وانقاص تكاليف الورق التي تعتبر تكلفة، كما أن إدخال هذه التكنولوجيا أدى إلى التناسق بين فروعها وسهولة مراقبة أعمالها. **المبحث الثالث: تأثير استخدام تكنولوجيا المعلومات على التدقيق المحاسبي بمؤسسة ENICAB.**

تستخدم مؤسسة صناعة الكوابل ENICAB تكنولوجيا المعلومات في مختلف وظائفها، ومن المعروف أن المؤسسة تقوم بالتدقيق الخارجي وهذا بهدف حماية أصولها وممتلكاتها واكتشاف الأخطاء والغش، والتأكد من صحة التسجيالت المحاسبية، و ذلك من خالل فحص القوائم والبيانات المالية المتعلقة بالمؤسسة وصوال إلى تأكيد معقول إلبداء رأي فني مستقل ومحايد حول عدالة القوائم المالية في نهاية سنة مالية معينة، وفي ظل استخدام هذه التكنولوجيا سوف نحاول من خالل هذا المبحث التطرق إلى واقع عملية التدقيق المحاسبي بمؤسسة ENICAB، ومن ثم إلى تكنولوجيا المعلومات وتأثيرها على التدقيق المحاسبي بمؤسسة صناعة الكوابل ENICAB، وبعد ذلك تقديم مساهمة في تفعيل استخدام تكنولوجيا المعلومات في التدقيق المحاسبي.

### **I- واقع عملية التدقيق المحاسبي بمؤسسة ENICAB.**

بعد مالحظة الهيكل التنظيمي وزيارة المؤسسة محل الدراسة وجدنا أن التدقيق الداخلي يظهر في المؤسسة كخلية تابعة مباشرة للمديرية العامة ومستقلة عن المصالح األخرى ويظهر بمفهوم مراقبة الحسابات لكن حسب الهيكل التنظيمي باللغة الفرنسية يظهر بمفهوم INTERNE AUDIT أي التدقيق

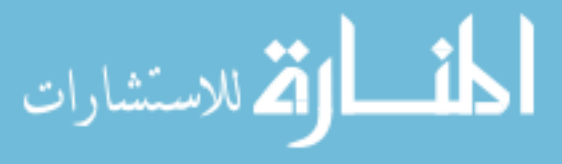

www.manaraa.com

195

الداخلي وهذا يبين أن المؤسسة في مجال التدقيق تعتمد على التدقيق الداخلي، ووفقا للقانون التجاري الذي يفرض على شركة المساهمة تعيين مدقق الحسابات، وهذا من خالل إبرام عقد بين المؤسسة والمدقق الخارجي، لذلك سوف نتطرق إلى كل من التدقيق الداخلي والخارجي في المؤسسة محل الدارسة.

**I- -1 آلية التدقيق الداخلي بمؤسسة ENICAB:** إن عملية التدقيق الداخلي داخل المؤسسة، تتمثل في مدققين داخليين مؤهلين مستقلين عن المصالح والتابعين للمديرية العامة للمؤسسة، ويقومون بإعداد تقارير دورية لفائدة المسئول الأول على المؤسسة وتتضمن هاته التقارير إبداء رأيه باستقلالية وحيادية وهذا يدل على إتباعهم لمعايير التدقيق الداخلي وهم يقومون بفحص وتقييم نظام الرقابة الداخلية، وفحص كل ما يتعلق بالمؤسسة من أنشطة وخطط وسياسات وقرارات، وتدقيق حسابات المؤسسة بصفة دورية.

 وعند قيـامهم بعمليـة التـدقيق يقومـون أوال بإعـداد برنـامج سـنوي شـامل لجميـع عمليـات ومراحـل التـدقيق، وتحديـد أهم المصالح التي سوف يتم تدقيقها، وتواريخ تنفيذ جميع عمليات التدقيق الداخلي.

 ويتم توزيع هذا البرنامج على جميع مسـتويات المؤسسـة لكـي يتفـرغ جميـع المـوظفين ويحضـر أنفسـهم لتقـديم أية معلومات يحتاجها المـدقق الـداخلي، وفـي حالـة عـدم تـالءم برنـامج المـدقق مـع توقيـت المصـالح محـل التـدقيق فإنه يتم تغيير التوقيت وإعداده بما يتوافق مع تلك المصالح، وبذلك يصبح المدقق والمصالح المعنية ملتزمة بهذا البرنامج.

 كمـا ذكرنـا سـابقا فـإن المـدققون يقومـون بتـدقيق كـل وظـائف المؤسسـة و سـنحاول التطـرق لرجـراءات التـي  $^1$ اتخذها المدقق لتدقيق القرارات والمخزون والتي شملت ما يلي:

**-1 التدقيق الداخلي للقـرارات:** إن الهـدف األساسـي مـن تـدقيق القـرارات هـو تحسـين األداء يقـوم بتـدقيق مختلـف الأوامـر والإجراءات والتقنيات علـى مستوى المصـانـع والـورش والمخـازن، كالكيفيـة التـي يـتم بـهـا تقييم المخزونـات والمراحل الواجبة لعملية التصنيع المختلفة...إلخ.

1

الاستشارات

<sup>1</sup> - حسب الحوار الذي أجري مع رئيس مصلحة المالية بتاريخ .7000/04/00

 حيـث أن المـدقق الـداخلي عنـد تدقيقـه للقـرار يمكـن أن يـؤثر عليـه عنـدما يكتشـف أنـه مخـالف للقـوانين أو هناك معطيات لم تأخذ بعين االعتبار أو تغيير جملة في القرار تعكس هدفه أو أن المسؤولين لم يلتزمـوا بتطبيقـه كمـا تـم االتفـاق عليـه، ثـم يقـوم المـدقق الـداخلي بإعـداد تقريـره وعرضـه علـى المديريـة العامـة ليـتم مناقشـته أمـام المسؤولين المعنيين عن تطبيق القرار لالسـتماع للتبريـرات وتقـديم اإليضـاحات ليـتم اتخـاذ القـرار الصـحيح والسـليم والمناسب.

**-2 التدقيق الداخلي للمخزوو:** إن الهـدف األساسـي مـن التـدقيق الـداخلي للمخزونـات فـي مؤسسـة **ENICAB** يتمثل في الدور األساسي وهو تتبع حركة المخزون ويقوم المدقق الداخلي عند مراجعته للمخزون بما يلي: - التأكد من الوجود المادي**:** ويـتم ذلـك مـن خـالل الجـرد الفعلـي للمحزونـات، ومؤسسـة **ENICAB** تقـوم بـالجرد المادي مرة في كـل سـنة وذلـك لتحقيـق هـدفين و همـا االلتـزام وتطبيـق القـانون والهـدف الثـاني يتمثـل فـي التأكـد مـن الوجود الفعلي للمخزونات ومقارنته بما هو موجود في الدفاتر.

عنـد القيــام بعمليــة الجـرد هنــاك لجنــة تسـمى لجنــة الجـرد تعينهـا المديريــة العامــة وعملهـا هـو تـذليل الصعوبات التي تواجه الأعوان الذين يقومون بعملية الجرد، وتساعد المراجع الداخلي فـي تقديم المعلومـات وفـي المقارنة بين الجرد الفعلي والجرد المحاسبي.

عند المقارنة بين الجرد الفعلي والجرد المحاسبي يستعين المراجع الداخلي بالمحاسبة التحليلية حيـث تقـدم لـه الجـرد المحاسـبي ويعتمـد عليـه مـن أجـل المقارنـة وتحديـد أسـباب الفروقـات إن وجـدت ألنـه متأكـد مـن صـحته المبنية على وثائق وتواريخ معينة تأكد سالمته.

وعنـدما يجـد المـدقق الـداخلي هنــاك فـرق مــادي حقيقـي (سـواء كــان بالإيجــاب أو بالسـلب ) يقـدم تقريـره للمديريــة الـعامــة وهنــا تقوم مديريــة المؤسســة بـإجراء التفتـيش لمعرفــة أسـباب الفـارق لأنـه ممكـن أن يكـون هنــاك اختالس.

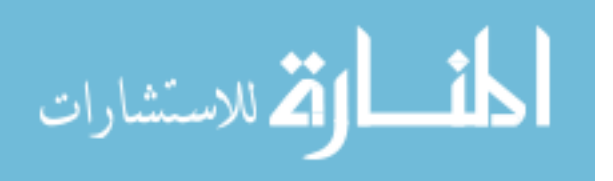

197
- التأكــد مــن صــحة تقيــيم المخــزون: تتبــع المؤسســة **ENICAB** فــي تقيــيم مخزونهــا طريقــة التكلفــة الوســطية المرجحة حيث أن المدقق الداخلي يتأكد من أنها هي المطبقة وإنباعها بطريقة صحيحة وسليمة.  $\frac{1}{2}$ - التأكد من التسجيل المحاسبي.

- مما سبق نالحظ أن التدقيق الداخلي يساهم فـي اتخـاذ القـرارات الصـائبة والصـحيحة وأن المـدقق الـداخلي يبـذل كل طاقته ويستغل كل خبراته وكفاءته أثناء تأدية أعماله ويحترم القوانين والتنظيمات الخاصة بالمؤسسة.

 أمــا فيمــا يخــص اســتخدام تكنولوجيــا المعلومــات فالمــدققون الــداخلين لــم يجــدو صــعوبة فــي التعامــل معهــا بــل يستفدون من استعمال هذه التكنولوجيا على مستوى الوظائف محل التدقيق حيث أنها سهلت مهمتهم.

## **I -2- التدقيق الخارجي بمؤسسة صناعة الكوابل ENICAB**

تلتزم مؤسسـة صـناعة الكوابل ENICAB ببسكرة بالتدقيق الخـارجي من خـلال إبـرام عقد بـين المؤسسـة الأم GENERALCABLE والمـدقق الخـارجي بـالجزائر والـذي يرتقـب قدومـه مـرة كـل سـنة علـى األقـل مـن خـالل قيامه بتـدقيق حسـابات وسـجالت الوحـدة محـل التـدقيق بقصـد إبـداء رأيـه حـول مـدى صـحة األرقـام الـواردة بـالقوائم المالية المنشورة، وعليه نالحظ أن المؤسسة تقوم بكـل مـن التـدقيق الـداخلي والخـارجي والـذي سـنحاول التطـرق لـه من خالل هذا العنصر.

 عند شروع المدقق الخـارجي بعمليـة التـدقيق يقـوم بطلـب كـل مـن الميزانيـة، وجـدول حسـابات النتـائج، واليوميـات المحاسبية، وميزان المراجعـة، دفتر الأستاذ، دفتر الجرد لكل من المخزونـات والتثبيتـات، وكل الوثـائق القانونيـة المبررة التـي تثبـت التسـجيالت المحاسـبية، ثـم يقـوم بطلـب تقريـر المـدقق الـداخلي، وبعـد ذلـك فحـص نظـام الرقابـة الداخلية، وزيارة المصالح التي سوف يقوم بتدقيقها، والتأكد مـن أن القـرارات صـحيحة وأن المؤسسـة تلتـزم بتطبيـق القوانين والقرارات.

للاستشارات

نظرا لأن الظروف لم تسمح لنا بجمع المعلومات المتعلقة بالتدقيق الخارجي سنحاول التطرق إلى الإجراءات التي  $^1$ : قام بها المدقق لتدقيق بعض حسابات الميزانيةوالتي تتمثل فيما يلي

**تدقيق األصول الجارية )المخزونات(:** من بين العمليات التي قام بها المدقق لتدقيق المخزون هي:

- التحقق من الوجود الفعلي أي يقوم بالجرد الفعلي ومطابقتها بما هو مسجل بالدفاتر.

-التحقق من المشتريات: من انه تم اختيار المورد األفضل بالسعر المناسب والنوعيـة الجيـدة وتوفيرهـا فـي الوقـت المناسب، ومن المعروف أنه عند وصول السلع يتأكد مسؤول الشراء من أن نفس الكمية والنوعية التي طلبها من أجل إعداد وصل الدخول وإمضـائه من طرف مسؤول المخزون والذي يقوم بتسجيلها في النظـام AS400 في  $\frac{1}{\epsilon}$ هذه الحالة يتحقق المدقق من أن البيانات التي تم إدخالها من طرف مسؤول المخـزون صـحيحة ومطابقـة لفـواتير الشراء.

- االتصال ببعض الموردين من أجل التأكد من صحة ما هو موجود في الفواتير.
- التأكد من التسجيل المحاسبي لعمليات الدخول والخروج وكل الفواتير وأنها مطابقة لما هو مسجل.
	- التحقق من أن مخزون أول المدة هو مطابق للمخزون أخر المدة للسنة السابقة.

- التأكد من صحة تقييم المخزون و من أنها هي المطبقة في الدورات واتباعها بطريقة صحيحة وسليمة حيـث أن المـدقق ينظـر إلـى الطريقـة المسـتخدمة فـي التقيـيم هـل هـي طريقـة التكلفـة الوسـطية المرجحـة، LIFO، والمؤسسـة محـل التـدقيق تسـتخدم طريقـة التكلفـة الوسـطية المرجحـة ومـن ثـم التأكـد مـن أنهـا هـي المتبعـة خـالل الـدورة محـل التدقيق.

- **تدقيق األصول الغير جارية )التثبيتات المادية(:** يتحقق المدقق من ما يلي:
	- التأكد من الملكية أي أن التثبيتات ملك للمؤسسة ومن أنها مستغلة فعال.
		- التأكد من الوجود الفعلي لكل التثبيتات.

<sup>199</sup> 1 - حسب الحوار الذي أجري مع رئيس مصلحة المالية بتاريخ .7000/04/01

- التأكد من حساب اإلهتالك حيث قام بالتحقق من مدة اإلهتالك ومعدالت اإلهتالك ومدى قانونيتها.
	- التأكد من التسجيل المحاسبي.
- **تـدقيق رؤوس األمـوال الخاصـة:** حيـث قـام المـدقق بتـدقيق كـل مـن حسـابات األمـوال الخاصـة والتقريـر عـن عملية رفع أو تخفيض رأس المال والبحث عن األسباب .
- **تـدقيق حسـابات الغيـر )المتعـامليو( والحسـابات الماليـة:** مـن بـين اإلجـراءات التـي قـام بهـا المـدقق لتـدقيق بعض الحسابات تتمثل فما يلي:
	- التأكد من تحركات حسابات الغير ومن أنها صحيحة.
	- التأكد من كل االلتزامات التي تعاقدت عليها المؤسسة في إطار عالقاتها مع الغير.
		- التأكد من حساب الموردين من خالل التدقيق الفردي لحسابات الموردين.
	- التأكد من أرصدة العمالء، كما قام بإرسال مصادقات للعمالء للتأكد من صحة مبالغ الفواتير.
		- التأكد من حساب البنك وذلك من خالل التأكد من المبالغ المسجلة.

 بمــا أن المؤسســة تســتخدم تكنولوجيــا المعلومــات فالمــدقق المحاســبي عنــد قيامــه بعمليــة التــدقيق فــي المؤسسة محل الدراسة يتأكد مـن أن المؤسسـة تـوفر أمـن للمعلومـات، وأن التسـجيل تـم فـي عـدة وسـائل وأنـه تـم الـحفظ فـي مكـان لـو يحصـل حريـق لا يـؤدي إلـى التلـف وهـذا تفـادي للمخـاطر التـي تـؤدي إلـي ضـياع المعلومات.

 مـع اإلشـارة أن المـدقق لـم يغيـر طريقتـه فـي التـدقيق مـع أن المؤسسـة تسـتخدم تكنولوجيـا المعلومـات فهـو يطالب بالمخرجات التي تمت طباعتها مع الوثائق والمستندات المتوفرة كأدلة أي أن المـدقق يسـتخدم طريقـة التدقيق حول الحاسوب.

 ومن خالل ما سبق نجد أن مؤسسة صناعة الكوابل تهتم بدرجة كبيـرة علـى عمليـة التـدقيق المحاسـبي، كمـا أنـهـا تعتمد علـى التقرير النـهـائـي للمدقق بصـفة مطلقـة، وهذا دعمـا لاكتشـاف الأخطـاء والاختلاس وإضـفاء

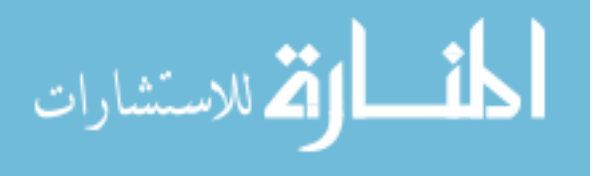

المصـداقية والتماثـل لمعلوماتهـا المحاسـبية التـي يسـتفيد منهـا العديـد مـن األطـراف واللـذين يسـتفيدون بـدورهم مـن نفس التقرير واالعتماد عليه في اتخاذ قرارتهم.

# **II- تكنولوجيا المعلومات وتأثيرها على التدقيق المحاسبي بمؤسسة صناعة الكوابل ENICAB**

إن استخدام تكنولوجيا المعلومات في مختلف الوظائف لم يكن ليغير شيئا في الطريقة التي يتبعها مدققو المؤسسة أي سواء الداخلي أو الخارجي للقيام بأعمال التدقيق على مستوى هذه الوظائف حيث يقوم المدقق بتدقيق المخرجات التي تمت طباعتها مع الوثائق والمستندات المتوفرة كأدلة) وصوالت، فواتير( مع اإلشارة هنا أنه يتم رقمنة الفواتير بواسطة الماسح الضوئي وهذا من أجل سهولة الحصول عليها عندما يطلبها المدقق أو عند الحاجة إليها من قبل موظفي المؤسسة وأيضا من أجل حفظها بالنظام وهذا لتفادي ضبياعها، وهذا لأن المدقق يطالب المحاسب بتبرير تسجيل كل عملية محاسبية، حيث من خالل ما سبق نجد أن المدقق ال يزال إلى حد اآلن يعتمد األساليب اليدوية كما لو كانت تكنولوجيا المعلومات غير موجودة تماما إال أنه قدمت له تسهيالت معتبرة تتمثل فيما يلي:

- سرعة الحصول على المعلومات وهذا ما يوفر للمدقق الكثير من الوقت الذي كان يستغرقه في البحث عن هذه المعلومات عندما كان الحاسوب غير مستعمل، وكانت المعلومات مخزنة في مستندات ورقية تحفظ في الأرشيف.
- وجود الحاسوب مكن المدقق من تعزيز أدلتهم بأدلة أكثر تفصيال في شكل أقراص مرنة ومضغوطة وكذا أدلة مطبوعة.
	- تمكن تكنولوجيا المعلومات المدقق من إجراء مقارنة بين 400AS وLGCM.
- تسمح للمدقق من مراقبة المخزونات من المواد األولية والمنتوج النهائي ونصف المصنع كما تمكنه من معرفة مكونات المنتوج النهائي.

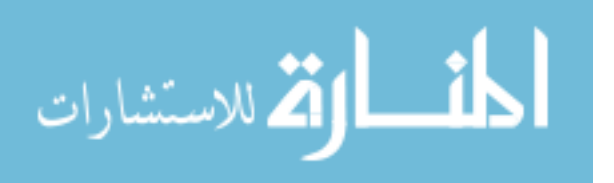

ورغم الدور الذي تلعبه تكنولوجيا المعلومات في تسهيل عملية التدقيق المحاسبي إال أنه قد يصادف المدقق وجود مخاطر تؤثر على عملية التدقيق المحاسبي والتي يجب أن يأخذها في الحسبان والتي تتمثل فيما يلي:

- عدم التصميم الجيد للبرامج المستخدمة في المؤسسة.
- القيام بعمليات الغش واالختالس، كمحاولة إخفاء عجز أو اختالس عن طريق إدخال بيانات غير صحيحة مما يشكل خطر على مصداقية التدقيق.

والمدقق يمكن أن يكتشف هذه المخاطر باعتماده على قدراته الشخصية، أي أن يتوفر على تكوين في تكنولوجيا المعلومات للتمكن من االطالع على الملفات وفهم طريقة عمل مختلف البرامج.

**III- مساهمة في تفعيل استخدام تكنولوجيا المعلومات في التدقيق المحاسبي بمؤسسة صناعة الكوابل ENICAB:** 

اعتمادا على واقع تكنولوجيا المعلومات بمؤسسة صناعة الكوابل وعلى األساليب التي يستخدمها المدقق المحاسبي الحظنا أن المدقق ال يزال يستخدم الطريقة اليدوية متجاهال هذا التطور التكنولوجي، حيث أننا الحظنا أن المدقق ال يعطي أهمية للبرامج المستخدمة، أي أنه لم يتأكد من أن هذه البرامج تمكن من إعطاء معلومات صحيحة لذلك حاولنا من خالل هذا العنصر تقديم مساهمة لتفعيل عملية التدقيق المحاسبي باستخدام تكنولوجيا المعلومات.

**III-1- اقتراح يرورة التدقيق مو خالل تكنولوجيا المعلومات:** حيث الحظنا أن المدقق أثناء عملية التدقيق المحاسبي ال يعطي أهمية للبرامج المستخدمة أي لم يتأكد من صحة تصميمها، حيث يلجأ مباشرة لتدقيق المعلومات المنتجة واالستفسار عن بعض األمور، لذلك اقترحنا هذه الطريقة للتأكد من صحة البرامج المستخدمة وهذه الطريقة تتم بمساعدة الحاسوب حيث يقوم هذا المدخل على افتراض إذا كانت المدخالت

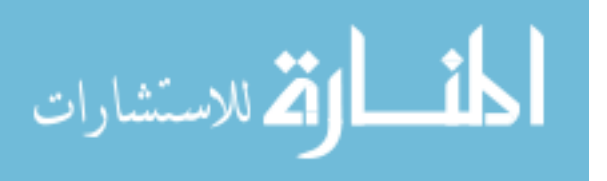

صحيحة وكانت عملية المعالجة صحيحة، فإن المخرجات بالضرورة صحيحة وللتأكد من صحة البرامج فإن المدقق يختار بين هذين الطريقتين:

- تهدف هذه الطريقة اختبار مدى صحة برامج المؤسسة ويتم ذلك بأن يقوم المدقق بإعداد عدد معين من العمليات الصورية مشابهة لعمليات المؤسسة الفعلية ثم يقوم بتشغيلها مستخدما برامج المؤسسة وأجهزتها اإللكترونية ويقارنها بالنتائج التي تحصل عليها يدويا.
- أما الطريقة الثانية يلجأ لها المدقق إذا كان يتوفر لديه برامج فإنه يتم استخدام بيانات المؤسسة الحقيقية التي يتم إعادة معالجتها عن طريق استخدام برامج الحاسب اآللي الخاصة بالمدقق والتي تم تصميمها ألداء نفس العمليات ويتم استخراج النتائج ومقارنتها مع مخرجات برامج المؤسسة.

## **III-2- اقتراح استخدام تكنولوجيا المعلومات في عملية التدقيق المحاسبي:**

 بما أن المؤسسة محل الدراسة تستخدم تكنولوجيا المعلومات في كافة أنشطتها كما الحظنا فيما سبق فإن هذا التطور التكنولوجي يؤثر على عملية التدقيق المحاسبي والمقصود أكثر على المدقق المحاسبي، أي عليه مواكبة هذه التطورات التكنولوجية، حيث يتطلب من مدقق الحسابات معرفة عالية بمهارات الحاسب ولغات البرمجة والبرامج المحاسبية المحوسبة، حيث أن هذه الطريقة التي اقترحنا استخدامها تقوم بتدقيق أنظمة تكنولوجيا المعلومات بواسطة برامج التدقيق اإللكتروني إذ كان المدقق يمتلكها، حيث أن التدقيق باستخدام الحاسوب وبرامجه يستخدم كأداة من أدوات التدقيق، فهذا األسلوب يهدف إلى التحقق من دقة عمليات معالجة البيانات، كما يستطيع المدقق استخدام الحاسوب لمساعدته في أداء بعض خطوات مهمة التدقيق لأنه في واقع الأمر أصبحت كل المعلومات محل التدقيق هي عبارة عن معلومات تتم معالجتها الكترونيا، وفي الحقيقة هناك العديد من البرامج التي تستخدم في التدقيق ومن خالل البحث الذي قمنا به تطرقنا إلى هذا البرنامج الذي يستخدم في تدقيق اليومية بإضافة إلى بعض األنظمة وهذا البرنامج يسمى ب IDEA هو مختصر لـ data Interactive .Extraction and Analysis

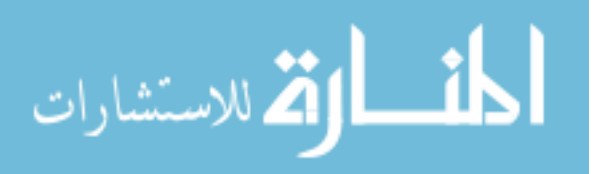

**III-1-2- التعريف بالبرنامج:** إن برنامج IDEA النسخة 8.1.0 هو مختصر لـ )data Interactive Extraction and Analysis) والتي تعني التحليل والاستخلاص التفاعلي للبيانات ويعتبر هذا البرنامج أحد برامج التدقيق العامة والصادر من قبل المعهد الكندي للمحاسبين القانونيين، ويقوم البرنامج بعدد من الوظائف المهمة التي تساعد مدقق الحسابات في عملية التدقيق بالسرعة والدقة العالية ويمكن تلخيص هذه الوظائف باآلتي:

- .التحليالت أداء Performing Analyses
- .والحساب الفحص Checking & Calculations
- .النظام بين البيانات مطابقة Cross matching data between systems
	- .والتكرارات الفجوات اختبار Testing for Gaps and Duplicates
		- .العينيت Sampling

ويستخدم برنامج الـ IDEA لتدقيق اليومية بالإضافة إلى الأنظمة الآتية:

- -3 Receipts & Sales المبيعات ومردوديتها.
	- .المدينون Accounts Receipts -0
- .والمدفوعات المشتريات Purchases and Payment -8
	- .الدائنون Accountes Payabel -6
		- -0 Payroll األجور.
	- الموجودات الثابتة. Fixed Assets -6

#### **III-2-2- متطلبات النظام:**

إن المتطلبات األساسية لبرنامج IDEA هي:

.Windows NT4+ أو Windows95 التشغيل نظام

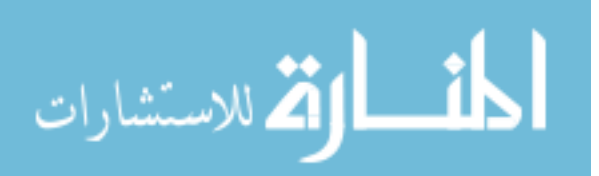

- .Pentium 100MHz معالج
- .)32mb recommended (أو megabytes39 )RAM(Memory ذاكرة
	- مساحة القرص المرن )space disk Hard )megabytes 01 فما فوق.
		- .311x600x250 colors شاشة

**III-3-2- تشغيل البرنامج:** بعد تنصيب البرنامج من القرص الصلب نذهب إلى Start ثم Programs ثم

إلى 3.0 Windows For IDEA بالضغط بالفأرة، كما يمكن فتح البرنامج من أيقونة البرنامج الموجودة على

سطح المكتب أو قائمة Start.

وتطبيق هذا البرنامج يحقق العديد من المزايا والتي تتمثل فيما يلي:

- يساعد برنامج التدقيق IDEA في اكتشاف حاالت الغش واالحتيال من خالل األوامر) تحليل، استخلاص، ربط قاعدة بيانات، كشف التكرارات، كشف الفجوات).
- يساعد برنامج التدقيق IDEA في انجاز أعمال التدقيق بسرعة ودقة عالية مما يسهل عمل مدقق الحسابات وإلعطاء رأيا فنيا سليما.
- يزود برنامج التدقيق IDEA مدقق الحسابات بالتقارير المختلفة التي تكون أدلة إثبات إلكترونية يحتفظ بها في الملف الجاري.

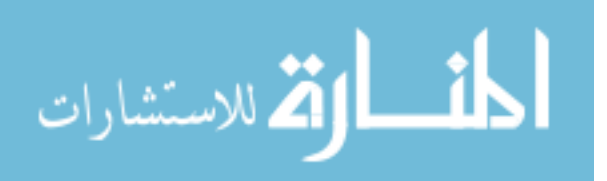

**خالصة الفصل:** 

لقد توصلنا من خالل هذه الدراسة الميدانية التي حاولنا فيها إسقاط الحقائق النظرية في مؤسسة صناعة الكوابل ENICAB، حيث كان الهدف من هذه الدراسة إبر از واقع نكنولوجيا المعلومات وتأثير ها على التدقيق المحاسبي، ووجدنا تكنولوجيا المعلومات تستخدم في كافة وظائفها وهي متطورة ومواكبة للتطور التكنولوجي والتي تم إدخال أغلبها من طرف الشركة األم إسبانيا، وهي في الحقيقة لم تؤثر على التدقيق المحاسبي بل سهلت مهمة المدقق المحاسبي في الحصول على المعلومات وتخفيض الوقت، كما الحظنا أن المدقق مع أن المؤسسة عالمية وتستخدم تكنولوجيا المعلومات، إال أنه ال يطبق أي برامج إلكترونية للتدقيق ولم يتأكد من صحة البرامج المستخدمة في المؤسسة لذلك اقترحنا إذا كان ال يمتلك برامج إلكترونية للتدقيق عليه أن يستخدم طريقة التدقيق من خلال تكنولوجيا المعلومات، وهذا للتأكد من صحة البرامج المستخدمة، وإذا كان بمقدرته التعامل مع تكنولوجيا المعلومات وبإمكانه اقتنائها اقترحنا استخدام تكنولوجيا المعلومات في التدقيق المحاسبي، وتطرقنا ألحد برامج التدقيق العامة، والصادر من قبل المعهد الكندي للمحاسبين القانونيين والمسمى ب IDEA التي يمكن أن يستغلها المدقق أثناء قيامه بعملية التدقيق المحاسبي في المؤسسة محل الدراسة وفي المؤسسات التي تستخدم تكنولوجيا المعلومات، **و**لكي يكون إبداء الرأي سليما في المؤسسات التي تستخدم تكنولوجيا المعلومات بشكل كامل في أعمالها المحاسبية أن يكون التدقيق حول ومن خالل وبواسطة الحاسوب.

للاستشارات

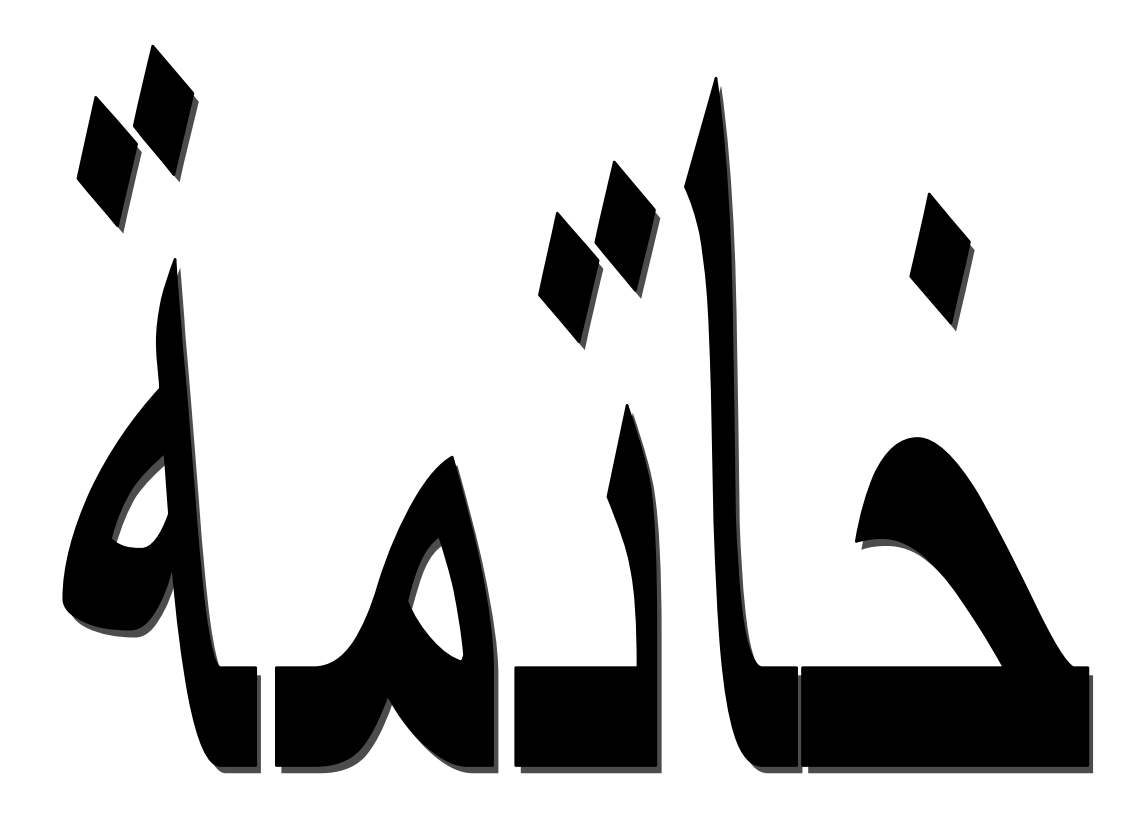

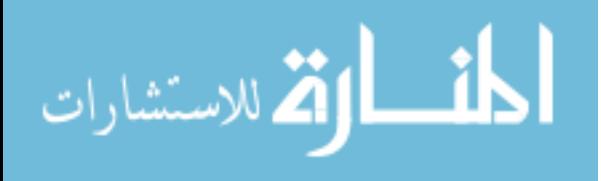

www.manaraa.com

# **خاتمة**

 من خالل الدراسة التي قمنا بها فإن استخدام تكنولوجيا المعلومات أدى إلى تعدد برامج المحاسبة المؤتممة في الأسواق وبالتالي إعداد دفاتر الكترونية متعددة ومتتوعة تتناسب مع طبيعة وحجم المؤسسة، مما أدى إلى سهولة التعامل مع هذه الدفاتر بسرعة فائقة جدا في المراحل المختلفة عند التسجيل أو التعديل أو اإللغاء للبيانات إن أهداف المحاسبة لم تتغير سواءا كانت يدوية أم الكترونية، ولكن استخدام تكنولوجيا المعلومات أثر في درجة تحقيق كفاءة هذه األهداف، حيث أن استخدام الحاسوب ما هو إال امتداد لألعمال التي يقوم بها اإلنسان، إال أن الحاسوب يقوم بها بسرعة وكفاءة عاليتين، كما أن المدقق أصبح يدقق العمليات المحاسبية والمالية التي تعد أليا، وهذا أدى إلى تغير واضح وملموس في وضع برامج وإجراءات الندقيق والرقابة حيث أنه أصبح يركز على التدقيق السابق على المدخالت الواردة بالمستندات وما في حكمها، التدقيق على المدخالت من البيانات لالطمئنان من سالمتها، التدقيق علي برامج الحاسوب التي تتضمن آلية تشغيل البيانات، الاطمئنان من سلامة أجهزة الحاسوب المستخدمة والتدقيق على المعلومات الخارجة، بالإضافة إلى ضرورة وضع إجراءات أمن وسالمة المعلومات التي تتمثل في إجراءات الحماية من الفيروسات، إعداد نسخ احتياطية، الحوائط النارية، إدارة كلمات المرور)كلمة السر**(،** ونتيجة هذا التطور المتسارع في تكنولوجيا المعلومات وأهمية دورها في التحديث فقد نتج عنها أنماط وأساليب مختلفة في طرق إنجاز األعمال بشكل مختلف عن الشكل التقليدي، حيث أنه ظهرت أساليب مختلفة تمكن المدقق من أداء وظيفته بسهولة وفي الوقت المناسب**.**

**اختبار صحة الفرضيات:**

 بعد عرض مختلف جوانب الموضوع بطوريه النظري والتطبيقي توصلنا إلى النتائج المرتبطة بالفروض الموضوعة مسبقا كما يلي:

**الفرضية األولى:** 

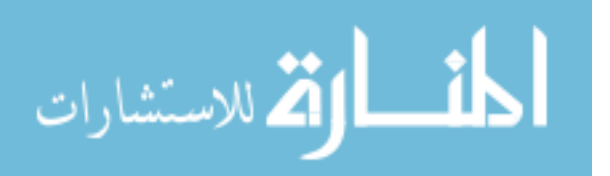

أظهرت الدراسة صحة الفرضية الأولى والتي تتمثل في أن تكنولوجيا المعلومات هي استخدام الأجهزة والبرامج وشبكات الحاسوب من أجل تخزين ومعالجة البيانات وتوفير المعلومات المطلوبة وتبادلها داخل المؤسسة وخارجها وفي الوقت المناسب.

**الفرضية الثانية:** 

 بينت الدراسة صحة الفرضية الثانية حيث أن تكنولوجيا المعلومات سهلت مهمة المحاسب والمدقق في إنجاز كل المهام المكلفين بها وفي أقل وقت وتكلفة، لكن البد أن يكونا على دراية بكيفية استخدام تكنولوجيا المعلومات ومواكبين لهذا التطور.

**الفرضية الثالثة:** 

أكدت الدراسة صحة الفرضية الثالثة حيث أنه كون الحاسوب هو الذي يقوم بالأعمال لا يعني بالضرورة أن كل شيء يسير على ما يرام ما يعني استعمال تكنولوجيا المعلومات قد يثير بعض المخاطر التي البد أن يأخذها المحاسب والمدقق بعين الاعتبار في تخطيط وإنجاز أعمالهم.  $\frac{1}{2}$ 

**الفرضية الرابعة:**

أظهرت الدراسة والنتائج المتوصل إليها من خالل الجانب التطبيقي أي في المؤسسة محل الدراسة أن تكنولوجيا المعلومات حضيت بالمكانة الالزمة لها فهي تستخدم في كل الوظائف وبشكل متطور. **نتائج الدراسة**:

من خالل دراستنا، والتي تناولت الجانب النظري لتكنولوجيا المعلومات وتأثيرها على التدقيق المحاسبي، كما قمنا بإسقاط هذا الجانب على الواقع والذي تمثل في مؤسسة صناعة الكوابل ENICAB، تم الوصول إلى النتائج التالية:

- أن تكنولوجيا المعلومات هي استخدام األجهزة والبرمجيات وتكنولوجيا الشبكات لجمع ومعالجة وخزن ونقل واسترجاع المعلومات.

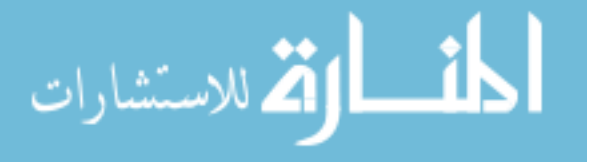

- هناك فرق بين الانترنت والإنترانت والإكسترانت حيث أن الانترنت هي شبكة واسعة والإنترانت هي شبكة داخلية لا تتعدى حدود المؤسسة والإكسترانت هي عبارة عن شبكة انترنت داخلية متوسعة وامتدت خدماتها إلى مستخدمين خارجين مخولين من خارج المؤسسة بأن يكون لهم حق استخدام محدد إلى شبكات المؤسسة الداخلية واإلكسترانت مفيدة مثال للربط بين المؤسسة والزبائن والشركاء والموردون، وهم ممن يتمتعون بحق الدخول على موقعها وذلك باستخدام كلمة سر تحدد لكل منهم
- نوجد علاقسة ببين تكنولوجيبا المعلوميات ونظبام المعلوميات عليى مسبتوى المكونيات والوظبائف واألهداف، حيث أن تكنولوجيا المعلومات هي تقنية يستخدمها نظام المعلومات.
- المؤسسة االقتصادية هي مختلف عناصر اإلنتاج المادية والبشرية تمزج فيما بينها من أجل إنتاج السلع والخدمات، ويتمثل هدفها الرئيسي في تحقيق الربح.
- التدقيق المحاسبي هو فحص مهني مستقل للقوائم والبيانات المالية المتعلقة بمؤسسة معينة وصوال إلى إبداء رأي فني مستقل ومحايد حول عدالة القوائم المالية حيث يمكن من اكتشاف األخطاء والغش، و المدقق يلتزم بمجموعة من المعايير واإلجراءات التي تساعده في عملية التدقيق.
- أن استخدام الحاسوب أثر على شكل وطبيعة المجموعة المستندية، كما أدى استخدام الحاسوب إلى الدقة في الأداء وتحقيق السرعة في إعداد النقارير وعرضها بشكل أفضل مما هي عليه في النظام اليدوي، كما يجب اإلشارة هنا إلى ضرورة االلتزام بكيفيات وشروط مسك المحاسبة بواسطة أنظمة اآللي التي نص عليها في مرسوم تنفيذي رقم 119-90في .9990/90/90
- رغم مميزات استخدام تكنولوجيا المعلومات إال أنه ال يخلو من المشاكل والتي تتمثل في اختفاء السجلات المادية لأنها أصبحت غير مرئية والحاسب وحده القادر على القراءة لأنها مسجلة في الذاكرة المركزية أو على الأقراص الممغنطة، وخطر الفيروسات التي سوف تؤدي إلى تلف البيانات المخزنة أو عطب النظام.

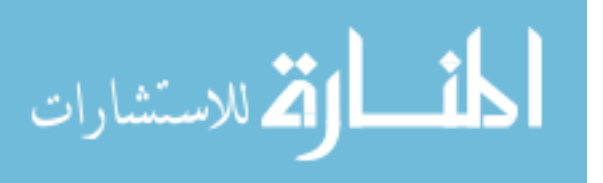

- أثرت تكنولوجيا المعلومات على أساليب واج ارءات التدقيق المحاسبي أما أدلة اإلثبات فلم تتغير بل تمثل التغيير في الشكل حيث أصبحت أدلة إلكترونية.
- مؤسسة صناعة الكوابل ENICAB تستخدم تكنولوجيا المعلومات بكل مكوناتها في كل وظائفها وهي مو اكبة للتطورات.
- استخدام تكنولوجيا المعلومات بمؤسسة صناعة الكوابل ENICAB لم تؤثر على المدقق المحاسبي بل سهلت مهمته من خالل سرعة الحصول على المعلومات وهذا ما يوفر للمدقق الكثير من الوقت الذي كان يستغرقه في البحث عن هذه المعلومات، كما مكنته من إجراء مقارنة بين 400AS وLGCM وسمحت للمدقق من مراقبة المخزونات من المواد األولية والمنتوج النهائي ونصف المصنع و معرفة مكونات المنتوج النهائي.
- وجود تكنولوجيا المعلومات مكنت المدقق من تعزيز أدلتهم بأدلة أكثر تفصيال في شكل أقراص مرنة ومضغوطة وكذا أدلة مطبوعة.
- المدقق أثناء قيامه بعملية التدقيق في مؤسسة صناعة الكوابل، ال يطبق أي برامج إلكترونية للتدقيق ولم يتأكد من صحة البرامج المستخدمة في المؤسسة لذلك اقترحنا إذا كان ال يمتلك برامج إلكترونية للتدقيق عليه أن يستخدم طريقة التدقيق من خالل تكنولوجيا المعلومات، وهذا للتأكد من صحة البرامج المستخدمة، و إذا كان بمقدرته التعامل مع تكنولوجيا المعلومات وبإمكانه اقتنائها اقترحنا استخدام تكنولوجيا المعلومات في التدقيق المحاسبي، وتطرقنا ألحد برامج التدقيق العامة.
- لكي يكون إبداء الرأي سليما في المؤسسات التي تستخدم تكنولوجيا المعلومات بشكل كامل في أعمالها المحاسبية أن يكون التدقيق حول ومن خالل وبواسطة الحاسوب.

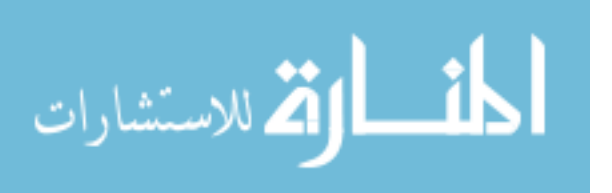

- مكنت تكنولوجيا المعلومات المدقق بالاستفادة من إمكانيات تنفيذ هذه الأعمال بسرعة وبدقة أكبر كما أنها سهلت تكنولوجيا المعلومات للمدقق عملية التحقق من صحة العمليات وبتكلفة أقل من تكلفة الأداء اليدوي.
	- البد أن تكون لدى المدقق المحاسبي مهارات متخصصة وكفاءة عالية يمكن اكتسابها من خالل المعرفة العلمية والدورات التدريبية للتمكن من التعامل مع هذه التكنولوجيا.

#### **توصيات:**

توصلت الدراسة إلى بعض التوصيات والتي تتمثل فيما يلي**:**

- **-** ضرورة تدريب وتأهيل المدققين لتمكنهم من التعامل مع هذه التكنولوجيا بكل سهولة وحذر وهذا الكتشاف المخاطر**.**
- ضرورة استخدام المدقق لتكنولوجيا المعلومات في عملية التدقيق المحاسبي من أجل تحسين عملهم وتأديته بأقل وقت وتكلفة لأن أغلب المؤسسات أصبحت تستخدم هذه التكنولوجيا.
- ضرو رة حماية أمن المعلومات من الضياع أو االختراق أو التلصص وتخزين المعلومات بصورة مباشرة في أماكن آمنة، وضرورة توفير أجهزة احتياطية جاهزة لالستخدام في حالة عطل المعدات المادية والبرمجية لأي سبب كان.
- ضرورة إنشاء خلية التدقيق الداخلي من كفاءات أعضاء مدققين ومحافظي حسابات وليست شكال موجودة في الـهيكل النتظيمي وإنما نكون فعالة في الميدان. )<br>2

#### **أفـاق البحث:**

قد تكون هذه الدراسة دافع لدراسات مستقبلية تتضمن إشكاليات عديدة منها:

- استخدام البرامج اإللكترونية في عملية التدقيق المحاسبي.

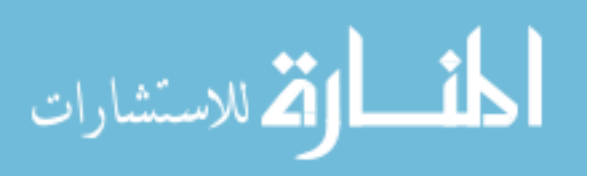

- تدقيق نظام المعلومات المحوسب.
- تأثير استخدام تكنولوجيا المعلومات على مهنة المحاسبة.
	- التدقيق اإللكتروني في ظل التجارة اإللكترونية.
- كيفية استخدام تكنولوجيا المعلومات في مسك المحاسبة.

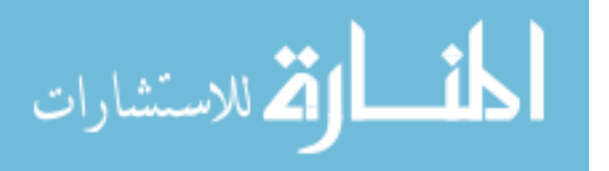

# $\begin{array}{c} \n \cdot & \cdot \\
\n & \cdot \\
\n & \cdot\n \end{array}$  $\overline{\mathbf{Q}}$

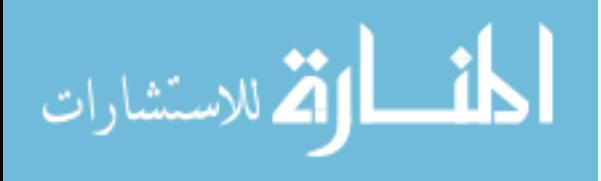

فانمة المراجع

**-1 المراجع باللغة العربية:**

**أوال - الكتب:**

- .1 إبراهيم الجزراوي وعامر الجنابي، **أساسيات نظم المعلومات المحاسبية**، دار اليازوري العلمية النشر والتوزيع، عمان، الأردن، 2009.
- .5 أحمد الخطيب وخالد زيغان، **إدارة المعرفة ونظم المعلومات**، جدار للكتاب العالمي للنشر والتوزيع، عمان، الأردن، 2009.
	- 3. أحمد السيد لطفي، ا**لمراجعة بين النظرية والتطبيق**، الدار الجامعية، الإسكندرية، مصر ، 2006.
- .4 أحمد حسين علي حسين، **نظم المعلومات المحاسبية اإلطار الفكري والنظم التطبيقية**، الدار الجامعية، اإلسكندرية، مصر، 5002 .
- .2 أحمد حلمي جمعة وآخرون**، نظم المعلو مات المحاسبية**، دار المناهج للنشر والتوزيع، عمان، األردن، 5002 .
- .2 أحمد حلمي جمعة، **االتجاهات المعاصرة في التدقيق والتأكيد**، دار صفاء للنشر والتوزيع، عمان، الأردن، 2009.
	- 7. أحمد حلمي جمعة، ا**لتدقيق والتأكيد الحديث**، دار صفاء للنشر والتوزيع، عمان، الأردن، 2009،
- .8 أحمد حلمي جمعة، **المدخل الحديث إلى التدقيق والتأكيد الحديث**، دار صفاء للنشر والتوزيع، عمان، الأردن،2009.
- .2 أحمد حلمي جمعة، **المدخل الحديث لتدقيق الحسابات**، دار صفاء للنشر والتوزيع، عمان، األردن، .2000
- .00 أحمد حل*مي* جمعة، **تطور معايير التدقيق والتأكيد الدولية وقواعد أخلاقيات المهنة، ط1،** دار صفاء للنشر والتوزيع، عمان، الأردن، 2009.
- .00 أحمد حلمي جمعة، **تطور معايير التدقيق والتأكيد الدولية**، دار صفاء للنشر والتوزيع، عمان، الأردن، 2009.
- .15 أحمد صالح الدين، **مبادئ المحاسبة المالية نظام معلومات لخدمة متخذي القرارات**، الدار الجامعية، ط2، الإسكندرية، مصر ، 2007
- .12 أحمد طرطار، **الترشيد االقتصادي للطاقات اإلنتاجية في المؤسسة**، ديوان المطبوعات الجامعية، الجزائر، .1222

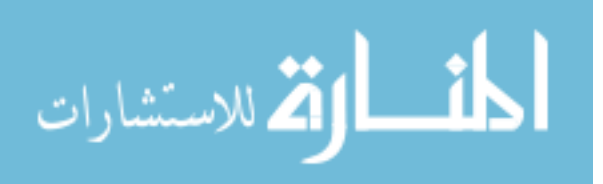

- .14 أحمد فوزي ملوخية، **نظم المعلومات اإلدارية**، مؤسسة حورس الدولية للنشر والتوزيع، اإلسكندرية، مصر، .5002
	- .01 أحمد نور**، مراجعة الحسابات**، مؤسسة شباب الجامعية، إسكندرية، مصر، .0226
	- .02أحمد هني، **اقتصاد الجزائر المستقلة**، ديوان المطبوعات الجامعية، الجزائر، .0220
	- 17. إدريس عبد السلام أشتيوي، ا**لمراجعة معايير واجراءات**، ط4، دار النهضة العربية، 1996.
- .11 اسعد محمد علي وهاب، **التقنيات المحوسبة في تدقيق البيانات المالية،** دار اليازوري العلمية للنشر والتوزيع، عمان، الأردن، 2011.
- .91 أكاديمية الفيصل العالمية، **أساسيات تكنولوجيا المعلومات**، زمزم ناشرون وموزعون، عمان، الأردن، 2009.
- .60ألفين أريتز وجيمس لويك، ترجمة محمد عبد القادر الدبسطي، مراجعة أحمد حامد حجاج، **المراجعة مدخل متكامل،** دار المريخ للنشر، الرياض السعودية، .6006
- .51 إلياس بن ساسي و يوسف قريشي، **التسيير المالي )دروس وتطبيقات(**، دار وائل للنشر، الجزائر ،2006.
- .66أمين السيد أحمد لطفي، **المراجعة الدولية وعولمة أسواق رأس المال**، الدار الجامعية، اإلسكندرية، مصر ، 2005.
- .52 أمين السيد أحمد لطفي، **دراسات متقدمة في المراجعة وخدمات التأكد**، الدار الجامعية، اإلسكندرية، مصر، .6002
- .64أمين السيد أحمد لطفي**، مراجعات مختلفة ألغراض مختلفة**، الدار الجامعية، اإلسكندرية، مصر، .2005
- .61أمين السيد أحمد لطفي، **مراجعة وتدقيق نظم المعلومات**، الدار الجامعية ، اإلسكندرية، مصر، .2005
- .92 إيمان فاضل السامرائي وهيثم محمد الزعبي، **نظم المعلومات اإلدارية**، دار صفاء للنشر والتوزيع، عمان، الأردن، 2004.
- .62 إيهاب نظمي إبراهيم، **التدقيق القائم على مخاطر األعمال)حداثة وتطور(**، مكتبة المجتمع العربي للنشر والتوزيع، عمان، الأردن، 2009.
- .51 بشير عباس العالق، **تكنولوجيا المعلومات واالتصاالت وتطبيقاتها في مجال التجارة النقالة**، المنظمة العربية للتنمية الإدارية، الأردن،2007.
	- .52 بوعالم بوشاشي، **المختصر في االقتصاد**، دار هومة، الجزائر، .6001
- .30ثناء على القباني، **مراجعة نظم تشغيل البيانات إلكترونيا**، الدار الجامعية، اإلسكندرية، مصر، .2007

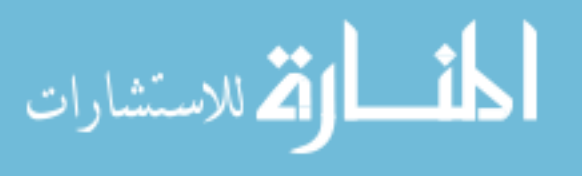

- .21 ثناء علي قباني، **نظم المعلومات المحاسبية**، الدار الجامعية، اإلسكندرية، مصر، .5005
- .25 جمال يوسف بدير، **اتجاهات في إدارة المعرفة والمعلومات**، دار كنوز المعرفة العلمية للنشر والتوزيع، عمان، الأردن، 2010.
- 33. حسن القاضي وحسين دحدوح، **أساسيات التدقيق في ظل المعايي**ر الأ**مريكية والدولية**، مؤسسة الوراق للنشر والتوزيع، عمان، الأردن، 1999.
- .24 حسن طاهر داود، **الحاسب وأمن المعلومات**، فهرسة الملك فهد الوطنية أثناء النشر، الرياض، السعودية، 2000.
- 35.حسين احمد دحدوح وحسين يوسف القاضي**، مراجعة الحسابات المتقدمة،** ج1، دار الثقافة لنشر والنوزيع، عمان، الأردن، 2009.
- .32حسين حريم، **مبادئ اإلدارة الحديثة )النظريات، العمليات اإلدارية، وظائف المنظمة**(، دار الحامد للنشر والنوزيع، عمان، الأردن، 2006.
- .27 حسين شحاتة، **أصول المراجعة والرقابة في ظل لكمبيوتر واالنترنت**، جامعة األزهر، اإلسكندرية، مصر، .5000
- .21 حسين يوسف القاضي وآخرون، **أصول المراجعة**، منشورات جامعة دمشق، دمشق، سوريا، .5001
- .22 حيدر محمد علي بني عطا، **مقدمة في نظرية المحاسبة والمراجعة**، دار الحامد للنشر والتوزيع، عمان، الأردن، 2007.
	- .40خالد أمين عبد الله، **التدقيق والرقابة في البنوك**، دار وائل، عمان، الأردن، 1998.
	- 41.خالد أمين عبد الله**، علم تدقيق الحسابات(الناحية النظرية والعلمية)،** دار وائل، الأردن، 2000.
- 42. خلف عبد الله الورادات، ا**لتدقيق الداخلي بين النظرية والتطبيق وفقا لمعايي**ر ا**لتدقيق الداخلي** ا**لدولية،** ط1، الوراق للنشر والتوزيع، عمان، الأردن، 2006.
- .43 دافيد راتتشمان وأخرون، ترجمة ومراجعة رفاعي محمد رفاعي ومحمد سيد أحمد عبد المتعال، **اإلدارة المعاصرة**، دار المريخ للنشر، الرياض، السعودية، .2010
- .44 داوود يوسف صبح، **دليل التدقيق الداخلي وفق المعايير الدولية**، إتحاد المصارف العربية، بيروت، لبنان، 2010.
- .42 رأفت سالمة وآخرون، **علم تدقيق الحسابات النظري**، دار المسيرة للنشر والتوزيع، عمان، األردن، .2011
	- 46. ربحي مصطفى عليان، ا**قتصاد المعلومات**، دار صفاء للنشر والتوزيع، عمان، الأردن، 2010.
- .47 ردينة عثمان يوسف ومحمود جاسم الصميدعي، **تكنولوجيا التسويق**، دار المناهج للنشر والتوزيع، عمان، الأردن، 2004.

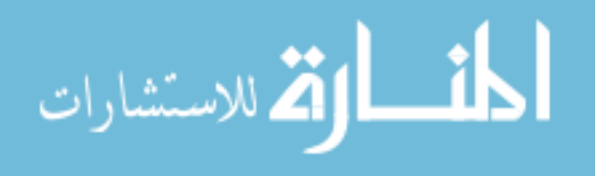

- .48رسمية زكي قرياقص وعبد الغفار حنفي، **اإلدارة الحديثة في إدارة اإلمداد والمخزون**، الدار الجامعية، الإسكندرية، مصر ، 2004.
- .42 رضا صاحب أبو حمد ومؤيد عبد الحسين الفضل**، أساسيات اقتصاديات األعمال**، دار المناهج، عمان، الأردن، 2003.
- .20 رضوان محمد العناتي، **مبادئ المحاسبة وتطبيقاتها**، ط،2 دار صفاء للنشر والتوزيع، عمان،  $.2006$ .
- .21 سعد غالب ياسين، **أساسيات نظم المعلومات اإلدارية وتكنولوجيا المعلومات**، دار المناهج للنشر والتوزيع، عمان، الأردن، 2006.
	- 52. سعد غالب ياسين، الإ**دارة الإلكترونية**، دار اليازوري للنشر والتوزيع، عمان، الأردن، 2010.
- .22 سعد غالب ياسين، **تحليل وتصميم نظم المعلومات**، دار المناهج للنشر والتوزيع، عمان، األردن، .5000
- .24 سعد غالب ياسين، **نظم المعلومات اإلدارية**، دار اليازوري للنشر والتوزيع، عمان، األردن، .5002
- .22 سعيد أوكيل، **وظائف ونشاطات المؤسسة الصناعية**، ديوان المطبوعات الجامعية، الجزائر، .1992
- .22 سعيد محمد المصري، **اإلدارة الحديثة لوظيفة الشراء في المنشآت اإلنتاجية الصناعية والخدمات**، الدار الجامعية، اإلسكندرية، مصر، .0222
- .27 سليم الحسنية، **نظم المعلومات اإلدارية )نما(،** ط،2 الوراق للنشر والتوزيع، عمان، األردن، .5002
- .21 سليمان خالد عبيدات، **مقدمة في إدارة اإلنتاج والعمليات**، دار المسيرة للنشر والتوزيع، األردن، .2008
- .22 سمير كامل محمد، **أساسيات المراجعة في ظل بيئة نظم التشغيل اإللكتروني للبيانات**، دار الجامعة الجديدة للنشر ، الإسكندرية، مصر ، 1999.
- .20صالح مهدي محسن العامري وطاهر محسن منصور الغالبي، **اإلدارة واألعمال**، ط،5 دار وائل للنشر والتوزيع، عمان، الأردن، 2008.
	- .61 صبيح الطحان، أ**صول التدقيق الحديث،** ط2، مطبعة الزمان، بغداد، العراق، 1976.
- .25 صالح الدين ومحمد عبد الباقي، **إدارة المورد البشرية**، الدار الجامعية، اإلسكندرية، مصر، .2004
	- .23 صمويل عبود، **اقتصاد المؤسسة**، ديوان المطبوعات الجامعية، الجزائر، .0286

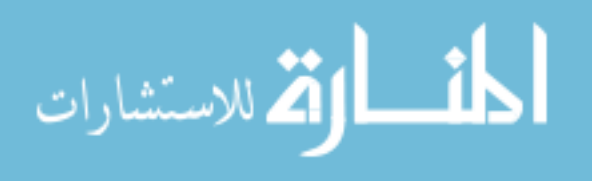

- .24 صونيا محمد بكري، **نظم المعلومات اإلدارية**، الدار الجامعية، اإلسكندرية، مصر، .5004
- .22 عارف حسين أبو عواد وأخرون، **مهارات الحاسوب وتطبيقاته**، مكتبة المجتمع العربي للنشر والتوزيع، عمان، الأردن، 2008.
	- .22 عاطف جابر طه عبد الرحيم، **نظم المعلومات اإلدارية**، شركة ناس للطباعة، مصر، .9009
- .76 عبد الرحمان عطية، **المحاسبة العامة وفق النظام المحاسبي المالي) المخطط المحاسبي**  ا**لجديد)**، ط2، دار النشر جيطلي، الجزائر ، 2011.
- 68. عامر إبراهيم قنديلجي وايمان فاضل السمارائي، **تكنولوجيا المعلومات وتطبيقاته**ا، الوراق للنشر والتوزيع، عمان، الأردن، 2002.
- 69. عامر إبراهيم قنديلجي وايمان فاضل السمارائي، **شبكات المعلومات والاتصالات**، دار المسيرة للنشر والنوزيع والطباعة، عمان، الأردن، 2009.
- .00 عامر إبراهيم قنديلجي وعالء الدين عبد القادر الجنابي، **نظم المعلومات اإلدارية،** دار المسيرة للنشر والتوزيع، عمان، الأردن، 2008.
- 71. عامر إبراهيم قنديلي وايمان فاضل السامرائي، **تكنولوجيا المعلومات وتطبيقاتها**، الوراق للنشر والنوزيع، عمان، الأردن، 2009.
- .75 عامر قنديلجي وآخرون، **مصادر المعلومات التقليدية واإللكترونية**، دار اليازوري العلمية للنشر والنوزيع، عمان، الأردن، 2009.
- 73. عبد الرزاق بن حبيب، ا**قتصاد وتسيير المؤسسة**، ط2، ديوان المطبوعات الجامعية، الجزائر ، .2006
- 74. عبد الستار مصطفى الصباح وسعود جاي العامري، الإ**دارة المالية**، ط2، دار وائل، الإسكندرية، 2006
- .72 عبد الفتاح التميمي ووليد سالمة، **الشبكات المحلية واإلنترنت**، اإلدارة العامة للطباعة والنشر، القاهرة، مصر، .5001
- .22 عبد الفتاح الصحن وآخرون، **أسس المراجعة ) األسس العلمية والعملية(،** الدار الجامعية، اإلسكندرية، مصر، .6004
- .77 عبد الفتاح الصحن، **أصول المراجعة الداخلية والخارجية**، دار النهضة العربية، بيروت، لبنان، 1985
	- .71 عبد الفتاح دياب حسين، **إدارة اإلنتاج رؤية جديدة**، الدار الجامعية، القاهرة، مصر، .6000
- .22عبد اهلل فرغلى على موسى، **تكنولوجيا المعلومات ودورها في التسويق التقليدي واإللكتروني**، إيتراك للطباعة والنشر والتوزيع، القاهرة، مصر، .6008
- .10 عبد الناصر أحمد جرادات ومحمود محمد العجلوني، **تطبيقات الحاسوب في اإلدارة والتسويق**، دار اليازوري العلمية للنشر والتوزيع، عمان، الأردن، 2009.

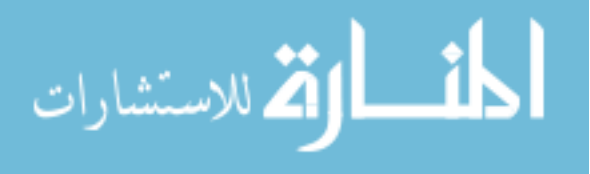

- .80عبد الوهاب نصر علي وآخرون، **االتجاهات الحديثة في الرقابة والمراجعة )مع التطبيق على بيئة الحاسبات االلكترونية(،** الدار الجامعية**،** اإلسكندرية، مصر، .6002
- .15 عبد الوهاب نصر علي وشحاتة االسيد شحاتة، **مراجعة الحسابات وحوكمة الشركات**، الدار الجامعية، اإلسكندرية، مصر، .5007
- .12 عبد الوهاب نصر علي وشحاتة السيد شحاتة، **الرقابة والمراجعة الداخلية الحديثة في بيئة تكنولوجيا المعلومات وعولمة أسواق المال ) الواقع والمستقبل(**، الدار الجامعية، اإلسكندرية، مصر، .6002
- .14 عبد الوهاب نصر علي وشحاتة السيد شحاتة، **قواعد وأخالقيات وسلوكيات مهنة المحاسبة والمراجعة في مواجهة الأزمات المالية،** الدار الجامعية، الإسكندرية، مصر ، 2009.
- .81عبد الوهاب نصر علي وشحاتة السيد شحاتة، **مراجعة الحسابات في بيئة الخصخصة وأسواق**  ا**لمال والتجارة الاليكترونية،** الدار الجامعية، الإسكندرية، مصر ، 2004.
- .82 عبد الوهاب نصر علي، **موسوعة المراجعة الخارجية الحديثة**، الدار الجامعية، اإلسكندرية، مصر، .6002
- .17 عدنان أبو عرفة وآخرون، **مقدمة في تقنية المعلومات**، دار جرير للنشر والتوزيع، عمان، الأردن، 2010.
- .11 عصام النداف وآخرون، **تحليل وتصميم نظم المعلومات**، دار البداية ناشرون موزعون، عمان، الأردن، 2008.
- .12 عصام نور الدين، **إدارة المعرفة والتكنولوجيا الحديثة**، دار أسامة للنشر والتوزيع، عمان، األردن، .5010
- 90. عطا الله سويلم الحسبان، ا**لرقابة الداخلية والتدقيق في بيئة تكنولوجيا المعلومات**، دار الراية للنشر والنوزيع، عمان، الأردن، 2009.
- .21 عالء عبد الرزاق السالمي وخالد إبراهيم السليطي، **اإلدارة اإللكترونية**، دار وائل للنشر، عمان، الأردن، 2008.
- .25 عالء عبد الرزاق السالمي، **نظم المعلومات والذكاء االصطناعي**، دار المناهج للنشر والتوزيع، عمان، الأردن، 1999.
	- 93 علاء فرج الطاهر، إ**دارة المعلومات والمعرفة**، دار الراية للنشر والتوزيع، عمان، الأردن، 2010.
		- .24 علي السلمي، **إدارة الموارد البشرية**، دار غريب، القاهرة، مصر، .0228
- .22 علي القباني ونادر شعبان السواح، **المراجعة الداخلية في ظل التشغيل اإلليكتروني**، الدار الجامعية، الإسكندرية، مصر ، 2006.

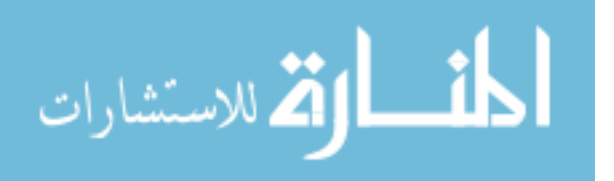

- .22 علي محمد منصور، **مبادئ اإلدارة )أسس ومفاهيم(،** مجموعة النيل العربية، القاهرة، مصر، .1999
- .27 عماد الصباغ، **نظم المعلومات)ماهيتها ومكوناتها**(، دار الثقافة للنشر والتوزيع، عمان، األردن، .5000
	- 98. عماد عبد الوهاب الصباغ، **علم المعلومات**، دار الثقافة للنشر والتوزيع، عمان، الأردن، 2004. 99. عمر صخري، ا**قتصاد المؤسسة**، ديوان المطبوعات الجامعية، الجزائر، 2008.
- .100 عمر وصفي عقيلي وآخرون، **وظائف منظمات األعمال**، دار زهران للنشر والتوزيع، عمان، الأردن، 1994.
	- .101 غسان فالح المطارنة**، تدقيق الحسابات المعاصرة**، دار المسيرة، األردن، .6002
- .105 غسان قاسم الالمي، **إدارة التكنولوجيا )مفاهيم ومداخل تقنيات تطبيقات عملية(**، دار المناهج للنشر والتوزيع، عمان، الأردن، 2007.
- .901غسان قاسم داود الالمي وأميرة شكرولي البياتي، **تكنولوجيا المعلومات في منظمات الأعمال(الاستخدامات والتطبيقات)**، مؤسسة الوراق للنشر والتوزيع، عمان، الأردن، 2010.
	- .104 غول فرحات، **الوجيز في اقتصاد المؤسسة**، دار الخلدونية، الجزائر، .6008
- .102 فريد فهمي زيارة، **وظائف منظمات االعمال مدخل معاصر**، دار اليازوري للنشر والتوزيع، عمان، الأردن، 2009.
	- .102 فؤاد الشرابي، **نظم المعلومات اإلدارية**، دار أسامة للنشر والتوزيع، عمان، األردن، .5001
- .107 قاسم محسن إبراهيم الحبيطي وزياد هاشم يحي السقا، **نظام المعلومات المحاسبية**، وحدة حدباء للطباعة والنشر، جامعة الموصل، العراق، .5002
- .101كامل محمد المغربي، **اإلدارة )أصالة المبادئ ووظائف المنشأة(،** دار الفكر ناشرون وموزعون**،**  اإلسكندرية، مصر، .6002
- .102كمال الدين الدهراوي، **مدخل معاصر في نظم المعلومات المحاسبية**، الدار الجامعية، اإلسكندرية، مصر، .5002
- .110كمال الدين محمد الدهراوي، **دراسات متقدمة في المحاسبة والمراجعة**، الدار الجامعية، الإسكندرية، مصر ، 2001.
- .111 لبوز نوح، **مخطط النظام المحاسبي المالي الجديد المستمد من المعايير الدولية للمحاسبة**، مؤسسة الفنون المطبعية والمكتبية، الجزائر ، 2009.
- .999ليلى حسام الدين أحمد شكر، **أثر التقدم في تكنولوجيا المعلومات على الخصائص النوعية والكمية للموارد البشرية**، منشورات المنظمة العربية للتنمية اإلدارية، القاهرة، مصر، .9099

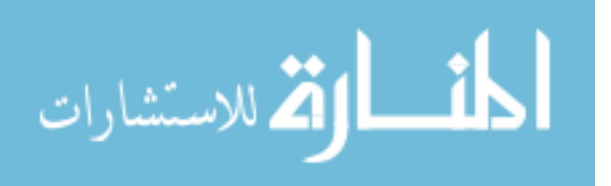

- .003 محمد التهامي طواهر ومسعود صديقي، **المراجعة وتدقيق الحسابات،** ديوان المطبوعات الجامعية، الجزائر، .6003
- .004 محمد التهامي طواهر ومسعود صديقي، **المراجعة وتدقيق الحسابات،** ديوان المطبوعات الجامعية، الجزائر، .6003
- .112محمد السعيد خشبة، **نظم المعلومات )المفاهيم والتكنولوجيا(**، دار اإلشعاع للطباعة، اإلسكندرية، مصر، .1217
	- .002 محمد الصيرفي، **إدارة التسويق**، مؤسسة حرس الدولية، القاهرة، مصر، ،6001
	- .990محمد الصيرفي، **إدارة تكنولوجيا المعلومات**، دار الفكر الجامعي، اإلسكندرية، مصر، .9001
- .111محمد الفيومي وعوض لبيب**، أصول المراجعة**، المكتب الجامعي الحديث، اإلسكندرية، مصر، .0228
	- .112محمد بوتين، **المحاسبة العامة للمؤسسة**، ديوان المطبوعات الجامعية، الجزائر، .1222
- .150محمد بوتين، **المراجعة ومراقبة الحسابات من النظرية إلى التطبيق**، ط،2 ديوان المطبوعات الجامعية، الجزائر، .6003
- .151محمد حسين آل فرج الطائي، **المدخل إلى نظم المعلومات اإلدارية**، دار وائل للنشر، عمان، الأردن، 2004.
- .066 محمد رفيق الطيب، **مدخل للتسيير)السياسات، الوظائف(،** ديوان المطبوعات الجامعية، الجز ائر ، 1995.
- .152محمد سمير الصبان ومحمد مصطفى سليمان، **األسس العلمية والعملية لمراجعة الحسابات،**  الدار الجامعية**،** اإلسكندرية، مصر، .6001
- .154محمد صالح الحناوي وآخرون، **مقدمة األعمال في عصر التكنولوجيا**، الدار الجامعية، اإلسكندرية، مصر، .5004
- .152محمد صالح سالم، **العصر الرقمي وثورة المعلومات)دراسة في نظم المعلومات وتحديث**  ا**لمجتمع)،** عين للدراسات والبحوث الإنسانية والاجتماعية، الإسكندرية، مصر 2002.
- .152محمد عبد الفتاح حمدي وآخرون، مراجعة فضيل دليو وفضة عباسي بصلي، **تكنولوجيا االتصال واإلعالم الحديثة)االستخدام والتأثير**(، مؤسسة كنوز للنشر والتوزيع، الجزائر، .5011
- .157محمد محمد الهادي، **التطورات الحديثة لنظم المعلومات المبنية على الكمبيوتر**، دار الشروق، القاهرة، مصر، .1222
- .151مزهر شعبان العاني وشوقي ناجي جواد، **العملية اإلدارية وتكنولوجيا المعلومات**، إثراء للنشر والتوزيع، عمان، الأردن، 2008.
	- 129. مسعد محمود الشرقاوي، **مبادئ المحاسبة المالية**، إثراء للنشر والتوزيع، الأردن، 2009.

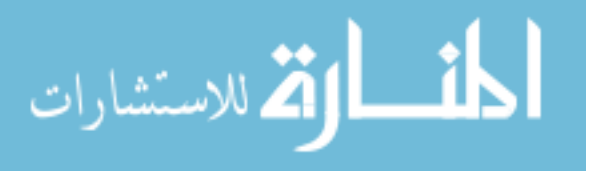

- .120 مصطفى أبوزيد فهمي وحسين عثمان، **اإلدارة العامة**، دار الجامعة الجديدة، اإلسكندرية، مصر، .6003
	- 131. مصطفى زهير ، إ**دارة المشتريات والمخازن**، دار النهضة العربية، بيروت، لبنان، 1976.
- .919 منال محمد الكردي وجالل إبراهيم العبد، **مقدمة في نظم المعلومات اإلدارية)النظرية،** ا**ألدوات،**  ا**لتطبيقات)**، الدار الجامعية، الإسكندرية، مصر ، 2003.
- .122منصور أحمد البديوي وشحاتة السيد شحاتة، **دراسات في االتجاهات الحديثة في المراجعة**، الدار الجامعية، اإلسكندرية، مصر، .5003
- .124موسى عبد اهلل حمدان**، تطبيقات الحاسوب في اإلدارة**، دار صفاء للنشر والتوزيع، عمان،  $1$ الأردن، 2001.
- .031 ناصر دادي عدون وآخرون، **مراقبة التسيير في المؤسسة االقتصادية**، دار المحمدية، الجزائر، .2003
	- .136 ناصر دادي عدون، ا**قتصاد المؤسسة**، ط2، دار المحمدية العامة، الجزائر ، 1998.
- 137. نبيل عزت أحمد مرس*ي*، أ**ساسيات نظم المعلومات في التنظيمات الإداري**، ط2، فهرسة الملك فهد الوطنية للنشر، السعودية، .5002
	- .121 نبيل محمد مرسي، **التقنيات الحديثة للمعلومات**، الدار الجامعية، اإلسكندرية، مصر، .5002
- .122 نزار الريس، **التعايش مع التكنولوجيا**، الشركة العربية المتحدة للتسويق والتوريدات، القاهرة، مصر، .5001
	- .140 نعيم دهمش وآخرون**، مبادئ المحاسبة**، معهد الدراسات المصرفية، األردن، .1222
- .040 نواف محمد عباس الرماحي، **مراجعة المعامالت المالية**، دار صفاء للنشر والتوزيع، عمان، الأردن، 2009.
- 142. هادي التمي*مي*، **مدخل إلى التدقيق من الناحية النظرية والعلمية**، ط2، دار وائل للنشر ، عمان، الأردن، 2004.
- .142 هاري رايدر، ترجمة ناصر بن بكر القحطاني وبابكر األمير، راجع الترجمة محمد علي ميرغني، **الدليل الشامل في مراجعة العمليات**، فهرسة الملك فهد الوطنية أثناء النشر، الرياض، السعودية، .1994
- .144 هوام جمعة، **المحاسبة المعمقة وفقا للنظام المحاسبي المالي الجديد والمعايير المحاسبية**  ا**لدولية**، ديوان المطبوعات الجامعية، الجزائر ، 2010.
- .921هيثم حمود الشلبي، **الحاسوب نماذج وتطبيقات في إدارة األعمال والتسويق**، دار صفاء للنشر والنوزيع، عمان، الأردن، 2009.

.042 وليد إسماعيل السيفو وآخرون، **االقتصاد اإلداري**، األهلية للنشر والتوزيع، عمان، األردن، .6002

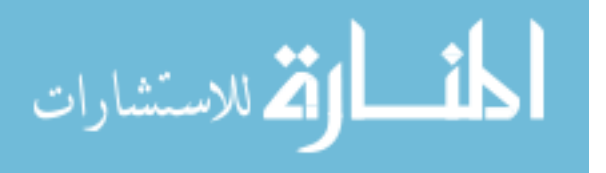

- .147 وليد ناجي الحيالي وبدر محمد علوان**، المحاسبة المالية في القياس واالعتراف واإلفصاح**  ا**لمحاسبي**، ط1، الوراق للنشر والتوزيع، عمان، الأردن، 2002.
- .048 وليم توماس وأمرسون هناي، ترجمة ومراجعة أحمد حامد حجاج وكمال الدين سعيد، **المراجعة بين النظرية والتطبيق،** ج1، دار المريخ للنشر ، القاهرة، مصر ، 1997.
- .142 يحي مصطفى حلمي ومحمد السعيد خشبة، **الكمبيوتر ونظم المعلومات**، مكتبة عين شمس، اإلسكندرية، مصر، .1224
- .120 يحي مصطفى حلمي، **أساسيات نظم المعلومات**، مؤسسة اإلسراء للنشر والتوزيع، القاهرة، مصر، .1221
- .121 يوسف جحيم سلطان الطائي وهاشم فوزي دباس العبادي، **التسويق اإللكتروني**، الوراق للنشر والنوزيع، عمان، الأردن، 2009.
- .125مزهر شعبان العاني، **نظم المعلومات اإلدارية) منظور تكنولوجي(**، ط،2 دار وائل للنشر، عمان، الأردن، 2009.
- .122محمد نور برهان وغازي إبراهيم رحو، **نظم المعلومات المحوسبة**، ط،2 دار المناهج للنشر والنوزيع، عمان، الأردن، 2003.
- .124 خضر مصباح الطيطي، **إدارة تكنولوجيا المعلومات**، دار الحامد للنشر والتوزيع، عمان، األردن، .5015
- .122 محفوظ جودة وآخرون، **منظمات األعمال المفاهيم والوظائف**، ط،2 دار وائل للنشر، عمان، الأردن، 2008.
	- .257خالد أمين عبد اهلل، **علم تدقيق الحسابات) الناحية النظرية والعلمية(**، ط،7 دار وائل للنشر والتوزيع، عمان، الأردن، 2012، ص125.
	- .256إيهاب نظمي واني العزب، **تدقيق الحسابات) اإلطار النظري(**، ط،2 دار وائل للنشر والتوزيع، عمان، الأردن، 2012.
		- .252 عبد الرحمان عطية، **المحاسبة العامة وفق النظام المحاسبي المالي ) المخطط المحاسبي**  ا**لجديد)،** ط2، دار النشر جيطلي، الجزائر ، 2011.
- .252 علي عبد القادر الذنيبات، **تدقيق الحسابات في ضوء المعايير الدولية نظرية وتطبيق**، ط،4 دار وائل للنشر والتوزيع، عمان، األردن.2122،
- .271 خالد أمين عبد اهلل، **علم تدقيق الحسابات الناحية العلمية**، ط،2 دار وائل للنشر والتوزيع، عمان، الأردن، 2004.

**ثانيا: المجالت**

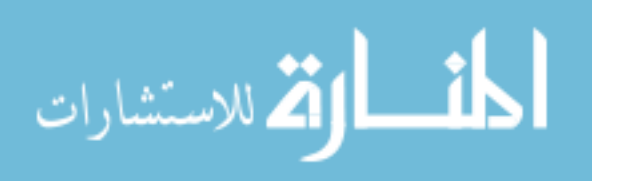

- .020 أحمد لعماري وحكيمة مناعي، " تر شيد أداء المراجعين والمحاسبين الجزائريين للتقليل من مخاطر االنحراف في إنتاج وتوصيل المعلومات المحاسبية"، **مجلة علوم إنسانية،** السنة السابعة، العدد،41 جامعة بانتة، الجزائر ، 2010.
- .125 أحمد لعماري، " طبيعة وأهمية نظام المعلومات المحاسبية "، **مجلة العلوم اإلنسانية**، جامعة محمد خيضر بسكرة، العدد1، نوفمبر ، 2001.
- .023 أيمن محمد نمر الشنطي،" دور تكنولوجيا المعلومات في تطوير مهنة تدقيق الحسابات دراسة تطبيقية على مكاتب التدقيق في المملكة األردنية الهاشمية"، **مجلة كلية بغداد للعلوم االقتصادية الجامعة،** العدد السابع والعشرون**،** األردن**،** .6000
- .024 بن عنتر عبد الرحمان، "مراحل تطور المؤسسة االقتصادية الجزائرية وآفاقها المستقبلية"، **مجلة العلوم اإلنسانية**، العدد الثاني، جامعة محمد خيضر، الجزائر، .6006
- .021 سليم مسلم الحكيم**،** "إمكانية الرقابة على نظم المعلومات المحاسبية المؤتمتة للمؤسسات العامة ذات الطابع االقتصادي من قبل مفتشي الجهاز المركزي للرقابة المالية، **مجلة جامعة دمشق للعلوم** ا**لاقتصادية والقانونية،** المجلد 26، العدد الأول، 2010.
- .022 عصام محمد البحيصي، " تكنولوجيا المعلومات الحديثة وأثرها على القرارات في منظمات األعمال)دراسة استطالعية للواقع الفلسطيني("، **مجلة العلوم اإلسالمية)سلسلة الدراسات**  ا**لإنسانية)**، المجلد14، العدد1، غزة، فلسطين، 2006.
- 167. عطا الله الحسبان، "مدى مواكبة المدققين الداخليين لمتطلبات تكنولوجيا معلومات أنظمة الرقابة الداخلية في شركات المساهمة العامة الأردنية"، **مجلة المنارة**، المجلد14، العدد1، الأردن، 2007.
- .028 علي حسين الدوغجي، "دور مراقب الحسابات في ظل تكنولوجيا المعلومات المعقدة ومخاطر الندقيق"، **مجلة العلوم الاقتصادية والإدارية**، المجلد14، العدد52، بغداد، 2008.
- .961 قورين حاج قويدر، "أثر تطبيق النظام المحاسبي المالي(SCF (على تكلفة وجودة المعلومات المحاسبية في ظل تكنولوجيا المعلومات"، **مجلة الباحث**، العدد10، جامعة الشلف، الجزائر ، 2012.
- .170محمد إبراهيم المدهون وأمل إبراهيم أبو رحمة، "مدى كفاءة نظم معلومات الموارد البشرية في وزارات السلطة الوطنية الفلسطينية في قطاع غزة"، **مجلة الجامعة اإلسالمية )سلسلة الدراسات(،**  العدد الثاني**،** المجلد السادس عشر**،** .5001
- .171 يوسف محمود جربوع، مجاالت مساهمة المعلومات المحاسبية بالقوائم المالية في تحسين القرارات اإلدارية للشركات المساهمة العامة في فلسطين، **مجلة الجامعة اإلسالمية)سلسلة الدراسات الإنسانية)،** المجلد الخامس عشر ، العدد الثاني، غزة، فلسطين، 2007.

**ثالثا:المؤتمرات والندوات:**

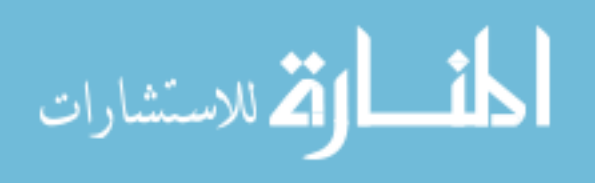

- .175 أحمد لعماري، اإلصالح المحاسبي ومهنة التدقيق في الجزائر، **المؤتمر الوطني الثامن حول مهنة التدقيق في الجزائر الواقع واألفاق في ضوء المستجدات العالمية المعاصرة**، جامعة 50أوت22 سكيكدة، الجزائر، يومي11و15أكتوبر .6000
- .262تومي ميلود وعلون محمد األمين، تأثير استخدام تكنولوجيا المعلومات على عملية التدقيق، **الملتقى الوطني الرابع حول تأهيل مهنة التدقيق لمواجهة األزمات المالية والمشاكل المحاسبية المعاصرة**، جامعة عمار ثليجي باألغواط، الجزائر، يومي ،21 22 نوفمبر .2122
- 174. حسن علي الزعبي، إدراك أعضاء هيئة التدريس لأهمية استخدام تكنولوجيا المعلومات في عملية اإلرشاد األكاديمي في جامعة العلوم التطبيقية الخاصة، **المؤتمر العربي السنوي الخامس في اإلدارة شرم الشيخ**، جمهورية مصر العربية، ،26 24 نوفمبر .2114
- .971 حسين بلعجوز**،** التشخيص المالي للمؤسسة االقتصادية من منظور التحليل الوظيفي للميزانية المالية، **الملتقى الوطني حول التشخيص المالي للمؤسسات االقتصادية**، المركز الجامعي محمد الشريف مساعدية سوق أهراس، الجزائر، يومي 22-22 ماي .2122
- .172 حوري زينب، التدقيق بين الحاضر والماضي، **المؤتمر الوطني الثامن حول مهنة التدقيق في الجزائر الواقع واألفاق في ضوء المستجدات العالمية المعاصرة،** جامعة 50أوت22 سكيكدة، الجزائر، يومي11و15أكتوبر .6000
- .177 زبيري رابح، دور أنظمة المعلومات في تنمية القدرة التنافسية للمؤسسة، **الملتقى الوطني األول حول المؤسسة الاقتصادية الجزائرية وتحديات المناخ الاقتصادي الجديد،** جامعة الجزائر ،22 52/أفريل.5002
- .028 زعيبط نور الدين، المعايير الدولية للتدقيق، **المؤتمر الوطني الثامن حول مهنة التدقيق في الجزائر الواقع واألفاق في ضوء المستجدات العالمية المعاصرة،** جامعة 60أوت11 سكيكدة، الجزائر ، يومي11<sub>1</sub> 12أكتوبر .2010
- .971 زويتة محمد الصالح و ساحل فاتح ، دور حساب النتائج حسب الطبيعة وفق النظام المحاسبي المالي- في قياس أداء المؤسسة، **الملتقى الوطني حول التشخيص المالي للمؤسسات االقتصادية**، المركز الجامعي محمد الشريف مساعدية سوق أهراس، الجزائر، يومي 22-22 ماي .2192
- .080 شوقي جباري وفريد خميلي، **دور المراجعة الخارجية في إرساء دعائم حوكمة الشركات**، المؤتمر الوطني الثامن حول مهنة التدقيق في الجزائر الواقع والأفاق في ضوء المستجدات العالمية المعاصرة جامعة 50أوت22 سكيكدة، يومي11و15أكتوبر .6000

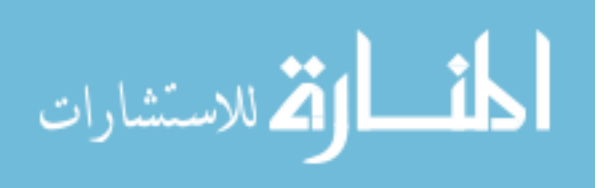

- .111 العايب عبد الرحمان، نشاط التدقيق الداخلي بين الواقع الجزائري والممارسات الدولية،، **المؤتمر الوطني الثامن حول مهنة التدقيق في الجزائر الواقع واألفاق في ضوء المستجدات العالمية المعاصرة،** جامعة 60أوت11 سكيكدة، الجزائر، يومي11و15أكتوبر .6000
- .115 عبد النور موساوي وهدى بن محمد**، أثر استخدام نظم المعلومات على أداء المؤسسات المِ االقتصادية)دراسة تطبيقية على شركات التأمين في** الجزائر(، **ؤتمر الثاني لكلية األعمال بجامعة األردن في بيئة األعمال الحديثة**، ،14 12أفريل.5002
- .112 فاطمة عبد جواد، أثر تكنولوجيا المعومات في نظام الرقابة الداخلية واألمور المالية**، المؤتمر العلمي األول حول الدراسات المحاسبية والمالية،** المعهد العالي للدراسات المحاسبية والمالية بالتعاون مع ديوان الرقابة والمالية ونقابة المحاسبين العراقيين، بغداد، أكتوبر .5010
- .114كر دودي سهام و قحموش سمية، مساهمة تكنولوجيا المعلومات في تطوير عملية التدقيق الخارجي" دراسة تحليلية ألراء عينة من مدققي الحسابات لوالية بسكرة"، **الملتقى الوطني الرابع حول تأهيل مهنة التدقيق لمواجهة األزمات المالية والمشاكل المحاسبية المعاصرة**، جامعة عمار ثليجي باألغواط، الجزائر، يومي ،21 22 نوفمبر .2122
- .112مراد سكاك، التدقيق االجتماعي بين رهانات الواقع وتحديات المستقبل، **المؤتمر الوطني الثامن حول مهنة التدقيق في الجزائر الواقع واألفاق في ضوء المستجدات العالمية المعاصرة،** جامعة 20 أوت55 سكيكدة، الجزائر ، يومي11و12أكتوبر 2010.
- .082 مقيمح صبري وبوعنان نور الدين، دور التدقيق الداخلي في تفعيل محاسبة المواد بالمؤسسة االقتصادية، **المؤتمر الوطني الثامن حول مهنة التدقيق** في الجزائر الواقع واألفاق في ضوء المستجدات العالمية المعاصرة، جامعة 20أوت55 سكيكدة، الجزائر ، يومي11و12أكتوبر 2010.
- .082 هبال عبد المالك و قرين علي، تسيير الموارد التكنولوجية وتطوير اإلبداع التكنولوجي في المؤسسة، **الملتقى الدولي حول: المعرفة الركيزة الجديدة والتحدي التنافسي للمؤسسات واالقتصاديات**، جامعة محمد خيضر بسكرة، الجزائر، يومي03/06 نوفمبر .6001
- .111 هوام جمعة**،** أثر الهندسة المالية الحديثة على فعالية دور التدقيق وحوكمة الشركات، **المؤتمر الوطني الثامن حول مهنة التدقيق في الجزائر الواقع واألفاق في ضوء المستجدات العالمية المعاصرة،** جامعة 50أوت22 سكيكدة، يومي11و15أكتوبر .6000
- .112 وهيبة ناصري، نظام المعلومات المحاسبية أساس للتشخيص المالي، **الملتقى الوطني حول التشخيص المالي للمؤسسات االقتصادية**، المركز الجامعي محمد الشريف مساعدية سوق أهراس، الجزائر، يومي 22-22 ماي .2192

**رابعا: القوانين والمراسيم:**

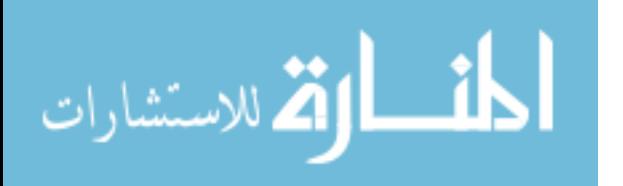

- .120 الجمهورية الجزائرية الديمقراطية الشعبية، **الجريدة الرسمية ،** المطبعة الرسمية،، العدد،45 المرسوم التنفيذي رقم 00-00 المؤرخ في 62 جوان 6000 والمتعلق بمهن الخبير المحاسب ومحافظ الحسابات والمحاسب المعتمد، الموافق ل .6000/04/00
- .121 الجمهورية الجزائرية الديمقراطية الشعبية، **الجريدة الرسمية**، المطبعة الرسمية، العدد،51 المرسوم التنفيذي رقم،110-02 المؤرخ في5002/04/07 **والمتضمن تحديد شروط وكيفيات مسك المحاسبة بواسطة أنظمة اإلعالم اآللي**، .5002

**أطروحات:**

- .026 إبراهيم بختي**، دور اإلنترنت وتطبيقاته في مجال التسويق،** مذكرة دكتوراه في العلوم االقتصادية**،**  )غير منشورة(، جامعة الجزائر، .6003-6006
- .122 درحمون هالل، **المحاسبة التحليلية نظام معلومات للتسيير ومساعد على اتخاذ القرار في المؤسسة االقتصادية**، مذكرة دكتوراه في العلوم االقتصادية، فرع نقود ومالية، غير منشورة، جامعة الجزائر، .5002-5004
- .124 العايب ياسين، **إشكالية تمويل المؤسسات االقتصادية دراسة حالة المؤسسات الصغيرة والمتوسطة في الجزا**ئر ، مذكرة دكتوراه في العلوم الاقتصادية ( غير منشورة)، جامعة منتوري قسنطينة، .5011-5010
- .225صالح الدين، **التوجه الجديد نحو معايير اإلبالغ المالي الدولية**، أطروحة دكتوراه دولة، )غير منشورة)، الجزائر ، 2007، 2008.

**خامسا: المواقع اإللكترونية:**

.122 لطيفة المرجاني، **المراجعة في ظل المعالجة اآللية للمعلومات،** على الموقع: 6006/00/60 *www.kantakji.com/fiqh/Files/./207.doc* 197. http://etudiantdz.net/vb/t20349.html 2012/05/20 بتاريخ

[.](http://www.djelfa.info/vb/showthread.php?t=11975) [-http://www.djelfa.info/vb/showthread.php?t=11975](http://www.djelfa.info/vb/showthread.php?t=11975) 2012/05/20 199.-http://6olab.3oloum.org/t1888-topic2012/01/60 بتاريخ نظر [.http://www.egyifra.com/vb/t8.html](http://www.egyifra.com/vb/t8.html%20نظر%20بتاريخ%2010/11/2012)2012/11/10 نظر بتاريخ [.http://www.egyifra.com/vb/t8.html6006/00/00 بتاريخ نظر](http://www.egyifra.com/vb/t8.html%20نظر%20بتاريخ%2010/11/2012)

**المراجع باللغة األجنبية:**

**أوال: الكتب بالغة الفرنسية:**

603- Alain Michel, **Les auditeurs financiers**, Edition d'Organisions, Paris, France , 1999. 204- Beyou slaire, **manager le connaissance**, éditions liaisons, Parise, France, 2003. 205-FERRARY MICHEL,Yuon per queux, **Management la connaissance**, ed'Economica, paris, France, 2006. 206-Marie Helene, dlmond Yves petit , Jean michel Gautier, **Management des systèmes d'information**, Donod, paris, France, 2003.

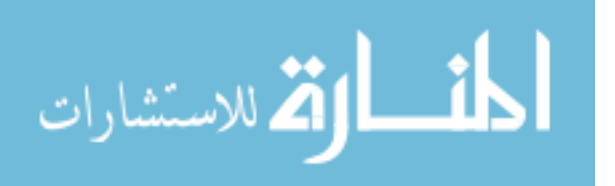

207-Robert Obert et Marie Pierre Maires, **Comptabilité et Audit (Manuel et Applications**), DUNOD, Paris, France, 2007.

**ثانيا: أطروحة باللغة اإلنجليزية:**

208**-Manhal Mageed Ahmad,** *Re-Engineering Audit Profession in the Context of Information Technology - Study Pilot to Demonstrate the Views of a Sample Selection of Auditors in Iraq,* PhD thesis submitted by the researcher**,** University of St Clements World Office of Mosul, 2011.

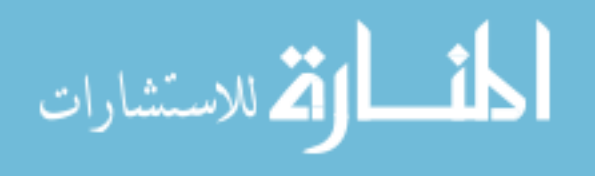

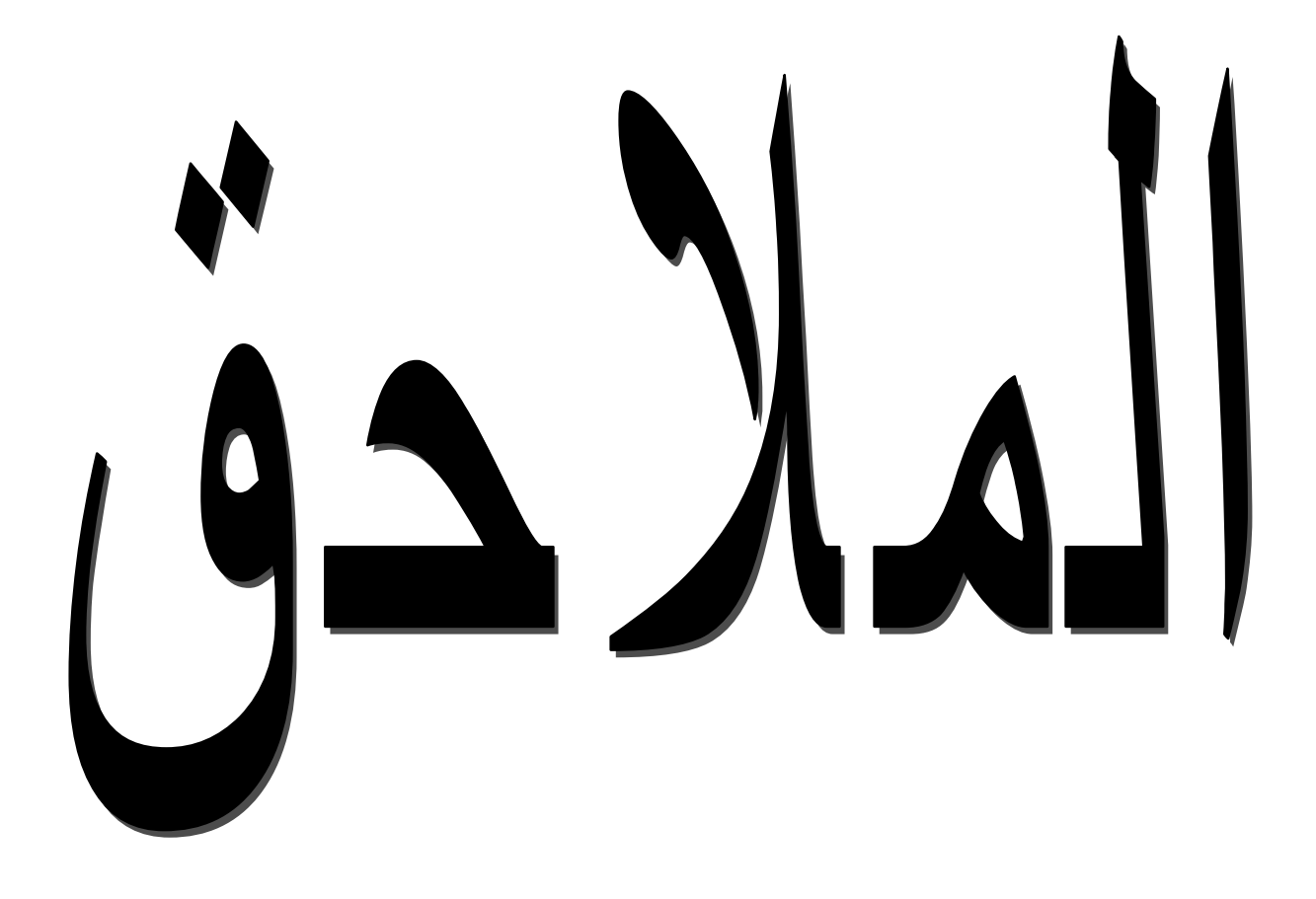

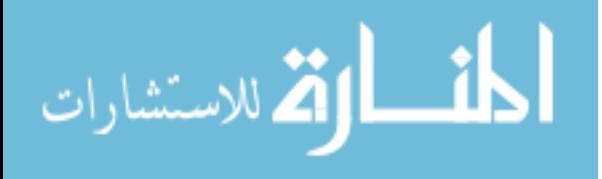

www.manaraa.com